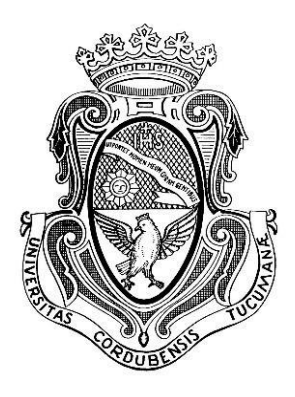

## UNIVERSIDAD NACIONAL DE CÓRDOBA FACULTAD DE CIENCIAS EXACTAS, FÍSICAS Y NATURALES CARRERA INGENIERÍA ELECTRÓNICA

## PROYECTO INTEGRADOR PARA LA OBTENCIÓN DEL TÍTULO DE GRADO INGENIERO ELECTRÓNICO

## **"DISEÑO, DESARROLLO E IMPLEMENTACIÓN DE SISTEMA DE ÓPTICAS ADAPTIVAS – TELESCOPIO REFLECTOR DE 1.54 METROS DE LA EABA"**

Alumno Luis Franco Soto

**Director** Ing. Julio César Sánchez

Co-Director Ing. Pablo Genaro Recabarren

Córdoba, República Argentina Agosto / 2022

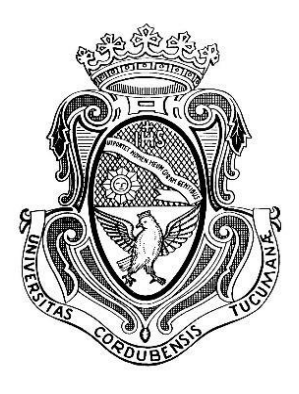

## UNIVERSIDAD NACIONAL DE CÓRDOBA FACULTAD DE CIENCIAS EXACTAS, FÍSICAS Y NATURALES CARRERA INGENIERÍA ELECTRÓNICA

## PROYECTO INTEGRADOR PARA LA OBTENCIÓN DEL TÍTULO DE GRADO INGENIERO ELECTRÓNICO

## **"DISEÑO, DESARROLLO E IMPLEMENTACIÓN DE SISTEMA DE ÓPTICAS ADAPTIVAS – TELESCOPIO REFLECTOR DE 1.54 METROS DE LA EABA"**

Alumno Luis Franco Soto

**Director** Ing. Julio César Sánchez

Co-Director Ing. Pablo Genaro Recabarren

Córdoba, República Argentina Agosto / 2022

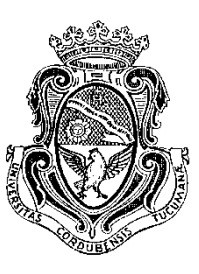

# *UNIVERSIDAD NACIONAL DE CÓRDOBA Facultad de Ciencias Exactas, Físicas y Naturales*

*Escuela de Ingeniería Electrónica*

 El Tribunal Evaluador reunido en este acto y luego de haber aprobado la Solicitud de Aprobación de Tema y efectuado las distintas instancias de correcciones del Informe del Proyecto Integrador para la obtención del Título de Grado "Ingeniero Electrónico" y cumpliendo con el Reglamento correspondiente, declaran el Informe Final del estudiante: **Luis Franco Soto** como "aceptado sin correcciones" y la defensa oral Aprobada. Por lo tanto, luego de haber tenido en cuenta los aspectos de evaluación que indica el Reglamento, el Proyecto Integrador se considera Aprobado.

Se firma el Acta de Examen correspondiente y se distribuyen los ejemplares impresos.

NOTA:

Firma y aclaración del Tribunal Evaluador:

Fecha:

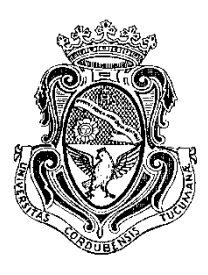

# *UNIVERSIDAD NACIONAL DE CÓRDOBA Facultad de Ciencias Exactas, Físicas y*

*Naturales* 

*Escuela de Ingeniería Electrónica*

 Quien suscribe el Profesor **Julio César Sánchez** en su carácter de Director del Proyecto Integrador del Estudiante **Luis Franco Soto**, denominado: **DISEÑO, DESARROLLO E IMPLEMENTACIÓN DE SISTEMA DE ÓPTICAS ADAPTIVAS - TELESCOPIO REFLECTOR DE 1.54 METROS DE LA EABA**, considera que el desarrollo del trabajo se ha completado según lo especificado en la Solicitud de Aprobación de Tema y se encuentra en condiciones de tramitar su defensa.

A los efectos de quién corresponda, en fecha 04/08/2022

Ing. Sánchez, Julio Cesar Firma y aclaración del director:

Para mi familia y seres queridos,

quienes siempre creyeron en mí y

estuvieron allí para darme su apoyo y contención,

haciendo que todo esto fuera posible.

#### **Agradecimientos**

 A la Facultad de Ciencias Exactas Físicas y Naturales y a todo el equipo docente, quienes contribuyeron a mi formación académica.

 A mi Director y Co-director, Ing. Julio Sánchez e Ing. Pablo Recabarren, por ésta oportunidad para poner en práctica mis conocimientos adquiridos en los últimos años y aprender más acerca de mi vocación durante el proceso.

 A los muchachos investigadores del Área mecánica Ariel Arias y Pablo Guzzo, quienes siempre han sabido dar sus opiniones, críticas y consejos de manera constructiva y desinteresada desde sus respectivos campos de conocimiento.

 A la cátedra de Proyecto Integrador, por la buena predisposición de despejar las dudas que se presentaron durante este último tramo.

A todos aquellos que contribuyeron a mi formación personal.

A mi familia y amigos, quienes siempre estuvieron presentes.

#### **Resumen**

 En astronomía, la observación de un objeto consiste en la detección de su frente de onda, el cual no presenta distorsión antes de llegar a la atmósfera. Sin embargo, al alcanzar dicho medio, el frente de onda atraviesa diferentes capas con distintas temperaturas e índices de refracción, introduciendo en la imagen detectada por el observador terrestre una perturbación que altera la apariencia del objeto celeste.

 La óptica adaptativa es una técnica utilizada para compensar dichas aberraciones en tiempo real, mejorando la calidad de las imágenes astronómicas captadas desde la superficie terrestre. Este método propone insertar en el camino óptico del telescopio una serie de espejos que modifican su forma o posición, mediante actuadores piezoeléctricos, corrigiendo la distorsión en el frente de onda. El análisis del estado de la aberración se lleva a cabo tomando muestras con una cámara de alta velocidad a una estrella de referencia de origen natural o artificial (emisión láser).

 La función de la aberración de onda puede expresarse, matemáticamente, como una combinación lineal de los polinomios de Zernike, un conjunto polinómico infinito. Las aberraciones de menor orden presentan mayor amplitud y, por lo tanto, una mayor contribución de la distorsión en la imagen. Los dos polinomios de orden 1, representan traslaciones del sistema de referencia, mientras que las de orden superior producen el deterioro mismo de la imagen, esto es, desenfoque, astigmatismo, astigmatismo triangular, coma vertical, coma horizontal, entre otros.

 En el presente trabajo se diseña, desarrolla e implementa, hasta modelo de ingeniería, un sistema de ópticas adaptivas prototipo, como el descrito, capaz de corregir en tiempo real las aberraciones correspondientes a los polinomios de Zernike de orden 1 mediante un espejo corrector Tip-Tilt y una cámara de alta velocidad.

#### **Área Temática**

Computación e informática, Digitales.

#### **Asignaturas**

Electrónica Digital 3, Electrónica Industrial, Electrónica Analógica 2.

#### **Palabras Claves**

 ópticas adaptivas, actuador piezoeléctrico, frente de onda, aberración atmosférica, espejo corrector.

#### **Abstract**

 In astronomy, the observation of an object consists of detecting its wavefront, which is undistorted before reaching the atmosphere. However, when it reaches the atmosphere, the wavefront passes through different layers with different temperatures and refractive indices, introducing a disturbance in the image detected by the ground observer that alters the appearance of the celestial object.

 Adaptive optics is a technique used to compensate these aberrations in real time, improving the quality of astronomical images captured from the Earth's surface. This method proposes to insert in the optical path of the telescope a series of mirrors that modify their shape or position, by means of piezoelectric actuators, correcting the distortion in the wavefront. The analysis of the state of aberration is carried out by sampling with a highspeed camera to a reference star of natural or artificial origin (laser emission).

 The wave aberration function can be expressed, mathematically, as a linear combination of the Zernike polynomials, an infinite polynomial set. Lower order aberrations have a larger amplitude and therefore a larger contribution of distortion in the image. The two polynomials of order 1 represent translations of the reference system, while those of higher order produce the same deterioration of the image, i.e., defocus, astigmatism, triangular astigmatism, vertical coma, horizontal coma, among others.

 In the present work, a prototype adaptive optics system, as described above, capable of correcting in real time the aberrations corresponding to the Zernike polynomials of order 1 by means of a Tip-Tilt corrector mirror and a high-speed camera, is designed, developed and implemented as an engineering model.

#### **Thematic area**

Computers and Informatics, Digital.

#### **Subjects**

Digital Electronics 3, Industrial Electronics, Analog Electronics 2.

#### **Key Words**

adaptive optics, piezoelectric actuator, wavefront, atmospheric aberration, corrector mirror.

#### **Resumo**

 Em astronomia, a observação de um objecto consiste em detectar a sua frente de onda, que não é distorcida antes de chegar à atmosfera. Contudo, quando chega à atmosfera, a frente de onda passa por diferentes camadas com diferentes temperaturas e índices de refracção, introduzindo uma perturbação na imagem detectada pelo observador terrestre que altera a aparência do objecto celeste.

 A óptica adaptativa é uma técnica utilizada para compensar estas aberrações em tempo real, melhorando a qualidade das imagens astronómicas captadas da superfície da Terra. Este método propõe inserir no percurso óptico do telescópio uma série de espelhos que modificam a sua forma ou posição, por meio de actuadores piezoeléctricos, corrigindo a distorção na frente de onda. A análise do estado da aberração é realizada através da amostragem de uma estrela de referência de origem natural ou artificial (emissão laser) com uma câmara de alta velocidade.

 A função de aberração de onda pode ser expressa, matematicamente, como uma combinação linear dos polinómios Zernike, um conjunto polinomial infinito. As aberrações de ordem inferior têm uma maior amplitude e, portanto, uma maior contribuição de distorção na imagem. Os dois polinómios de ordem 1 representam traduções do sistema de referência, enquanto os de ordem superior produzem a deterioração da própria imagem, ou seja, desfocagem, astigmatismo, astigmatismo triangular, coma vertical, coma horizontal, entre outros.

 No presente trabalho, é concebido, desenvolvido e implementado como modelo de engenharia um protótipo de sistema óptico adaptativo, como descrito acima, capaz de corrigir em tempo real as aberrações correspondentes aos polinómios Zernike de ordem 1 através de um espelho corrector de Tip-Tilt e de uma câmara de alta velocidade.

#### **Temática**

Computadores e TI, Digital.

#### **Assuntos**

Electrónica Digital 3, Electrónica Industrial, Electrónica Analógica 2.

#### **Palavras Chaves**

 óptica adaptativa, actuador piezoeléctrico, frente de onda, aberração atmosférica, corrector de espelho.

## Índice

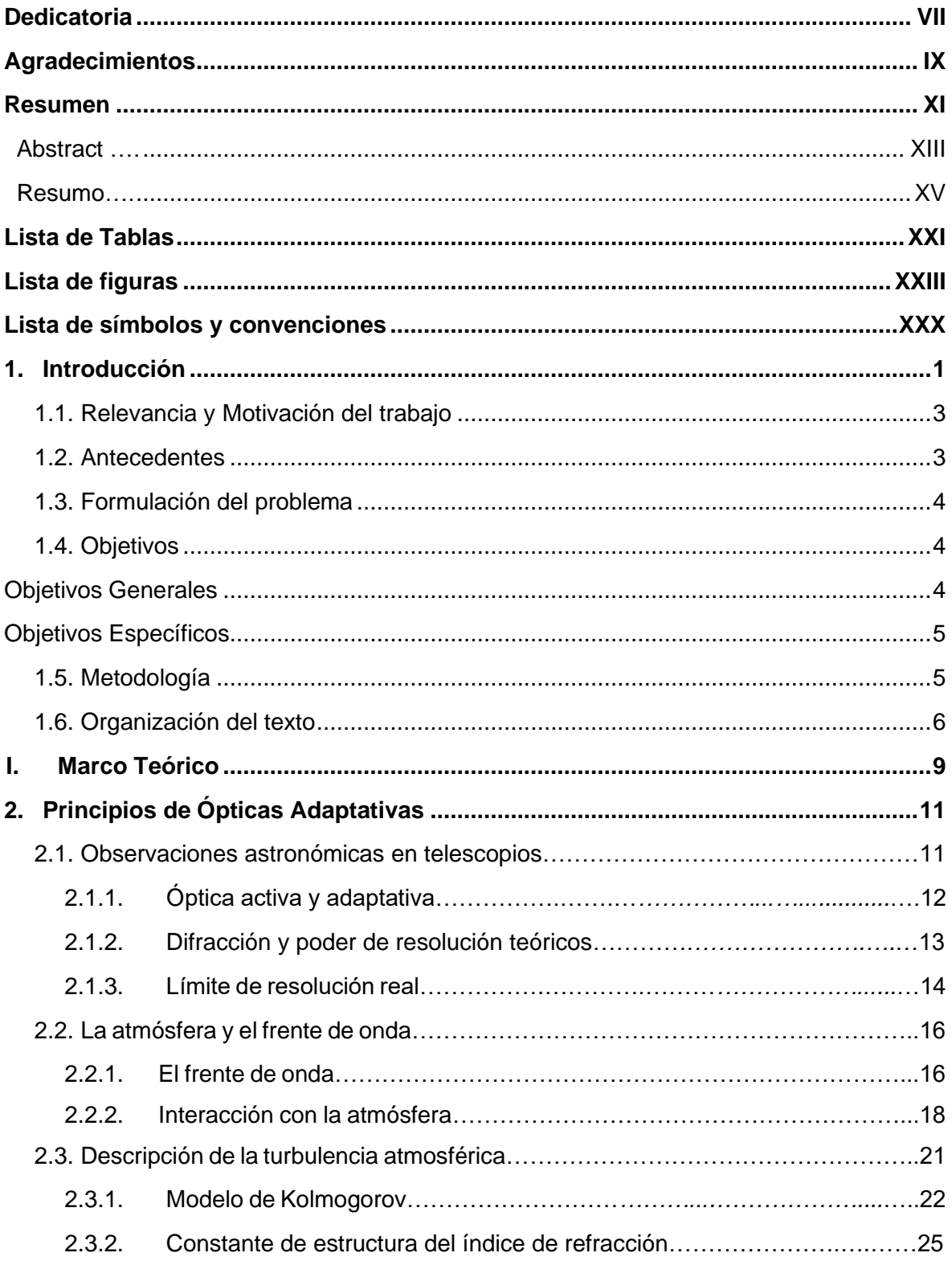

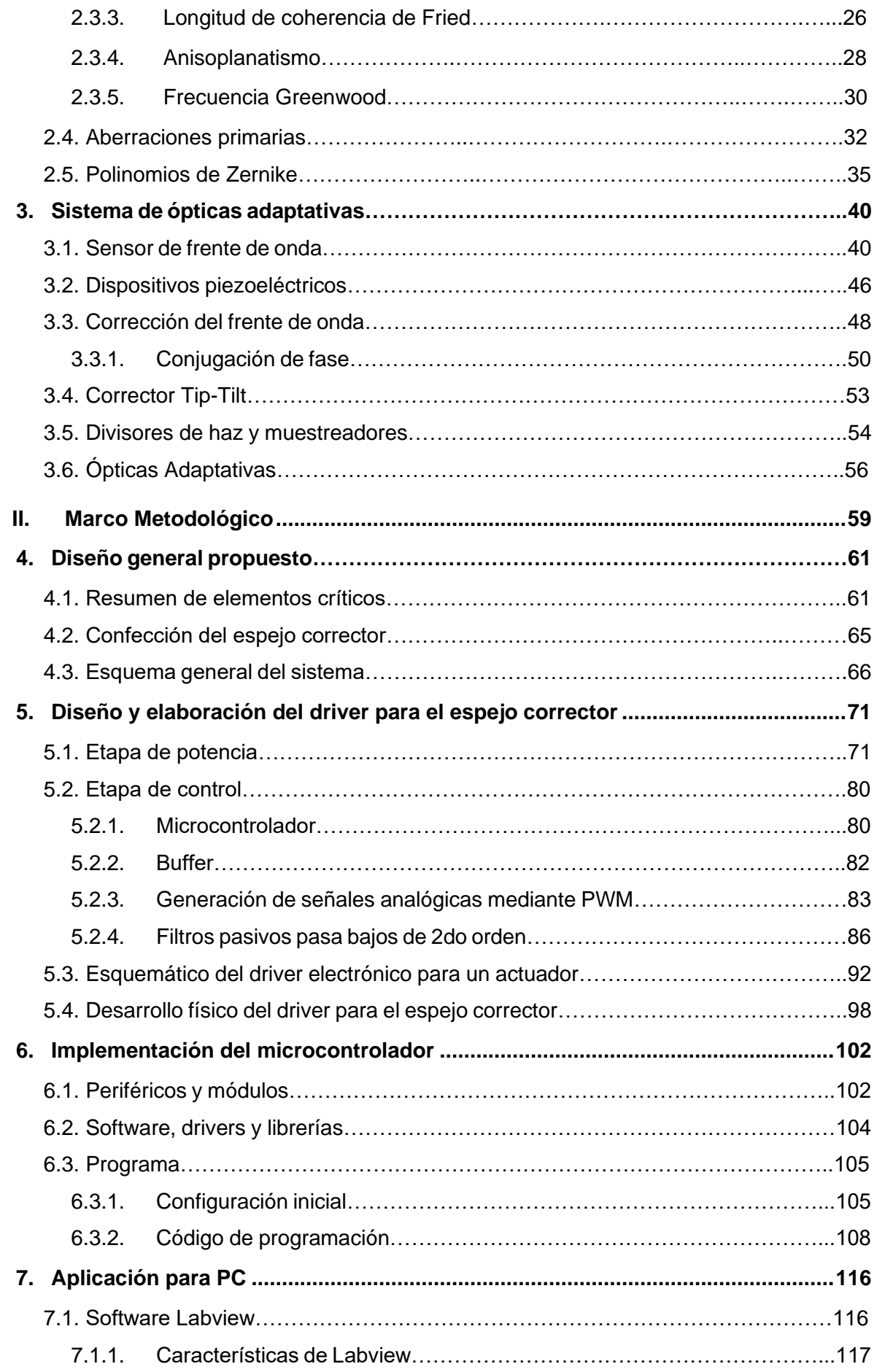

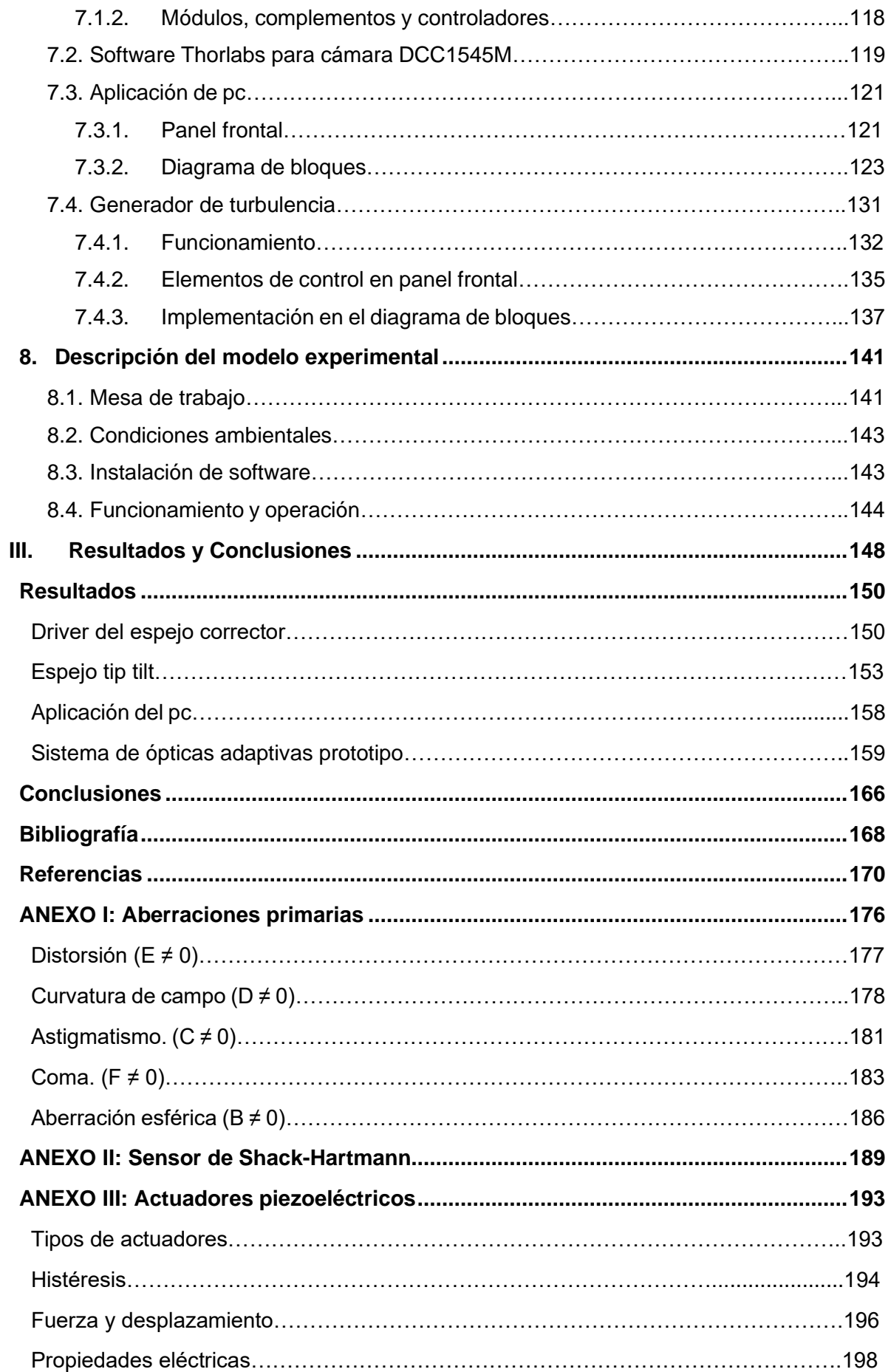

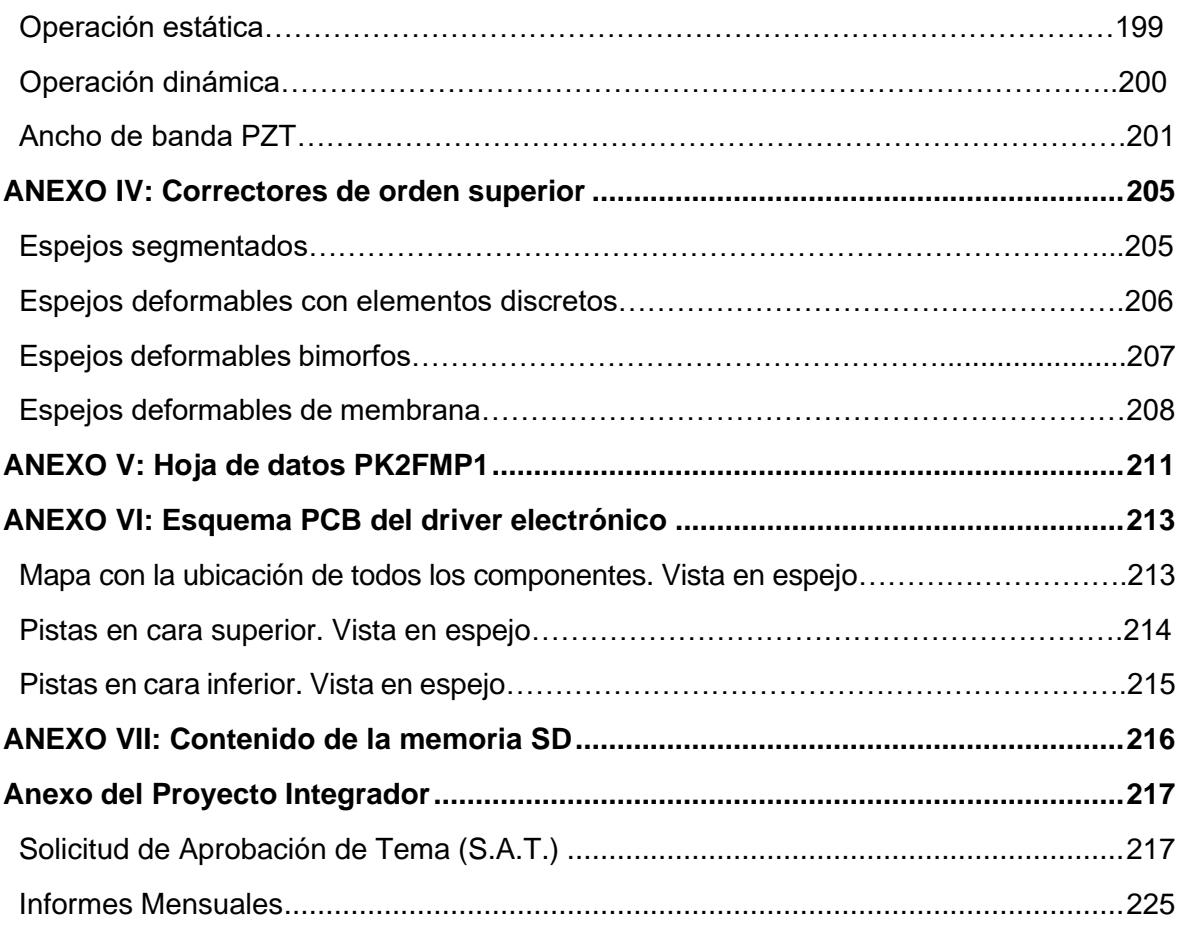

### **Lista de Tablas**

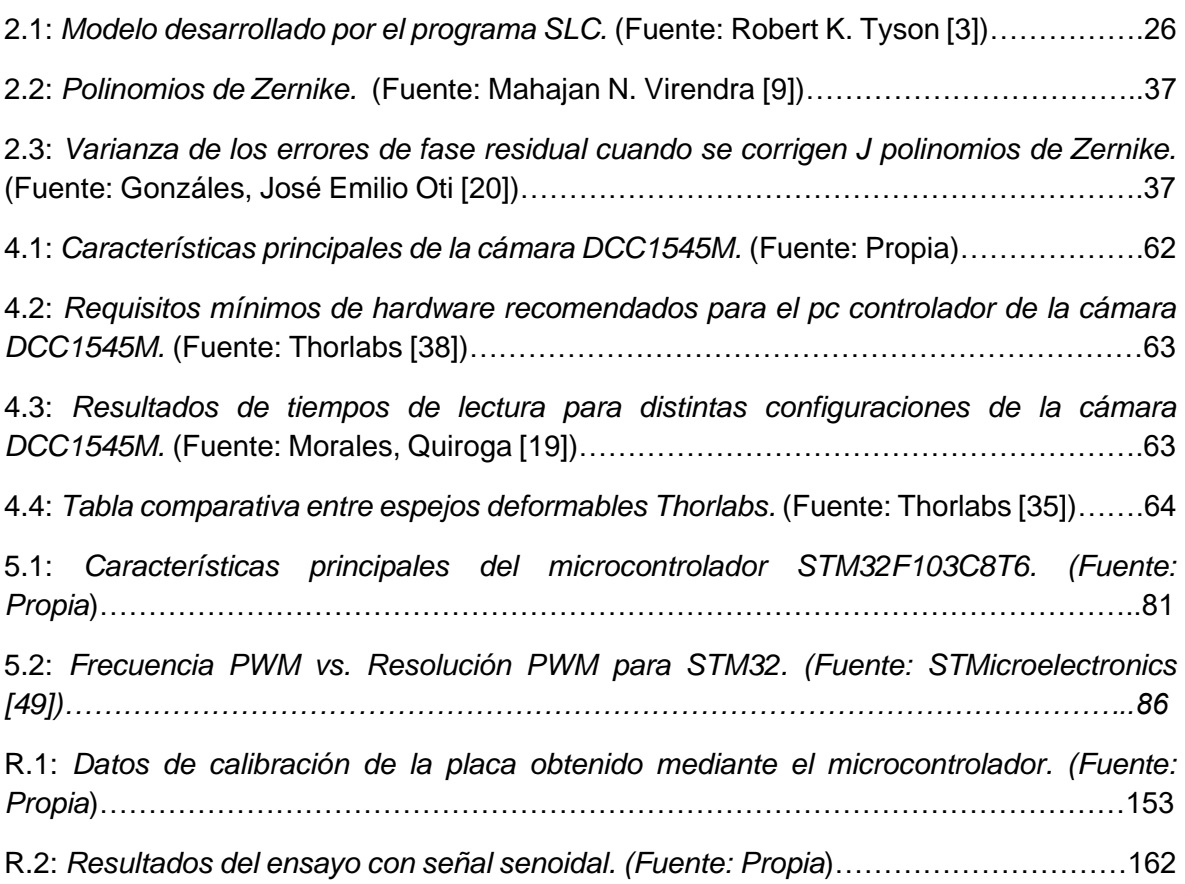

## **Lista de Figuras**

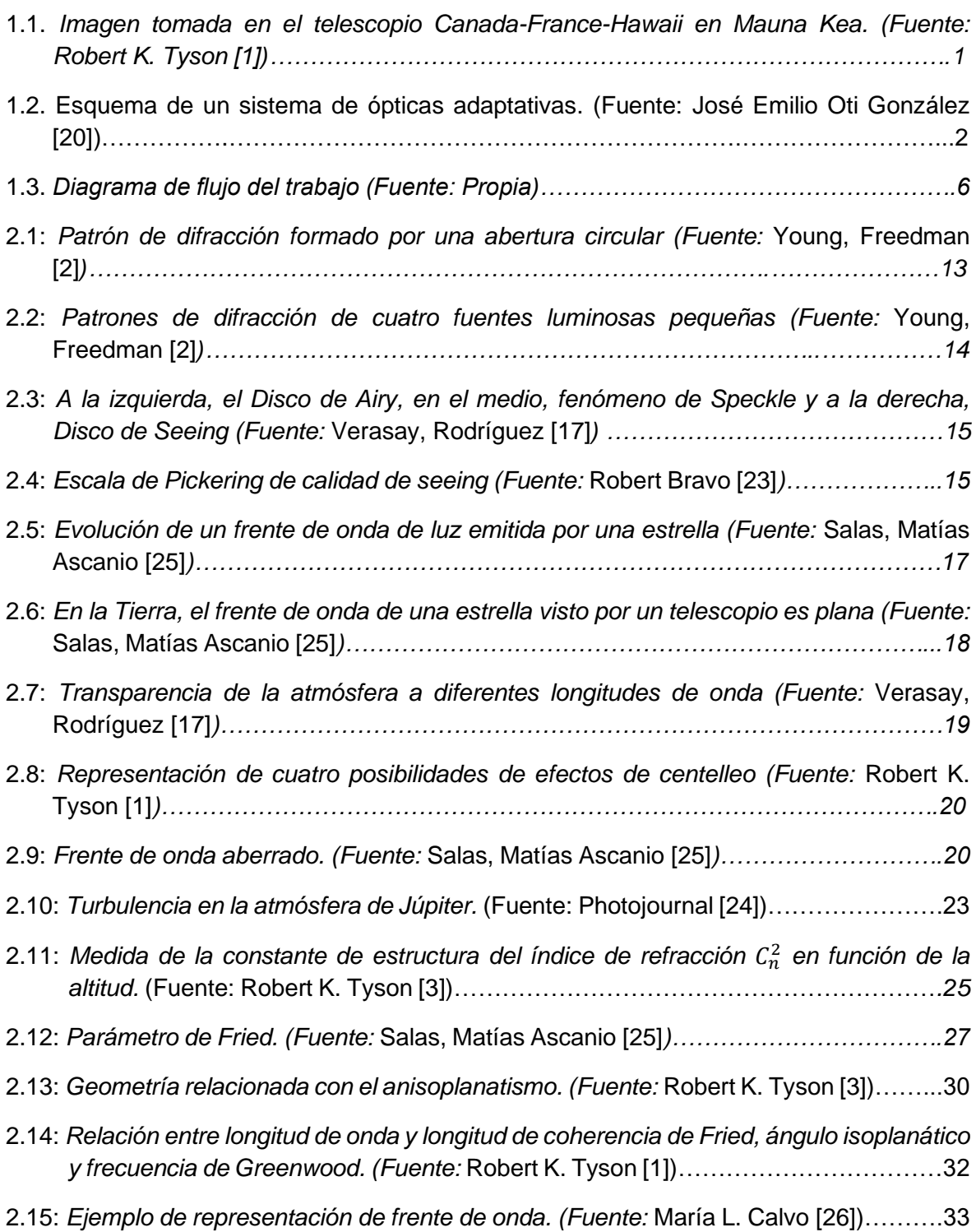

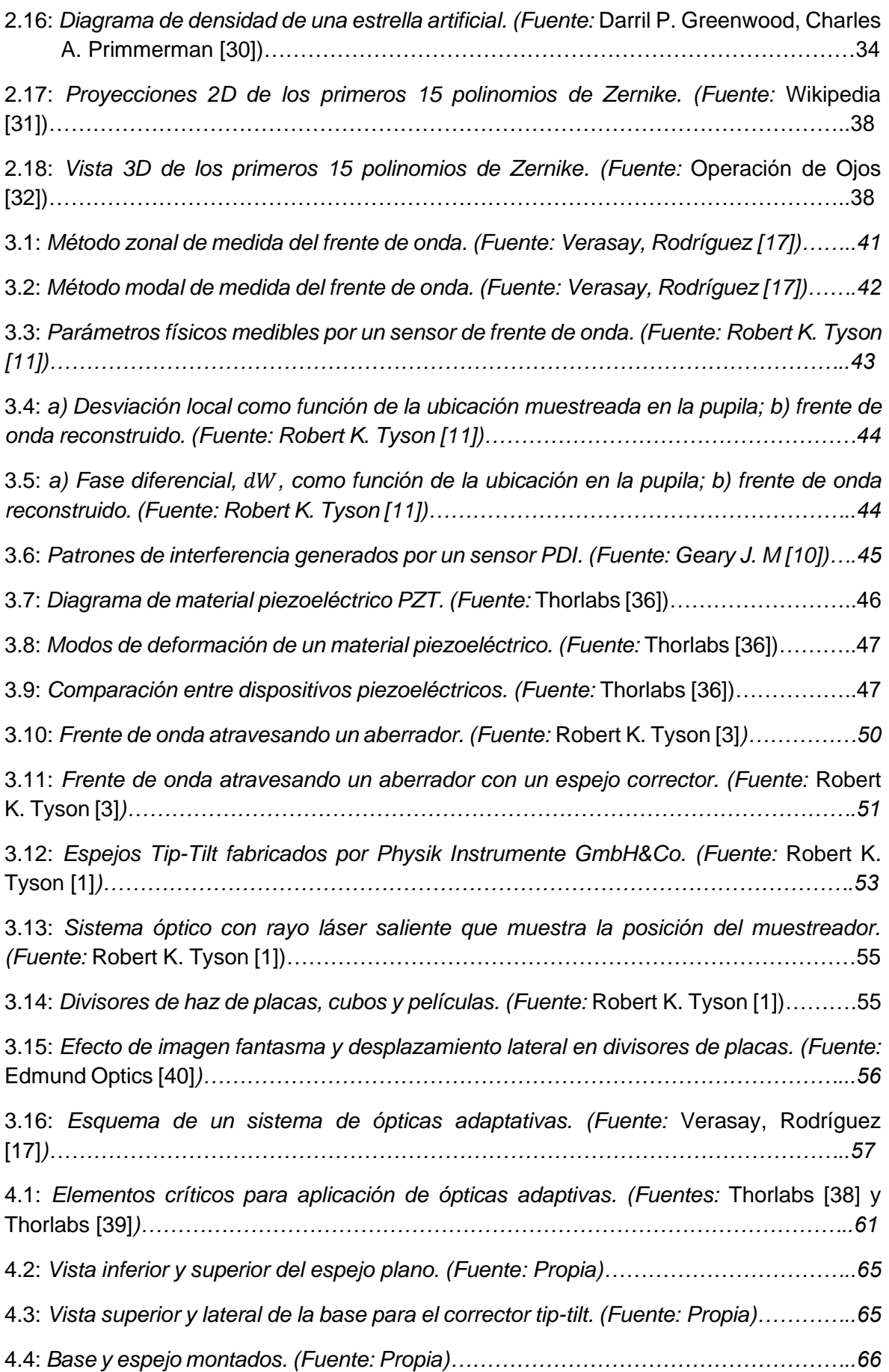

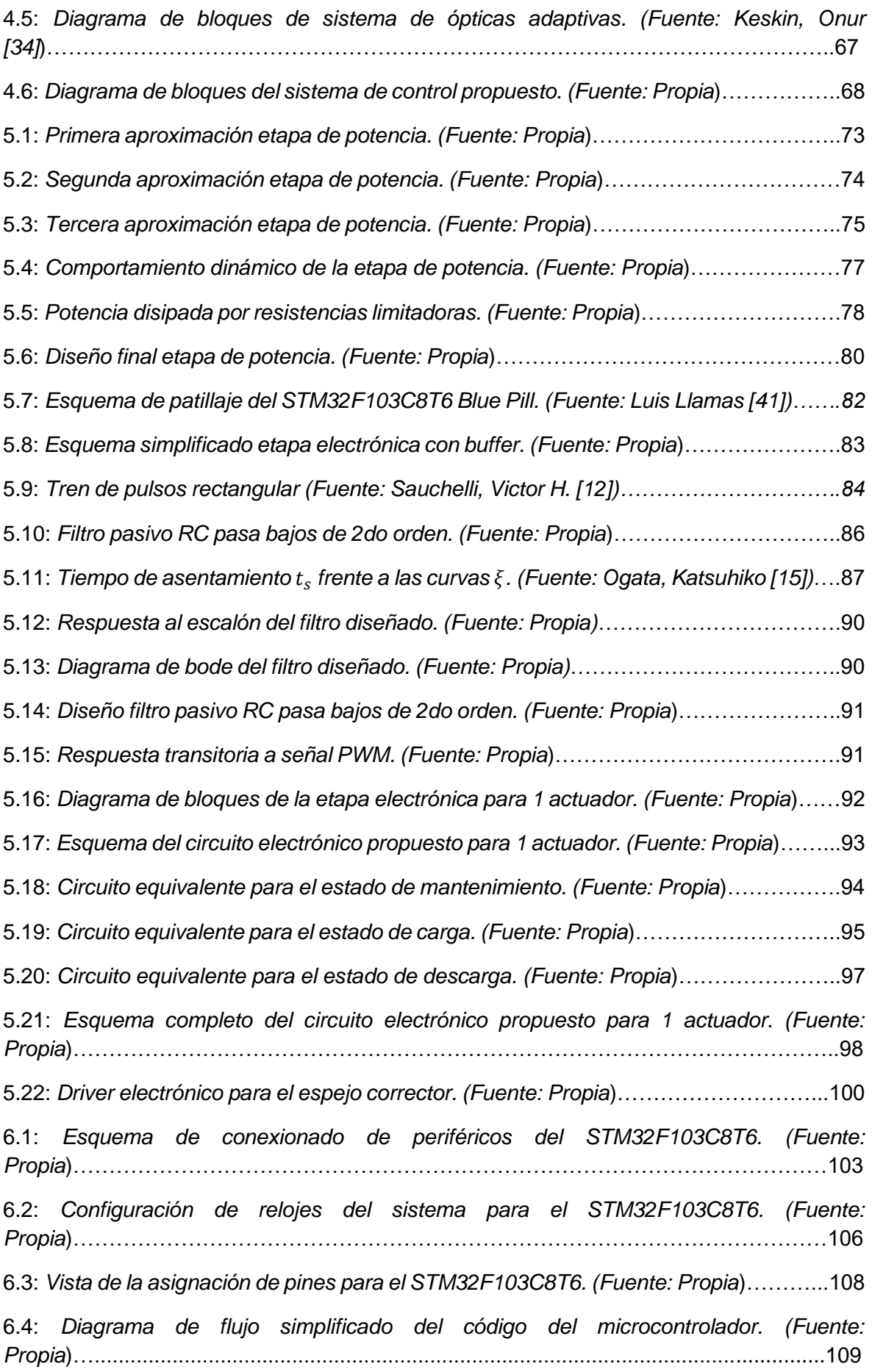

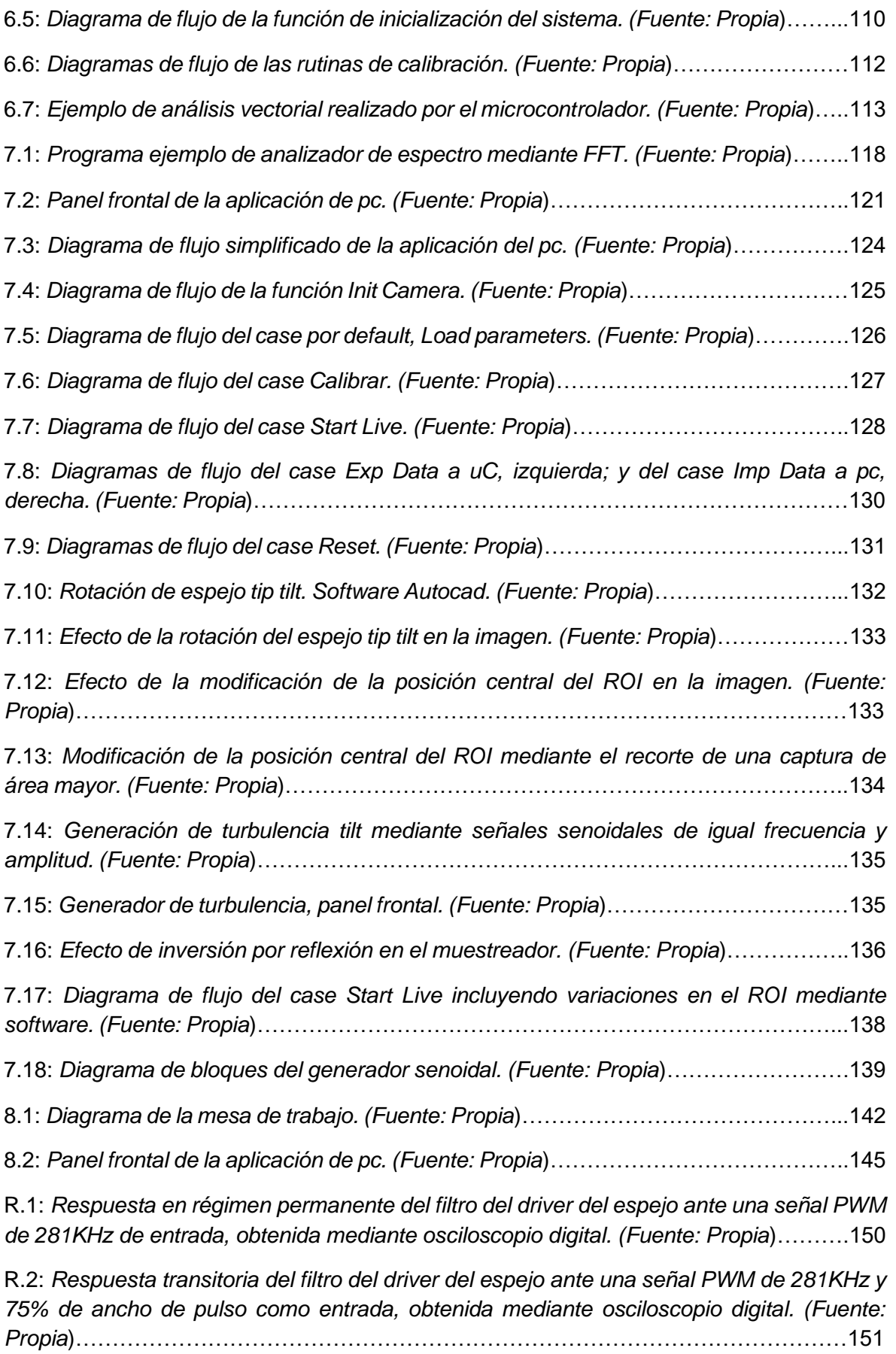

R.3: Respuesta transitoria a la salida del driver electrónico, con un actuador piezoeléctrico como carga, imagen obtenida mediante osciloscopio digital. (Fuente: Propia)…………..152

R.4: Ensayo de estrés a 160Hz a la salida del driver electrónico, con los 3 actuadores piezoeléctricos como cargas, imagen obtenida mediante osciloscopio digital. (Fuente: Propia)……………………………………………………………………………………………152 R.5: Montaje de espejo tip tilt. (Fuente: Propia)……………………………………………..154 R.6: Ensayo del espejo en operación estática. (Fuente: Propia)…………………………...154 R.7: Ensayo del espejo en operación dinámica. (Fuente: Propia)………………………….155 R.8: Comparación de puntos de trabajo del espejo tip tilt antes y después del proceso de reducción de datos. (Fuente: Propia)………………………………………………………….156 R.9: Imagen fantasma producida por reflexión en el muestreador. (Fuente: Propia)…….157 R.10: Aplicación de PC terminada y en funcionamiento. (Fuente: Propia)………………..158 R.11: Montaje del banco de prueba. (Fuente: Propia)……………………………………….159 R.12: Histogramas realizados con los datos recolectados del ensayo con señal pseudo aleatoria antes de comenzar las correcciones. (Fuente: Propia)…………………………...160 R.13: Histogramas realizados con los datos recolectados del ensayo con señal pseudo aleatoria después de comenzar las correcciones. (Fuente: Propia)……………………….161 R.14: Reducción del área de dispersión para la aberración tilt aleatoria. (Fuente: Propia)……………………………………………………………………………………………161 R.15: Histogramas realizados con datos recolectados de la webcam durante las correcciones. Ensayo con señal senoidal de ±4 pixeles de amplitud, 1Hz, 5Hz, 8Hz y 12Hz. (Fuente: Propia)…………………………………………………………………………………163 R.16: Histogramas realizados con datos recolectados de la webcam durante las correcciones. Ensayo con señal senoidal de ±4 pixeles de amplitud, 15Hz, 20Hz, 25Hz y 35Hz. (Fuente: Propia)………………………………………………………………………….164 R.17: Gráfico de reducción del área de dispersión para señales senoidales de distinta frecuencia. (Fuente: Propia)……………………………………………………………………165 A1.1: Aberraciones de onda primarias. (Fuente: Born, Wolf [6])……………………………176 A1.2: Distorsión. (Fuente: Born, Wolf [6])……………………………………………………..177 A1.3: Ejemplo de curvatura de campo en lente convergente. (Fuente: [Fisicalab \[27\]](https://www.fisicalab.com/apartado/aberraciones-opticas#curvatura_campo))…...179 A1.4: El frente de onda desenfocado W es esférico con un radio de curvatura R centrado en P2 y la esfera de referencia S con un radio de curvatura z está centrada en P1. (Fuente: Mahajan N. Virendra [7])*………………………………………………………180* A1.5: Imagen de un punto con desenfoque creciente. (Fuente: Antonio H. Escudero [28])………………………………………………………………………………………………180 A1.6: Imágenes de un punto con astigmatismo primario creciente. (Fuente: M.Born, E. Wolf [6])…………………………………………………………………………………………181

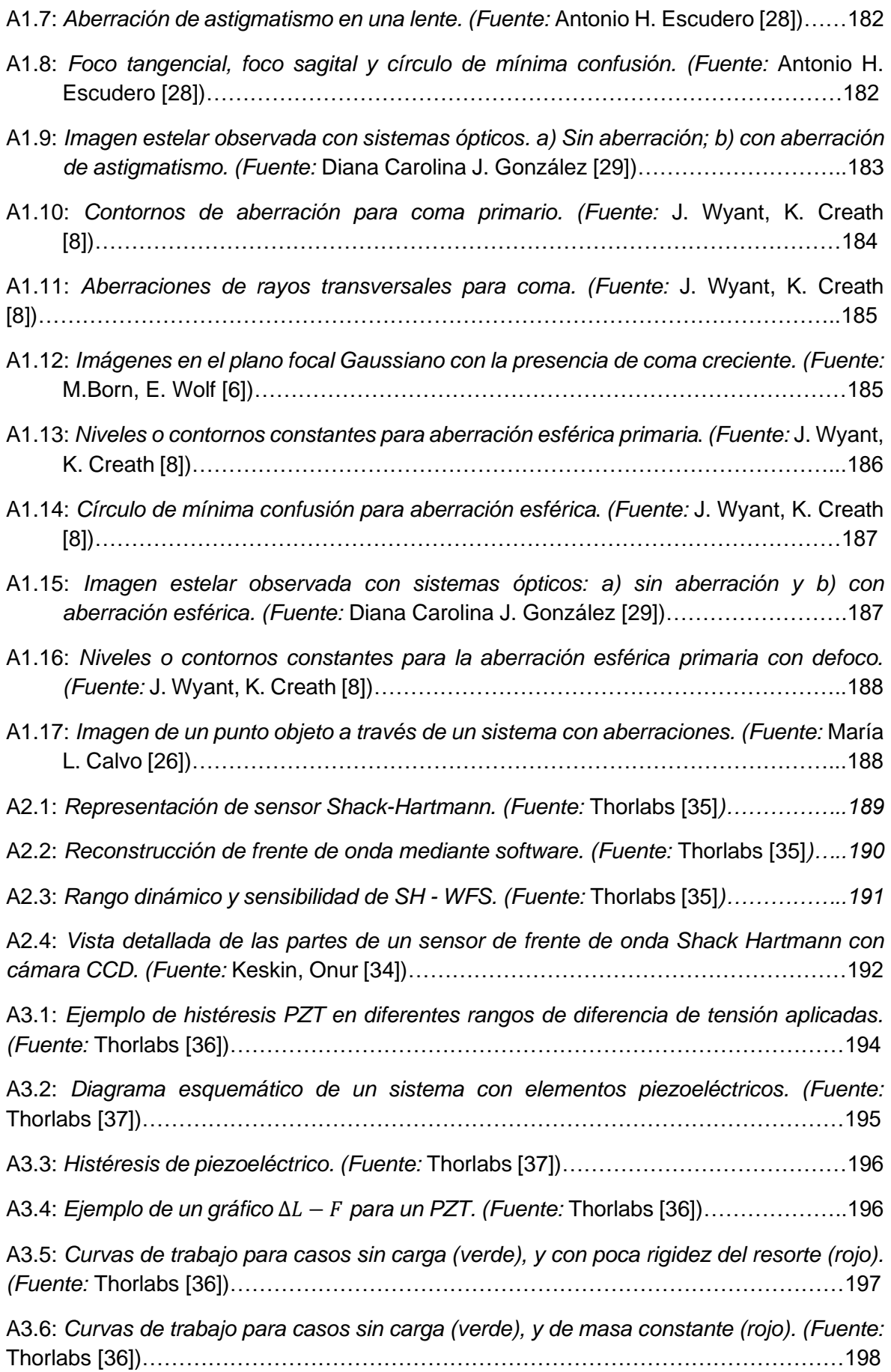

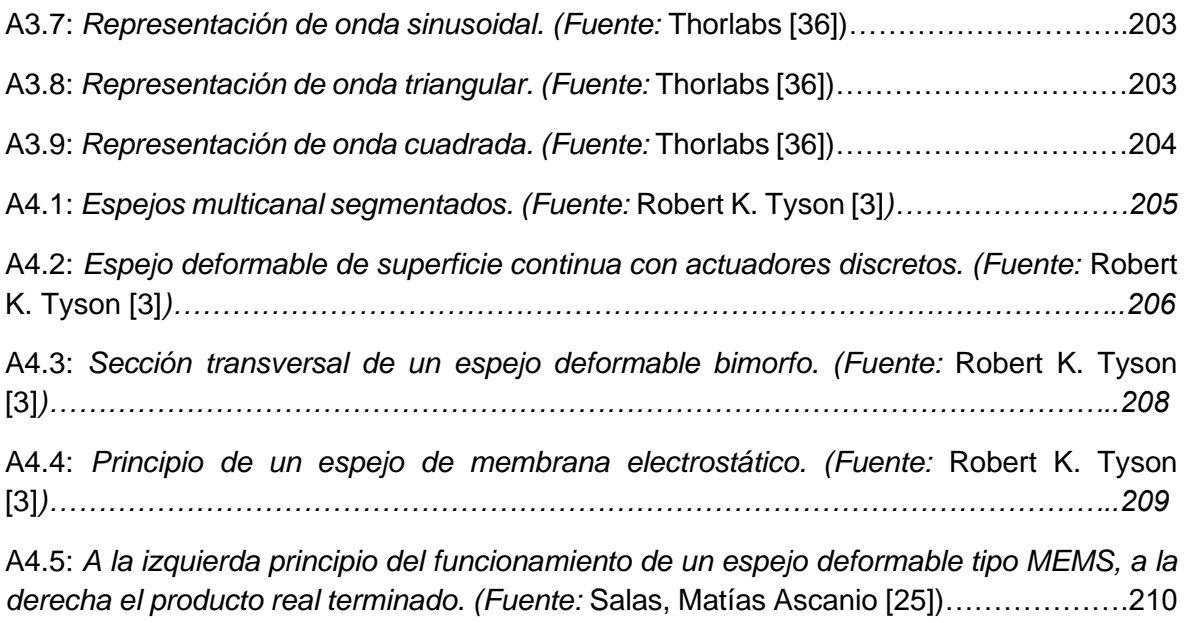

### **Lista de Símbolos y Convenciones**

- **m** prefijo mili =  $x10^{-3}$ .
- $\mu$  prefijo micro = x10<sup>-6</sup>.
- $n -$  prefijo nano =  $x10^{-9}$ .
- **p** prefijo pico = x10<sup>-12</sup>.
- $K$  prefijo Kilo =  $x10^3$ .
- $M$  prefijo Mega =  $x10<sup>6</sup>$ .
- $G$  prefijo Giga =  $x10<sup>9</sup>$ .
- **Hz –** Hertz. Unidad de frecuencia.
- **–** Ohm. Unidad de resistencia.
- **V –** Volt. Unidad de tensión eléctrica.
- **A –** Amper. Unidad de corriente eléctrica.
- **W –** Watt. Unidad de potencia.
- **J –** Joule. Unidad de energía.
- **F –** Faradio. Unidad de capacidad eléctrica.
- **C –** Coulomb. Unidad de carga eléctrica.
- **N –** Newton. Unidad de fuerza.
- **g –** Gramo. Unidad de masa.
- **rad -** Radián. Unidad de ángulo.
- **rad/s –** Radián sobre segundo. Unidad de velocidad angular.
- **º -** Grado. Unidad de ángulo.
- **' -** Minuto. Unidad de ángulo.
- **'' -** Segundo. Unidad de ángulo.

**m –** Metros. Unidad de longitud.

**Re –** Número de Reynolds.

- **s –** Segundo. Unidad de tiempo.
- **ºC –** Grado Celsius. Unidad de temperatura.
- **m/s –** Metro sobre segundo. Unidad de velocidad.

**FCEFyN -** Facultad de Ciencias Exactas Físicas y Naturales.

**UNC -** Universidad Nacional de Córdoba.

**OAC -** Observatorio Astronómico de Córdoba.

**OA -** Ópticas adaptativas.

**PWM -** Pulse-Width Modulation. Modulación por ancho de pulso.

**BJT -** Bipolar Junction Transistor. Transistor de unión bipolar.

**UART -** Universal Asynchronous serial Receiver and Transmitter. Transmisor-Receptor serie asíncrono universal.

**USART -** Universal Synchronous and Asynchronous serial Receiver and Transmitter. Transmisor-Receptor serie síncrono y asíncrono universal.

**USB –** Universal serial bus. Bus serie universal.

- **SAT -** Solicitud de Aprobación de Tema.
- **CCTV -** Circuito Cerrado de Televisión.

**FPGA -** Field Programmable Gate Arrays. Matriz de Puertas Programables en Campo.

**SLC** - Submarine Láser Communications. Comunicaciones Láser Submarinas.

**DCO** - Diferencia de camino óptico.

**PDI** - Point Diffraction Interferometer. Interferómetro de difracción puntual.

**SH -WFS** - Shark Hartmann Wavefront Sensor. Sensor de frente de onda Shark Hartmann.

**PZT** - Circonato titanato de plomo.

**DM** – Deformable mirror. Espejo deformable.

**MEMS** – Microelectromechanical systems. Sistemas electromecánicos.

**FPS** – Frames per second. Cuadros por segundo.

- **AOI** Area of interest. Área de interés.
- **ROI** Región of interest. Región de interés.
- **ADC** Analog digital converter. Convertidor analógico digital.
- **DAC** Digital analog converter. Convertidor digital analógico.
- **ARM** Advanced risc machine.
- **PLL** Phase locked loop. Bucle de enganche de fase.
- **DMA** Direct memory access. Acceso directo a memoria.
- **SWD** Serial wire debug.
- **JTAG** Joint test action group.
- **SPI** Serial peripheral interface. Interfaz de periféricos serie.
- **CAN** Controller área network. Interfaz de periféricos serie.
- **I2C** Inter integrated circuits.
- **HAL** Hardware abstraction layer. Capa de abstracción de hardware.
- **IDE** Integrated development environment. Entorno de desarrollo integrado.

**NVIC** – Nested vector interrupt controller. Controlador de interrupción vectorial anidado.

**VCP** – Virtual COM port. Puerto COM virtual.

**COM** – Comunications. Comunicaciones.

- **PCB** Printed circuit board. Placa de circuito impreso.
- **RCC** Reset and clock control. Control de reloj y reset.
- **NI** National Instruments.
- **VI** Virtual instrument. Instrumento virtual.

**Labview** – Laboratory virtual instrument engineering workbench. Banco de trabajo de ingeniería de instrumentación virtual de laboratorio.

**FFT** – Fast Fourier transform. Transformada rápida de fourier.

**VISA** – Virtual instrument software architecture. Arquitectura de software de instrumentos virtuales.

- **SDK** Software development kit. Kit de desarrollo de software.
- **API** Application programming interface. Interfaz de programación de aplicaciones.
- **EABA** Estación astrofísica de bosque alegre.

### **Capítulo 1: Introducción**

 Al distorsionar la luz procedente del espacio la turbulencia atmosférica limita la capacidad de los telescopios terrestres, aún en las cimas más altas. Por otro lado, los telescopios espaciales poseen un costo de mantenimiento demasiado elevado.

 Durante los últimos años se han descubierto maneras de superar muchas de las limitaciones de los anteriores instrumentos instalados en la superficie terrestre, siendo las ópticas adaptativas un método que promete imágenes de claridad sin precedentes, permitiendo a los telescopios, incluso de tamaño modesto (de uno a 4 metros), desarrollar todo su potencial.

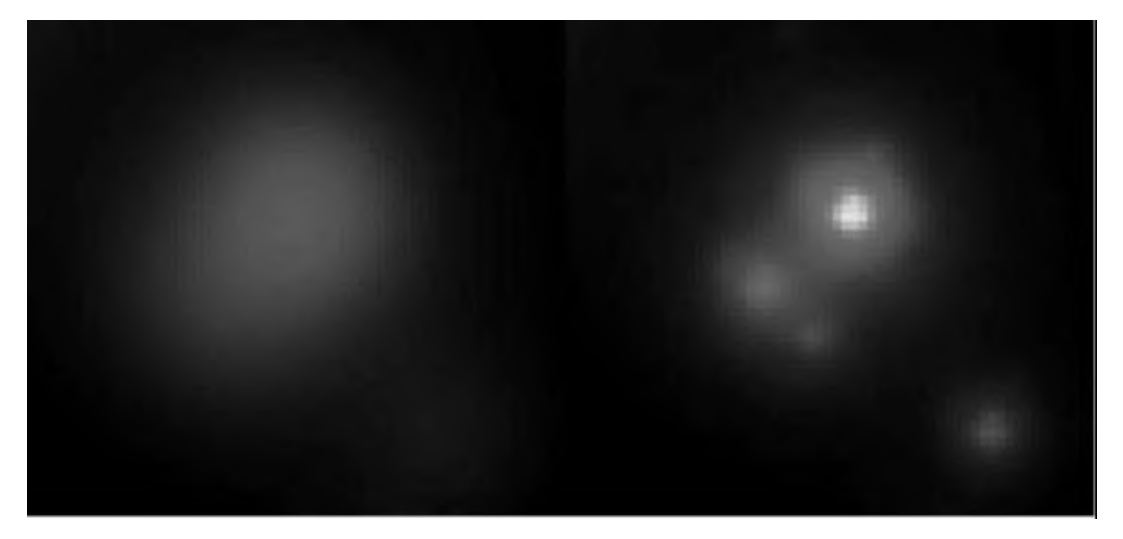

Figura 1.1: Imagen tomada en el telescopio Canada-France-Hawaii en Mauna Kea. La imagen, sin compensar (izquierda) apenas muestra estructura alguna. Al encender el sistema de ópticas adaptativas, las estrellas pueden verse claramente. (Fuente: [Robert K. Tyson](https://spie.org/profile/Robert.Tyson-6662) [1])

 En esta manera de operar, espejos correctores deforman con precisión su superficie, mediante actuadores, de tal modo que compensan la distorsión causada por la atmósfera.
Los sensores involucrados requieren abundante luz para producir correcciones exactas, por lo que los sistemas más precisos usan emisiones láseres potentes para proyectar estrellas artificiales en el cielo, cerca del blanco; eso asegura que se tenga siempre una referencia de brillo suficiente. La información recolectada es analizada por computadora para calcular las actuaciones necesarias para la eliminación de la distorsión. Cuando los espejos corrigen la estrella artificial, también lo hacen con el blanco astronómico próximo, tras lo cual un detector capta las imágenes finales.

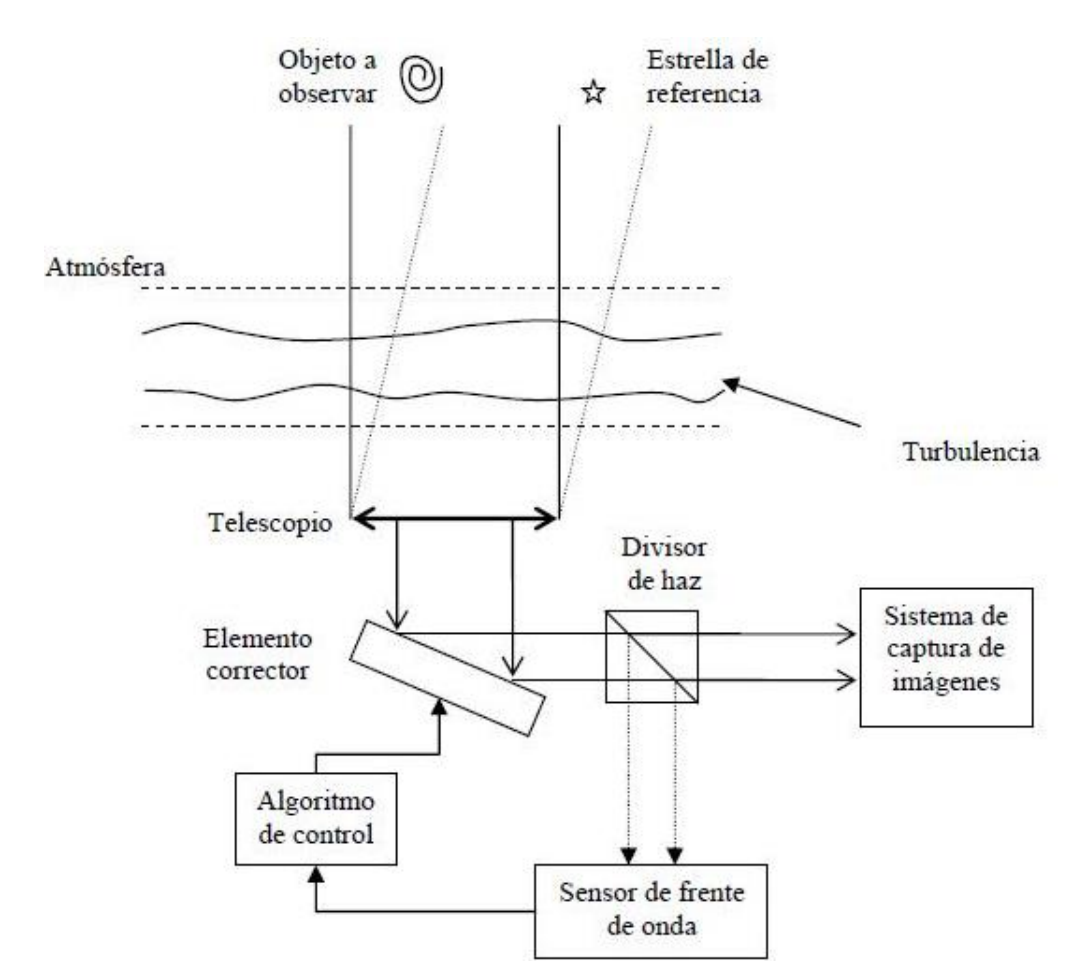

Figura 1.2: Esquema de un sistema de ópticas adaptativas. (Fuente: [José](https://spie.org/profile/Robert.Tyson-6662) Emilio Oti González [20])

 El frente de onda contiene componentes de diferentes órdenes, siendo las de más peso en la distorsión aquellas de bajo orden. La componente de mayor amplitud es la de orden 1, la cual es lineal y se corrige mediante un espejo de inclinación Tip-Tilt. Esto se traduce como un desplazamiento de la imagen de su posición no aberrada.

# **1.1. Relevancia y Motivación del trabajo**

 El Observatorio Astronómico de Córdoba (OAC) lleva años incursionando en la investigación de los sistemas de Ópticas Adaptativas (OA) aplicada dentro del campo de la astronomía observacional. No obstante, el uso de esta técnica se extiende en otras áreas, como la salud o la defensa, conformándose como una tecnología de creciente interés internacional.

 Además, el desarrollo de un sistema de OA integra varias ramas de la electrónica que deben manejarse correctamente en conjunto para su realización, así como también capacidad de adaptación e investigación con las nuevas tecnologías, que son valiosas habilidades a perfeccionar dentro del área de la ingeniería.

# **1.2. Antecedentes**

 Dentro de los precedentes involucrados en el estudio de las ópticas adaptivas en el OAC se encuentran los siguientes referentes:

- "Verasay, Rodríguez (2010)" [17], se realizó un montaje experimental de ópticas adaptivas mediante una videocámara CCTV y un espejo de automóvil utilizando tecnología FPGA.
- "Villarreal, Starck Cuffini (2013)" [18], se formuló matemáticamente el frente de onda de una fuente luminosa acorde con el método modal y se demostró su funcionamiento mediante una acción Tip-Tilt utilizando como base el sistema desarrollado en el año 2010 por sus predecesores.
- "Morales, Quiroga (2018)" [19], al adquirir la institución actuadores piezoeléctricos PK2FMP1 y una cámara científica Thorlabs DC1545M, se procedió a realizar una caracterización de los mismos para incluirlos en una futura aplicación de ópticas adaptivas.

# **1.3. Formulación del problema**

 El cielo nocturno no es completamente negro. Se halla impregnado por los fotones de luz ultravioleta, visible e infrarroja que han sido emitidos por todas las galaxias, dentro del universo observable, a lo largo de la historia cósmica. Su estudio aporta una herramienta completamente nueva para investigar la evolución del universo.

 Pero la turbulencia atmosférica limita la capacidad de los telescopios terrestres aún en las cimas más altas, distorsionando la luz procedente del espacio. La opción de usar telescopios espaciales conlleva costos de mantenimiento elevados.

 Se trata de "reconstruir" la radiación que llega a la superficie de la tierra, procedente del espacio, a su estado similar anterior al ingreso a la atmósfera de la tierra. Esto es, lograr un haz de radiación lo más parecido a cuando viajaba por el espacio vacío, al menor costo posible, para la realización de observaciones astronómicas.

# **1.4. Objetivos**

# 1.4.1. Objetivos Generales:

Diseñar, desarrollar e implementar un sistema de ópticas adaptivas prototipo, considerando dentro de su composición elementos críticos, tal como una cámara de alta velocidad y actuadores piezoeléctricos para la conformación del espejo corrector de orden 1. Emplearlo en una aplicación experimental destinada a compensar, en tiempo real, las aberraciones producidas por la atmósfera en las imágenes que detecta un telescopio.

Dentro de los demás elementos relevantes a la aplicación se encuentran el láser o estrella de referencia artificial, una fuente de aberración atmosférica, una segunda cámara que actuará como colector de la imagen final y los componentes necesarios para la operación en conjunto.

# 1.4.2. Objetivos Específicos:

- Analizar las condiciones técnicas solicitadas en el trabajo.
- Estudiar profunda y detenidamente los elementos principales que conforman el proyecto, conocer sus capacidades y limitaciones.
- Hacer un balance económico de la situación presupuestaria.
- Prediseñar un sistema prototipo que cumpla con las condiciones anteriores, estudiar las partes que lo componen, realizar simulaciones.
- Conseguir los elementos y el software necesario. Aprender acerca de su uso.
- Desarrollar e implementar el sistema.
- Verificar su correcto funcionamiento, realizar pruebas, testeos.
- Proponer e implementar mejoras, rediseñar.
- Montar el prototipo terminado para su presentación.
- Elaborar un informe.

# **1.5. Metodología**

 El diagrama de flujo de la figura 1.3 detalla la metodología empleada en el proyecto, definida de manera general y aplicable etapa por etapa.

 A partir del planteo del problema, se realiza y analiza una recopilación de información teórica para la introducción al tema, esto permite una clara definición de los objetivos y alcances del proyecto.

 Al diseñar y desarrollar un prototipo de estas características se debe tener flexibilidad en el entorno de investigación. Así, mediante simulaciones, medición de datos cuantitativos o análisis estadísticos, se producen las adaptaciones necesarias en el sistema hasta que converge con los alcances y objetivos preestablecidos. Este proceso es iterativo.

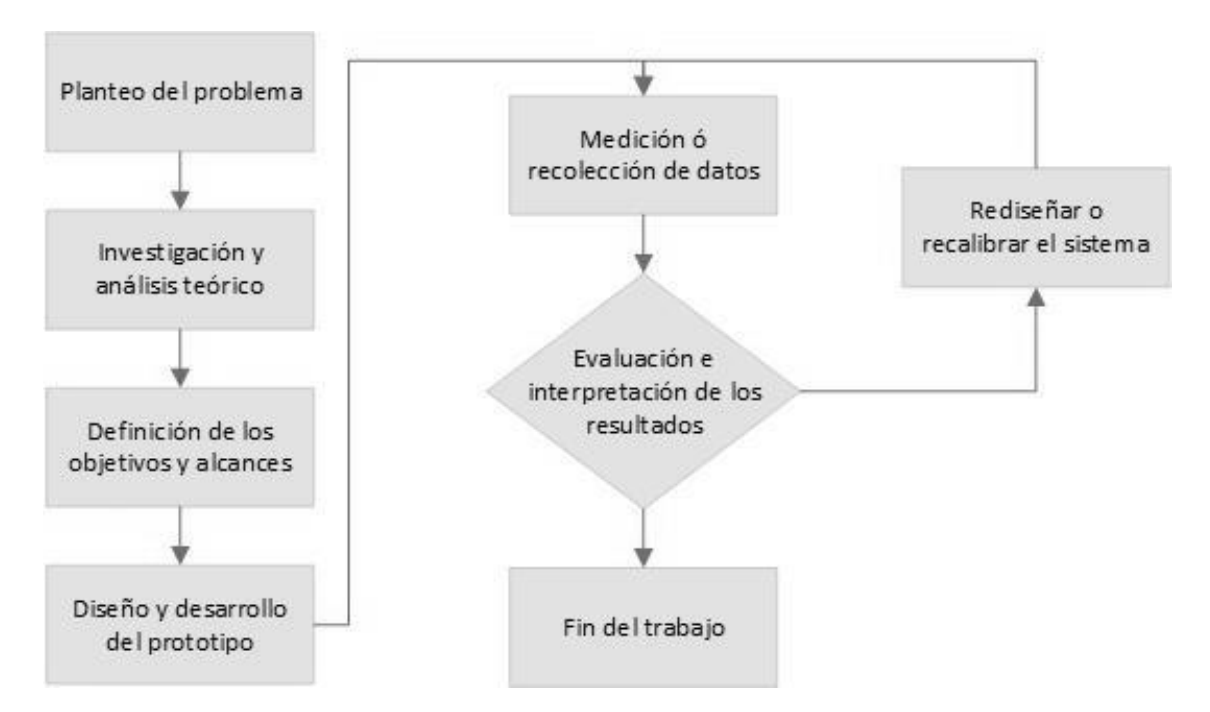

Figura 1.3: Diagrama de flujo del trabajo (Fuente: Propia)

# **1.6. Organización del texto**

 La estructura del informe tiene un hilo conductor secuencial basado en el sentido y la comprensión, exponiendo las ideas de manera simplificada para luego profundizar en su contenido.

 En principio, el resumen contiene información suficiente para entender la problemática y el trabajo propuesto de manera superficial. A continuación, la introducción establece las bases del problema, los objetivos y la metodología empleada, ubicando mejor al lector dentro de la temática.

 El marco teórico repasa brevemente conceptos referidos a la problemática actual de los telescopios, ópticas adaptativas y los elementos principales que componen la aplicación.

 El marco metodológico contiene todo el desarrollo del proyecto, parte por parte, partiendo del montaje del espejo y el diseño de su driver hasta la aplicación que controla las cámaras y unifica el sistema entero. Se incluyen simulaciones, estudios e imágenes tomadas durante el proceso.

 Los resultados exponen los logros alcanzados y descritos en el marco metodológico mediante gráficos y datos recolectados.

 Dentro de las conclusiones se encuentran: reflexiones del autor, ideas de mejoras, recomendaciones futuras a considerar, entre otros.

Finalmente, las referencias y bibliografías consultadas y los anexos.

# **Parte I**

# **Marco Teórico**

# **Capítulo 2: Principios de Ópticas Adaptativas**

#### **Resumen**

Este capítulo cumple un rol introductorio dentro de los conceptos generales de ópticas adaptativas para mejorar el entendimiento de la temática.

 Se comienza planteando la situación de los telescopios terrestres para dar lugar a conceptos referidos con la atmósfera y su interacción con las ondas electromagnéticas.

 Finalmente, se define un modelo matemático para el frente de onda basado en la serie de polinomios de Zernike.

#### **2.1. Observaciones astronómicas en telescopios**

 Durante casi cuatro siglos los telescopios reflectores han recogido la luz procedente de millones de estrellas y galaxias, descubriendo un universo vasto y complejo. Sin embargo, pese a sus logros, el reflector clásico tiene sus limitaciones: es demasiado caro. A menudo resulta casi imposible bruñir y pulir una gran superficie de cristal hasta conseguir una parábola perfecta, la forma ideal que el espejo primario concentra en un punto los rayos de luz paralelos. Éstos grandes espejos rígidos se deforman con los cambios de temperatura, el viento y la tensión mecánica y, superado cierto tamaño, tienden a abombarse bajo su propio peso, por lo que su diámetro máximo se encuentra limitado. Estas consideraciones han llevado a la comunidad científica en busca de alternativas.

 En la década de 1980 comenzó el surgimiento de una nueva generación de telescopios cuyas tecnologías propuestas utilizaban espejos flexibles, capaz de deformarse, más delgados y livianos. Entre los más destacables se encuentran casos como:

- Espejos líquidos de mercurio o galio: hacen uso de las fuerzas de gravedad y centrifuga para obtener su forma parabólica.
- Espejos segmentados: incorporan muchos espejos pequeños y delgados de fácil construcción. Unos controladores motorizados los mantienen alineados para obtener una única imagen.
- Espejos de menisco: son de una sola pieza suficientemente delgada para soportar su propio peso. Se ajustan mediante actuadores mecánicos que le dan en todo momento su forma correcta.
- Espejos de panal de abeja: constan de una delgada superficie receptora sobre una estructura de vidrio en forma de panal de abeja. Son rígidos, pero muy ligeros porque casi toda su composición es aire.

 Sin embargo, todos los telescopios, por bien proyectados y construidos que estén, tienen siempre a la atmósfera como problema en común. Incluso en los mejores emplazamientos la turbulencia atmosférica impone límites en su capacidad de resolución, menores a arcos de medio segundo, sin importar el tamaño del instrumento de observación.

# 2.1.1. Óptica activa y adaptativa.

 Como se mencionó, existen distintos tipos de distorsiones que alteran las lecturas en un telescopio. Los métodos de corrección se pueden agrupar en dos categorías: óptica activa y óptica adaptativa.

 La óptica activa es un método que trata las distorsiones ligadas a influencias externas, estructurales o propias de la ubicación del telescopio, como los cambios de temperatura, el viento, el hundimiento por el propio peso e inclinación del espejo primario, tensiones, vibraciones o deformaciones mecánicas. Históricamente, los espejos primarios siempre fueron, hasta cierto tamaño, lo bastante gruesos y rígidos para no deformarse ante estas perturbaciones, por lo que nunca necesitaron este tipo de sistema. Sin embargo, los espejos más delgados de la última generación necesitan un soporte para mantener su rigidez, por lo que se coloca en su lado trasero una serie de actuadores mecánicos para mantener la superficie en la forma correcta. La óptica activa compensa, entonces, influencias asociadas a la deformación del espejo primario, las cuales operan a una escala de velocidad del orden de 1Hz y tienen amplitudes superiores que las introducidas por la atmósfera.

 La óptica adaptativa, en cambio, se encarga de la compensación de las aberraciones introducidas por la atmósfera. Éstas tienen amplitudes inferiores, pero operan a una velocidad significativamente mayor que, si bien depende de la longitud de onda analizada y de las condiciones atmosféricas, es del orden de 1kHz. La óptica adaptativa emplea espejos correctivos de dimensiones menores controlados típicamente mediante actuadores mecánicos.

 Ambas tecnologías, si bien trabajan de manera separada, son complementarias y utilizadas en conjunto para resolver los distintos factores que alteran la calidad de las imágenes, manifestándose un efecto sinérgico.

2.1.2. Difracción y poder de resolución teóricos.

 Un telescopio es un instrumento óptico que cumple con la finalidad de estudiar cuerpos celestes. La gran distancia de aquellos objetos astronómicos respecto a la Tierra implica, entre otras cosas, que la luz proveniente de ellos llega al observador atenuada y en forma de una fuente puntual. Debido a esto, siempre se buscó hacerlos lo más grandes posibles, puesto que su capacidad de colectar luz es proporcional al área de su espejo primario.

 Otro aspecto a considerar es su poder de resolución, lo cual se define como la capacidad de un instrumento óptico para poder distinguir entre dos objetos cercanos. Este parámetro está asociado con el concepto de difracción de la luz, desviación de la luz respecto a su propagación rectilínea cuando encuentra obstáculos en su trayectoria.

 Como la pupila de entrada de un telescopio es circular, la imagen formada contendrá un patrón de difracción con anillos concéntricos brillantes y oscuros. La mancha central brillante se denomina disco de Airy.

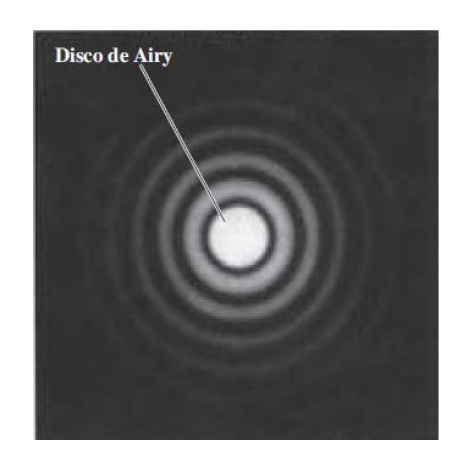

Figura 2.1: Patrón de difracción formado por una abertura circular (Fuente: Young, Freedman [2])

 Si el diámetro de la abertura es D, la longitud de onda de la señal es λ y teniendo en cuenta desplazamientos angulares pequeños, el radio angular  $\theta_{\ell}$  del primer anillo oscuro es:

$$
\theta_1 \approx \sin \theta_1 = 1.22 \frac{\lambda}{D} \tag{2.1}
$$

 A medida que aumenta D la intensidad de los anillos brillantes secundarios decae con gran rapidez y la energía se concentra en el disco central, pudiendo resolver objetos más cercanos. Un criterio de uso muy extendido establecido por el físico ingles Lord Rayleigh (1842-1919) establece que dos fuentes de luz están apenas resueltas cuando el centro del patrón de difracción de uno coincide con el primer mínimo del otro, siendo el caso de la ecuación 2.1.

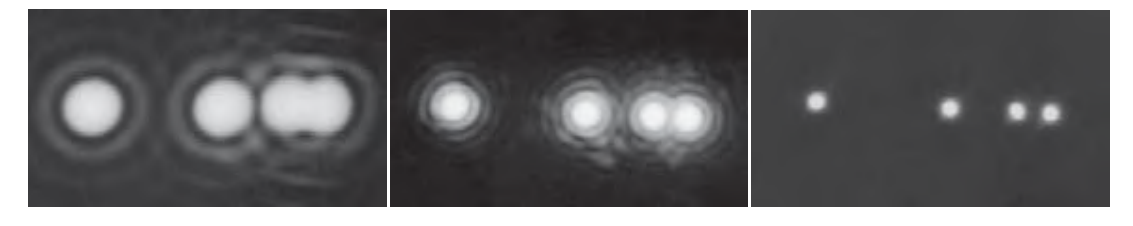

Figura 2.2: Patrones de difracción de cuatro fuentes luminosas pequeñas. Las fotografías fueron tomadas con una abertura circular delante de la lente. A la izquierda, la abertura es tan pequeña que los patrones de las fuentes 3 y 4 se traslapan. Conforme se aumenta el tamaño de la abertura, disminuye el tamaño de los patrones de difracción, como se aprecia en las otras dos imágenes restantes (Fuente: Young, Freedman [2])

 El límite o poder de resolución del instrumento óptico establece la separación mínima de dos objetos que pueden ser apenas distinguidos, ésta es otra causa para construir telescopios grandes puesto que al aumentar el diámetro de la abertura se reducen los efectos negativos producidos por la difracción de la luz.

2.1.3. Límite de resolución real.

 En la práctica, el poder de resolución de un telescopio queda impuesto por las condiciones atmosféricas, no pudiendo alcanzar su límite teórico. Esto se refleja en la figura 2.3 si se observa una estrella con un telescopio de diámetro D. La imagen obtenida debería parecerse al disco de Airy, a la izquierda, con diámetro 2,44 $\frac{\lambda}{D}$ , pero esto no es lo que ocurre.

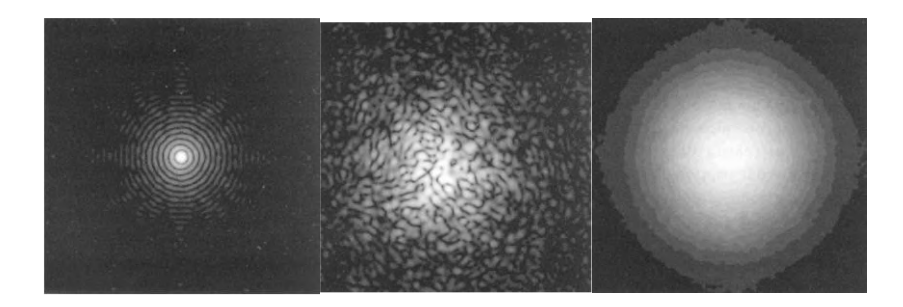

Figura 2.3: A la izquierda, el Disco de Airy, en el medio, fenómeno de Speckle y a la derecha, Disco de Seeing (Fuente: Verasay, Rodríguez [17])

 En su lugar, si se realizan capturas de corta exposición, se obtienen imágenes como la del medio, éste fenómeno se denomina Speckle. Esto sucede así porque la atmósfera introduce cambios de dirección temporales, aleatorios y diferentes para cada haz de luz incidente. De esa manera la imagen resultante contiene la energía del frente de onda producida por la fuente luminosa, dispersa en forma de gránulos luminosos en una superficie más amplia. La variación temporal de este efecto es del orden de la variación de la turbulencia atmosférica.

 En promedio, si se aumenta el tiempo de exposición, las fluctuaciones de luz incidentes en el sensor de la cámara se dispersan y producen la saturación de una región más grande, lo cual se traduce en una pérdida de la resolución y es lo que se ve en la imagen de la derecha. Tal figura se conoce como disco de Seeing.

 El Seeing es un término utilizado en astronomía que hace referencia al efecto distorsionador de la atmósfera sobre los astros. La escala de Pickering establece una medida de la calidad del Seeing de una noche, la misma parte del 1 (perfecto) hasta el 10 (pésimo). Durante la observación, entonces, el Seeing hará que las imágenes sean menos nítidas y cueste enfocarlas, perdiendo detalles.

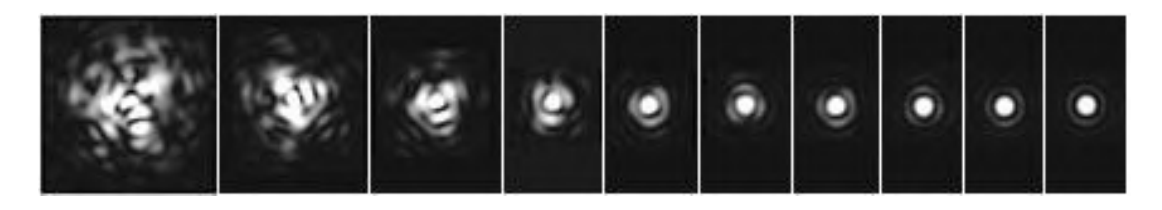

Figura 2.4: Escala de Pickering de calidad de seeing. Desde izquierda (pésimo) a derecha (perfecto) (Fuente: Robert Bravo [23])

 Acá radica la importancia de la óptica adaptativa. Minimizando estas distorsiones en tiempo real promete un aumento de la resolución de los telescopios terrestres hacia su valor teórico.

#### **2.2. La atmósfera y el frente de onda**

#### 2.2.1. El frente de onda.

 La interpretación de como la energía electromagnética emitida por los cuerpos celestes viaja a través del vacío del espacio hasta la Tierra puede representarse mediante la Teoría de la Radiación Electromagnética. En ella se describen las ondas electromagnéticas como una combinación de ondas de campo eléctrico y magnético mutuamente acopladas, perpendiculares entre sí y situados en un plano normal a su dirección de propagación.

<span id="page-50-0"></span>Matemáticamente, la función de onda  $\psi$  se representa por una función real de posición  $r = (x, y, z)$ , tiempo t y velocidad de propagación  $v$ , como en la ecuación diferencial 2.2:

$$
\nabla^2 \psi - \frac{1}{v^2} \cdot \frac{\partial^2 \psi}{\partial t^2} = 0 \tag{2.2}
$$

<span id="page-50-1"></span> Cualquier función que satisfaga la ecuación [2.2](#page-50-0) representa una posible onda electromagnética. Una solución son las ondas de luz monocromáticas, de una sola frecuencia, la ecuación [2.3](#page-50-1) ilustra este caso:

$$
\psi(r,t) = a(r) \cos(2\pi vt + \varphi(r)) \tag{2.3}
$$

Donde  $a(r)$  es la amplitud,  $\varphi(r)$  es la fase, y v es la frecuencia en Hz. Una forma conveniente de representar esta solución es como una función compleja, lo cual se muestra en la ecuación 2.4:

$$
\psi(r,t) = a(r). \, e^{(i\varphi(r))} e^{(i2\pi vt)} \tag{2.4}
$$

 Algunos frentes de onda útiles de definir son el plano y el esférico. El frente de onda plano se expresa matemáticamente en la ecuación 2.5:

$$
\psi(r) = A \cdot e^{(-i(kxX + kyY + kzZ))} \tag{2.5}
$$

Donde A es una constante compleja, y  $(k_x, k_y, k_z)$  es el vector de onda el cual define la dirección del movimiento de la onda.

El frente de onda esférico se establece en la ecuación 2.6:

$$
\psi(r) = \frac{A_0}{r} \, e^{\left(-ikr\right)} \tag{2.6}
$$

Siendo r la distancia desde el origen,  $k=\omega/c$  el número de onda, c la velocidad de la luz en el vacío y  $A_0$  una constante. La fase de este frente de onda es  $kr$ , lo cual define esferas concéntricas que avanzan en dirección radial.

 Se busca una aproximación paraxial de onda esférica a plana, como se observa en la figura 2.5.

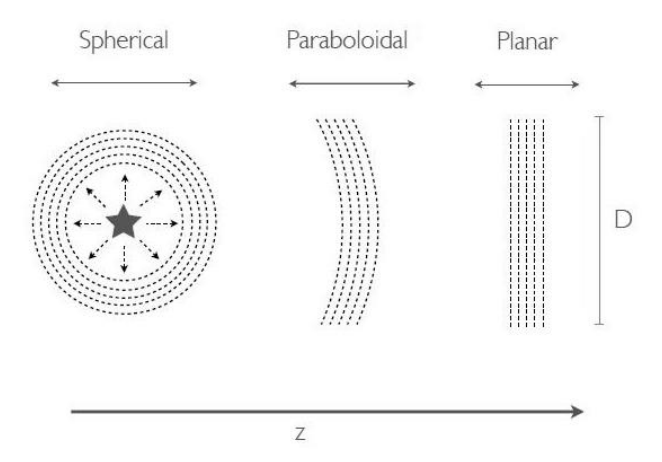

Figura 2.5: Evolución de un frente de onda de luz emitida por una estrella (Fuente: Salas, Matías Ascanio [25])

 Primero, se puede utilizar la aproximación de Fresnel de una onda esférica para la variable radial  $r = \sqrt{x^2 + y^2 + z^2}$  , basada en una expansión de una serie de Taylor  $r \approx$  $z + \frac{x^2 + y^2}{2}$  $\frac{+y}{2z}$ . Luego, la onda esférica se aproxima a una onda parabólica como se muestra en la ecuación 2.7:

$$
\psi(r) \approx \frac{A_0}{z} \cdot e^{(-ikz)} \cdot e^{(-ik.(\frac{x^2 + y^2}{2z}))} \tag{2.7}
$$

 Según la ecuación 2.7, si la onda recorre una distancia muy grande en z, la parte parabólica de la fase tiende a cero, convirtiéndose en una onda plana.

 Esta explicación resulta útil para entender como el frente de onda emitido por una estrella muy lejana se recibe en la Tierra. La figura 2.6 ilustra este suceso.

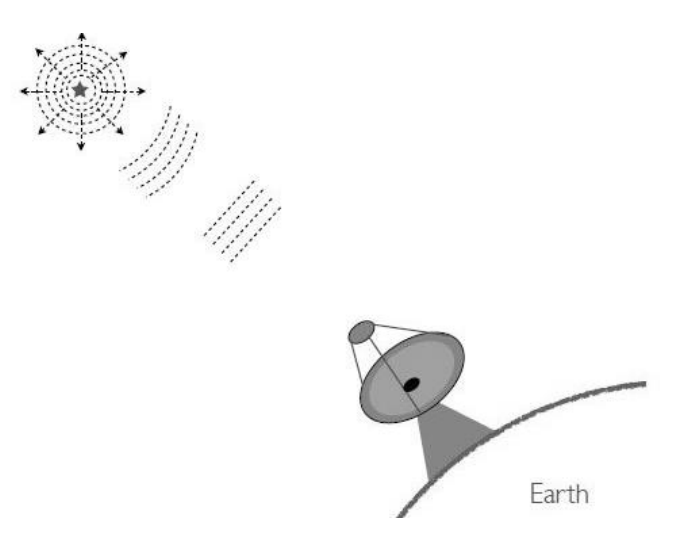

Figura 2.6: En la Tierra, el frente de onda de una estrella visto por un telescopio es plano (Fuente: Salas, Matías Ascanio [25])

# 2.2.2. Interacción con la atmósfera.

 Los fenómenos atmosféricos que producen alteraciones en el frente de onda se categorizan dentro de los siguientes casos:

• **Absorción molecular**: Todos los átomos o moléculas poseen un número discreto de niveles de energía. En condiciones normales de presión y temperatura la mayoría de las especies se encuentran en su nivel energético más bajo o estado fundamental. Cuando una onda electromagnética interacciona con un átomo o molécula, la energía de dicha onda puede resultar absorbida si coincide con la energía necesaria para llevar a la partícula en cuestión desde el estado fundamental hasta alguno de los niveles energéticos superiores. Tras un breve lapso de tiempo la partícula devuelve la energía al medio. La absorción molecular atmosférica se produce, por lo tanto, en longitudes de onda determinadas por los elementos que componen la atmósfera, tales como el vapor de agua, el ozono y el dióxido de carbono. Existen rangos de longitudes de onda en los cuales la atmosfera es particularmente transparente y se los denomina ventanas atmosféricas.

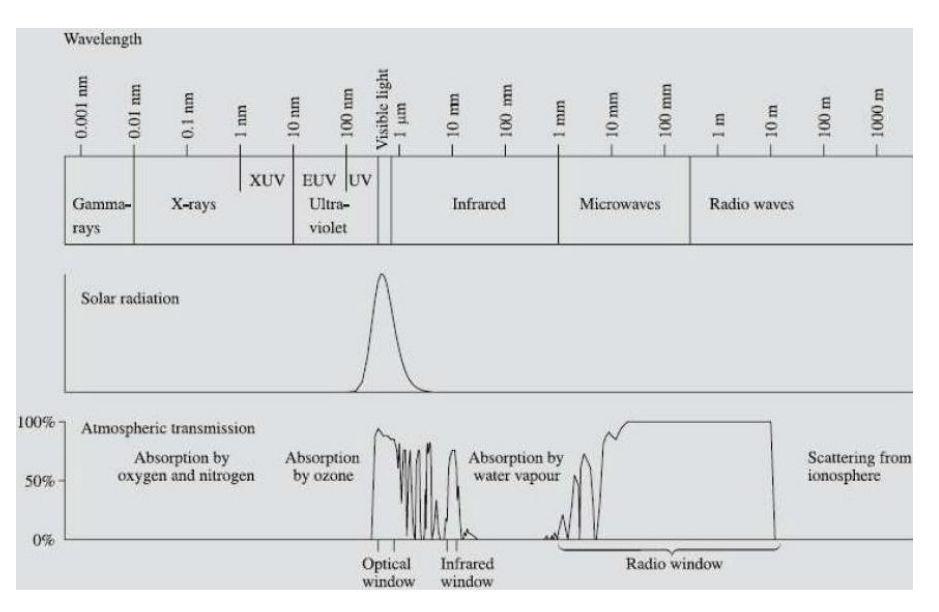

Figura 2.7: Transparencia de la atmósfera a diferentes longitudes de onda (Fuente: Verasay, Rodríguez [17])

- **Dispersión de aerosoles**: Un aerosol atmosférico hace referencia a partículas sólidas y líquidas, de distintos tamaños e índole, suspendidas en el aire, los cuales se producen por diferentes procesos tanto en la superficie, como en el agua o hasta en la misma atmósfera. Su presencia altera la homogeneidad del medio y, entre sus consecuencias, produce un efecto de difusión de la radiación.
- **Distorsión**: Las variaciones de temperatura provocan cambios aleatorios en la velocidad del viento, dando lugar a modificaciones en la densidad atmosférica y, por tanto, en el índice de refracción, lo que se traduce como un movimiento turbulento de la atmósfera para el observador terrestre. Estas alteraciones pueden acumularse y causar importantes faltas de homogeneidad en la atmósfera. El frente de onda cambiará en el curso de la propagación, siendo objeto de desviaciones, dispersiones y fluctuaciones de intensidad. Como analogía, y a modo didáctico, se puede pensar en los cambios en el índice de refracción como pequeñas lentes en la atmósfera que enfocan y redirigen las ondas aleatoriamente y, eventualmente, a través de la interferencia, provocan variaciones de intensidad. Cada una de estas "lentes" tiene aproximadamente el tamaño del remolino de turbulencia que lo causó. Entonces, los efectos más comunes producidos por esta turbulencia son:
	- ➢ Centelleo: es la variación azarosa de la intensidad de la luz de una estrella debido a la interferencia aleatoria entre las ondas de la misma estrella que pasan por caminos atmosféricos ligeramente diferentes.

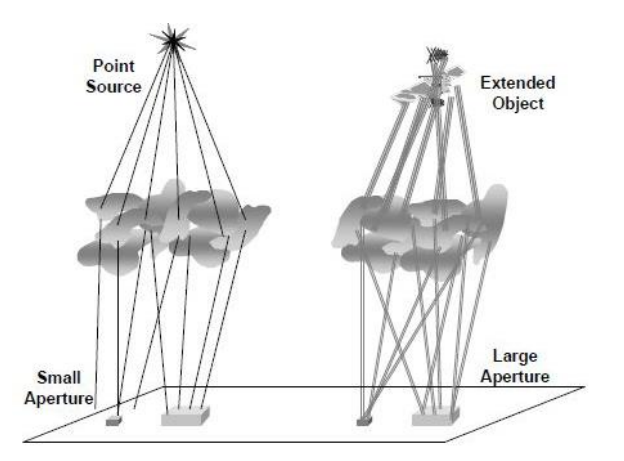

Figura 2.8: Representación de cuatro posibilidades de efectos de centelleo. Una fuente puntual y una apertura pequeña exhiben un alto centelleo, una apertura más grande promedia los efectos. Un objeto extendido permite múltiples caminos y menos centelleo. (Fuente: [Robert K. Tyson](https://spie.org/profile/Robert.Tyson-6662) [1])

➢ Variaciones de fase: siendo el frente de onda incidente plano, y teniendo en cuenta que la velocidad de la luz en un medio material depende de su índice de refracción, entonces, un haz de luz que se propaga por una región cuyo índice de refracción promedio es mayor, se demorará más que otro haz cuyo medio de propagación posee un índice de refracción promedio menor. Como resultado, el frente de onda que llega al detector terrestre ya no es más plano y se encuentra aberrado.

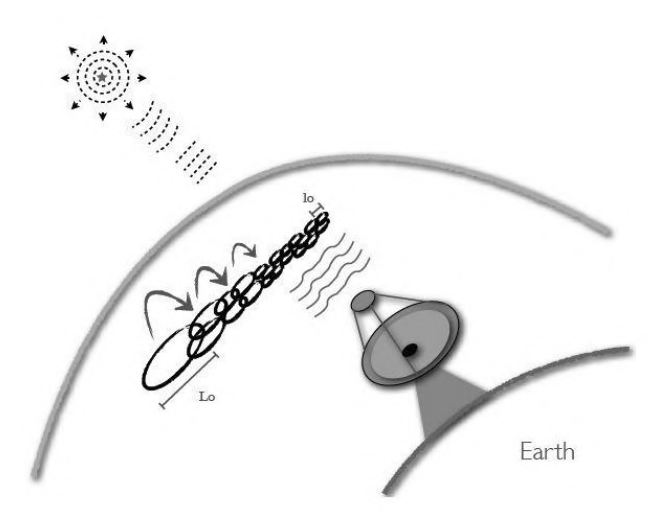

Figura 2.9: Frente de onda aberrado. Las turbulencias atmosféricas degradan la calidad de la imagen que un telescopio es capaz de formar. (Fuente: Salas, Matías Ascanio [25])

 La distorsión es el principal causante del efecto de la turbulencia y es el caso sujeto a compensación por la óptica adaptativa.

 La aplicación de la óptica adaptativa se resume utilizando principios básicos que relacionan los fenómenos físicos de la turbulencia con la propagación óptica y los efectos de fase. La propagación a través de la atmósfera no se comprende completamente, especialmente en términos de fenómenos a pequeña escala. Las teorías de la turbulencia se basan en análisis estadísticos, porque la complejidad de la atmósfera real está más allá de las capacidades de predicción determinista o de análisis numérico. El énfasis en una descripción estadística de la turbulencia atmosférica ha dado como resultado una serie de teorías y leyes muy útiles para describir los efectos promedio de sus propiedades.

# **2.3. Descripción de la turbulencia atmosférica**

 La turbulencia induce fluctuaciones de fase e intensidad en las ondas de luz que viajan a través de la atmósfera, disminuyendo la resolución angular alcanzable por los sistemas de imágenes. Los métodos de OA tienen como objetivo reducir esos efectos engorrosos al corregir las perturbaciones de fase introducidas por la turbulencia atmosférica. El desarrollo de tales métodos no hubiera visto la luz sin la investigación de las fluctuaciones turbulentas del índice de refracción en el aire. Es necesario estudiar las propiedades estadísticas del frente de onda perturbado para diseñar sistemas de OA específicos y optimizar su desempeño.

 Algunos de los parámetros más importantes para esta caracterización y su impacto en OA son los siguientes:

- Longitud de coherencia de Fried (Fried, 1966): es el parámetro dominante en el cálculo de la varianza de fluctuación de fase.
- Tiempo de coherencia (Roddier, 1999): tiempo durante el cual el frente de onda permanece prácticamente sin cambios.
- Frecuencia de Greenwood (Roddier, 1999): relacionado con el anterior, es un indicador del ancho de banda necesario para un sistema de OA y el brillo requerido por las fuentes de referencia utilizadas para medir el frente de onda.

• El ángulo isoplanático (Fried, 1982): determina la distancia angular entre el objeto corregido y el de referencia, para un grado de corrección dado.

 Los parámetros descritos en el último párrafo dependen de las condiciones de la turbulencia que encuentran las ondas de luz a lo largo de su viaje a través de la atmósfera.

 Las principales magnitudes físicas implicadas son: la constante de estructura del índice de refracción, que es una medida de la intensidad de la turbulencia, y la constante de estructura de la velocidad del viento, que depende de la altitud sobre el suelo.

 Ambas magnitudes se pueden medir con globos equipados con microsensores térmicos y un receptor GPS. Este método permite estudios detallados de la turbulencia y sus causas físicas, pero no es adecuado para seguir la evolución temporal de los parámetros medidos a lo largo de la noche ni para recopilar series de datos lo suficientemente grandes como para realizar estudios estadísticos. Para ello, se utilizan técnicas de teledetección.

2.3.1. Modelo de Kolmogorov.

 En 1941, el matemático Andréi Kolmogorov introdujo un modelo para la turbulencia atmosférica dónde la representaba mediante un fluido turbulento compuesto por celdas o vórtices turbulentos de distinto tamaño l dentro de un rango l<sub>o</sub> ≤ l ≤ L<sub>0</sub>, llamado rango inercial.

 Considerando el número de Reynolds, el cual es un parámetro adimensional que entrega la condición en la cual un fluido laminar se convierte en turbulento, como  $R_e = \frac{V_0 I}{v_0}$  $v_0$ , donde  $V_0$ es la velocidad característica, L es la escala de longitud y  $v_0$  es la viscosidad del fluido. Si las características de un fluido superan un número de Reynolds crítico, definido por su geometría, este será turbulento.

 El modelo de Kolmogorov asume que la energía es introducida a un fluido en grandes escalas ( $L_0$  escala externa), las cuales para la atmósfera varían entre 1m a más 100m (según Roddier, 1981), para luego quebrarse en escalas más pequeñas, transfiriéndose la energía cinética a estas, produciéndose una cascada de energía. Este proceso continúa hasta que los vórtices alcanzan un tamaño  $l_0$  (comprendido entre 1mm a 1cm) llamado escala interna, en donde el número de Reynolds cae bajo su valor crítico, disipándose la energía en forma de calor y desapareciendo los vórtices turbulentos.

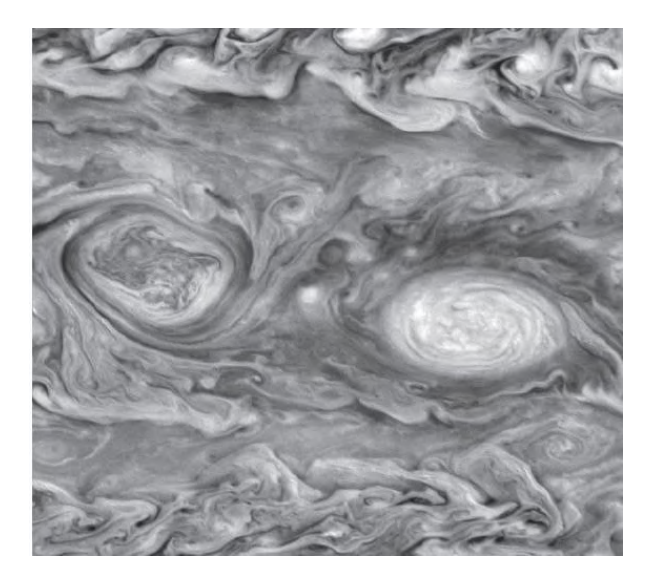

Figura 2.10: Turbulencia en la atmósfera de Júpiter. Cada uno de los dos grandes remolinos mide 3500 km en dirección norte y sur. (Fuente: PhotoJournal [24])

 Las regiones de aire con alta y baja densidad son movidas por vientos aleatorios. Este proceso se describe mediante cantidades estadísticas. Kolmogorov estudió la diferencia de velocidad cuadrática media entre dos puntos en el espacio separados por un vector de desplazamiento r. El tensor de estructura Dij se define en la ecuación 2.8:

$$
D_{ij} = \{ [v_i(r_1 + r) - v_i(r_1)] [v_j(r_1 + r) - v_j(r_1)] \}
$$
\n(2.8)

Donde  $v_i$  y  $v_j$  son los diferentes componentes de la velocidad y los paréntesis representan un conjunto promedio. La ecuación 2.8 resulta muy difícil de evaluar; por lo que, en la práctica, se hacen tres supuestos sobre la atmósfera para simplificar la tarea:

- Primero, la atmósfera es localmente homogénea (la velocidad depende del vector r).
- Segundo, la atmósfera es *localmente isótropa* (la velocidad depende únicamente de la magnitud de  $r$ ).
- Tercero, la turbulencia es incompresible (la divergencia de la velocidad del flujo turbulento es cero,  $\mathbb{F}$  •  $\mathbb{v} = 0$ ).

 Tras estas simplificaciones, el tensor ahora se convierte en una única función de estructura como se ve en la ecuación 2.9:

$$
D_{\nu} = \{ [v_r(r_1 + r) - v_r(r_1)]^2 \}
$$
\n(2.9)

Ahora, si la separación r es pequeña, la función de estructura adquiere la siguiente forma:

$$
D_v = C_v^2 \cdot r^{2/3}; \text{ con } l_0 < r < L_0 \tag{2.10}
$$

 En la ecuación 2.10 se observa que la función de estructura adquiere una dependencia respecto a  $r^{2/3}$ . El valor  $C_v^2$  es la *constante de estructura de la velocidad*, que es una medida de la energía en la turbulencia.

 Esta forma de la función de estructura es válida cuando el valor de r está por encima del tamaño de remolino más pequeño  $l_0$  y por debajo del tamaño de remolino más grande  $L_0$  (rango inercial). Por debajo del remolino más pequeño la energía se disipa como calor, y por encima del más grande se viola el comportamiento isotrópico.

 Tatarskii (1961) y Corrsin (1951) relacionaron la estructura de velocidad con la estructura del índice de refracción. Esta cantidad  $D_n$  resulta mucho más importante cuando se trata con problemas de propagación.

$$
D_n(r) = C_n^2 \cdot r^{2/3}; \text{ con } l_0 < r < L_0 \tag{2.11}
$$

Donde  $C_n^2$  es la constante estructural del índice de refracción, una medida de la fuerza de la turbulencia.

La atmósfera se puede modelar suponiendo un *índice de refracción medio, n(r)*, y una parte del *índice fluctuante, n<sub>1</sub>(r)*. De este modo, la covarianza<sup>1</sup> del campo del índice de refracción  $B_n$  se expresa como en la ecuación 2.12:

$$
B_n = \{ n_1(r + r_1) n_1(r_1) \}
$$
 (2.12)

 La transformada de Fourier de la covarianza es la densidad espectral de potencia, y se representa como sigue:

$$
\varphi_n(K) = \frac{1}{(2\pi)^3} \int d\vec{r} B n(\vec{r}) e^{-iK\cdot\vec{r}}
$$
\n(2.13)

 Siendo **K** el número de onda espacial tridimensional. Utilizando la expresión de rango inercial de Kolmogorov, cambiando las coordenadas a términos esféricos, **K** *= (K, θ, ϕ*), y realizando el promedio del conjunto, la densidad espectral de potencia se convierte en:

$$
\phi_n(K) = \frac{5}{18\pi} C_n^2 K^{-3} \int_{I_0}^{L_0} dr \sin(Kr) \, . \, r^{-1/3} \tag{2.14}
$$

 Para resolver la integral, resulta conveniente utilizar una escala interna cero y una escala externa infinita, esto es,  $l_0 \rightarrow 0$  y  $L_0 \rightarrow \infty$ , el resultado es el espectro de Kolmogorov:

 $^{\rm 1}$  En [probabilidad](https://es.wikipedia.org/wiki/Teor%C3%ADa_de_la_probabilidad) y [estadística,](https://es.wikipedia.org/wiki/Estad%C3%ADstica) la covarianza es un valor que indica el grado de variación conjunta de dos [variables aleatorias](https://es.wikipedia.org/wiki/Variable_aleatoria) respecto a sus medias. Determina la existencia de una dependencia entre ambas.

$$
\emptyset_n(K) = 0.033 \, C_n^2 \, K^{-11/3}; \, \text{con } \frac{2\pi}{L_0} \le K \le \frac{2\pi}{I_0} \tag{2.15}
$$

 La turbulencia causará dispersión del haz de alta frecuencia, desviación del haz de baja frecuencia y variaciones de intensidad. La dispersión se produce por remolinos que son más pequeños que el tamaño del haz y la desviación por remolinos que son más grandes que dicha medida. Un análisis del espectro de Kolmogorov sugiere que las variaciones de intensidad son producidas por remolinos con tamaños del orden de  $\sqrt{\lambda L}$ , donde L es la distancia de propagación a través de la atmósfera.

#### 2.3.2. Constante de estructura del índice de refracción.

La constante estructural del índice de refracción  $C_n^2$  es una medida de la fuerza de la turbulencia en un momento dado. A pesar de lo que indique su nombre, de ninguna manera es constante, sus variaciones están sujetas a diversas causales tales como las estaciones del año, el día, el clima, la hora, la ubicación geográfica, la altitud, incluso puede perturbarse fácilmente por medios artificiales, como el movimiento de un avión.

 La figura 2.11 muestra algunas variaciones medidas y dos modelos numéricos bien conocidos para aproximar el promedio.

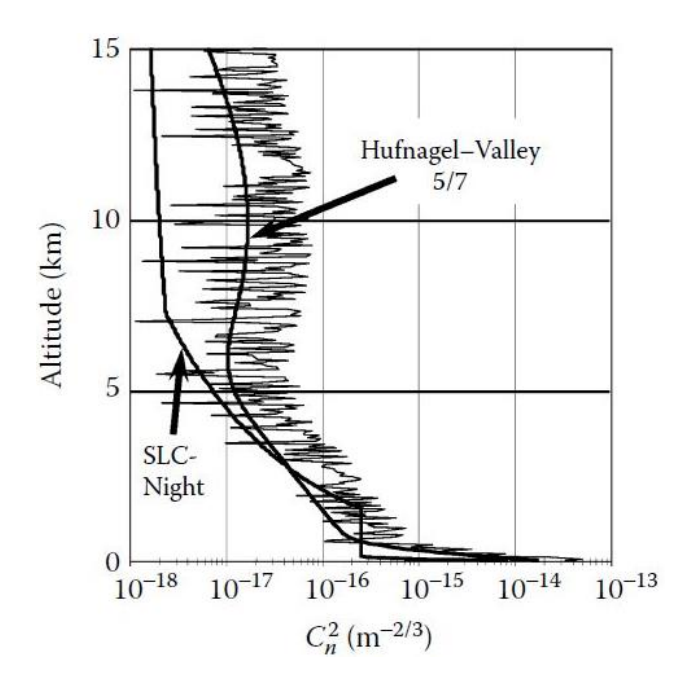

Figura 2.11: Medida de la constante de estructura del índice de refracción  $C_n^2$  en función de la altitud. El modelo Hufnagel-Valley 5/7 y el modelo Night de comunicaciones láser submarinas se muestran a modo de comparación. (Fuente: [Robert K. Tyson](https://spie.org/profile/Robert.Tyson-6662) [3])

Ha habido muchas mediciones de  $C_n^2$  y, realmente, ningún modelo teórico resulta exacto tras considerar los muchos casos de turbulencia investigados, por lo que la mejor estimación se logra realizando mediciones empíricas para cada caso particular.

Basado en observaciones experimentales, Hufnagel (1974) sugirió:

$$
C_n^2 = \left\{ \left[ (2, 2.10^{-53}), h^{10} \cdot \left( \frac{W}{27} \right)^2 \right] e^{-\frac{h}{1000}} + 10^{-16} \cdot e^{-\frac{h}{1500}} \right\} \cdot \exp[r(h, t)] \tag{2.16}
$$

 Donde h representa la altura sobre el nivel del mar, W se conoce como factor de correlación del viento y r (h, t) es una variable aleatoria gaussiana homogénea de media cero. La unidad de  $C_n^2$  es  $m^{-2/3}$ .

 Otro modelo comúnmente utilizado para calcular los parámetros asociados con la turbulencia atmosférica es el modelo nocturno de comunicaciones láser submarinas o SLC, llamado así por el programa SLC para el que fue desarrollado, donde h es la altitud sobre el suelo en metros. La tabla 2.1 muestra los resultados del modelo:

| Altitude           |                                 |  |
|--------------------|---------------------------------|--|
| $h \le 18.5$       | $8.40 \times 10^{-15}$          |  |
| $18.5 < h \le 110$ | $2.87 \times 10^{-12} h^{-2}$   |  |
| $110 < h \le 1500$ | $2.5 \times 10^{-16}$           |  |
| 1500 < h < 7200    | $8.87 \times 10^{-7} h^{-3}$    |  |
| 7200 < h < 20,000  | $2.00 \times 10^{-16} h^{-0.5}$ |  |

Tabla 2.1: Modelo desarrollado por el programa SLC. Se estima un valor de  $\mathcal{C}_n^2$  dependiendo de la altitud sobre el suelo en metros. (Fuente: [Robert K. Tyson](https://spie.org/profile/Robert.Tyson-6662) [3])

#### 2.3.3. Longitud de coherencia de Fried.

 Pensar el fenómeno de turbulencia como una gran cantidad de lentes que flotan en la atmósfera, se mueven, fusionan, y cambian de tamaño, resulta una analogía bastante apropiada para representar el comportamiento de los remolinos en la atmósfera.

 En 1965, David Fried calculó el efecto que estas "lentes" tienen para reducir la coherencia del haz. Es decir, la luz viaja por diferentes caminos atravesando varias lentes atmosféricas desde la fuente hasta el detector. Si la trayectoria de una parte de la onda está suficientemente perturbada, esa parte ya no es coherente con otra parte de la onda. Ahora, si la apertura es pequeña para que no recoja la luz de muchos caminos diferentes a través de la atmósfera, puede mantener la coherencia de la onda de luz desde la fuente hasta el detector. Fried descubrió el diámetro máximo permitido para un colector antes de que la distorsión atmosférica limite seriamente su rendimiento, tal parámetro se conoce como longitud de coherencia de Fried  $(r<sub>o</sub>)$  y se define en la ecuación 2.17:

$$
r_0 = [0.423k^2 \sec(\beta) \int_0^L C_n^2(z) \mathrm{d}z]^{-3/5} \tag{2.17}
$$

 En la expresión 2.17, L es la longitud del camino óptico recorrido a través de la atmósfera, β es el *ángulo cenital<sup>e</sup>, k* =  $\frac{2\pi}{\lambda}$  $\frac{2\pi}{\lambda}$  y  $\mathcal{C}_n^2$  se representa en función de la altitud z. En la figura 2.12 se ilustra el concepto introducido por Fried. En efecto, sin presencia de turbulencia, la resolución del instrumento óptico está sujeta únicamente al tamaño de su apertura, mientras que, ante la presencia de la atmósfera, su resolución máxima queda impuesta por el parámetro  $r<sub>o</sub>$ .

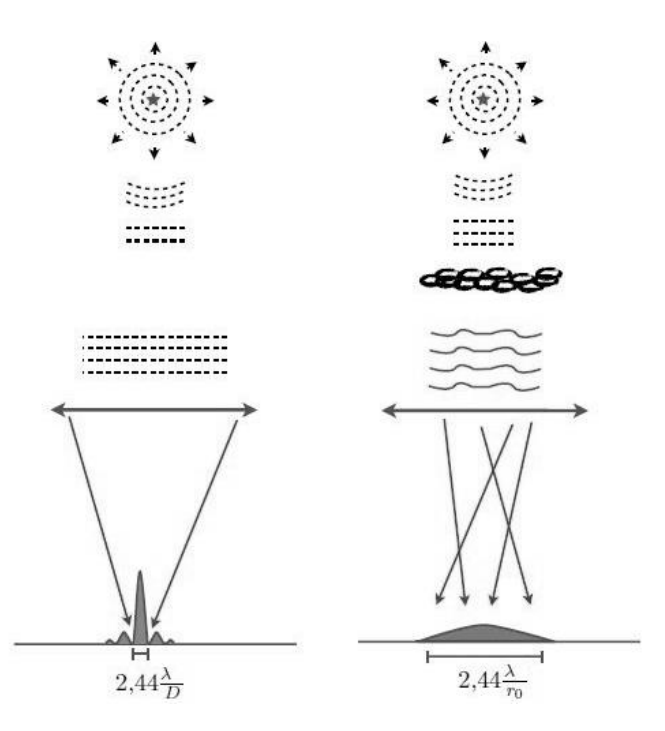

Figura 2.12: Parámetro de Fried. Sin presencia de turbulencia, izquierda, la resolución de un sistema óptico está limitada por el tamaño de su apertura, mientras que, con presencia de turbulencia, derecha, su resolución máxima queda impuesta por r<sub>o</sub>. (Fuente: Salas, Matías Ascanio [25])

 $2$  El ángulo cenital es el ángulo entre la vertical donde se encuentra el detector terrestre y el objeto astronómico a observar.

Debido a que  $r_0$  incorpora la fuerza de turbulencia  $C_n^2$ , la longitud de onda y la ruta de propagación en un solo parámetro, se usa ampliamente para escalar leyes y descripciones de fenómenos atmosféricos. Por ejemplo, y sin ir lejos, se usa como descriptor del nivel de turbulencia o seeing en un sitio en particular, mediante la expresión  $\lambda/ro$ , a menudo expresado en arcosegundos (4.9 µrad = 1 arcsec). El valor varía desde unos pocos metros en muy buenas condiciones para el infrarrojo hasta unos pocos centímetros en condiciones difíciles para el espectro visible. De las relaciones anteriores, se encuentra que  $r_0 \propto \lambda ^{6/5}$ . Por lo tanto, la apertura coherente útil limitante en longitudes de onda infrarrojas puede ser de dos a 10 veces la apertura en longitudes de onda visibles.

Noll (1976) relaciona el tamaño de la apertura no compensada y  $r_0$  con el error del frente de onda. La varianza<sup>3</sup> del error del frente de onda causado por la atmósfera es:

$$
\sigma_{spatial}{}^2 = 1.02. \left(\frac{D}{r_0}\right)^{5/3} \tag{2.18}
$$

 Cuando se elimina la inclinación tilt de la atmósfera mediante un sistema de control separado, la varianza se reduce a:

$$
\sigma_{spatial}{}^2 = 0,134. \left(\frac{D}{r_0}\right)^{5/3} \tag{2.19}
$$

 Por último, al utilizar óptica adaptativa para compensar parte de la atmósfera, el error de frente de onda residual es el error de ajuste:

$$
\sigma_{fit}^2 = 0.29. N^{-\sqrt{3/2}} \left(\frac{D}{r_0}\right)^{5/3} \tag{2.20}
$$

Donde N es el *número de "modos de Zernike"* compensados por el sistema.

#### 2.3.4. Anisoplanatismo.

 Al mirar hacia el cielo se puede pensar en el aire que causa toda la distorsión, como solo una superficie plana a una altitud particular. La suposición de *planismo* se podría utilizar en el proceso de captura de imágenes para realizar simplificaciones. Así, si el aire exhibiera aberraciones uniformes y no importara hacia donde se mira a través del plano, sería isoplanático. Sin embargo, esto no es lo que ocurre, las aberraciones cambian cuando miramos a través del aire en diferentes direcciones; aunque las estadísticas son las mismas, las realizaciones de turbulencia atmosférica son diferentes. La propagación a través de la turbulencia es anisoplanática.

<sup>3</sup> En probabilidad y estadística, la varianza es una medida de la dispersión que representa la variabilidad de una serie de datos respecto a su [media.](https://economipedia.com/definiciones/media.html)

 Para un sensor de frente de onda, la fuente de luz debe estar en una posición tal que la luz que se propaga desde ella tome muestras de todas las aberraciones. Si la estrella de referencia está desplazada lateralmente de la ruta u objeto que se desea observar, la medición contendrá anisoplanatismo de desplazamiento. Si el sensor está en una posición y la fuente y el camino de propagación están separadas, se experimenta anisoplanatismo angular. Si hay un retraso de tiempo entre la estrella guía y la trayectoria de propagación debido a algún movimiento de aire, se llama anisoplanatismo temporal. Cuando hay una diferencia entre los caminos de la estrella de referencia y el cuerpo celeste, debido a la dispersión atmosférica que separaría los caminos por longitud de onda, se trata de anisoplanatismo cromático. Si la estrella guía está a una distancia finita mientras que el objeto a observar está a una distancia esencialmente infinita, lo llamamos anisoplanatismo focal. Aunque cada caso puede tratarse por separado, la mayoría tiene la misma consecuencia, lo que se mide no es lo que se quiere medir.

 La solución es buscar el frente de onda en la dirección que se pretende observar. No es necesario absoluta precisión; existe un margen dentro del cual puede haber una desviación, el mismo se determina por un pequeño ángulo  $\theta$ o llamado ángulo isoplanático. Permanecer dentro de este margen permite obtener buenas capturas. El ángulo isoplanático se define en la ecuación 2.21:

$$
\theta o = [2,91. k^2 \sec(\beta)^{8/3} \int_0^L C_n^2(z) z^{\frac{5}{3}}(z) dz]^{-3/5}
$$
 (2.21)

En la dirección del ángulo cenital y para un  $C_n^2$  constante a lo largo de la trayectoria de L se tiene:

$$
\theta o \approx 0.6 \left( \frac{r_0}{L} \right) \tag{2.22}
$$

 Además, la varianza del frente de onda asociada con un ángulo entre la referencia y el objeto astronómico se puede representar mediante la ecuación 2.23:

$$
\sigma_{iso}^2 = \left(\frac{\theta}{\theta_0}\right)^{5/3} \tag{2.23}
$$

 El anisoplanatismo se puede entender como un acoplamiento de efectos espaciales y temporales. Dado que la atmósfera se está moviendo, un haz que atraviese una porción diferente del aire será similar a un haz que atraviese la misma porción del aire en un momento diferente. Una corrección antigua es casi lo mismo que una corrección sobre una trayectoria desplazada.

 Si la separación angular *θ* es mucho menor que el ángulo isoplanático, la variación entre trayectorias es pequeña y la corrección puede ser muy buena. Cuando ocurre lo contrario,

el sistema de óptica adaptativa podría aplicar una secuencia incorrecta y la corrección no sería la apropiada, incluso podría empeorar la lectura. Esto implica cambios graduales en la calidad de la imagen a medida que aumenta la distancia respecto a la referencia.

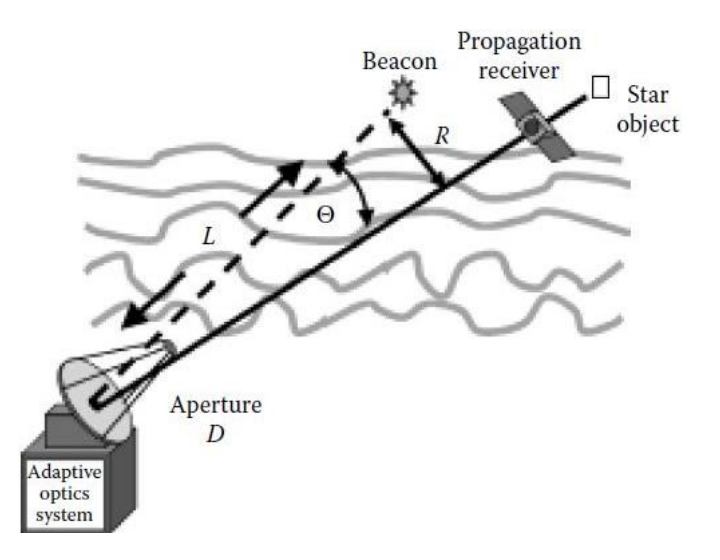

Figura 2.13: Geometría relacionada con el anisoplanatismo. (Fuente: [Robert K. Tyson](https://spie.org/profile/Robert.Tyson-6662) [3])

 El reducido tamaño del ángulo isoplanático limita la implementación de la óptica adaptativa en las observaciones astronómicas, justamente por ello resulta práctico el empleo de estrellas de referencia artificiales, mediante láser y cercanas al objeto que se quiere observar. Una vez tomada la captura, la estrella artificial puede eliminarse de la imagen, en caso de ser necesario, mediante métodos de procesamiento de imágenes.

# 2.3.5. Frecuencia Greenwood

 El aire está en constante movimiento. Para que la óptica adaptativa funcione, el sistema debe medir las aberraciones causadas por la turbulencia y actuar más rápido de lo que ellas pueden cambiar. Si la turbulencia aparenta estar congelada en el tiempo en comparación con la velocidad del sistema, entonces todo funcionaría. Esta hipótesis es la base para calcular un ancho de banda viable para los sistemas de óptica adaptativa.

Desde el punto de vista de nuestra apertura, la *inclinación tilt<sup>4</sup>* se mueve mucho más lentamente, a través del campo, que los remolinos turbulentos de orden superior. Este

<sup>4</sup> Tanto tilt como tip, son nomenclatura utilizada en OA para denominar las componentes de desplazamiento vertical y horizontal del frente de onda.

proceso se explica intuitivamente en base al principio de la inercia, esto es, los vórtices grandes se mueven lentamente y los pequeños más rápidamente. La frecuencia característica para la desviación del frente de onda depende de lo que se entienda por "grande". Si el movimiento es más rápido que el ancho de banda del lazo de control, la imagen se verá borrosa. Se define la frecuencia de Greenwood como la frecuencia típica en la que cambia la fase del frente de onda debido a la turbulencia.

La componente *tilt* mueve principalmente la imagen en el plano focal. Para una apertura de diámetro D, la frecuencia de Greenwood para la desviación tilt se expresa como:

$$
f_T = 0.33 \cdot D^{-1/6} \cdot \lambda^{-1} \cdot \sec(\beta)^{1/2} \left[ \int_0^L C_n^2(z) V_{Wind}^2(z) \mathrm{d}z \right]^{1/2} \tag{2.24}
$$

Donde tanto la velocidad del viento  $V_{Wind}$  así como  $\mathcal{C}^2_n$  están en función de la altitud.

 Para las aberraciones de orden superior, que son las que producen la degradación en sí de la imagen, la frecuencia de Greenwood es:

$$
f_G = 2.31 \cdot \lambda^{-6/5} \left[ \sec(\beta) \int_0^L C_n^2(z) V_{Wind}^{5/3}(z) \, dz \right]^{3/5} \tag{2.25}
$$

La ecuación 2.25 puede simplificarse al suponer un viento constante V e integrando en  $L$ sobre la vertical, quedando un ángulo cenital cero y reduciéndose a:

$$
f_G = 0.43 \cdot \left(\frac{V}{r_0}\right) \tag{2.26}
$$

 La frecuencia de Greenwood es un parámetro de la atmósfera que puede oscilar entre decenas y centenas de hercios. Por ejemplo, en el sitio de Mt. Haleakala en Hawái, la frecuencia de Greenwood es de aproximadamente 20 Hz. Para vientos fuertes y longitudes de onda ultravioleta, la frecuencia de Greenwood puede alcanzar los 600 Hz.

 La varianza del frente de onda residual asociada con un ancho de banda de control fijo  $f_{BW}$  se puede representar mediante la ecuación 2.27:

$$
\sigma_{temp}^2 = \left(\frac{f_G}{f_{BW}}\right)^{5/3} \tag{2.27}
$$

 Un parámetro que se emplea similar a la frecuencia de Greenwood es el tiempo de retardo de Greenwood o tiempo de coherencia  $\tau_o$ , el mismo es la inversa de la frecuencia de Greenwood y representa el tiempo típico en el que cambia la fase del frente de onda debido a la turbulencia. Éste dato se puede usar para determinar un retardo de tiempo aceptable  $\tau_o$  para el lazo de control. Para que el error de fase cuadrático medio sea inferior a 1 radian, el retardo debe ser inferior a:

$$
\tau_o < (6.88)^{-3/5} \cdot \frac{r_o}{\bar{v}} = 0.314 \cdot \frac{r_o}{\bar{v}} \tag{2.28}
$$

Luis Franco Soto FCEFyN *–* UNC Página 31

Como  $r_0 \propto \lambda^{6/5}$ , la ecuación 2.28 muestra como los tiempos de coherencia serán mayores a medida que aumenta la longitud de onda, facilitando para aquellos casos el diseño de un sistema de OA.

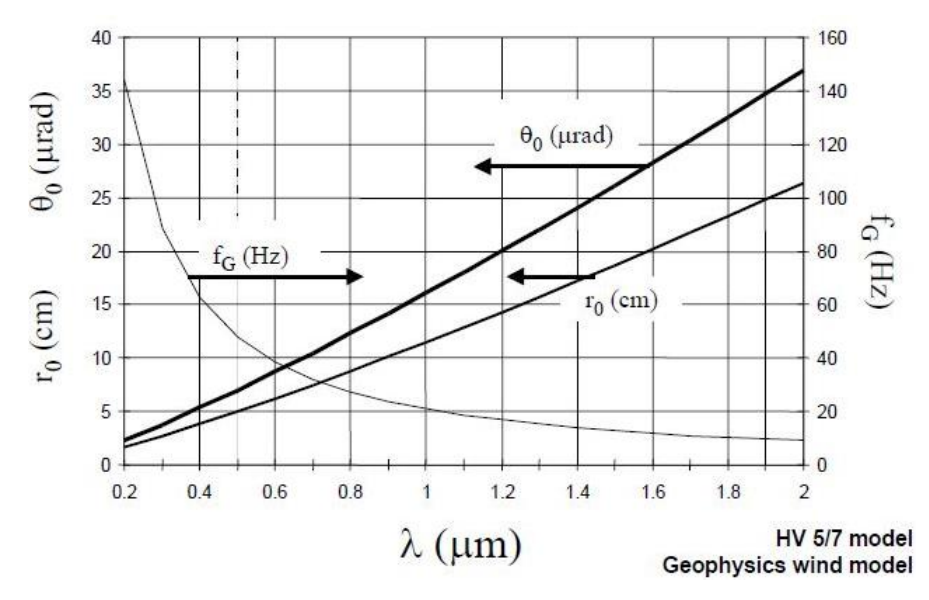

Figura 2.14: Relación entre longitud de onda y longitud de coherencia de Fried, ángulo isoplanático y frecuencia de Greenwood. (Fuente: [Robert K. Tyson](https://spie.org/profile/Robert.Tyson-6662) [1])

 La figura 2.14 muestra un ejemplo de la variación de la frecuencia de Greenwood, el ángulo isoplanático y la longitud de coherencia de Fried respecto a la longitud de onda. En términos generales, se observa que resulta más favorable trabajar en longitudes de onda mayores, puesto que la frecuencia de Greenwood baja y los demás parámetros aumentan, lo cual significa que el colector podrá trabajar en un rango más amplio y que el sistema de OA necesitaría un ancho de banda menor para su correcto funcionamiento.

#### **2.4. Aberraciones primarias**

 La calidad de la imagen depende de las aberraciones existentes en el sistema. Para un determinado objeto puntual representan las desviaciones ópticas de su frente de onda en la pupila del instrumento óptico; si las aberraciones son nulas se obtiene una imagen puntual perfecta.

 Las aberraciones primarias resultan esenciales para el modelado de un frente de onda, dando como resultado una primera aproximación. Además, su representación mediante un sistema de coordenadas polares simplifica las expresiones para el caso de una superficie circular. Estas aberraciones se pueden calcular de forma aproximada desarrollando las funciones seno *θ* o coseno *θ* en series de potencia y tomando los primeros dos términos.

$$
\sin \theta \approx \theta - \frac{\theta^3}{3!} \tag{2.29}
$$

 El estudio de estas componentes fue desarrollado a detalle por primera vez por Ludwig von Seidel (1855), de ahí que frecuentemente se les llama aberraciones de Seidel, y son las siguientes: esfericidad, coma, astigmatismo, curvatura de campo y distorsión. Para un estudio detallado de estas aberraciones, se recomienda la lectura del ANEXO I.

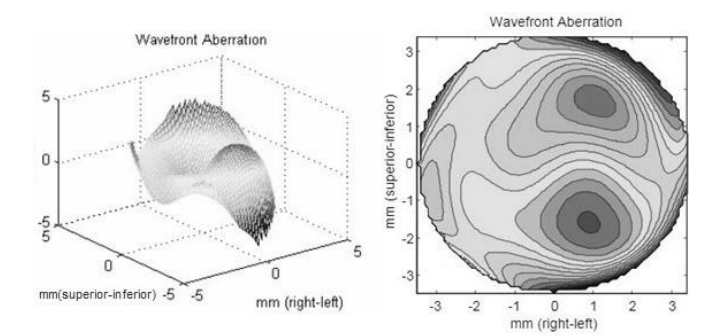

Figura 2.15: Ejemplo de representación de frente de onda. A la izquierda, vista de la superficie en 3D, a la derecha, su proyección en un plano. (Fuente: María L. Calvo [26])

 De las cinco aberraciones de Seidel, tanto la aberración esférica, coma y astigmatismo son las responsables de la falta de nitidez de la imagen. La curvatura de campo y la distorsión están relacionados con la posición y la forma de la imagen. Como se explica en el ANEXO I, parte de la corrección de una aberración se lleva a cabo mediante la introducción de otra que realiza una neutralización parcial, por ejemplo, la aberración esférica, el astigmatismo y la curvatura de campo con defoco, o el coma con tilt.

 En general, es imposible diseñar un sistema que esté libre de todas las aberraciones primarias y de orden superior y, por lo tanto, se debe hacer un compromiso adecuado en cuanto a sus magnitudes relativas. En algunos casos, los efectos de las aberraciones de

Seidel se reducen equilibrándolas con las de órdenes superiores. En otros hay que eliminar completamente ciertas aberraciones al precio de introducir otras. Por ejemplo, debido a la apariencia asimétrica de una imagen en presencia de coma, esta aberración siempre debe suprimirse en los telescopios, ya que haría impracticables las mediciones de posición precisas. En consideración, una cierta cantidad de curvatura del campo y de distorsión es entonces relativamente inofensiva.

 Dentro de las herramientas utilizadas para el análisis o verificación de la distribución de rayos en la imagen de un sistema con aberración se encuentran funciones o gráficos como el diagrama de dispersión de puntos, el diagrama de densidad, centroide<sup>5</sup>, desviación estándar o punto sigma, interferogramas<sup>6</sup>, la relación de Strehl, entre otros.

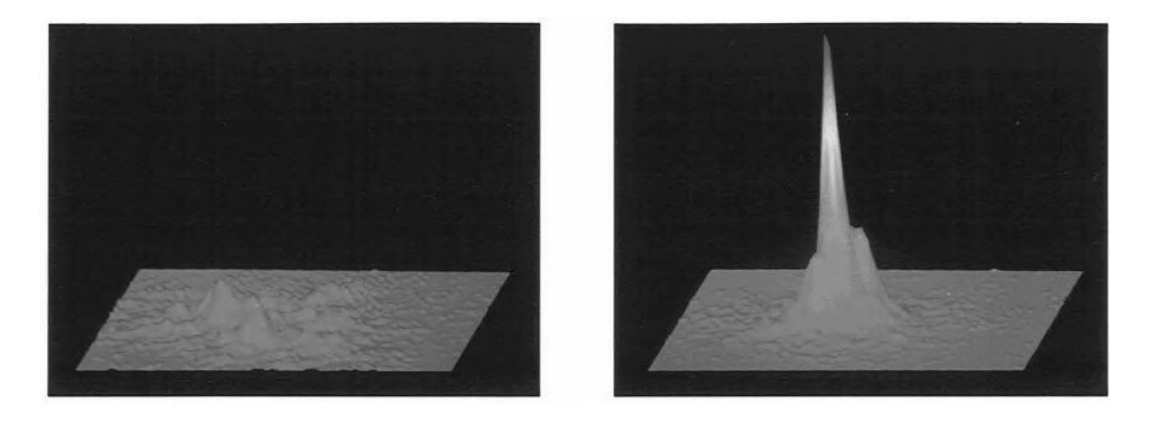

Figura 2.16: Diagrama de densidad de una estrella artificial. A la izquierda, sin compensar, a la derecha, compensado. (Fuente: Darril P. Greenwood, Charles A. Primmerman [30]).

 Para un sistema de OA típico, las aberraciones se corrigen mediante el uso de espejos móviles accionados mecánicamente mediante actuadores e introducidos en el camino óptico del sistema. Un espejo Tip-Tilt se encarga de las componentes de inclinación de mayor amplitud y un espejo de superficie deformable modifica su forma para corregir las demás componentes, se habla de ellos en el capítulo 3 y en el ANEXO IV, respectivamente.

<sup>&</sup>lt;sup>5</sup> El centroide es el punto geométrico que concentra la resultante de una magnitud para un determinado sistema. Ejemplo: centro de masa, centro de energía, centro de gravedad.

<sup>6</sup> También conocido como patrón de interferencias, en OA, mediante la captura del fenómeno, permite conocer los coeficientes de aberración utilizando polinomios de Zernike.

#### **2.5. Polinomios de Zernike**

En el ANEXO I se describen las aberraciones primarias mediante una expansión de serie de potencias, sin embargo, existen otras maneras de expresar un frente de onda. En aplicaciones de OA, una alternativa muy utilizada son los polinomios de Zernike, ya que sus componentes tienen la misma forma que los tipos de aberraciones que se observan con frecuencia en las pruebas ópticas, en particular, los términos de menor orden. Los polinomios de Zernike se definen como un conjunto completo y normalizado de polinomios en dos variables reales,  $\rho \vee \theta$ , que son ortogonales de manera continua sobre el interior de un círculo unitario.

La aberración de fase,  $Ø(\rho, \theta)$ , introducida por la turbulencia atmosférica en un punto  $(r,\theta)$  de una pupila circular de radio a puede ser expandida en términos de los polinomios circulares ortonormales de Zernike,  $Z_i(\rho, \theta)$ , en la forma:

$$
\emptyset(\rho,\theta) = \sum_{j=1}^n a_j Z_j(\rho,\theta) \qquad \qquad 0 \le \theta \le 2\pi \qquad (2.30)
$$

Donde  $0 ≤ ρ = r/a ≤ 1$  es la variable radial normalizada y  $a<sub>i</sub>$  son los coeficientes de expansión. Los polinomios de Zernike  $Z_i(\rho, \theta)$  pueden ser escritos de la siguiente forma:

$$
Z_{par_j}(\rho,\theta) = [2(n+1)]^{\frac{1}{2}} R_n^m(\rho) \cdot \cos(m\theta) \qquad m \neq 0
$$
 (2.31)

$$
Z_{impar_j}(\rho,\theta) = [2(n+1)]^{\frac{1}{2}} R_n^m(\rho). \sin(m\theta) \qquad m \neq 0
$$
 (2.32)

$$
Z_j(\rho,\theta) = [n+1]^{\frac{1}{2}}R_n^0(\rho) \qquad m=0 \qquad (2.33)
$$

 Los números n y m son enteros positivos (incluido cero) y (n - m) *≥ 0* y par. El índice n representa el orden del polinomio, ya que representa la mayor potencia de  $\rho$  en el polinomio, y m puede denominarse frecuencia azimutal<sup>7</sup>. El índice j es un número de orden polinomial y es una función de n y m. La expresión  $R_n^m(\rho)$  hace referencia a los polinomios radiales, dados por:

$$
R_n^m(\rho) = \sum_{s=0}^{(n-m)/2} \frac{(-1)^s (n-s)!}{s! \left(\frac{n+m}{2} - s\right)! \left(\frac{n-m}{2} - s\right)!} \rho^{n-2s} \tag{2.34}
$$

 $7$  El azimut es el ángulo que forma el Norte y un cuerpo celeste, medido en sentido de rotación de las agujas del reloj alrededor del horizonte del observador.

Los cuales son polinomios de grado n en  $\rho$  que contienen términos en  $\rho^n$ ,  $\rho^{n-2}$ ,....., y  $\rho^m.$  Los polinomios radiales  $R_n^m(\rho)$  son pares o impares en  $\rho$  dependiendo de si  $n$  (o  $m$ ) es par o impar. Se consideran los casos que:

$$
R_n^n(1) = 1 \; ; \; R_n^n(\rho) = \rho^n \tag{2.35}
$$

La ortonormalidad de los polinomios de Zernike implica que:

$$
\int_0^1 \int_0^{2\pi} Z_j(\rho, \theta) . Z_{j'}(\rho, \theta) . \rho . d\rho . d\theta / \int_0^1 \int_0^{2\pi} \rho . d\rho . d\theta = \delta_{jj'}
$$
 (2.36)

La función  $\delta_{ij}$  se conoce como Delta de Kronecker. Los coeficientes de expansión  $a_j$ pueden obtenerse sustituyendo la ecuación 2.30 en la ecuación. 2.37 y usando la 2.36.

$$
a_j = \pi \int_0^1 \int_0^{2\pi} \phi(\rho, \theta) . Z_{j'}(\rho, \theta) . \rho . d\rho . d\theta \qquad (2.37)
$$

Los primeros once polinomios de la serie y la relación entre los índices  $j$ , n  $\gamma$  m se dan en la tabla 2.2. Están ordenados de manera tal que una j par corresponde a un polinomio simétrico que varía como  $cos(m\theta)$ , mientras que una j impar corresponde a un polinomio antisimétrico que varía como sin $(m\theta)$ . Para un valor dado de n, primero se ordena un polinomio con un valor más bajo de m. También, en la tabla 2.2. se observa que los términos muestran una *correlación* entre ellos, esto es, por ejemplo, el coma tiene una componente de tilt, y la aberración esférica tiene una componente de defoco.

 Mediante el empleo de los polinomios de Zernike, es posible expresar cualquier frente de onda distorsionado sobre una apertura circular de radio unidad mediante una suma de los modos, como en la ecuación 2.30. Como la serie es infinita, para cualquier aplicación práctica se utiliza un número finito de modos. A medida que se incrementa el número de términos, el frente de onda modelado converge hacia el real.

La medida del error residual tras corregir *i* polinomios de Zernike se puede representar tomando la varianza residual *∆*j sobre la superficie de la pupila. La tabla 2.3 muestra distintos valores de *∆*j para la varianza en función del grado de corrección, donde D es el diámetro del telescopio y  $r_0$  es el parámetro de Fried.

|                |                 |                | $n \quad m \quad Z_i(\rho, \theta)$                          | Aberration*              |
|----------------|-----------------|----------------|--------------------------------------------------------------|--------------------------|
| $\mathbf{1}$   | $\theta$        | $\theta$       |                                                              | Piston                   |
| $\overline{2}$ | $\mathbf{1}$    | -1             | $2\rho cos\theta$                                            | $x$ tilt                 |
| $\overline{3}$ |                 | $\overline{1}$ | $2\rho sin\theta$                                            | y tilt                   |
|                | 2               | $\mathbf{0}$   | $\sqrt{3}(2\rho^2-1)$                                        | Defocus                  |
| $\overline{5}$ |                 |                | 2 2 $\sqrt{6} \rho^2 \sin 2\theta$                           | 45° Primary astigmatism  |
| $\overline{6}$ |                 |                | 2 2 $\sqrt{6} \rho^2 \cos 2\theta$                           | $0°$ Primary astigmatism |
|                | $\overline{3}$  | $\mathbf{I}$   | $\sqrt{8(3\rho^3-2\rho)}\sin\theta$                          | Primary y coma           |
| $\overline{8}$ |                 |                | $3\quad 1\quad \sqrt{8}\left(3\rho^3-2\rho\right)\cos\theta$ | Primary x coma           |
| 9              |                 |                | 3 3 $\sqrt{8} \rho^3 \sin 3\theta$                           |                          |
|                | 10 <sup>3</sup> |                | $3\sqrt{8\rho^3}\cos 3\theta$                                |                          |
|                | 114             | $\overline{0}$ | $\sqrt{5} (6\rho^4 - 6\rho^2 + 1)$                           | Primary spherical        |

Tabla 2.2: Polinomios de Zernike. Los índices j, n y m se denominan número polinomial, grado radial y frecuencia azimutal, respectivamente. (Fuente: Mahajan N. Virendra [9]).

| Índice del último modo<br>corregido <i>j</i> | Varianza residual $\Delta_i$ , rad <sup>2</sup> |
|----------------------------------------------|-------------------------------------------------|
| $\mathbf{1}$                                 | 1.0299 $(D/r_0)^{3/3}$                          |
| $\overline{2}$                               | 0.582 $(D/r_0)^{3/3}$                           |
| 3                                            | 0.134 $(D/r_0)^{5/3}$                           |
| $\overline{4}$                               | 0.111 $(D/r_0)^{5/3}$                           |
| 5                                            | 0.0880 $(D/r_0)^{5/3}$                          |
| 6                                            | $0.0648$ $(D/r_0)^{3/3}$                        |
| $\tau$                                       | $0.0587 (D/r_0)^{3/3}$                          |
| 8                                            | $0.0525 (D/r_0)^{5/3}$                          |
| $\overline{9}$                               | $0.0463$ $(D/r_0)^{5/3}$                        |
| 10                                           | 0.0401 $(D/r_0)^{3/3}$                          |
| 11                                           | $0.0377$ $(D/r_0)^{3/3}$                        |
| 12                                           | 0.0352 $(D/r_0)^{5/3}$                          |

Tabla 2.3: Varianza de los errores de fase residual cuando se corrigen J polinomios de Zernike. (Fuente: Gonzáles, José Emilio Oti [20]).

 Según los resultados de la tabla 2.3, al corregir los 10 primeros modos, el error residual es de un 4%, en otras palabras, el 96% de la distorsión total se encuentra contenida dentro de los 10 primeros modos de Zernike. Esto deja constancia de como las componentes de
menor orden presentan una mayor contribución a la varianza residual producido por la aberración, así, las componentes tilt, aunque no producen degradación de la imagen, si realizan el aporte más significativo. En términos de amplitud, a medida que aumenta el orden la contribución disminuye. Las figuras 2.17 y 2.18 ilustran una representación en 2 y 3 dimensiones, respectivamente, para los primeros 15 polinomios.

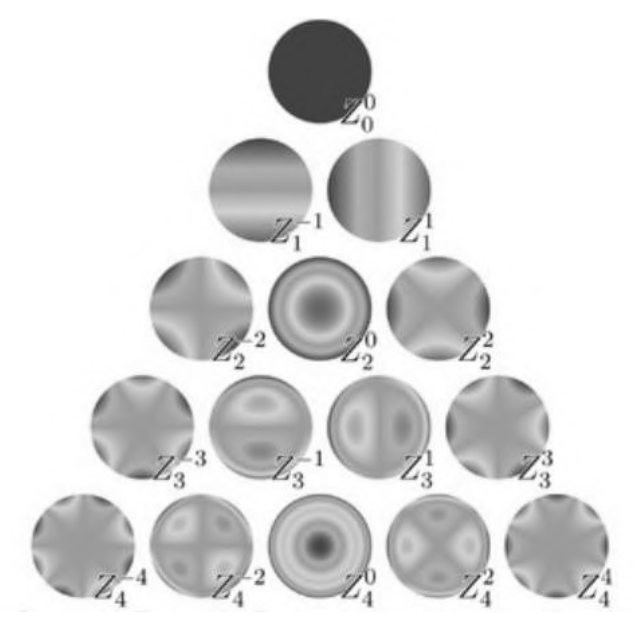

Figura 2.17: Proyecciones 2D de los primeros 15 polinomios de Zernike. (Fuente: Wikipedia [31]).

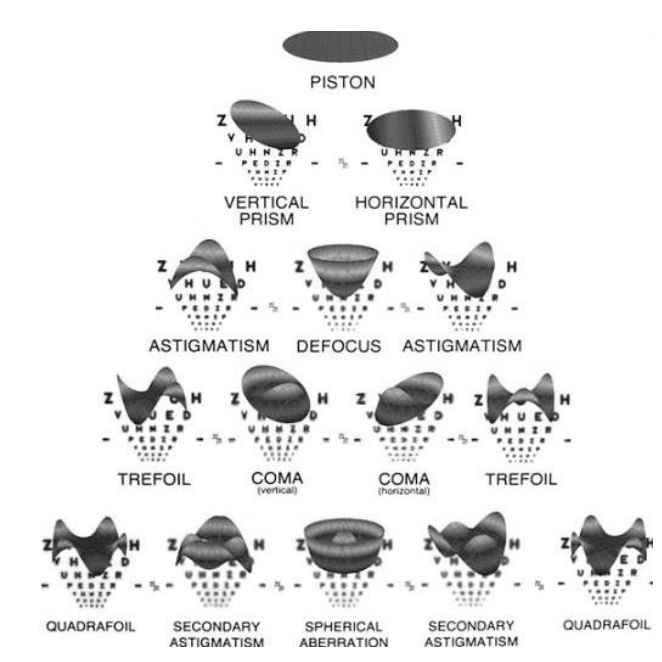

Figura 2.18: Vista 3D de los primeros 15 polinomios de Zernike. (Fuente: Operación de Ojos [32]).

## **Capítulo 3: Sistema de Ópticas Adaptativas**

## **Resumen**

Este capítulo contiene información general acerca de componentes característicos en una aplicación de ópticas adaptativas, dando énfasis, principalmente, al sensor de frente de onda y a los elementos correctores. Al finalizar, se los incorpora dentro de un esquema de aplicación estándar de ópticas adaptativas.

## **3.1. Sensor de frente de onda**

 Como definición general, un sensor de frente de onda es un instrumento utilizado para determinar la función de aberración. En un sistema de OA, debe medir las desviaciones del frente de onda respecto a la referencia, teniendo en cuenta los requisitos de detección particulares dentro del área de OA, los cuales difieren respecto con los de las pruebas ópticas en varios aspectos, a mencionar:

- En las pruebas ópticas, la fase se puede medir y reconstruir muy lentamente (minutos, días, horas), en un sistema de óptica adaptativa la operación se realiza en tiempo real porque muchas perturbaciones pueden ser del orden de cientos de hercios, por lo tanto, los sensores deben operar mucho más rápido.
- El requisito de resolución espacial de los sensores de frente de onda, en óptica adaptativa, suele ser muy alto, de lo contrario, no se podría realizar correctamente el análisis de la amplitud de las aberraciones. Esto requiere muchos canales de detección en paralelo.
- La detección de frente de onda en óptica adaptativa requiere un amplio rango dinámico (en longitudes de onda) para tener en cuenta la gran diferencia de camino óptico (DCO), introducida por la atmósfera, sobre la pupila de interés.

• Finalmente, se debe poder determinar la DCO independientemente de la intensidad. Para muchas aplicaciones, por ejemplo, las imágenes resuelven objetos a través de la atmósfera, por lo que el sistema de óptica adaptativa detectará grandes diferencias de intensidad. Dado que el sistema de OA solo es normalmente capaz de variar la DCO sobre la apertura, la DCO debe determinarse sin la variación confusa en la amplitud, manifestada por la falta de uniformidad de la intensidad.

 Estas condiciones hacen que la mayoría de los métodos para la determinación del frente de onda utilizados en laboratorios no sean adecuados para su aplicación en OA.

 La información obtenida, que se deriva de los datos medidos, se utilizará para cerrar el bucle y aplicar una corrección de fase. El formato de la misma, a menudo, impulsa la capacidad de usarla de manera óptima, distinguiendo dos tipos básicos:

- a) Cuando el frente de onda se expresa en términos de DCO sobre un área o zona espacial pequeña se dice que el formato es zonal, figura 3.1.
- b) Cuando el frente de onda se expresa en términos de coeficientes de los modos de una expansión polinomial sobre toda la pupila se dice que es modal, figura 3.2.

 Hay ventajas y desventajas de cada método de presentación. Algunos esquemas de reconstrucción limitan la flexibilidad en la elección de la representación del frente de onda, otros, en cambio, se prestan a una u otra presentación. Si no hubiera condición, tanto las representaciones modales como zonales pueden intercambiarse, ya que representan el mismo frente de onda; sin embargo, la complejidad de considerar ambas en la conversión a menudo limitará su utilidad en un sentido práctico.

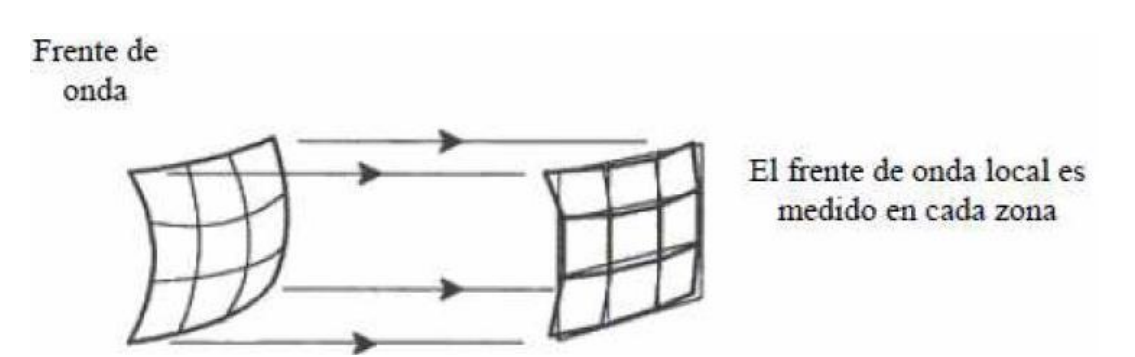

Figura 3.1: Método zonal de medida del frente de onda. (Fuente: Verasay, Rodríguez [17]).

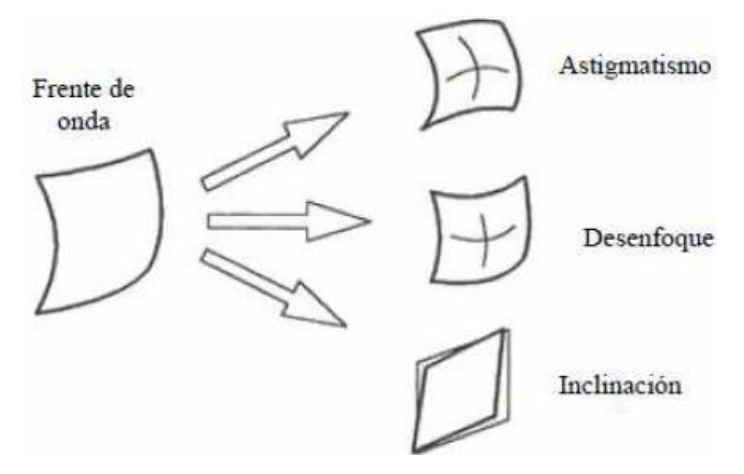

Figura 3.2: Método modal de medida del frente de onda. (Fuente: Verasay, Rodríguez [17]).

 El método zonal se entiende fácilmente considerando el frente de onda sobre una apertura, siendo normalmente continuo, a menos que esté en el plano de una parada física. Si el frente de onda se divide dentro de N subaperturas y la fase, en cada subapertura, se expresa con un número, entonces todo el frente de onda es el conjunto característico de N números. Si  $N \rightarrow \infty$ , el frente de onda se representa exactamente. Si N es finito, cada subapertura podría ser representada por más que un número, por ejemplo, pistón e inclinación local. En este caso, cada zona se expresa mediante sus modos fundamentales.

 A veces, una representación de 2N es suficiente. En este caso sólo se representan los modos de inclinación tilt en cada subapertura. Se puede demostrar cómo estos modos se pueden combinar en cada zona para determinar los modos de la apertura completa.

 Para el caso de la descomposición modal, en cambio, se descompone la superficie del frente de onda en una base. Cada modo de la base (como desenfoque o inclinación) cubre toda la apertura, siendo los modos de mayor complejidad a medida que aumenta el orden. En teoría, los métodos modales son capaces de medir el frente de onda con la misma precisión que los zonales, pero su implementación se vuelve complicada para los modos de mayor orden.

La decisión de utilizar esquemas de detección modales, zonales o una combinación de ellos para medir el frente de onda, generalmente, se deja a la aplicación. Si los modos de orden bajo, como inclinación o desenfoque, son dominantes, entonces es preferible el análisis modal. Si predominan las aberraciones de alto orden, el enfoque zonal resulta más efectivo. Para el caso específico de corregir la turbulencia atmosférica, es útil una combinación de medidas zonales y modales.

 El frente de onda, como tal, no se puede percibir porque es la intensidad de la luz, y no la fase, la que interactúa directamente con la materia. Los detectores, como los ojos, responden a los niveles de brillo, no a las diferencias en la longitud del camino óptico. Los sensores de frente de onda también responden al nivel de luz, sin embargo, esta respuesta está relacionada con algún tipo de medida de longitud.

 La figura 3.3 muestra un frente de onda aberrado y una esfera de referencia asociada en la pupila de salida de un sistema de imagen perfecto. También se indican en la figura los tres parámetros físicos que son accesibles para la medición: (a) la diferencia de camino óptico (DCO),  $W(x, y)$ ; (b) la fase diferencial,  $dW(x, y)$ , entre puntos de muestreo adyacentes en la pupila; (c) la aberración del rayo transversal, T. La ecuación 3.1 relaciona la inclinación del frente de onda local en la pupila con T.

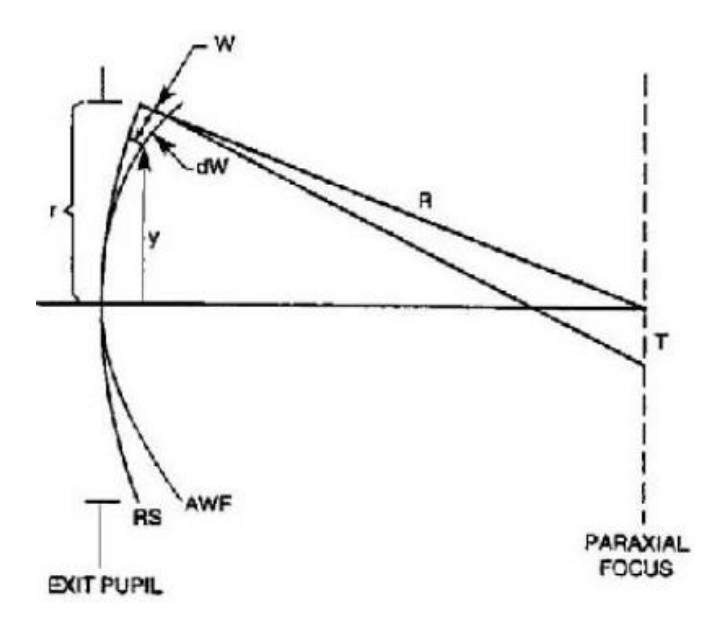

Figura 3.3: Parámetros físicos medibles por un sensor de frente de onda. (Fuente: [Robert K. Tyson](https://spie.org/profile/Robert.Tyson-6662)  $[11]$ .

$$
\frac{dW}{d\rho} = -\left(\frac{nr}{R}\right)T\tag{3.1}
$$

Donde  $\frac{dW}{d\rho}$  es la inclinación del frente de onda local, R es el radio de curvatura de la esfera de referencia, n es el índice de refracción y r es el radio de la pupila.

 Los sensores de frente de onda estiman la forma general del frente de fase a partir de un número finito de medidas discretas en intervalos espaciales uniformes.

 Si el sensor de frente de onda mide T, según la ecuación 3.1, se puede utilizar para encontrar la desviación local. Todo lo que se obtiene es la inclinación del frente de onda local en función de la aberración del rayo transversal definida en ubicaciones específicas de la pupila. La situación se ilustra en la figura 3.4a, a lo largo de un radio unitario. Dado que el frente de onda es realmente continuo, las inclinaciones locales deben unirse para que se genere un perfil contiguo como se muestra en la figura 3.4b. Este proceso se denomina reconstrucción de frente de onda y genera una estimación de  $W(y)$ .

Si el sensor mide el frente de onda diferencial  $dW$ , obtenemos el DCO incremental local como función de la posición en la pupila, como se ilustra en la figura 3.5a. Para obtener  $W(y)$ , estos  $dW$  se apilan secuencialmente como se muestra en la figura 3.5b.

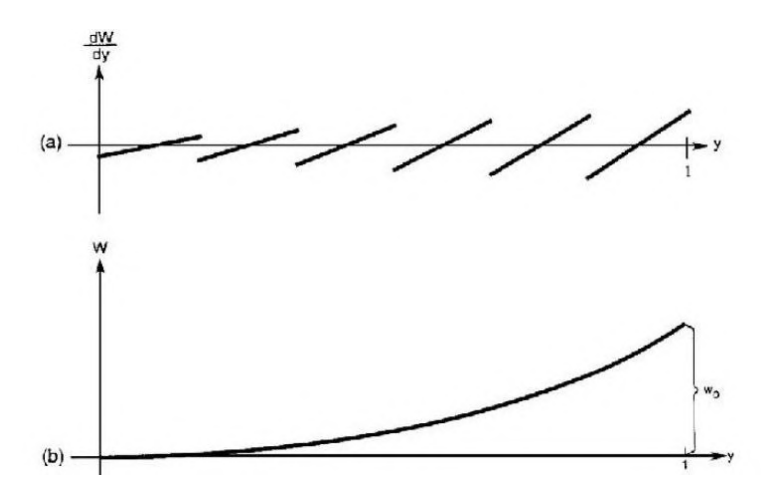

Figura 3.4: a) Desviación local como función de la ubicación muestreada en la pupila; b) frente de onda reconstruido. (Fuente: [Robert K. Tyson](https://spie.org/profile/Robert.Tyson-6662) [11]).

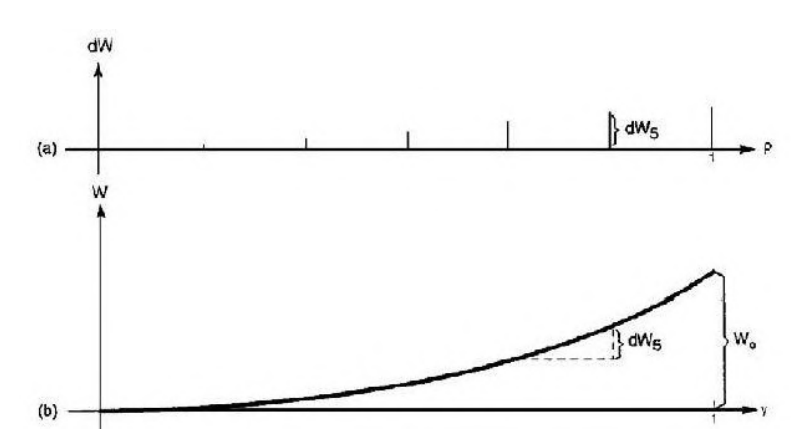

Figura 3.5: a) Fase diferencial, dW, como función de la ubicación en la pupila; b) frente de onda reconstruido. (Fuente: [Robert K. Tyson](https://spie.org/profile/Robert.Tyson-6662) [11]).

 Dentro de los métodos utilizados para la determinación de la fase se pueden catalogar dos grupos, dependiendo de cómo se realice la medición:

- 1) El enfoque directo: emplea un paso en el que hay una determinación explícita de la DCO de la onda,  $W(x, y)$ . Los datos básicos estarán en forma de un interferograma generado por la interacción entre el frente de onda de referencia y el objeto. Los dos sensores más conocidos son, el interferómetro de difracción puntual (PDI), y el interferómetro de corte radial (RSI). La figura 3.6 muestra un ejemplo de patrones de interferencia obtenidos mediante un sensor PDI.
- 2) El enfoque indirecto: nunca reduce la información a una indicación explícita del frente de onda. Este corresponde a los casos de las figuras 3.4 y 3.5, donde se toma una medida, ya sea, de la pendiente local,  $\frac{dW}{dy}$  (o  $\frac{dW}{dx}$ ), o del frente de onda diferencial,  $dW$ , como una función de las coordenadas en la pupila, y con esa información se reconstruye el frente de onda. Dentro de las mejores alternativas, se encuentran sensores como el interferómetro de corte o desplazamiento lateral y el sensor Shack-Hartmann (SH - WFS).

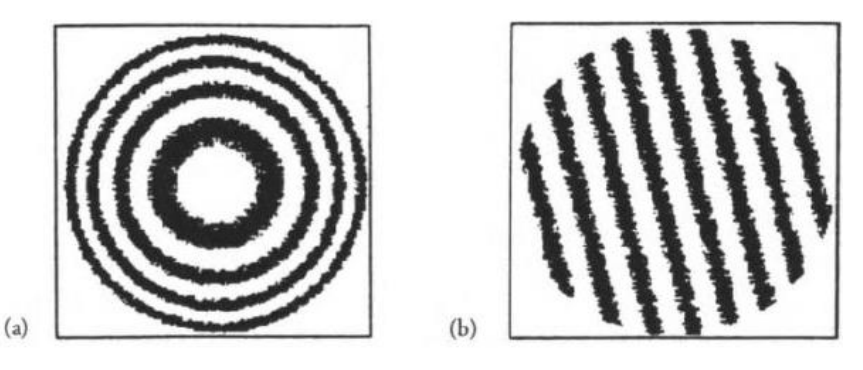

Figura 3.6: Patrones de interferencia generados por un sensor PDI. a) Patrón de ojo de buey debido a defoco; b) traslación lateral inducida por inclinación tilt. (Fuente: Geary J. M [10]).

 Los sensores de frente de onda catalogados dentro de los métodos directos e indirectos involucran mediciones de  $W$ ,  $dW$  o T. Para estos casos, la cantidad de luz presente en el sistema (expresada en términos de irradiancia o intensidad) es de poca importancia, siempre que hubiera suficiente señal. Sin embargo, cabe mencionar que existen esquemas de detección de frente de onda donde la intensidad luminosa es elemental en la medición, tal es el caso del sensor de curvatura.

 En aplicaciones de OA, las configuraciones más utilizadas son: el sensor interferométrico de desplazamiento lateral, el sensor de curvatura, y el sensor Shack-Hartmann. Cada uno tiene sus ventajas en términos de ruido, precisión, sensibilidad y facilidad de interfaz con el software de control y los espejos correctores. De estos tres, el sensor de Shack-Hartmann ha sido el más popular y destacado en los últimos años. Para mayor información acerca del SH-WFS, se recomienda la lectura del ANEXO II.

## **3.2. Dispositivos piezoeléctricos**

 Un dispositivo piezoeléctrico es aquel que produce un voltaje en respuesta a la tensión mecánica, o un desplazamiento físico como resultado de un campo eléctrico aplica do. Debido a estas características, los materiales piezoeléctricos han encontrado un uso considerable tanto en sensores como en actuadores. Un material en particular, el circonatotitanato de plomo (PZT) ha logrado destacarse del resto, siendo el material cerámico que constituye la mayor parte de los dispositivos piezoeléctricos disponibles en el mercado. Los PZT son capaces de manejar con precisión la articulación de elementos mecánicos, como, por ejemplo, el soporte de un espejo, debido al efecto piezoeléctrico.

La figura 3.7 representa un dispositivo PZT simplificado. Estos dispositivos, normalmente, se construyen de tal manera que se restringe la operación en una dirección, con fuerza y desplazamiento que ocurren a lo largo del eje definido por el campo eléctrico.

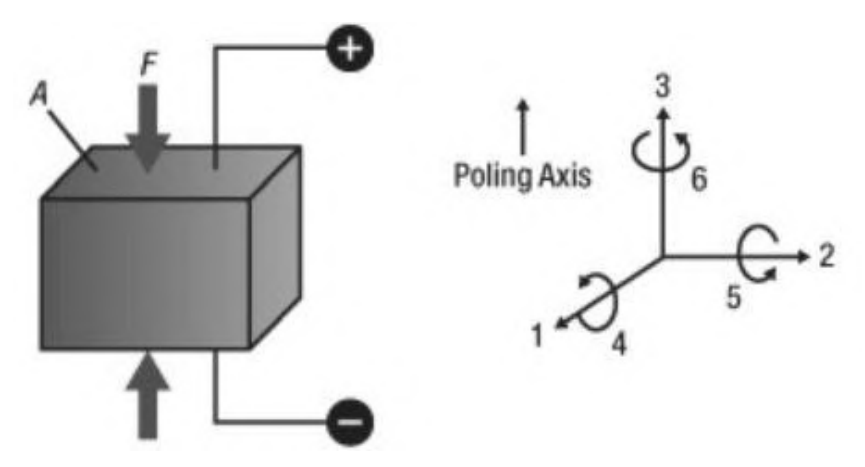

Figura 3.7: Diagrama de material piezoeléctrico PZT. (Fuente: Thorlabs [36]).

 Si bien se considera el caso en el que la actuación del piezoeléctrico está restringida al movimiento en una dirección, en general, este puede deformarse de otras maneras, tal como se muestra en la figura 3.8.

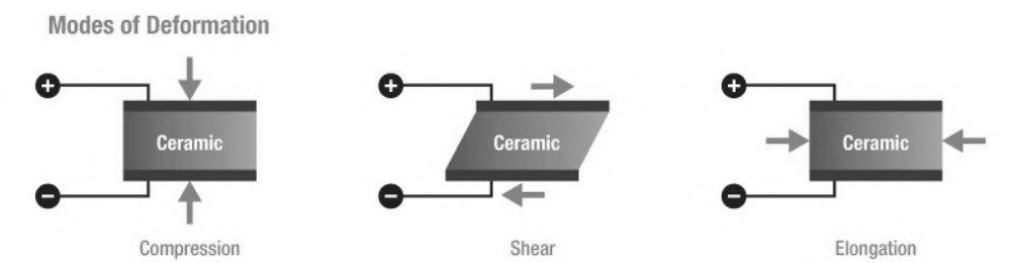

Figura 3.8: Modos de deformación de un material piezoeléctrico. (Fuente: Thorlabs [36]).

 Aunque existen actuadores de un solo elemento, actualmente, la mayoría utilizan un diseño apilado. La figura 3.9 muestra la diferencia entre actuadores de un solo elemento y apilados.

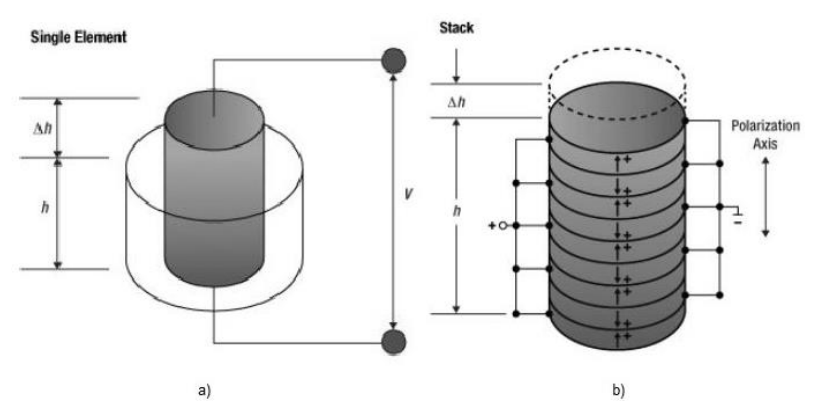

Figura 3.9: Comparación entre dispositivos piezoeléctricos. a) Un solo elemento; b) Elementos Apilados. (Fuente: Thorlabs [36]).

Para cualquier altura dada de un actuador,  $h$ , un dispositivo apilado puede producir un desplazamiento proporcional mayor, como se demuestra con la ecuación 3.2:

$$
\Delta h = n \, d_p \, V \tag{3.2}
$$

Donde *n* es el número de elementos que conforman la pila,  $d_p$  es el coeficiente piezoeléctrico y  $V$  es la tensión aplicada al dispositivo. Por lo tanto, podemos ver que el cambio fraccional de altura es proporcional al número de elementos. Estas estructuras apiladas también pueden presumir de un voltaje de conducción bajo, un tiempo de respuesta rápido, una generación de fuerza alta y un acoplamiento electromecánico excepcional.

 El PZT es capaz de producir pequeños cambios con alta fuerza, capacidad de carga y rigidez. Estas características le permiten impulsar cargas relativamente pesadas en desplazamientos y tiempos pequeños, y de una manera muy precisa; constituyéndose en un elemento de uso muy frecuente en aplicaciones de OA para el diseño de los espejos correctores de alta precisión. En el ANEXO III se encuentra una descripción detallada de estos dispositivos.

## **3.3. Corrección del frente de onda**

 El frente de onda se puede corregir usando mecanismos similares a los que causan la distorsión en primer lugar. Así, las variaciones locales en el índice de refracción, que fueron la causa de una aberración, se pueden revertir o conjugar, para proporcionar la corrección. Este principio de corrección se llama *"refractivo"* y consiste en producir la variación necesaria en el camino óptico introduciendo elementos transparentes que cambian su índice de refracción. Un ejemplo de este caso son los lentes correctores para ojos. Las aberraciones debidas a una lente malformada o tensa en el ojo se eliminan colocando una lente externa en el camino de la luz que ingresa al ojo. El método de anteojos correctivos es modal, estático y, por lo general, solo se corrigen el enfoque y el astigmatismo y no tienen ninguna capacidad activa. Esto, entonces, no es óptica adaptativa; sin embargo, la corrección del frente de onda en los sistemas de OA se basa en el principio de agregar un dispositivo de corrección al haz de luz.

 Otra forma de ver las causas de la aberración es mediante un espejo distorsionado. Por lo tanto, se puede corregir distorsionando otro espejo, en la forma adecuada, para compensar las variaciones introducidas por el primero. Si la corrección se hace activa, es decir, moviendo el elemento corrector, se dice que es *"inercial",* siendo la corrección

proporcional al estímulo. El uso de dispositivos con espejos activos es más común en aplicaciones de OA que los de elementos refractivos.

 Al igual que con la detección, existen medios de corrección tanto modales como zonales, además de métodos de corrección ópticos no lineales. La necesidad de diseñar mejores sistemas con mayor resolución espacial, más capacidad de desplazamiento y mayor ancho de banda operativo ha sido un catalizador para el desarrollo de actuadores, materiales de placas frontales y técnicas analíticas que se aplican a muchas otras áreas de la ingeniería. Dentro de los aspectos más importantes a considerar a la hora de caracterizar un elemento compensador usado en astronomía, se pueden mencionar:

- 1) Número de actuadores, grados de libertad y distribución: Estos factores determinan el grado de compensación que el corrector puede alcanzar. La distribución suele ser ortogonal o hexagonal.
- 2) Rango dinámico: La deformación del elemento corrector ha de ser suficiente para compensar todos los casos de aberración previstos en la aplicación.
- 3) Rango espectral: Ha de mantener sus características en el rango visible (400 nm a 700 nm) o en el infrarrojo (1 μm a 4 μm), según su aplicación.
- 4) Tiempo de respuesta: Han de ser capaces de corregir en tiempo real la turbulencia atmosférica. Por lo tanto, su tiempo de respuesta debe ser inferior al tiempo característico de las fluctuaciones atmosféricas, dado por el tiempo de coherencia.
- 5) Histéresis: Los elementos correctores deben recuperarse después de la actividad. Si están destinados a sistemas de lazo cerrado, se les permite un cierto grado de histéresis, caso contrario, este error no es admisible.
- 6) Disipación de calor: En frecuencias elevadas se puede producir un calentamiento no deseado en el corrector. Debido a la histéresis, la conducción continua de un actuador a altas frecuencias puede causar un calentamiento significativo en el material activo y las pérdidas  $I^2R$ . Este aspecto es muy importante en el caso de la observación en el infrarrojo, ya que los detectores son muy sensibles a la temperatura. Por lo general, los actuadores pueden alcanzar la posición deseada en 0,1 ms o menos. Por lo tanto, se considera que, en la corrección atmosférica convencional, el calentamiento por debajo de una frecuencia de 10 kHz es prácticamente insignificante.
- 7) Respuesta mecánica: Al seleccionar una frecuencia de operación máxima, se debe considerar las resonancias mecánicas producidas por el espejo, lo cual puede empeorar el rendimiento del sistema. La limitación de resonancia es el resultado de características constructivas del corrector, tal como la estructura mecánica, la composición de los materiales, estabilidad entre base y soporte, entre otros, y afecta directamente la respuesta transitoria del sistema. Algunos sistemas de OA presentan diseños que minimizan el tiempo de estabilización mecánica mediante elementos que producen un amortiguamiento entre los actuadores y el espejo.
- 8) Mínimo error residual.
- 9) Capacidad del corrector para adaptarse al frente de onda.

 Existen muchas formas de abordar la compensación de aberraciones. Los tratamientos convencionales que utilizan sensores de frente de onda, controles electrónicos y óptica de corrección, mediante un proceso de ciclo cerrado en tiempo real, se pueden utilizar para superar los efectos de las aberraciones.

3.3.1. Conjugación de fase.

 El enfoque más común para corregir las diversas aberraciones es el principio de conjugación de fase, siendo la base de la mayoría de los sistemas de OA. Se puede analizar de varias maneras, las figuras 3.10 y 3.11 muestran un ejemplo.

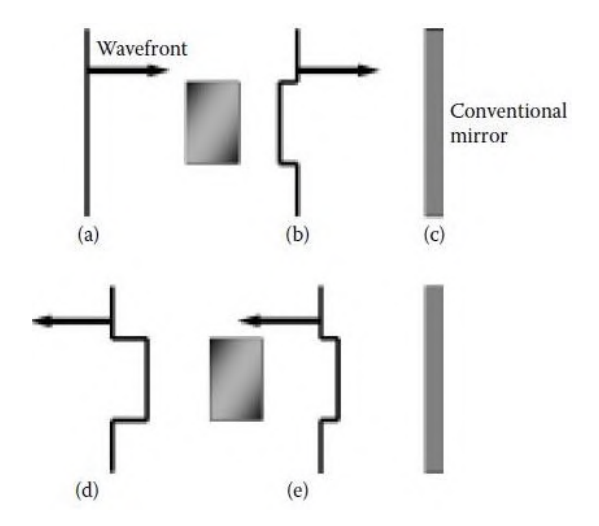

Figura 3.10: Frente de onda atravesando un aberrador. (a) El frente de onda plano pasa a través de un aberrador, retrasándose, (b) el frente de onda con el retraso se refleja en (c) un espejo convencional y (d) viaja hacia la izquierda con el retraso, *€* cuando pasa por segunda vez a través del aberrador, el frente de onda se retrasa aún más. (Fuente: [Robert K. Tyson](https://spie.org/profile/Robert.Tyson-6662) [3]).

 El frente de onda de un haz que entra por la izquierda, figura 3.10a, está distorsionado por un trozo de vidrio con índice de refracción superior a uno, por lo tanto, el frente de onda se retarda a medida que atraviesa el vidrio, figura 3.10b. Después de la reflexión en el espejo, figura 3.10c, el frente de onda tiene la misma forma, pero se propaga en la dirección opuesta. A medida que atraviesa el vidrio nuevamente, figura 3.10d, recibe el mismo retardo que antes. El frente de onda que sale, figura 3.10e, está ahora aún más distorsionado, ya que ha pasado dos veces por el aberrador.

 Para lograr un frente de onda nuevamente plano, después de que el mismo atraviese el vidrio dos veces, se puede alterar la superficie del espejo, de tal manera que se invierta el frente de onda para que el segundo paso no deje distorsión residual. Observando la figura 3.11 se puede ver que una protuberancia en el espejo, en el lugar correcto y en la cantidad adecuada, puede hacer que el frente de onda se revierta a como estaba en un inicio. Cuando este frente de onda, figura 3.11d, pasa de nuevo por el aberrador, el frente de onda final, figura 3.11e, vuelve a ser un plano. La cantidad de "deformación" que se necesita en el espejo es proporcional al propio frente de onda y tiene el signo inverso, esto es, en esencia, multiplicar el campo  $|E|e^{-i\varphi}$  por su complejo conjugado  $|E|e^{+i\varphi}$ ; de ahí el nombre de conjugación de fase.

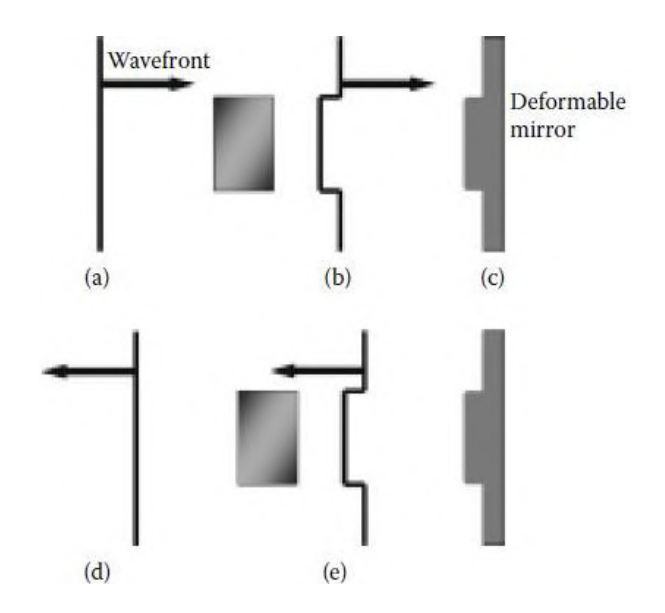

Figura 3.11: Frente de onda atravesando un aberrador con un espejo corrector. (a) El frente de onda plano pasa a través de un aberrador, retrasándose, (b) luego, se refleja en (c) el espejo deformable con la forma conjugada y (d) viaja hacia la izquierda con el retraso invertido, (e) cuando pasa por segunda vez a través del aberrador, regresa a ser plano. (Fuente: [Robert K. Tyson](https://spie.org/profile/Robert.Tyson-6662) [3]).

 Dentro del argumento anterior, existen algunas grandes condiciones. Colocar la cantidad correcta de conjugado de fase en el lugar correcto, puede lograr la corrección. Sin embargo, como ya se ha discutido en el apartado 2.3, muchas aberraciones son dinámicas; por lo tanto, también se debe colocar la fase conjugada en el momento adecuado.

 Además, dentro de la óptica adaptativa convencional existen limitaciones en la conjugación de fase provenientes de varias fuentes como, por ejemplo, la calidad de la medición del frente de onda, la velocidad y la fidelidad de la interpretación, y la calidad de la reproducción del contorno de la superficie del frente de onda. Las limitaciones pueden basarse en restricciones espaciales, como la resolución espacial de los sensores o correctores o, en restricciones temporales, como el tiempo de integración del detector o la velocidad del sistema informático. Este tipo de obstáculos, de índole práctica, son las razones por las que se demoraron los avances en el campo de la óptica adaptativa.

 Hasta ahora, se ha dado a entender que los sistemas de OA pueden tener una conjugación de fase perfecta. Alcanzar tal implementación no es una condición necesaria para que la óptica adaptativa muestre utilidad. En la mayoría de los casos, una compensación parcial no solo resulta más que suficiente, sino que, debido al alto costo de la óptica adaptativa, es la única opción.

 Una configuración habitual para el elemento corrector involucra un espejo de superficie deformable en conjunto con un espejo de inclinación tip-tilt. Éste último es utilizado ampliamente como dispositivo de corrección modal o de seguimiento de imágenes o haces. Esto se realiza de esta manera porque las correcciones de bajo orden, como la inclinación, a menudo requieren un movimiento de gran amplitud. Un espejo deformable llevaría a sus actuadores hasta el límite de desplazamiento solo para corregir la inclinación del haz, sin dejar ningún margen para que corrijan las aberraciones de alta frecuencia espacial<sup>8</sup>. Así, un espejo tip-tilt, independiente en el sistema, corrige las componentes de inclinación de menor frecuencia y mayor amplitud y el espejo deformable se encarga de las componentes de mayor orden, que tienen mayor frecuencia y menor amplitud.

 Definitivamente, no existe un solo mejor dispositivo de corrección de óptica adaptativa. La elección del diseño depende de consideraciones tales como los materiales estructurales, las características del actuador, el entorno de trabajo, el alcance deseado, el presupuesto con el que se dispone y las condiciones atmosféricas de la ubicación.

<sup>8</sup> La frecuencia espacial es una característica cuantitativa de una estructura que se reproduce de forma idéntica en posiciones regularmente espaciadas.

## **3.4. Corrector Tip-Tilt**

 La forma más simple de corrección del frente de onda es la variación de la dirección del haz o la inclinación del frente de onda que puede producirse tanto por aberraciones atmosféricas de baja frecuencia como por variaciones térmicas o vibraciones mecánicas. Estos métodos precedieron al concepto de óptica adaptativa, pero sirven como base para muchas formas de corrección más complicadas.

 Se han construido espejos Tip-Tilt que incorporan requisitos específicos para cada aplicación. Además de los requisitos de desplazamiento y ancho de banda para la orientación del haz y la inclinación, algunos espejos inclinados han reemplazado a los espejos secundarios de los telescopios. Otros no trasladan su movimiento al banco óptico ni a la estructura de soporte. Se necesitan espejos inclinables de ángulo grande para sistemas de campo de visión amplio; algunos autores describen espejos con un desplazamiento de 15 mrad trabajando a 500 Hz, o de 250 mrad a 150 Hz. Cada uno de estos avances proporciona un seguimiento de precisión del objeto y, por sí mismo, la corrección de óptica adaptativa para el modo de perturbación más bajo: la inclinación del haz. La figura 3.12 presenta diferentes modelos de espejos Tip-Tilt diseñados por el fabricante alemán Physik Instrumente GmbH&Co.

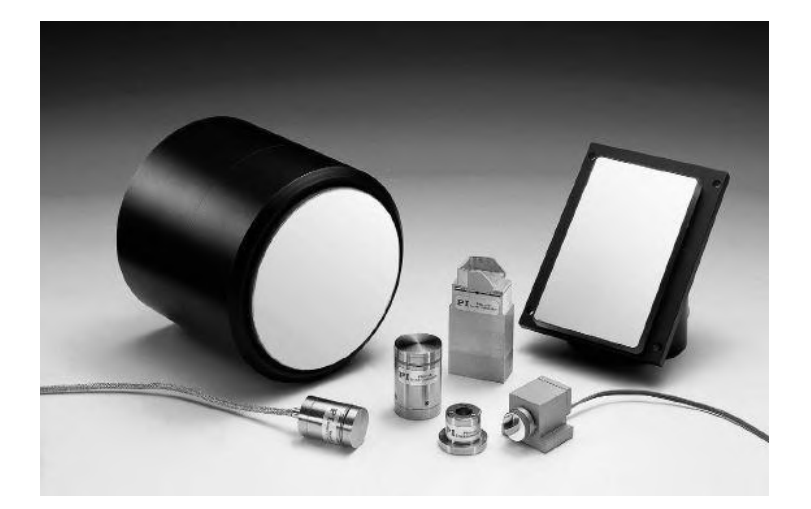

Figura 3.12: Espejos Tip-Tilt fabricados por Physik Instrumente GmbH&Co. (Fuente: [Robert K.](https://spie.org/profile/Robert.Tyson-6662)  [Tyson](https://spie.org/profile/Robert.Tyson-6662) [1]).

 El corrector Tip-Tilt, entonces, está limitado a dos modos de Zernike relacionados a las componentes de inclinación. En su concepción más básica debe ser capaz de realizar rotaciones en torno a sus dos ejes para desviar el frente de onda, por lo que puede diseñarse mediante un espejo plano controlado por 3 actuadores piezoeléctricos colocados en círculo y separados entre ellos un ángulo de 120º. El desplazamiento angular total alcanzado por el espejo dependerá de:

- Las características propias de los actuadores: referido al desplazamiento máximo que son capaces de alcanzar.
- La distancia de los actuadores respecto al centro: el desplazamiento angular máximo aumenta a medida que los actuadores están más próximos al centro.
- Montaje: debido a que los desplazamientos de los actuadores son del orden de los µm, se debe realizar con la mayor calidad y precisión posible para sacar el máximo provecho al dispositivo.

 Cuando es necesario corregir por modos superiores al tip o al tilt, el frente de onda se puede dividir espacialmente. El haz, en su totalidad, se corrige aplicando la secuencia correcta requerida en cada parte. Los dispositivos que funcionan de esta manera se denominan correctores multicanal como, por ejemplo, los espejos segmentados o los espejos deformables (DM). En el ANEXO IV encontrará mayor información acerca de los correctores de orden superior.

## **3.5. Divisores de haz y muestreadores**

 Antes de que el frente de onda llegue al detector, tendrá que penetrar en el sistema óptico, y encontrar el camino hacia el sensor de frente de onda. El último componente, antes del sensor de frente de onda, será algún tipo de elemento óptico de muestreo o divisor de rayos, tal como se muestra en la figura 3.13.

 Los divisores de haz comerciales ofrecen una amplia gama de posibilidades. Por lo general, son elementos delgados de vidrio o plástico, con poca distorsión, que están recubiertos de tal manera que la cantidad de luz que se desea muestrear se envía al sensor de frente de onda, mientras que el resto se envía al sistema de captura de imágenes, o al exterior, en la dirección de propagación.

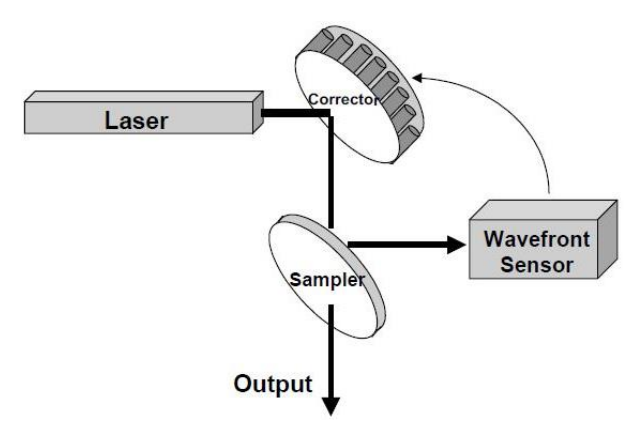

Figura 3.13: Sistema óptico con rayo láser saliente que muestra la posición del muestreador. (Fuente: [Robert K. Tyson\[](https://spie.org/profile/Robert.Tyson-6662)1]).

 La función de división del haz está definida por el camino óptico, las longitudes de onda, los requisitos de potencia, la estabilidad y el entorno. Sin embargo, en todos los casos de divisores de haz, figura 3.14, hay una regla cardinal y esta es que, sea cual sea el divisor de haz elegido, es imprescindible para asegurar el funcionamiento del sistema de OA que no introduzca una cantidad significativa de distorsión en ambos caminos.

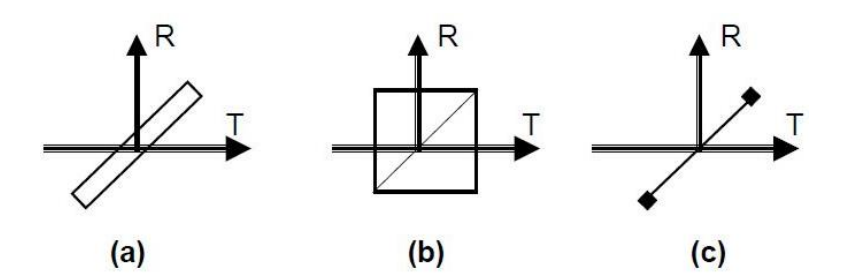

Figura 3.14: Divisores de haz de placas, cubos y películas. (Fuente: [Robert K. Tyson\[](https://spie.org/profile/Robert.Tyson-6662)1]).

Como se observa en la figura 3.14, hay distintos tipos de divisores de haz:

1) Divisores de haz de placa: sustrato delgado con un revestimiento óptico optimizado para un ángulo de incidencia de 45 grados. Presenta menos aberración cromática y absorción y un diseño más pequeño, liviano y económico en comparación con un divisor de haz de cubo. Entre sus desventajas se tiene: el desplazamiento lateral del haz debido al grosor del vidrio, la dificultad para montarlo sin deformarlo, su

sensibilidad a la luz polarizada y la generación de *imágenes fantasmas* producidas por el reflejo de la luz en ambas superficies del vidrio, como se ve en la figura 3.15.

- 2) Divisores de haz de cubo: se componen de dos prismas de ángulo recto cementados en la hipotenusa con una capa parcialmente reflectante en el medio. Sus ventajas incluyen un fácil montaje, durabilidad del recubrimiento óptico, ausencia de imágenes fantasma. Como desventajas se tienen: su peso, su volumen y el hecho que no cubre rangos de longitud de onda amplio. Además, solo deben usarse con haces colimados, ya que los convergentes y divergentes contribuyen a una degradación considerable de la calidad de la imagen.
- 3) Divisores de haz de película: son una película muy delgada, estirada y unida sobre un anillo de aluminio. Son útiles porque tienen un amplio rango de longitud de onda de operación, no tienen aberración cromática, no producen imagen fantasma, son muy ligeros y ocupan poco espacio en los sistemas ópticos. El inconveniente es que son muy delicados, costosos y se perforan fácilmente.

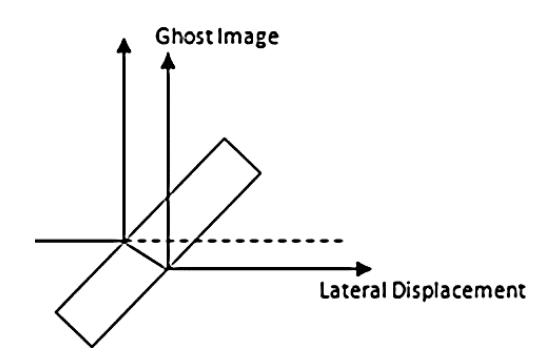

Figura 3.15: Efecto de imagen fantasma y desplazamiento lateral en divisores de placas. (Fuente: Edmund Optics [40]).

## **3.6. Ópticas Adaptativas**

 Hasta ahora, se han desarrollado y explicado los fundamentos y elementos relacionados con un sistema de OA. Por lo general, un sistema de OA se compone de tres componentes principales: el sensor de frente de onda, los espejos correctores y el bloque de control en tiempo real, que involucra software y electrónica. Juntos, estos tres componentes, operan en un circuito cerrado.

 En principio, el funcionamiento de este sistema es fundamentalmente simple: mide la fase en función de la posición del frente de onda óptico bajo consideración, determina su aberración, calcula una corrección, remodela los espejos correctores, observa la consecuencia de esa corrección y luego repite este proceso una y otra vez según sea necesario. A través de este procedimiento, el sistema de OA puede mejorar la resolución óptica de una imagen al eliminar las aberraciones del frente de onda incidente.

 En la figura 3.16 se muestra un esquema de una aplicación de OA estándar para un telescopio. El frente de onda distorsionado ingresa por el colector primario y pasa por un  $\textit{colimador}^9$ , a partir de allí el haz se refleja en los espejos correctores hasta llegar al divisor de haz que tomará una muestra de la imagen para ser analizada por el sensor de frente de onda. Luego, el algoritmo de control determinará, en caso de ser necesario, las acciones que deben ser ejecutadas, mediante los drivers de cada espejo, para realizar la corrección.

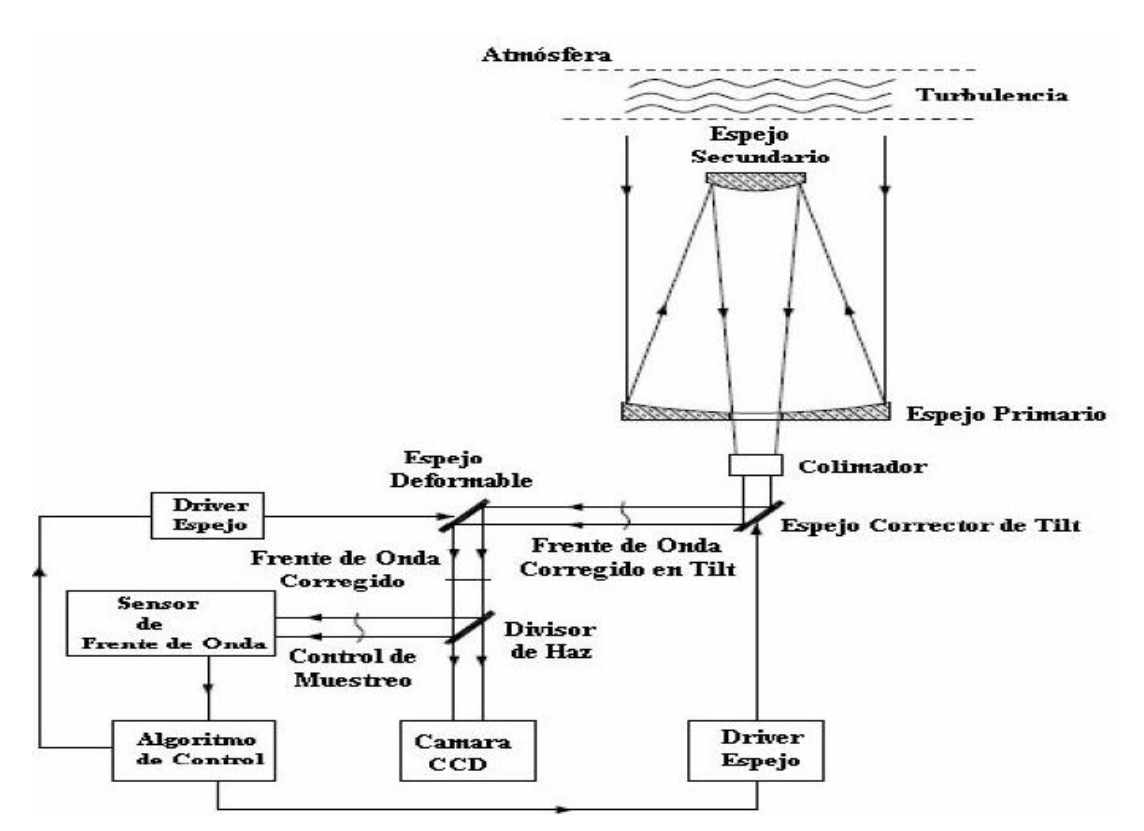

Figura 3.16: Esquema de un sistema de ópticas adaptativas. (Fuente: Verasay, Rodríguez [17]).

<sup>9</sup> Un colimador es un sistema que, a partir de un haz divergente, obtiene un haz paralelo. Sirve para homogeneizar las trayectorias dentro de un sistema óptico.

# **Parte II**

# **Marco Metodológico**

## **Capítulo 4: Diseño general propuesto**

## **Resumen**

En este capítulo, se plantean las condiciones iniciales de diseño del sistema, utilizando como fundamento el marco teórico, y se propone un esquema general, que servirá como base de desarrollo en los capítulos siguientes.

## **4.1. Resumen de elementos críticos**

 Recordando los objetivos generales: se debe diseñar, desarrollar e implementar un sistema de ópticas adaptivas prototipo, considerando dentro de su composición elementos críticos, tal como, una cámara de alta velocidad y actuadores piezoeléctricos, para la conformación del espejo corrector tip-tilt. La cámara y actuadores piezoeléctricos en disposición son la DCC1545M y los PK2FMP1, respectivamente, la figura 4.1 muestra una imagen de estos componentes.

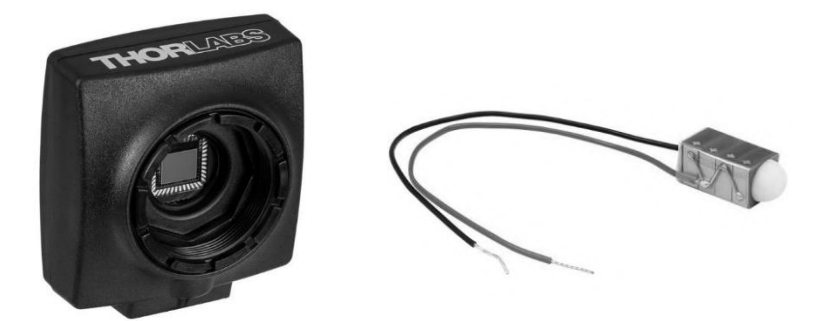

Figura 4.1: Elementos críticos para aplicación de ópticas adaptivas. Cámara DCC1545M, izquierda, actuadores piezoeléctricos PK2FMP1, derecha. (Fuentes: Thorlabs [38] y Thorlabs [39]).

 El material de soporte requerido para estos elementos, incluyendo software, drivers, manuales, tutoriales, guías, puede obtenerse directamente desde la página del fabricante Thorlabs [38] y Thorlabs [39], la hoja de datos de los actuadores PK2FMP1 se adjunta en el ANEXO V.

 Tanto la cámara como los actuadores fueron caracterizados en el trabajo de Morales, Quiroga [19]; para el caso de los actuadores, se realizaron pruebas con tensiones de 0V a 65V, con cargas de hasta 5N y en condiciones normales de presión y temperatura, obteniendo desplazamientos de hasta  $9.3 \pm 0.2$  [ $\mu$ m]. En la sección 3.2 y el ANEXO III se repasan los conceptos y características fundamentales de los elementos piezoeléctricos. Las características principales de la cámara se muestran en la tabla 4.1:

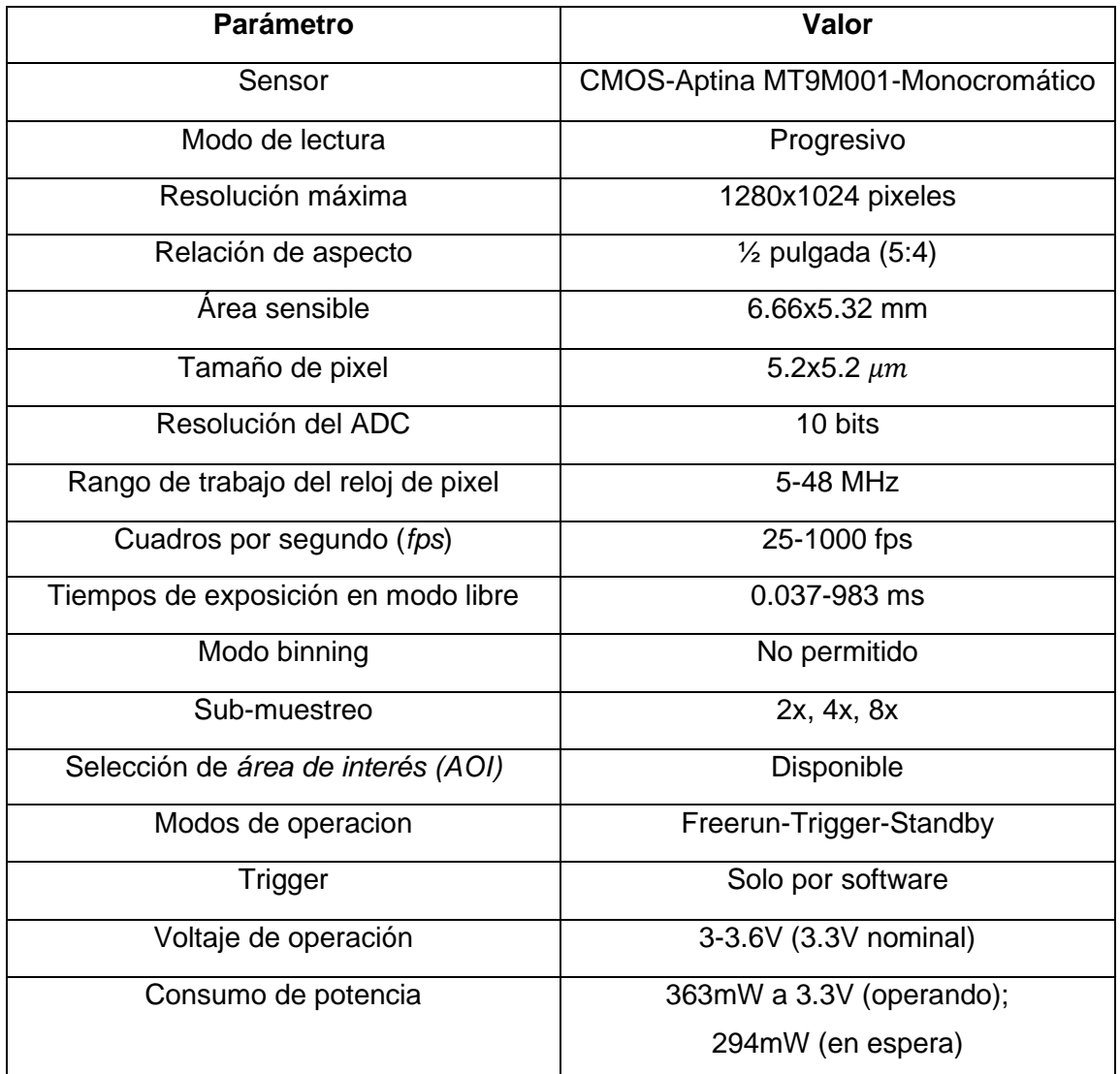

Tabla 4.1: Características principales de la cámara DCC1545M. (Fuente: Propia)

 Además, en el manual de la cámara, obtenido en Thorlabs [38], el fabricante recomienda que se cumplan los requisitos mínimos de hardware, por parte del pc, para garantizar su desempeño óptimo con la cámara:

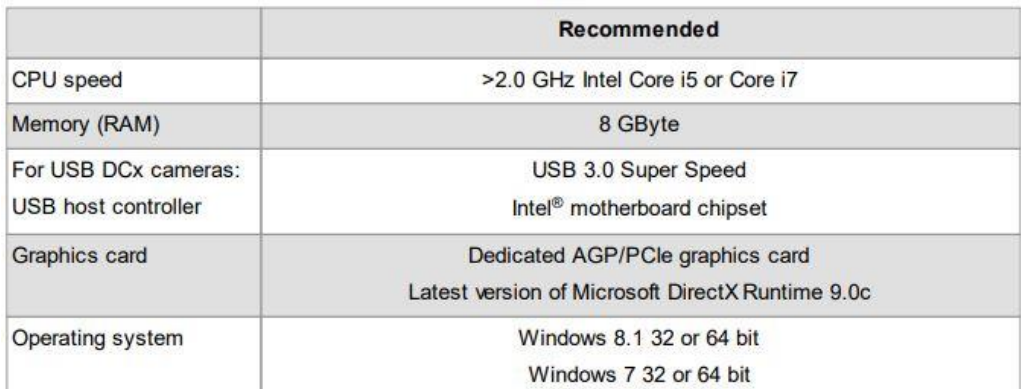

Tabla 4.2: Requisitos mínimos de hardware recomendados para el pc controlador de la cámara DCC1545M. (Fuente: Thorlabs [38])

 Los resultados obtenidos, para la cámara, en el trabajo de Morales, Quiroga [19], se exponen en la tabla 4.3:

| AOI (pixeles) | Subsampling | Pixel clock (MHz) | Fps | T(ms) |
|---------------|-------------|-------------------|-----|-------|
| 80x80         | 4x4         | 48                | 674 | 1.48  |
| 60x60         | 4x4         | 43                | 14  | 1.4   |
| 80x80         | 8x8         | 48                | 674 | 1.48  |
| 60x60         | 8x8         | 43                | 714 | 14    |

Tabla 4.3: Resultados de tiempos de lectura para distintas configuraciones de la cámara DCC1545M. (Fuente: Morales, Quiroga [19])

 Al diseñar un sistema de ópticas adaptivas se debe tener especial consideración en el tiempo de respuesta del lazo de control. En la sección 2.3 se da una descripción teórica del fenómeno de la turbulencia y se explica que, el frente de onda atmosférico, presenta una frecuencia típica de actualización, dependiendo de las condiciones atmosféricas en el emplazamiento al momento de realizar mediciones. Las componentes de inclinación presentan las tazas de actualización más bajas y, por lo tanto, el ancho de banda requerido por el sistema, para corregirlas, será menor.

 En el trabajo de Morales, Quiroga [19] se establece el tiempo de respuesta, para todo el lazo de control, en 3ms. Un ejemplo comercial es el espejo deformable, con actuación tip-tilt incorporada, DMP40 de Thorlabs, donde la respuesta dinámica de la acción tip-tilt, ante un desplazamiento de extremo a extremo, es de 5ms, esto se muestra en la tabla 4.4.

| Item # Prefix                                              | $DMP40$ $(1M)$                                                                                  | DMH40(/M)                                        |  |
|------------------------------------------------------------|-------------------------------------------------------------------------------------------------|--------------------------------------------------|--|
| <b>Actuators</b>                                           |                                                                                                 |                                                  |  |
| <b>Number of Segments</b><br>in Piezoceramic Disk          | 40 Total<br>(Elements 1 - 24 Inside Pupil Diameter,<br>Elements 25 - 40 Outside Pupil Diameter) |                                                  |  |
| <b>Tip/Tilt</b>                                            | 3 Spiral Arms                                                                                   | N/A                                              |  |
| Segment Voltage Range                                      | 0 to +200 V<br>(Default: +100 V for Flat Mirror)                                                | 0 to +300 V<br>(Default: +150 V for Flat Mirror) |  |
| Tip/Tilt Arm Voltage Range                                 | 0 to +200 V (Default: +100 V for<br>Non-Tilted Mirror)                                          | N/A                                              |  |
| <b>Tip/Tilt Range</b>                                      | $±2.0$ mrad <sup>a</sup>                                                                        | N/A                                              |  |
| <b>Hysteresis of</b><br>Piezoceramic Material <sup>b</sup> | 15% Typical, 25% Max                                                                            | 20% Typical, 25% Max                             |  |
| Optical                                                    |                                                                                                 |                                                  |  |
| Optical Aperture <sup>c</sup>                              | Ø11.5 mm                                                                                        | Ø17.0 mm                                         |  |
| Pupil Diameter <sup>c</sup>                                | $10.0$ mm                                                                                       | 14.0 mm                                          |  |
| <b>Surface Flatness (RMS)</b>                              | 100 nm (Defocus Term<br>Actively Flattened)                                                     | 200 nm (Defocus Term<br>Actively Flattened)      |  |
| Dynamical                                                  |                                                                                                 |                                                  |  |
| Pattern Update Rate (Max)                                  | 4 kHz via USB 2.0 (Over Entire Voltage Range)                                                   |                                                  |  |
| Mirror Response Time                                       | 0.5 ms (Full Stroke)                                                                            |                                                  |  |
| <b>Tip/Tilt Response Time</b>                              | 5 ms (Full Stroke)                                                                              | <b>N/A</b>                                       |  |

Tabla 4.4: Tabla comparativa entre espejos deformables Thorlabs. (Fuente: Thorlabs [35])

 Para el diseño del prototipo, se buscará alcanzar un tiempo de respuesta de 3ms, sabiendo que está dentro del orden de magnitud correcto para una aplicación real de ópticas adaptivas. Este tiempo involucra el proceso desde la detección del frente de onda hasta la acción de los actuadores.

## **4.2. Confección del espejo corrector**

 En la sección 3.4 se da una breve descripción referente a espejos tip-tilt. En particular, se especifican sus características más elementales y la alternativa más sencilla de diseño. El espejo tip-tilt elaborado consta de 3 actuadores piezoeléctricos PK2FMP1, dispuestos sobre una base fija, en círculo y separados entre ellos un ángulo de 120º. Sobre ellos se dispone un espejo plano, el cual estará sujeto a las vibraciones producidas por los actuadores. En la figura 4.2 se muestra la vista inferior y superior del espejo plano; en la figura 4.3 se muestra la base, con los actuadores ya dispuestos en ella, desde una perspectiva superior y lateral.

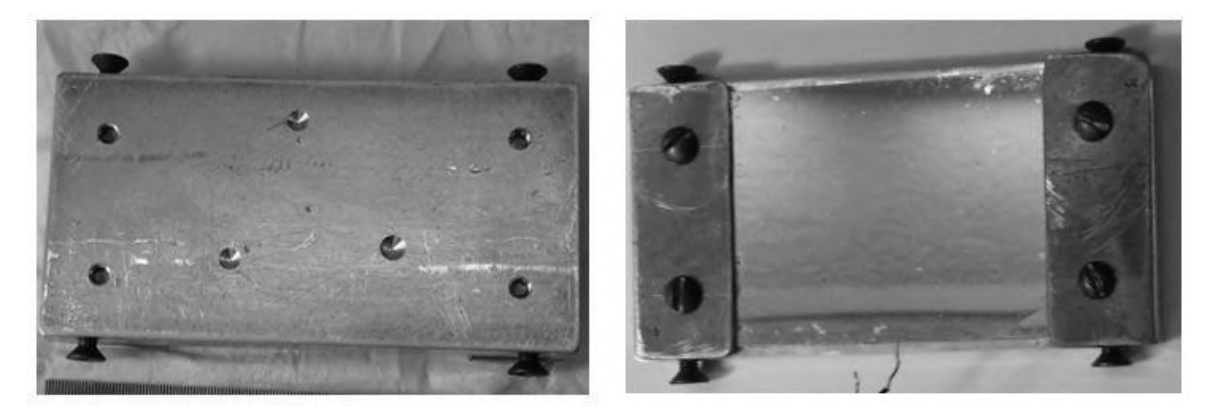

Figura 4.2: Vista inferior y superior del espejo plano. (Fuente: Propia).

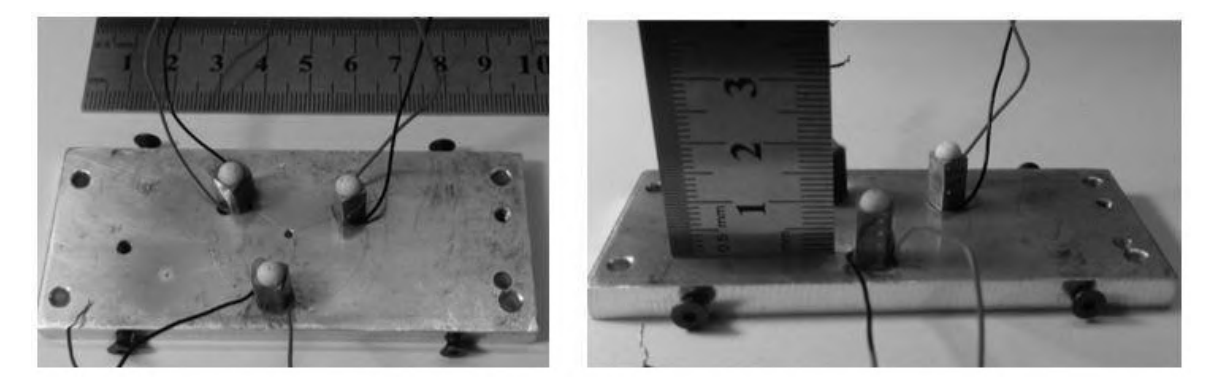

Figura 4.3: Vista superior y lateral de la base para el corrector tip-tilt. (Fuente: Propia).

 El espejo plano se coloca sobre las semiesferas de los 3 actuadores, haciendo que encastre en las 3 hendiduras que se ven en la figura 4.2. Una vez colocado, se mantiene en su posición mediante unos resortes que se sujetan en los tornillos laterales, la figura 4.4 muestra el resultado final del montaje del espejo corrector tip-tilt.

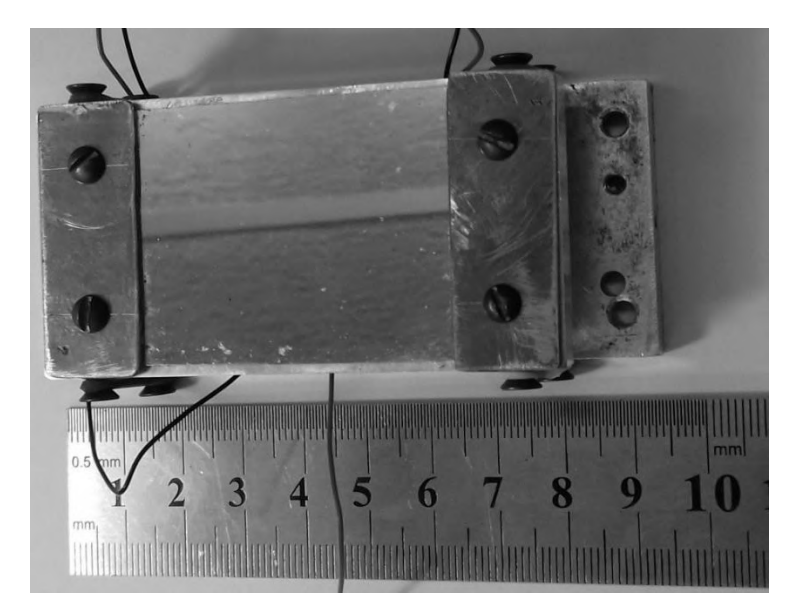

Figura 4.4: Base y espejo montados. (Fuente: Propia).

 Mediante este diseño, el espejo tip-tilt es capaz de realizar rotaciones en torno a sus dos ejes para desviar el láser y corregir las inclinaciones producidas por la fuente de aberración. La base se monta sobre un eje óptico y se la mantiene fija. El control del espejo se lleva a cabo a partir de los electrodos rojo y negro de cada actuador, siendo estos elementos iguales; el driver electrónico para el espejo deberá contener 3 etapas gemelas independientes entre sí, una por cada actuador.

## **4.3. Esquema general del sistema**

 En la sección 3.6 se plantea un esquema de una aplicación típica de OA, cuyos elementos correctores incluyen tanto un espejo deformable como un espejo tip-tilt. Los alcances del presente trabajo involucran sólo la implementación de un corrector tip-tilt, el cual corrige las componentes de orden 1, tal como se explica en las secciones 2.4, 2.5 y el ANEXO I. El diagrama de bloques para una aplicación de ópticas adaptivas se refleja en la figura 4.5:

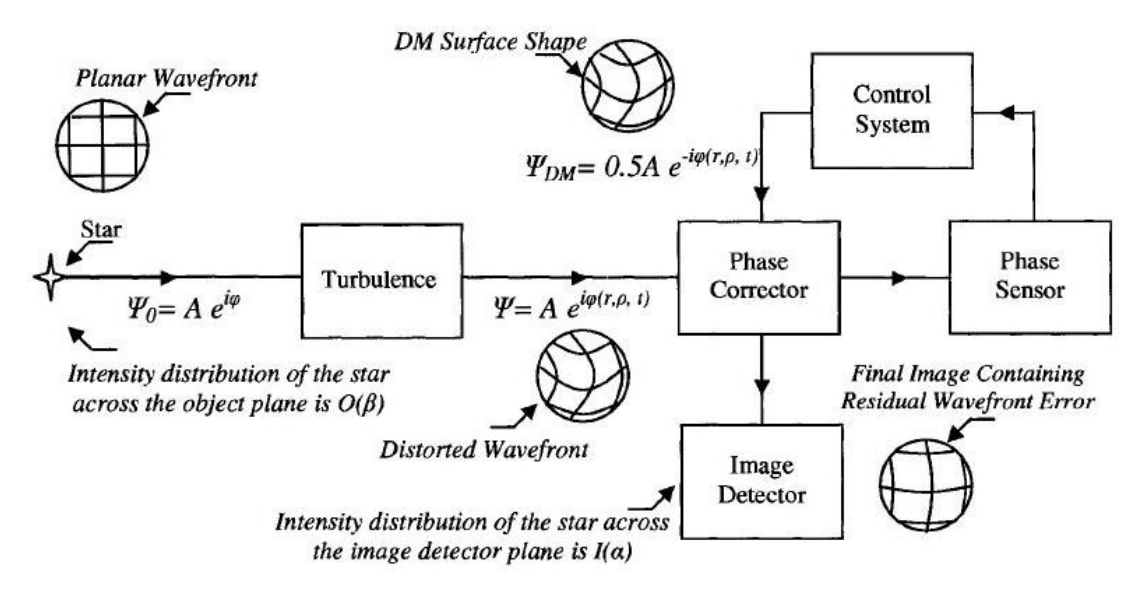

Figura 4.5: Diagrama de bloques de sistema de ópticas adaptivas. (Fuente: Keskin, Onur [34]).

 Para la correcta implementación del sistema es necesario incorporar o, en todo caso, "simular" todos los componentes dentro del entorno de prueba:

- ➢ Estrella de referencia: se utiliza un láser, el cual proporciona un haz paralelo.
- ➢ Corrector de fase: es el espejo tip-tilt.
- ➢ Sensor de fase: es la cámara DCC1545M.
- ➢ Detector o colector de imagen: se emplea una webcam Logitech c270, que permite variación de atributos y una frecuencia máxima de captura de 30Hz.
- ➢ Sistema de control: el bloque de control se realiza mediante un pc, que cumpla con los requerimientos mínimos de la tabla 4.2, y la electrónica necesaria que la vincule con los actuadores piezoeléctricos.
- ➢ Turbulencia atmosférica: se simula mediante software.

 Ya definidos concretamente los demás bloques, se propone un primer esquema del sistema o bloque de control, tal como se ilustra en la figura 4.6.

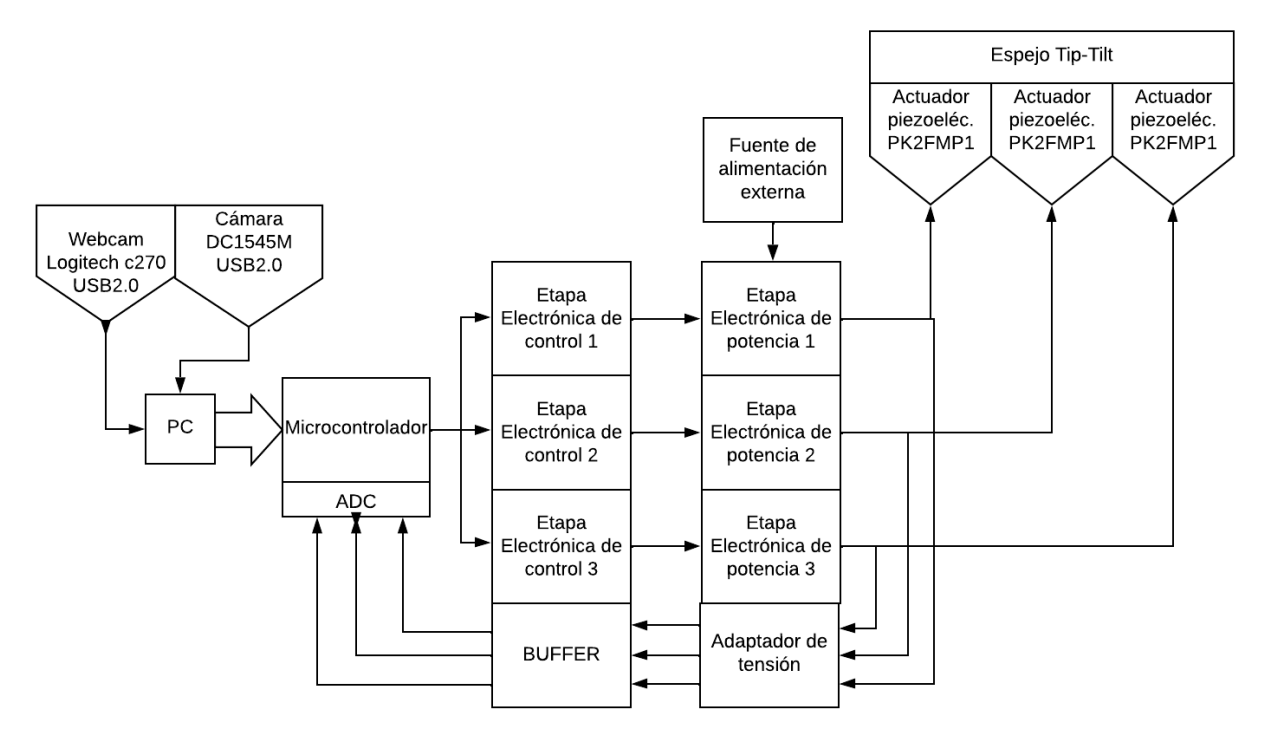

Figura 4.6: Diagrama de bloques del sistema de control propuesto. (Fuente: Propia).

Como se observa en la figura 4.6, es posible dividir el trabajo en diferentes etapas:

## **1) Etapa de programación y procesamiento de datos:**

- PC: se dispondrá de una aplicación elaborada mediante el software Labview que sea capaz de inicializar y configurar las cámaras, capturar imágenes, realizar el debido procesamiento de las mismas y enviar la información necesaria mediante USB al microcontrolador. Además, el panel frontal permitirá cierta interacción con el usuario.
- Microcontrolador: es el nexo entre el PC y la etapa electrónica. El microcontrolador recibe la información del PC y se la transmite a la etapa electrónica de control. Tanto el microcontrolador como la etapa electrónica conforman el driver para los actuadores. Se incluye una realimentación de tensión por las salidas de la etapa de potencia hacia 3 entradas ADC del microcontrolador, para llevar un control del nivel en los actuadores.

## **2) Etapa electrónica:**

De control: etapa de baja potencia que realiza la conversión de la señal del microcontrolador para adaptarla a la etapa de potencia.

● De potencia: etapa de mayor potencia que está vinculada directamente a los actuadores, por lo que necesita una fuente de alimentación externa para trabajar en el rango de voltaje de los actuadores PK2FMP1.

El principio de funcionamiento de este sistema es igual al explicado en la sección 3.6.

Por último, resulta conveniente mencionar algunas consideraciones de diseño:

- ➢ El control de los actuadores, en el sistema planteado, es de lazo abierto, tal como se explica en el ANEXO III; por lo tanto, para evitar los efectos de la histéresis, comunes en elementos piezoeléctricos, se debe trabajar únicamente sobre la curva de carga.
- ➢ Los actuadores se representan eléctricamente como capacitores. Si se diseña el sistema para tener tiempos de respuesta de 3ms, la constante de carga y descarga de los actuadores pone bajo estrés a ellos mismos y a los componentes de la etapa de potencia. Para reducir ese estrés y prolongar la vida útil de los componentes, el diseño debe incorporar una medida que "sostenga" el nivel de los actuadores con un mínimo de corriente, en el caso que no se requieran acciones.

.

## **Capítulo 5: Diseño y elaboración del driver para el espejo corrector**

## **Resumen**

En este capítulo se introduce al lector dentro del proceso de diseño y fabricación del driver electrónico para el espejo corrector. Se parte desde las condiciones iniciales planteadas en el capítulo 4 y, mediante el soporte de software de simulación y diseño de placas, se culmina con un prototipo físico terminado.

## **5.1. Etapa de potencia**

 Esta etapa tendrá como carga a los actuadores piezoeléctricos. En el ANEXO III se aclaran las propiedades eléctricas de estos dispositivos, dejando constancia que pueden modelarse como un capacitor. Entre las especificaciones eléctricas dadas por el fabricante para el actuador piezoeléctrico PK2FMP1, ANEXO V, se encuentran:

- Voltaje de operación  $→ 0 75V$ .
- Capacitancia $\rightarrow$  4.2  $\mu$ F  $\pm$  15%.

En la práctica, mediante el uso de un capacímetro, se obtuvo una medida de 3.5  $\mu$ F para cada actuador.

 El diseño se realizará dentro de los márgenes en los que los elementos fueron caracterizados en Morales, Quiroga [19]; teniendo en cuenta esto, se deberá disponer de una fuente externa de 65V, los requisitos de potencia se tratarán más adelante. En la sección 4.2 se aclaró que el driver estará conformado por 3 etapas gemelas, una por cada actuador, por lo que es suficiente realizar el análisis sólo para una de ellas.

 Como ya se ha mencionado, el control de los actuadores es a lazo abierto. Debido a esto, resulta conveniente, para un manejo más flexible del circuito, la implementación de una ruta de carga y otra de descarga para cada actuador, esto puede realizarse con transistores y resistencias limitadoras. Además, el circuito debe ser capaz de responder en 3ms, teniendo en cuenta que la cámara tiene un tiempo de lectura, en el mejor de los casos, de aproximadamente 1.5ms, eso deja un margen de 1.5ms para la parte electrónica. La mayoría de los elementos electrónicos que se utilizaron no introducen demoras significativas, por lo tanto, se podría considerar que los actuadores tienen un tiempo para actuar de aproximadamente 1.4ms por ciclo, siendo este la suma del tiempo de descarga y de carga. Resulta oportuno recordar la ecuación de carga de un capacitor para un circuito RC con fuente  $V_o$ :

$$
V_c = V_o. \left(1 - e^{-t/RC}\right) \tag{5.1}
$$

Donde  $V_c$  es la tensión en el capacitor y  $t$  es el tiempo. La ecuación de descarga se representa como:

$$
V_c = V_o \tcdot e^{-t/RC} \t\t(5.2)
$$

El valor  $\tau = RC$ , en ambas ecuaciones, es una constante que da una valoración del tiempo de establecimiento en función de la resistencia y la capacidad del circuito. Si en 5.1 se toma  $V<sub>o</sub>=1$ , se tiene:

- Para  $t = \tau$ ,  $V_c = 0.63$ V.
- Para  $t = 2\tau$ ,  $V_c = 0.86V$ .
- Para  $t = 3\tau$ ,  $V_c = 0.95V$ .
- Para  $t = 4\tau$ ,  $V_c = 0.98V$ .
- Para  $t = 5\tau$ ,  $V_c = 0.99V$ .

 Lo cual indica el porcentaje que ha avanzado el sistema hacia su valor final. Como se ve, con  $t = 3\tau$  el sistema no va a experimentar más cambios de magnitud significativa, por lo que la carga se puede considerar finalizada, para la descarga ocurre algo similar.

 En la figura 5.1 se ilustra una primera aproximación de la etapa de potencia, tal como se la ha descrito hasta ahora, siendo TC el transistor de carga y RC su resistencia limitadora, TD el transistor de descarga con RD como su resistencia limitadora, y CL es el actuador piezoeléctrico, los bloques de control se desarrollan en la sección 5.2. El modelo de transistor seleccionado para el diseño preliminar es el BJT.

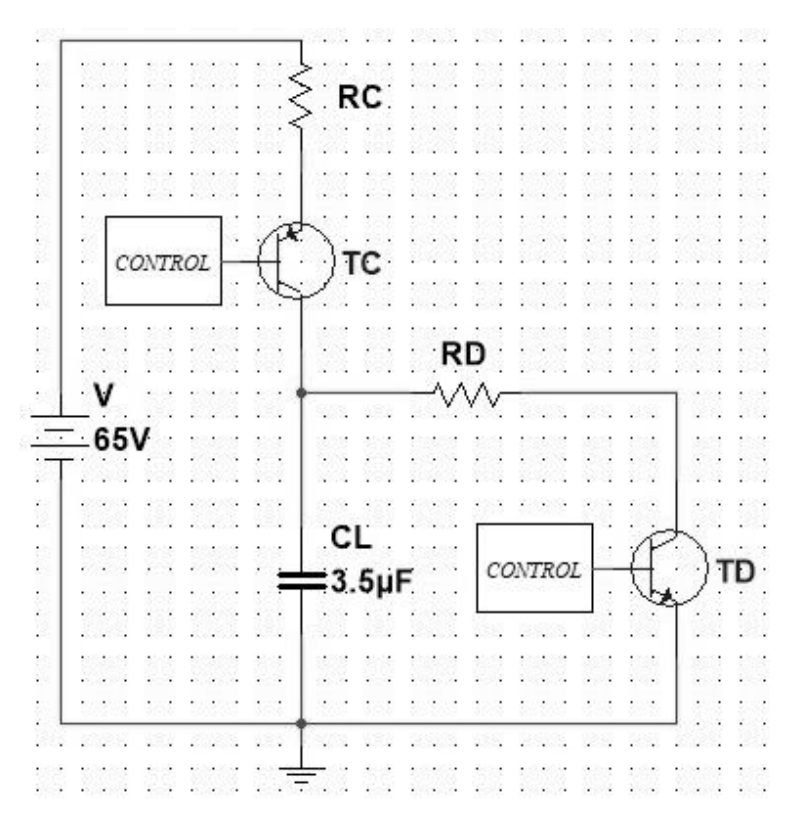

Figura 5.1: Primera aproximación etapa de potencia. Software Multisim. (Fuente: Propia).

 Lo siguiente es calcular las resistencias mediante las ecuaciones 5.1 y 5.2. El tiempo deseado de carga es  $t = 3\tau$ , para la descarga es  $t = 5\tau$ , así se garantiza la completa descarga del actuador antes de reutilizarlo, evitando efectos de histéresis. Si el tiempo  $t =$ 1.4  $\frac{2\pi}{2}$  = 700 $\mu$ s, para ambos casos, considerando el valor de C=3,5 $\mu$ F medido en cada actuador y tomando el valor comercial más cercano para  $R_c$  y  $R_p$ , se tiene:

$$
t = 700\mu s = 3. \tau_C = 3. R_C.C_L \to R_C = \frac{700\mu s}{3C_L} = 66{,}67\Omega \approx 67\Omega
$$
 (5.3)

$$
t = 700\mu s = 5. \tau_D = 5. R_D. C_L \rightarrow R_D = \frac{700\mu s}{5C_L} = 40\Omega \approx 39\Omega
$$
 (5.4)

 La segunda consideración de diseño planteada en la sección 4.3 pide incorporar una medida que "sostenga" el nivel de los actuadores con un mínimo de corriente, en los casos que no sean requeridas acciones. El esquema de la figura 5.1 puede cargar y descargar el actuador, pero no sostener el nivel de tensión de manera prolongada en el tiempo, debido a la existencia de resistencias parásitas que producen corrientes de fuga en el actuador. En el ANEXO III, se menciona que estas corrientes de fuga son bajas, por lo que, en modo estático, el circuito tendrá un consumo mucho menor. Una alternativa para implementar este cambio es mediante una red RC en paralelo, en efecto, una resistencia en paralelo al
actuador y accionada mediante un transistor, cuando sea necesario, evitando la caída de tensión en el actuador.

 En el diagrama del sistema de la figura 4.6 también se observa una realimentación de tensión hacia el microcontrolador. El adaptador de tensión se realiza mediante un divisor resistivo, debe ser de un valor tal que sea imperceptible para el resto del circuito.

 La figura 5.2 presenta la segunda aproximación de la etapa de potencia. Se agregó un diodo D que funciona como un elemento antirretorno, si bien, no es imprescindible para el correcto funcionamiento del sistema, añadirlo puede evitar descargas indeseadas por TS.

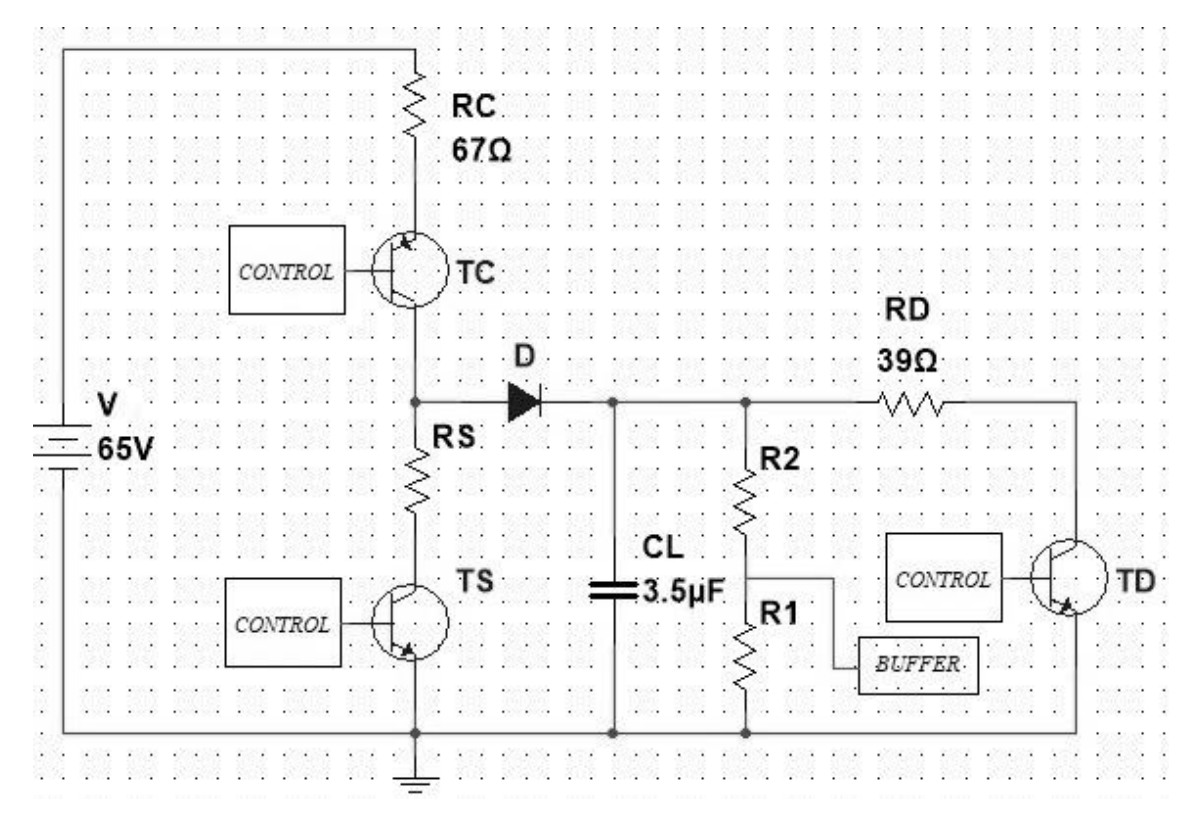

Figura 5.2: Segunda aproximación etapa de potencia. Software Multisim. (Fuente: Propia).

 El divisor resistivo no debe interferir con el resto del circuito y debe atenuar la tensión para la entrada de un buffer, que será un amplificador operacional. La salida del buffer se conecta al ADC de un microcontrolador, quienes, normalmente, tienen un rango de operación de entre 0V a 3,3V. Sin considerar la tensión en TC y D, el voltaje máximo en CL será de 65V. Luego, eligiendo un valor comercial para  $R2 = 1 M \Omega$ , varios órdenes de

magnitud mayor al resto de las resistencias del circuito, entonces, se puede calcular R1 a partir de:

$$
V_{R1} = V \cdot \left(\frac{R1}{R1 + R2}\right) \tag{5.5}
$$

Con  $V_{R1}$  la tensión en R1 y V la tensión total en ambas resistencias. Al despejar R1, reemplazar  $V = 65V$  y  $V_{R1} = 3.3V$ , y eligiendo el valor comercial más cercano, se obtiene:

$$
R1 = \left(\frac{V_{R1}.R2}{V - V_{R1}}\right) = 53.5K\Omega \approx 51K\Omega \tag{5.6}
$$

 La determinación de RS mediante cálculo no es tan sencilla, esta depende tanto del orden de magnitud de la resistencia RC, como de la capacidad y las corrientes de fugas del actuador. Una resistencia RS demasiado pequeña podría no cumplir con su finalidad de reducir el consumo durante periodos estáticos, mientras que una RS muy grande puede dificultar la respuesta dinámica del sistema en términos de tiempo y resolución, esto se entenderá mejor cuando se estudie la parte de control. La experiencia empírica muestra que las resistencias de entre  $1K\Omega$  a 2.2 $K\Omega$  arrojaron excelentes resultados sin evidenciar temperaturas demasiado elevadas, se optó por una RS de  $1K\Omega$ .

 Entre la fuente externa y las 3 etapas de potencia se pueden agregar un fusible como protección contra cortocircuitos, dos diodos rectificadores de propósito general para evitar una conexión inversa de la fuente y un filtro condensador. En la figura 5.3 se muestra la tercera aproximación.

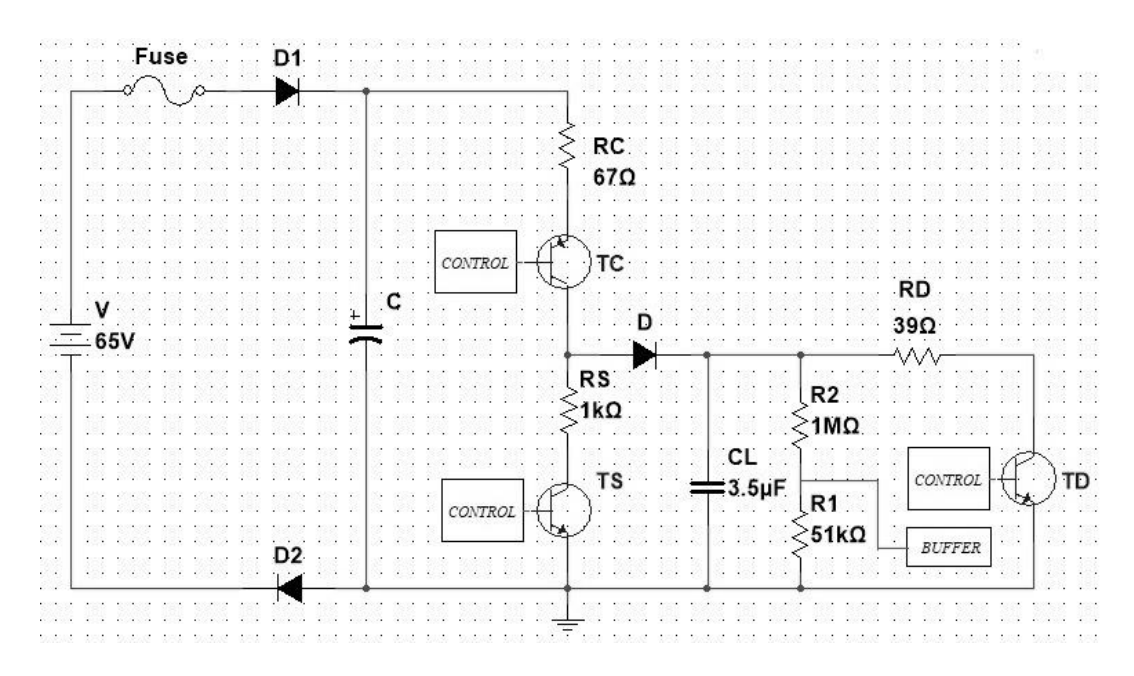

Figura 5.3: Tercera aproximación etapa de potencia. Software Multisim. (Fuente: Propia).

 El circuito de potencia no presenta más modificaciones, lo siguiente es seleccionar los componentes. Los elementos más sencillos son R2, R1, RS y TS, debido a que no forman parte de la respuesta dinámica del sistema o su interacción es ínfima.

Para el caso de R2 y R1, se puede utilizar cualquier resistencia comercial de  $1M\Omega$ y 51KΩ, se seleccionan de 0.125W. Para RS, el caso más desfavorable es cuando debe sostener la tensión máxima por tiempo indeterminado, considerando TS y TC en saturación, con una  $V_{sat} \approx 1.5V$ , y  $V_{D1} + V_{D2} \approx 1.2V$ , se tiene que:

$$
I. (RS + RC) = 65V - 3V - 1.2V = 60.8V \tag{5.7}
$$

En la ecuación 5.7 se deduce que la corriente  $I = 57mA$ , por lo tanto, la potencia sobre RS será de 3.25W. Con el fin de dejar un margen de seguridad, se selecciona un RS de 5W.

 El transistor TS trabajará en corte y saturación. Según la ecuación 5.7, en saturación maneja una  $I = 57mA$ , por lo que es de baja potencia. En estado de corte, la tensión entre colector y emisor es cercana a la de la fuente, esto es 65V. Al seleccionar transistores, en general, se busca uno que pueda tolerar al menos el doble de la tensión máxima entre sus bornes, para este fin, se seleccionó el transistor MJE15030, cuya VCE máxima es 150V.

 Para la determinación de los demás componentes, es necesario tener una mejor noción del comportamiento dinámico del sistema. En la figura 5.4 se muestra un gráfico de la respuesta transitoria de la etapa de potencia en dos ciclos, hecho mediante simulación con el software Multisim. En el gráfico, el actuador se carga a la tensión máxima en 700 $\mu$ s, la parte estática se reserva para la captura de la cámara, luego, se descarga a cero en  $700\mu s$ . En total, cada ciclo tiene un período de 3ms. La curva más alta es la tensión en el actuador, las otras dos son las corrientes de carga y descarga, estas últimas dos están ponderadas por un factor de 10 para mejor visualización de las mismas.

 En el caso dinámico, estas corrientes tendrán un efecto térmico directo sobre RC y RD. En la figura 5.4 se ve que las curvas de las corrientes, durante la carga y descarga, tienen la forma dada por la ecuación 5.8:

$$
i = I_0 \, e^{-t/RC} \tag{5.8}
$$

Donde  $I_0$  es la corriente en el momento inicial. Para calcular la potencia eficaz sobre RD  $P_{efD}$  se debe integrar sobre el periodo, se tiene.

$$
P_{efD}^2 = \frac{1}{T} \int_0^T P_d^2(t) dt
$$
\n(5.9)

Si  $P_d = i^2 R_D = I_0^2$ .  $R_D e^{-t/(R_D C/2)}$  es la potencia instantánea,  $T = 3ms$ ,  $I_0 \approx \frac{65V}{390}$  $\frac{1}{39\Omega} = 1.67A,$ entonces:

Luis Franco Soto FCEFyN *–* UNC Página 76

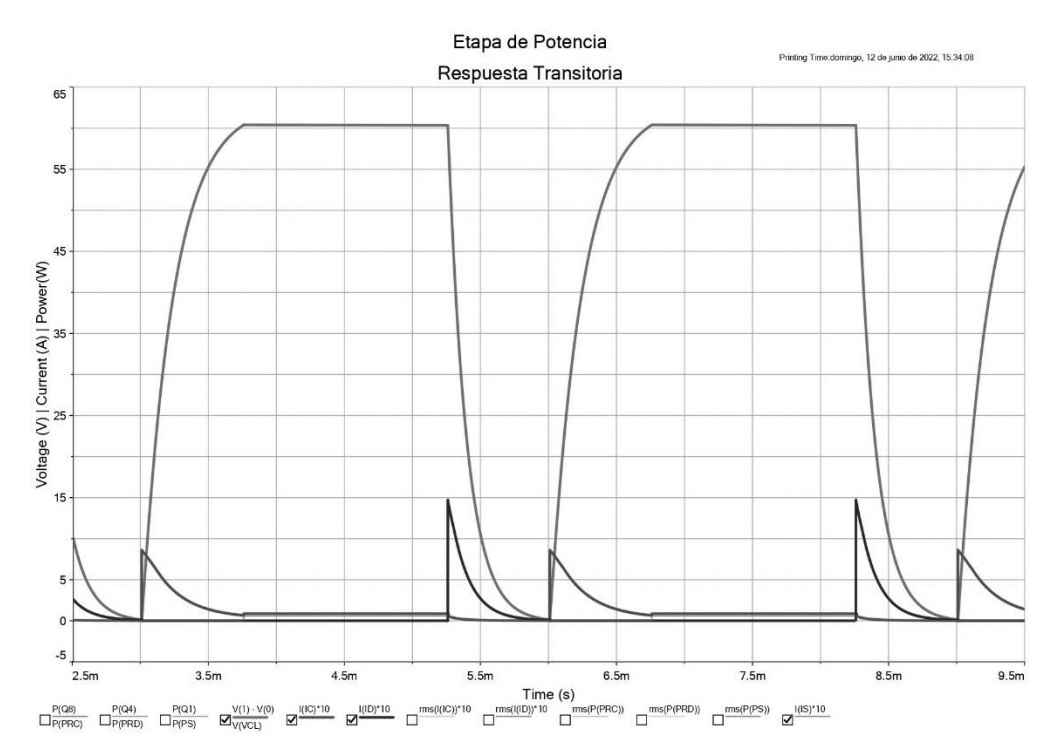

Figura 5.4: Comportamiento dinámico de la etapa de potencia. La curva más alta es la tensión en el actuador, las otras dos son las corrientes de carga y descarga, éstas últimas dos están ponderadas en un factor de 10 para mejor visualización. Software Multisim. (Fuente: Propia).

$$
P_{efD}^2 = \frac{1}{3ms} \int_0^{3ms} (I_0^2 \cdot R_D \cdot e^{-t/(R_D C/2)})^2 dt = \frac{I_0^4 \cdot R_D^2}{3ms} \int_0^{3ms} (e^{-t/(R_D C/4)}) dt = \frac{I_0^4 \cdot R_D^2}{3ms} \left[ \frac{R_D C}{4} \right] \tag{5.10}
$$

$$
P_{efD} = \sqrt{\frac{I_0^4 R_D{}^3 C}{4T}} \approx 11.6W\tag{5.11}
$$

Para la carga es similar, pero con  $R = R_C = 67 \Omega$ ,  $I_0 \approx \frac{65 V}{670}$  $\frac{65v}{67\Omega} = 0.97A$ . Se debe considerar, también, el tiempo estático de 1.5ms donde la corriente es constante, con  $V<sub>D</sub>$  la tensión directa en un diodo y  $V_{sat} \approx 1.5V$  la tensión de saturación de un transistor. En los últimos  $700 \mu s$  el consumo es cero, luego:

$$
P_{efC}^2 = \frac{1}{T} \left[ \int_0^{3R_C C} \left( I_0^2 R_C \cdot e^{-\frac{t}{R_C C}} \right)^2 dt + \int_{3R_C C}^{T-3R_C C} \left( \left\{ \frac{V - 2V_D - 2V_{sat}}{R_C + R_S} \right\}^2 \cdot R_C \right)^2 dt \right]
$$
(5.12)

$$
P_{efC}^2 = \frac{1}{T} \left[ I_0^4 \cdot R_C^2 \cdot \int_0^{3R_C C} \left( e^{-\frac{t}{R_C C}} \right) dt + (\{57mA\}^2 \cdot R_C)^2 \cdot \int_{3R_C C}^{T-3R_C C} dt \right]
$$
(5.13)

$$
P_{efC} = \sqrt{\frac{1}{T} \left[ I_0^4 \cdot R_C^2 \cdot \left( \frac{R_C C}{4} \right) + \left( \{ 57mA \}^2 \cdot R_C \right)^2 \cdot \left( T - 6R_C C \right) \right]} = 8.8W \tag{5.14}
$$

 La potencia en RC es de 8.8W, y en RD es de 11.6W. Se seleccionan resistencias de 15W para permitir un margen de seguridad. Los resultados de las ecuaciones 5.11 y 5.14 se corroboran mediante simulación en la figura 5.5, el tiempo de simulación es de 100ms.

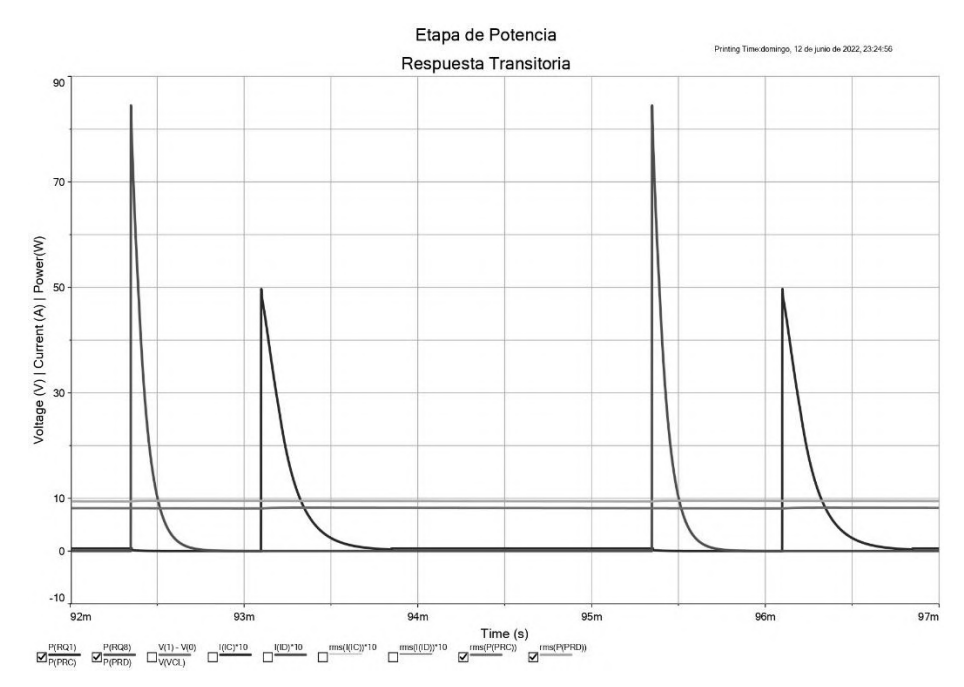

Figura 5.5: Potencia disipada por resistencias limitadoras. El pico más alto representa la potencia instantánea en RD, el pico más bajo es la potencia instantánea en RC, el valor eficaz de potencia para RD y RC se representan mediante las curvas que permanecen constantes. Software Multisim. (Fuente: Propia).

 Con estos resultados, es evidente como el modo estático reduce el consumo del sistema; por ejemplo, en la ecuación 5.14, el mayor aporte de potencia es por parte del transitorio de carga del capacitor, mientras que, la potencia aportada por el modo estático, es insignificante.

 Para seleccionar TC y TD, se toma que la tensión VCE máxima será de 65V y el pico de corriente máximo que deben soportar será de 1A para TC y de 1,67A para TD. Una alternativa comercial son el MJE15030 y su complementario MJE15031, cuya VCE máxima es de 150V y soportan una corriente continua de colector de 8A. Dentro de la aplicación, se trabajará dentro de su área segura de operación; además, presentan tiempos de conmutación apropiados, por debajo de 1µs para el encendido y 8µs para el apagado. Con respecto a la potencia disipada por los mismos, la simulación arroja resultados algo menores a 1W para ambos. Según el fabricante, la resistencia térmica de juntura a ambiente  $R_{\theta JA} = 62.5 \frac{eC}{W}$  $\frac{1}{w}$ , para 1W implica un aumento de la temperatura de juntura de 62.5ºC, por lo que los transistores experimentarán un aumento considerable de temperatura. Además, la potencia máxima que el dispositivo es capaz de disipar disminuye en un factor de 0.016 $\frac{W}{^{\circ}C}$ con cada grado por encima a los 25ºC de temperatura ambiente. Debido a esto, a los transistores de carga y descarga se les coloca un disipador.

 El capacitor C es un filtro que complementa su función con la fuente. Para calcularlo, primero se debe obtener la corriente promedio máxima que debe poder suministrar la fuente externa para cada actuador  $I_{Pmax1}$ :

$$
I_{Pmax1} = \frac{1}{T} \int_0^T I_c(t) dt = \frac{1}{T} \int_0^{3R_C C} \left( I_0 e^{-\frac{t}{R_C C}} \right) dt + \int_{3R_C C}^{T-3R_C C} \left( \frac{V - 2V_D - 2V_{sat}}{R_C + R_S} \right) dt \tag{5.15}
$$

$$
I_{Pmax1} \approx \frac{1}{T} [I_0[R_C C] + (57 mA). (T - 6R_C C) = 106 mA \tag{5.16}
$$

La corriente media total  $I_{Pmax}$  será de 318 $mA$ , puesto que son 3 actuadores funcionando simultáneamente. La ecuación del capacitor es:

$$
C = \frac{\Delta Q}{\Delta V} \tag{5.17}
$$

Siendo  $Q = I \cdot t$  la carga y C la capacidad. Se utiliza una fuente externa lineal con rectificador de onda completa, por lo que la frecuencia de la onda pulsante será de 100Hz; en otras palabras, el período de recarga del capacitor será de 10ms. Si la tensión de rizado pico a pico en el capacitor es de 5V, la capacidad necesaria es:

$$
C_T = \frac{318mA \cdot 10ms}{5V} = 636\mu\tag{5.18}
$$

Donde  $C_T$  es la capacidad total, o la suma entre la capacidad de la fuente y el capacitor C de la figura 5.3. El capacitor C existe como alternativa de filtro dentro de la placa y su valor no debe superar el de la ecuación 5.18, puesto que es tarea de la fuente suministrar una tensión estabilizada. Se selecciono un condensador  $C = 100 \mu F$  y 100V.

Teniendo la corriente media máxima del circuito  $I_{Pmax} = 318mA$ , se seleccionan para D1 y D2, los diodos de propósito general 1N4007, con tensión inversa máxima de 1000V y corriente media de 1A.

Por último, el fusible de la placa; para ello, se calcula la corriente eficaz máxima  $I_{effuse}$ que circulará por el circuito, considerando a los 3 actuadores:

$$
I_{effuse}^2 = \frac{1}{T} \left[ \int_0^{3R_C C} \left( 9I_0^2 \cdot e^{-\frac{t}{R_C C}} \right) dt + \int_{3R_C C}^{T-3R_C C} 9 \left( \frac{V - 2V_D - 2V_{sat}}{R_C + R_S} \right)^2 dt \right]
$$
(5.19)

$$
I_{effuse}^2 = \frac{9}{T} [I_0^2 \cdot \frac{R_C C}{2} + (57 mA)^2 \cdot (T - 6 R_C C)] \tag{5.20}
$$

$$
I_{effuse} = 0.59A \tag{5.21}
$$

 Se selecciona un fusible de 0.64A. En la figura 5.6 se ilustra el diseño final del circuito de potencia con 1 actuador. Como última aclaración, respecto a la fuente de alimentación externa, se dispone de una comercial de laboratorio, capaz de suministrar 65V y más de 3A, siendo más que suficiente para el prototipo.

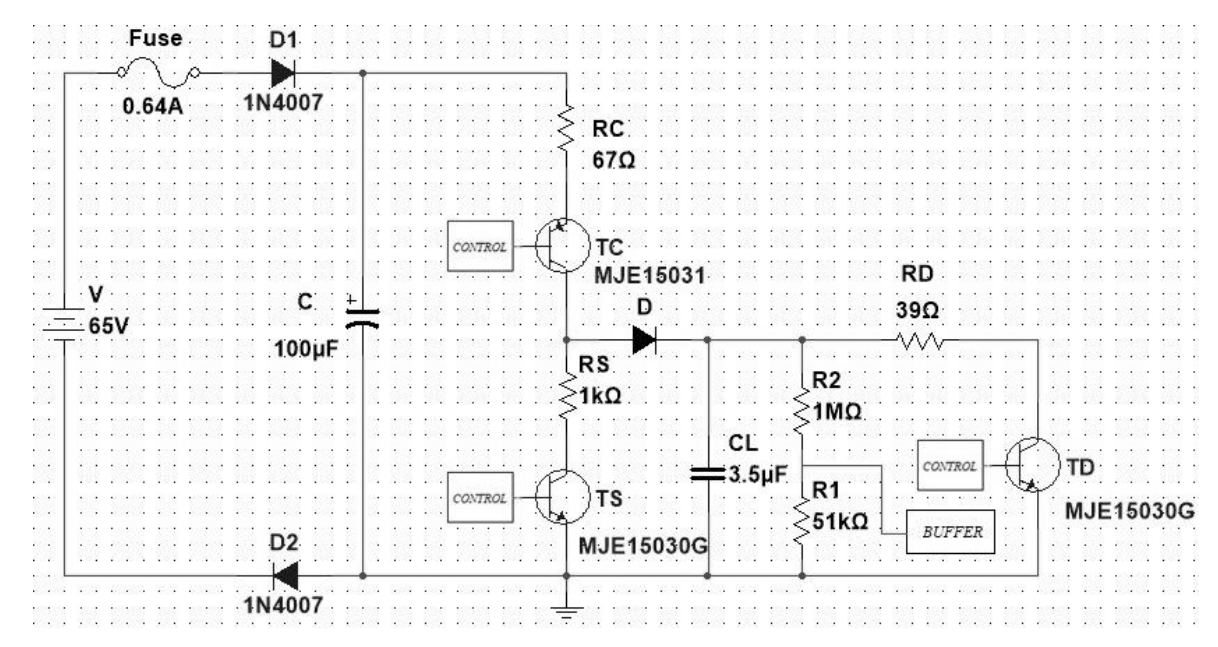

Figura 5.6: Diseño final etapa de potencia. Software Multisim. (Fuente: Propia).

#### **5.2. Etapa de control**

#### 5.2.1. Microcontrolador.

 El microcontrolador seleccionado para la aplicación es el STM32F103C8T6 de STMicroelectronics. En la tabla 5.1 se resumen algunas de sus características principales, y la figura 5.7 muestra un diagrama de los pines de salida.

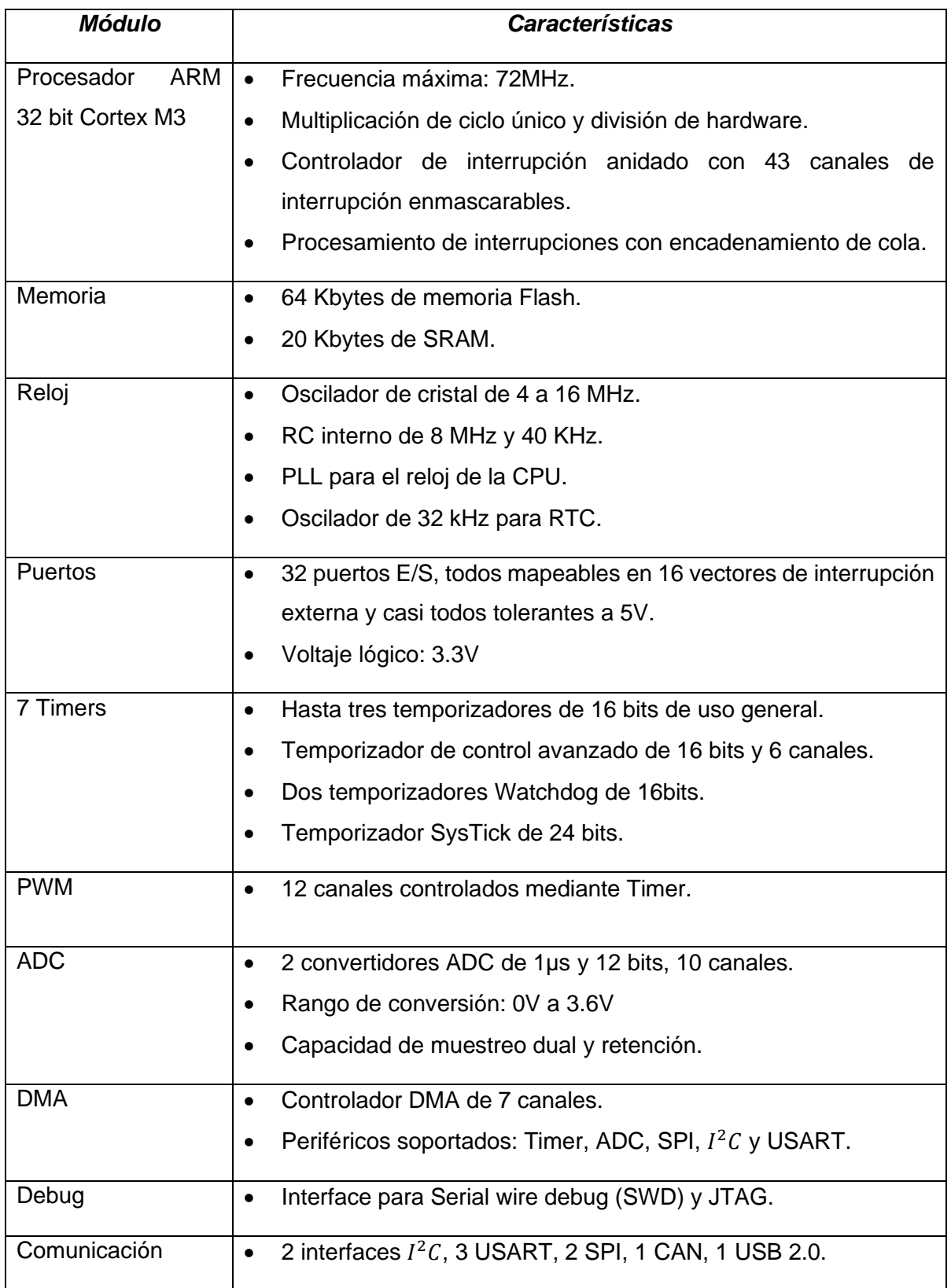

Tabla 5.1: Características principales del microcontrolador STM32F103C8T6. (Fuente: Propia).

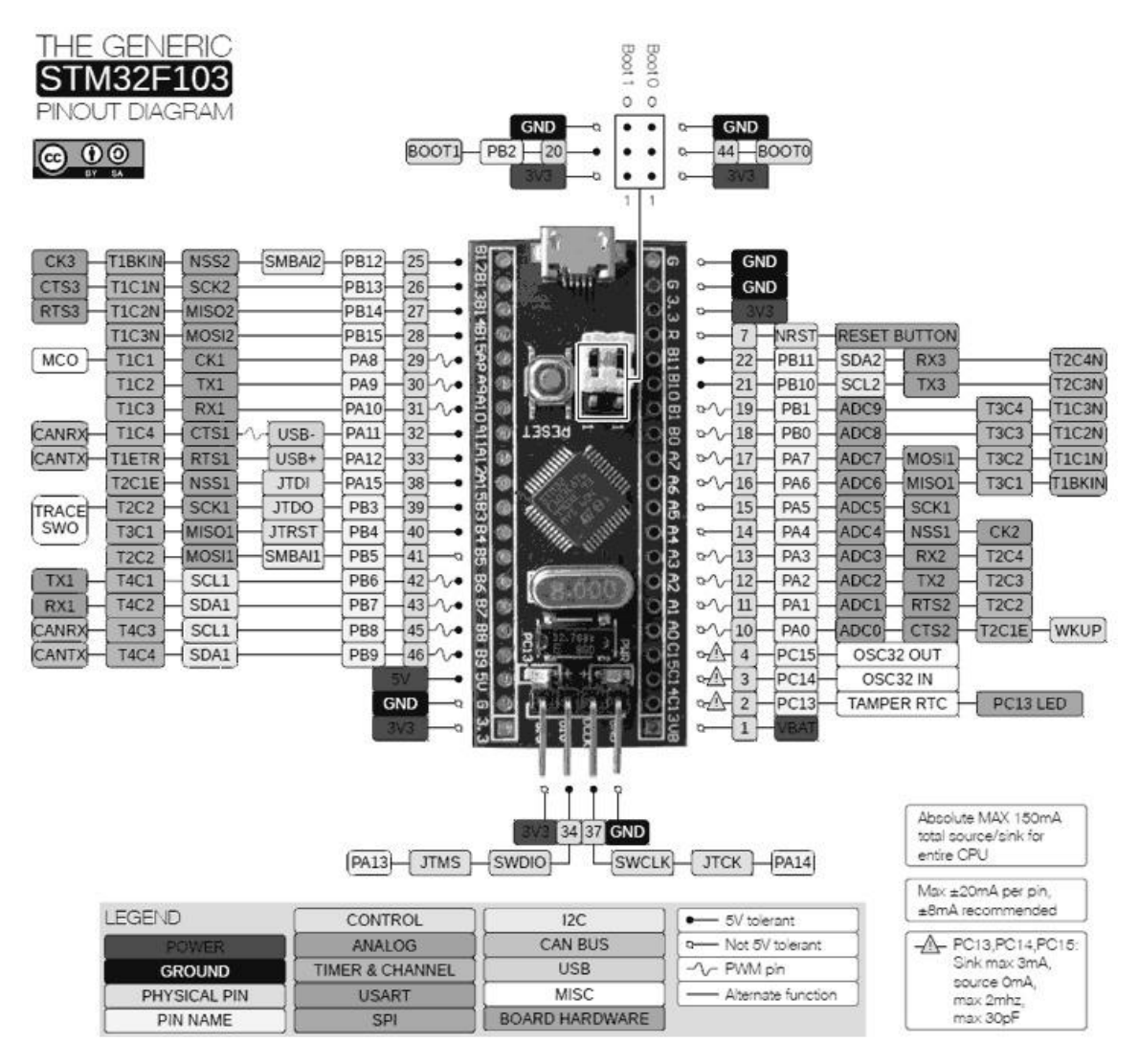

Figura 5.7: Esquema de patillaje del STM32F103C8T6 Blue Pill. (Fuente: Luis Llamas [41]).

# 5.2.2. Buffer.

 La figura 5.6 muestra 4 bloques a desarrollar para la etapa de control. Para empezar, es importante mencionar que la alimentación de esta etapa se efectúa por el puerto USB del pc, los cuales tienen una tensión de entre 4.5V-5V y pueden suministrar hasta 500mA.

 Como ya se aclaró en la sección anterior, la realimentación de control se realiza mediante un buffer conformado por un amplificador operacional, tal como se observa en la figura 5.8.

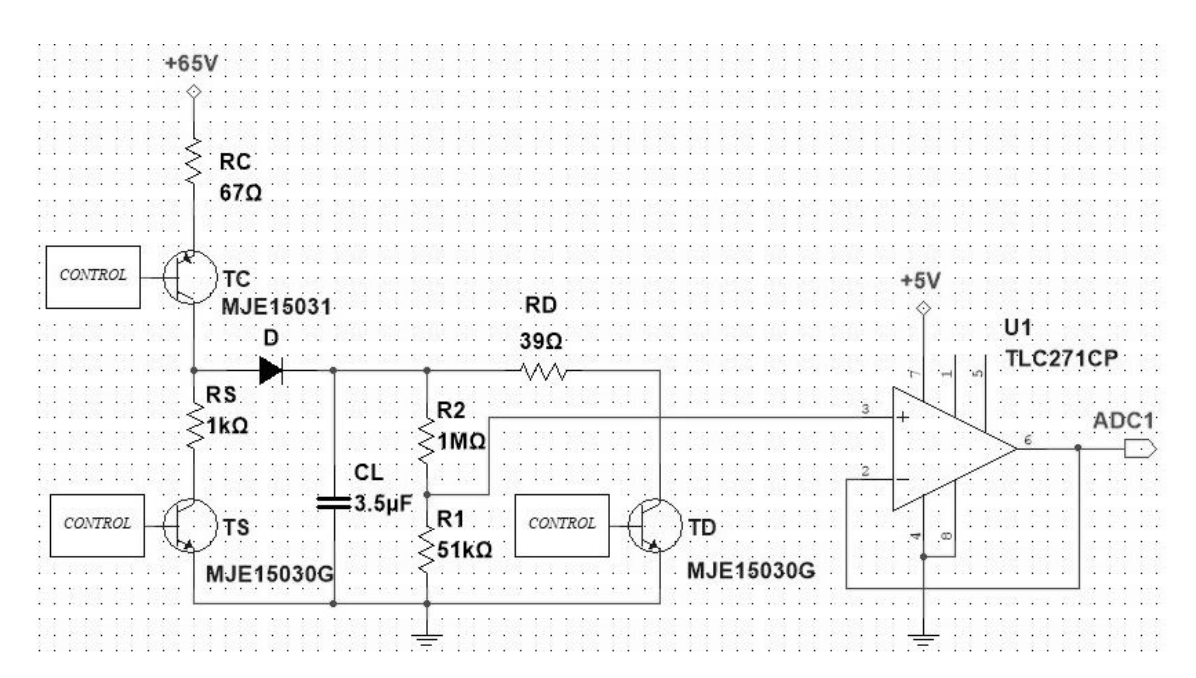

Figura 5.8: Esquema simplificado etapa electrónica con buffer. Software Multisim. (Fuente: Propia).

 Se selecciono el amplificador operacional TLC271, cuyas características más relevantes se detallan a continuación:

- Alta impedancia de entrada:  $10^{12}\Omega$ .
- Operación con fuente única entre 3V-18V.
- El rango del voltaje a la salida incluye la tensión de alimentación negativa.
- Slew Rate =  $3.6\frac{V}{m}$  $\frac{v}{\mu s}$ .

5.2.3. Generación de señales analógicas mediante PWM.

 Los bloques de control para cada transistor conmutan cada uno de ellos dependiendo del estado deseado para el sistema. Tanto el transistor TD como el TS trabajan únicamente en estado de corte y saturación; sin embargo, el transistor TC trabaja en corte durante la descarga, en saturación durante la carga, y en zona activa cuando actúa en conjunto con el transistor TS para sostener la señal en el actuador. Esto implica la necesidad de generar señales analógicas para el control del sistema; la manera más sencilla de hacerlo es mediante convertidores digitales analógicos o DAC, pero la mayoría de microcontroladores actuales no dispone internamente de ellos y, si los tiene, no es más que sólo uno. Siguiendo con el mismo razonamiento, se tendrían que incorporar de manera externa, con el consecuente costo de un mayor espacio en la placa final y uso de más cantidad de periféricos del microcontrolador para el control de cada DAC.

 Una mejor alternativa es generar las señales analógicas mediante trenes de pulsos rectangulares  $x(t)$ , tal como el de la figura 5.9.

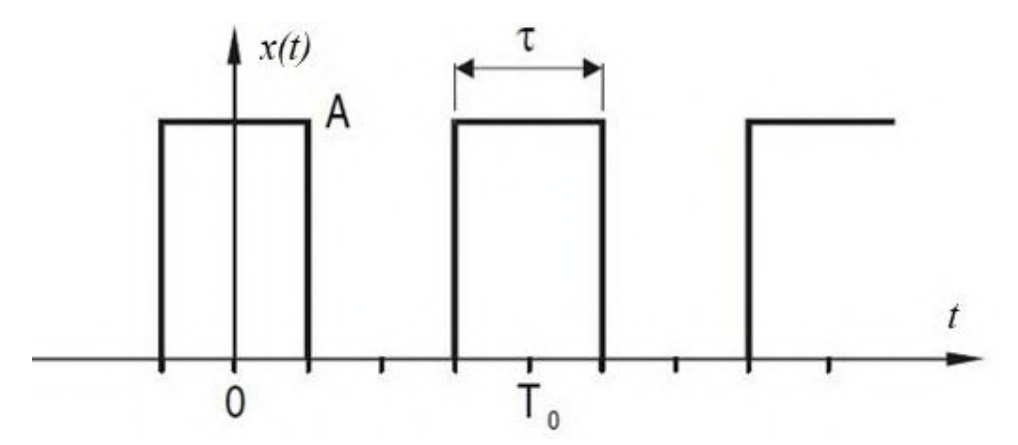

Figura 5.9: Tren de pulsos rectangular (Fuente: Sauchelli, Victor H. [12]).

 La expresión 5.22 representa la ecuación general de la serie de Fourier trigonométrica para señales de tiempo continuo.

$$
x(t) = A_o + 2\sum_{k=1}^{\infty} A_k \cos(w_0 kt) + B_k \sin(w_0 kt)
$$
 (5.22)

Si  $x(t)$  es par,  $B_k = 0$  para todo k, luego:

$$
x(t) = A_o + 2 \sum_{k=1}^{\infty} A_k \cos(w_0 kt)
$$
 (5.23)

Con  $A_o$  y  $A_k$  como:

$$
A_o = \frac{1}{T_0} \int_0^{T_0} x(t)dt = \frac{1}{T_0} \int_{-T/2}^{+T/2} [A]dt = \frac{A\tau}{T_0} = A\tau f_0
$$
\n(5.24)

$$
A_k = \frac{1}{T_0} \int_0^{T_0} x(t) \cos(w_0 kt) dt = \frac{A}{T_0} \int_{-T/2}^{+T/2} \cos(w_0 kt) dt = \frac{A}{T_0} \left[ \frac{\sin(w_0 kt)}{w_0 kt} \right]_{-T/2}^{+T/2}
$$
(5.25)

Como  $w_0 T_0 = 2\pi y \sin(\theta) - \sin(-\theta) = 2\sin(\theta)$ :

$$
A_k = \frac{A}{\pi k} \left[ \sin \left( w_o k \frac{\tau}{2} \right) \right] \tag{5.26}
$$

Regresando a la expresión 5.22 y representando los primeros términos:

$$
x(t) = \frac{A\tau}{T_0} + \frac{2A}{\pi} \left[ \sin \left( w_0 \frac{\tau}{2} \right) \cos(w_0 t) + \frac{\sin(w_0 \tau)}{2} \cos(2w_0 t) + \frac{\sin(3w_0 \frac{\tau}{2})}{3} \cos(3w_0 t) + \cdots \right] \tag{5.27}
$$

 De la expresión 5.27 se pueden obtener las siguientes conclusiones para el tren de pulsos:

Luis Franco Soto FCEFyN *–* UNC Página 84

- Una señal de onda cuadrada presenta una componente continua  $\frac{A\tau}{T_0}$  e infinitas componentes armónicas producto de la frecuencia fundamental.
- Para una frecuencia fundamental dada, la amplitud de la componente continua  $\frac{A\tau}{T_0}$ es directamente proporcional a la amplitud máxima de la señal y al ancho de los pulsos.
- Al aumentar el orden de los armónicos, éstos decrecen rápidamente en amplitud.

 Entonces, una señal de onda cuadrada modulada en sus anchos de pulsos, o señal PWM, es capaz de generar una señal continua y analógica, reemplazando al DAC en el esquema. Además, la mayoría de los microcontroladores son capaces de entregar señales PWM independientes en varios de sus puertos, por lo que se reduce notablemente la cantidad de periféricos utilizados para generar las señales analógicas necesarias.

 El fabricante del microcontrolador STM32 explica de manera detallada la generación de una señal PWM. La frecuencia PWM se determina por el reloj interno  $F_{CLK}$ , el registro prescaler de 16 bits  $PSC$ , y el registro autoreload de 16 bits  $ARR$ ; mientras que, el ciclo de trabajo se define por el registro de 16 bits de captura y comparación  $CCR<sub>x</sub>$  de cada canal. Las ecuaciones 5.38 y 5.39 expresan estos parámetros:

$$
F_{PWM} = \frac{F_{CLK}}{(ARR+1).(PSC+1)}
$$
(5.28)

$$
DutyCycle_{PWM}[\%] = \frac{CCR_x}{ARR_x} [\%]
$$
 (5.29)

 Un solo temporizador STM32 tiene múltiples canales. Por lo tanto, al usar un solo temporizador se puede generar, de forma independiente, múltiples señales PWM sincronizadas con diferentes ciclos de trabajo; aunque, por supuesto, compartiendo la misma frecuencia.

 Una propiedad muy importante de la señal PWM es la resolución, definida como la cantidad de niveles discretos de ciclos de trabajo en los que puede ser configurado. Este número determina cuántos pasos se pueden realizar, desde el cero hasta alcanzar el valor máximo. La fórmula de resolución para el PWM del STM32 es:

$$
Resolution_{PWM} = \frac{\log(\frac{FCLK}{F_{PWM}})}{\log(2)} = \frac{\log(ARR+1)}{\log(2)} \quad [Bits]
$$
(5.30)

La resolución PWM cae a medida que la relación  $\frac{F_{CLK}}{F_{PWM}}$  es menor. La tabla 5.2 compara distintos valores de frecuencia y resolución para una  $F_{CLK} = 72 MHz$  fija.

| STM32 16-bit timer | <b>PWM</b> resolution | <b>PWM</b> frequency |
|--------------------|-----------------------|----------------------|
| 72 MHz             | 16 bit                | $-1.1$ kHz           |
| 72 MHz             | 14 bit                | $-4.4$ kHz           |
| 72 MHz             | 12 bit                | $-17.5$ kHz          |
| 72 MHz             | 10 bit                | $-70$ kHz            |
| 72 MHz             | 8 bit                 | $-281$ kHz           |
| 72 MHz             | 6 bit                 | $-1.125$ MHz         |
| 72 MHz             | 4 bit                 | $-4.5$ MHz           |

Tabla 5.2: Frecuencia PWM vs. Resolución PWM para STM32. (Fuente: STMicroelectronics [49]).

5.2.4. Filtros pasivos pasa bajos de 2do orden.

 Un inconveniente de usar señales PWM de la manera descrita en la subsección 5.2.3 para la aplicación actual, siendo un sistema de control crítico en cuanto a sus tiempos de respuesta, es que se vuelve indispensable el empleo de filtros para atenuar los armónicos. Es sabido que los filtros conllevan una demora en cuanto a sus tiempos de establecimiento, por lo que se debe tener noción de ellos para optimizar la respuesta del sistema. La figura 5.10 ilustra un filtro pasivo RC pasa bajos de 2do orden.

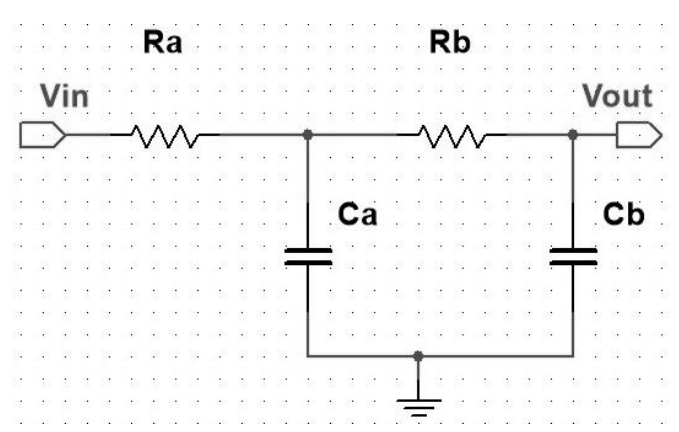

Figura 5.10: Filtro pasivo RC pasa bajos de 2do orden. Software Multisim. (Fuente: Propia).

La función de transferencia para este sistema es:

$$
\frac{V_{out}}{V_{in}}(s) = \frac{1/_{Ca}C_{b}R_{a}R_{b}}{s^{2}+s\left(\frac{1}{C_{a}R_{a}}+\frac{1}{C_{a}R_{b}}+\frac{1}{C_{b}R_{b}}\right)+1/_{Ca}C_{b}R_{a}R_{b}}
$$
(5.31)

Luis Franco Soto FCEFyN *–* UNC Página 86

Según la teoría de control, la ecuación estándar para un sistema de segundo orden es:

$$
\frac{V_{out}}{V_{in}}(s) = \frac{w_n^2}{s^2 + 2\xi w_n s + w_n^2} = \frac{w_n^2}{s^2 + \frac{w_n}{Q}s + w_n^2}
$$
(5.32)

Donde  $w_n = \binom{n}{n}$  $\Delta / C_a C_b R_a R_b$  es la frecuencia natural no amortiguada,  $\xi = \left( \frac{1}{C_a B} \right)$  $\frac{1}{c_a R_a} + \frac{1}{c_a l}$  $\frac{1}{c_a R_b} +$ 1  $\frac{1}{c_b R_b} \frac{1}{2w}$  $\frac{1}{2w_n}$  es el factor de amortiguamiento relativo del sistema, y  $Q=\frac{1}{2\varepsilon^2}$  $\frac{1}{2\xi}$  es el factor de calidad del filtro. Debido a que el filtro atenúa significativamente los armónicos de la señal PWM, dejando únicamente la componente continua a la salida, el análisis se efectúa como si la entrada se tratase de un escalón.

Para el filtro analizado  $Q < 0.5$ , lo cual implica  $\xi > 1$ , que es el caso de un sistema sobreamortiguado, por lo que la respuesta transitoria no presenta oscilaciones ni sobrepasamiento. Con el fin de evitar demoras excesivas en el establecimiento hacia el valor final a la salida, debido al sobreamortiguamiento, se elige un valor de  $\xi \approx 1.1$ , cercano al caso críticamente amortiguado, luego  $Q \approx 0.45$ .

Con respecto al tiempo de asentamiento  $t_s$ , existen criterios para aproximar su valor en función de  $\xi$ , tal como se observa en la figura 5.11.

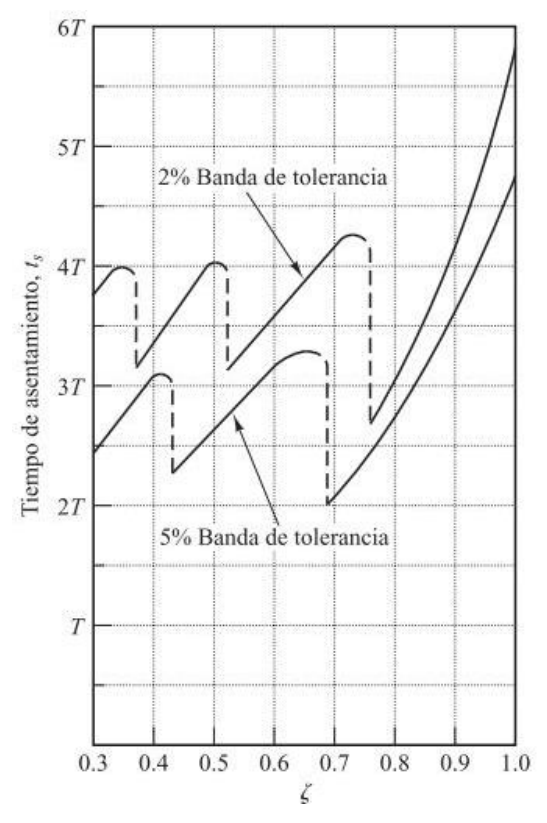

Figura 5.11: Tiempo de asentamiento  $t_s$  frente a las curvas  $\xi$ . (Fuente: Ogata, Katsuhiko [15]).

 Si se toma un criterio de aproximación dentro de una banda de tolerancia del 5% de su valor final, para el caso críticamente amortiguado, se tiene  $t_s\approx 5T$  con  $T=\frac{1}{\varepsilon_{\rm M}}$  $\frac{1}{\xi w_n}$ , entonces:

$$
t_s \approx \frac{5}{\xi w_n} \tag{5.33}
$$

Además, es necesario definir la frecuencia de corte del sistema  $w_c$ , tal como la frecuencia a la cual la ganancia es $\frac{1}{\sqrt{2}}\approx 0.707$ , o, en otras palabras, la salida presenta una atenuación de  $3db$  respecto a la entrada:

$$
\left|\frac{v_{out}}{v_{in}}(jw_c)\right| = \left|\frac{1}{\sqrt{2}}\right| = \left|\frac{w_n^2}{(jw_c)^2 + 2\xi w_n(jw_c) + w_n^2} \cdot \frac{\binom{1}{w_n^2}}{\binom{1}{w_n^2}}\right|
$$
\n(5.34)

$$
\left|\sqrt{2}\right| = \left| \left(j\frac{w_c}{w_n}\right)^2 + j2\xi\left(\frac{w_c}{w_n}\right) + 1 \right| = \left| \left[1 - \left(\frac{w_c}{w_n}\right)^2\right] + j2\xi\left(\frac{w_c}{w_n}\right) \right| \tag{5.35}
$$

$$
2 = [1 - \left(\frac{w_c}{w_n}\right)^2]^2 + [2\xi\left(\frac{w_c}{w_n}\right)]^2 = \left(\frac{w_c}{w_n}\right)^4 + (4\xi^2 - 2)\left(\frac{w_c}{w_n}\right)^2 + 1\tag{5.36}
$$

$$
\left(\frac{w_c}{w_n}\right)^4 + (4\xi^2 - 2)\left(\frac{w_c}{w_n}\right)^2 - 1 = 0\tag{5.37}
$$

La solución de la ecuación 5.37 es la frecuencia de corte  $w_c$  para un  $\xi$  y  $w_n$ especificados. Si  $\xi = 1.1$  y considerando  $t = \frac{w_c}{w}$  $\frac{w_c}{w_n}$ :

$$
t^4 + 2.84t^2 - 1 = 0 \tag{5.38}
$$

 Las raíces de la ecuación 5.38 incluyen dos números complejos conjugados y un número real negativo, la única solución real positiva es  $t = 0.56$ . Finalmente, la frecuencia de corte se expresa como:

$$
w_c = 0.56. w_n \quad \left[\frac{rad}{s}\right] \tag{5.39}
$$

$$
f_c = \frac{0.56 w_n}{2\pi} \quad [Hz] \tag{5.40}
$$

 A partir de los resultados expuestos en la ecuación 5.33 y 5.40, se deduce que los tiempos de asentamiento del filtro analizado se reducen a medida que el parámetro  $w_n$ aumenta o, siendo lo mismo, a medida que se incrementa la frecuencia de corte.

 Esto establece un importante criterio de diseño ya que el corte del filtro debe ubicarse, al menos, una década por debajo de la frecuencia fundamental de la señal PWM. De esa manera se garantiza una salida estable sin armónicos. Por lo tanto, mientras mayor sea la frecuencia fundamental de la señal PWM, el filtro diseñado tendrá una respuesta más rápida. Sin embargo, existe otra limitación por parte del microcontrolador que generará la señal PWM, como se ha mencionado en la subsección 5.2.3: a medida que se aumenta la frecuencia PWM se pierde resolución para modular el ancho de pulso. Esto significa que la separación entre niveles de tensión en el actuador será demasiado grande y no permitirá un correcto control sobre el mismo. Teniendo en cuenta estas consideraciones para el diseño del filtro, primero se debe seleccionar el corte dentro de este margen.

 Mediante la tabla 5.2 se seleccionan las condiciones iniciales de diseño, siendo estas  $F_{CLK} = 72 MHz$ , luego, al optar por una resolución de 8 bits, se obtiene  $F_{PWM} = 281 KHz$ . Se elige  $f_c = 20KHz$ , un poco más de una década por debajo de  $F_{PWM}$ , entonces, según la ecuación 5.40,  $w_n = 224400 \frac{rad}{s}$ . Además, ya se ha establecido  $\xi \approx 1.1$  y  $Q \approx 0.45$ .

 Debido a la cantidad de variables del sistema, existen un conjunto sencillo de ecuaciones de diseño para obtener rápidamente el resultado del filtro. Para utilizar las mismas, primero se necesita fijar el valor de una de las variables, se escoge  $C_b = 2.2 nF$  y luego:

$$
k = \sqrt{\frac{1}{2Q^2} - 1 + \sqrt{(\frac{1}{2Q^2} - 1)^2 + 1}} \approx 1.78
$$
 (5.41)

$$
R_a = \frac{1 - 4Q^2}{4\pi k f_c Q C_b} = 392.9 \Omega \approx 390 \Omega \tag{5.42}
$$

$$
R_b = \frac{Q}{\pi k f_c C_b} = 1845 \Omega \approx 1800 \Omega \tag{5.43}
$$

$$
C_a = \frac{C_b}{1 - 4Q^2} = 12.53nF \approx 12nF \tag{5.44}
$$

 Los resultados se pasan al valor comercial más cercano. La función de transferencia del filtro se expresa como:

$$
\frac{V_{out}}{V_{in}}(s) = \frac{5,396.10^{10}}{s^2 + 5,125.10^5 \cdot s + 5,396.10^{10}}
$$
(5.45)

El tiempo de establecimiento, según lo mencionado en la ecuación 5.33, es próximo a:

$$
t_s \approx \frac{5}{\xi w_n} = 19.6 \mu s \tag{5.46}
$$

 El filtro diseñado se simuló mediante su función de transferencia con el software Matlab. En la figura 5.12 se observa la respuesta ante un escalón unitario de entrada: el establecimiento, en la banda de tolerancia del 5%, es de 24 $\mu s$ , estando dentro del margen esperado. En la figura 5.13 se ilustra el diagrama de bode donde, claramente, se evidencia el punto de corte y la frecuencia de la componente fundamental de la señal PWM. Para  $f_c = 20 K Hz$  existe una atenuación de 3db, para la componente fundamental  $f = 281 K Hz$ la atenuación es de  $35.7db$ , esto corresponde disminuir su amplitud por un factor de 60. Los armónicos recibirán una atenuación aún mayor a medida que aumenta su orden.

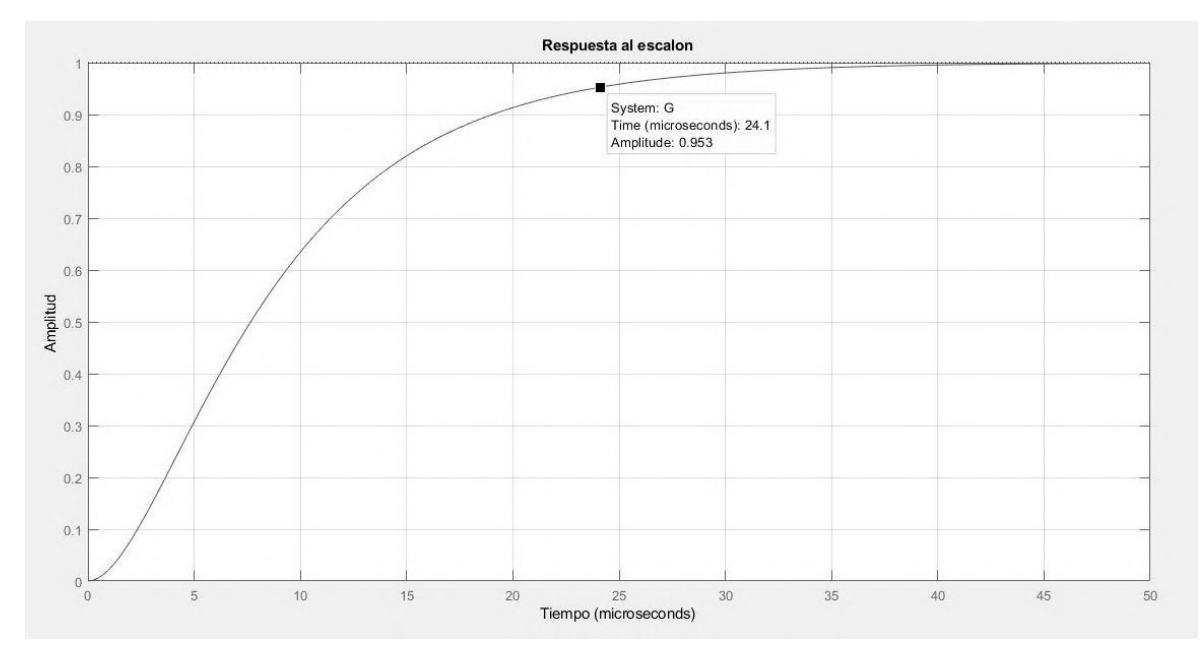

Figura 5.12: Respuesta al escalón del filtro diseñado. Software Matlab. (Fuente: Propia).

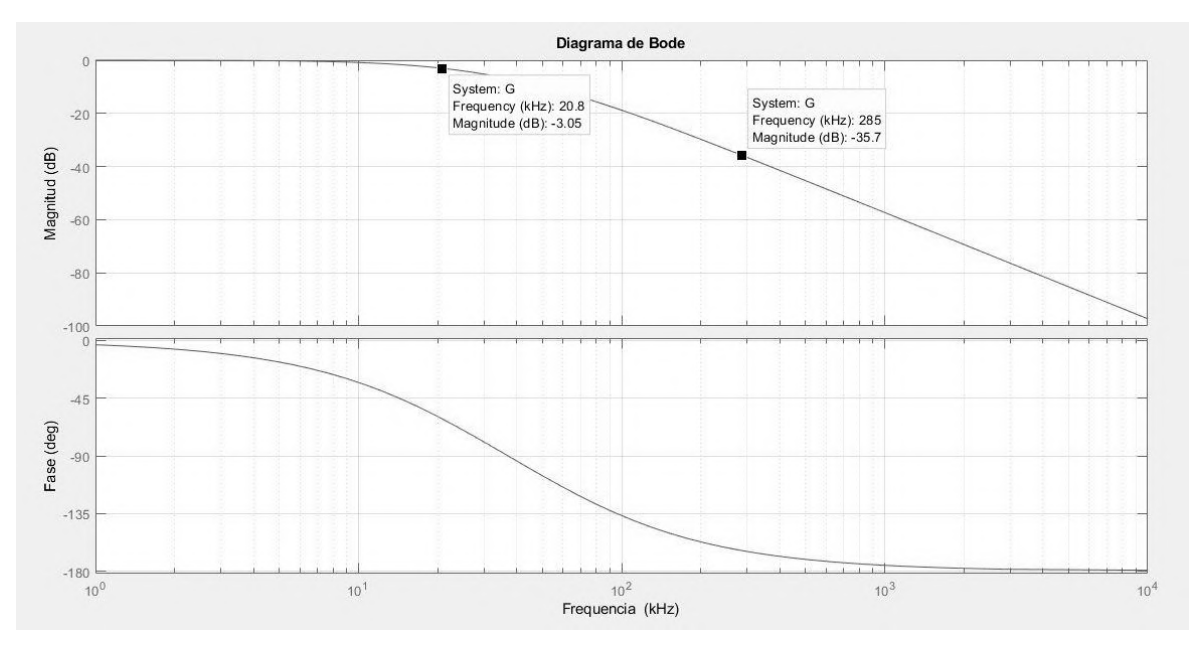

Figura 5.13: Diagrama de bode del filtro diseñado. Software Matlab. (Fuente: Propia).

 La figura 5.14 muestra el esquema del filtro con sus componentes y, en la figura 5.15, la respuesta transitoria ante una entrada PWM de  $281KHz$  con 5V de amplitud y un ciclo de trabajo del 50%. La simulación se realizó durante los primeros 100µs usando el software Multisim.

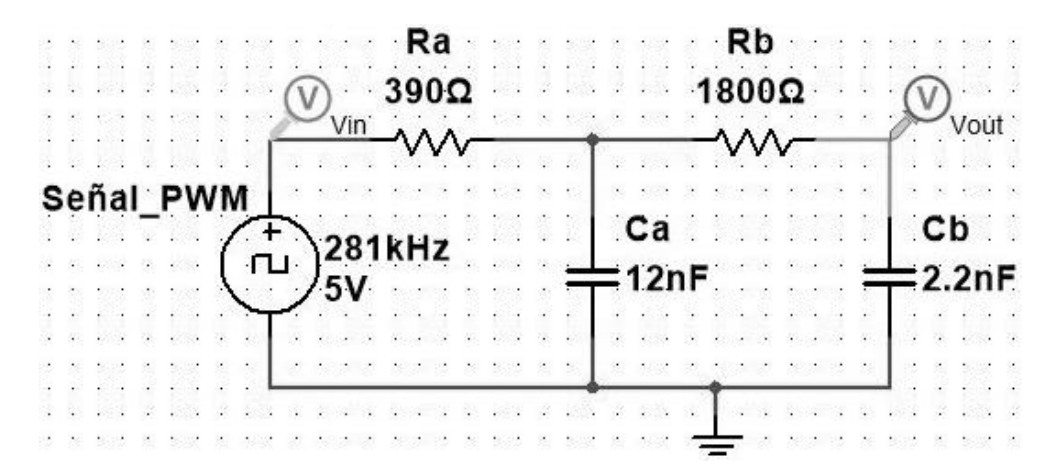

Figura 5.14: Diseño filtro pasivo RC pasa bajos de 2do orden. Software Multisim. (Fuente: Propia).

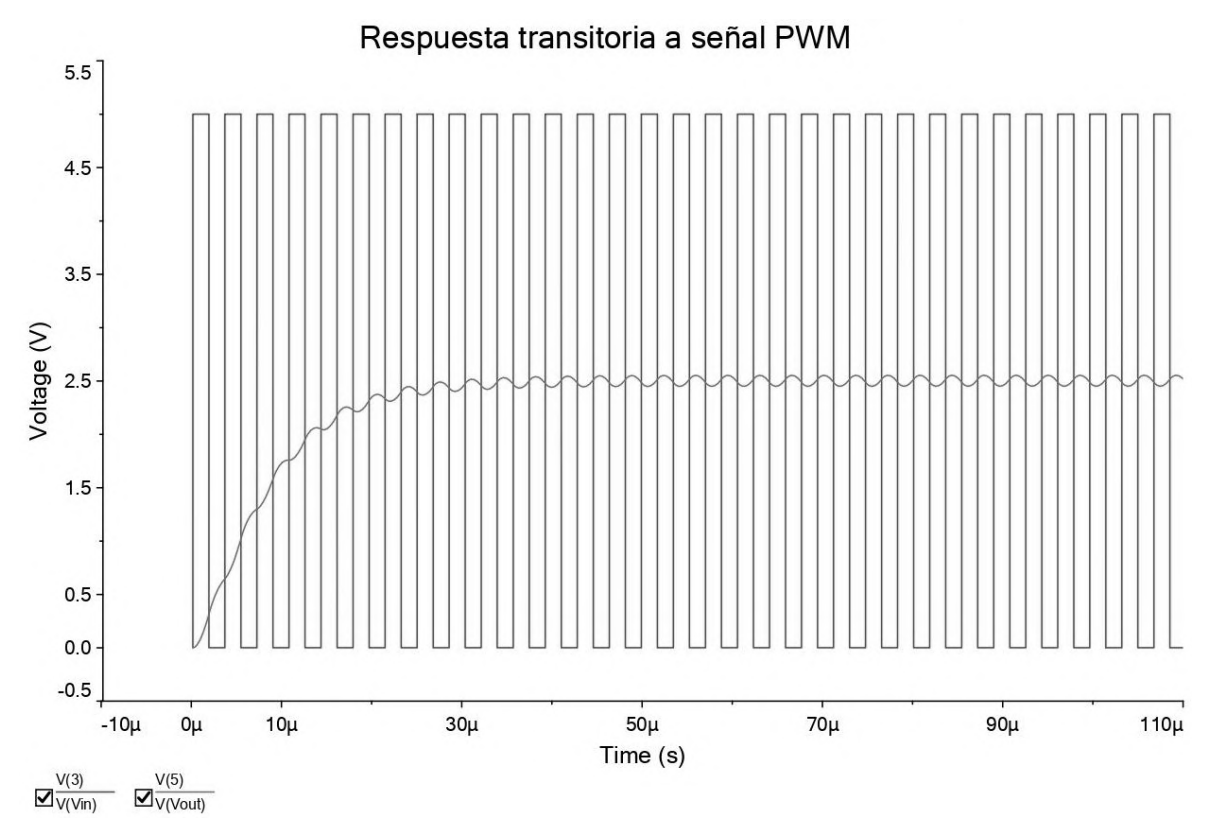

Figura 5.15: Respuesta transitoria a señal PWM. Software Multisim. (Fuente: Propia).

 En el apartado 5.1 se proyectó para los dispositivos electrónicos involucrados en el sistema un tiempo para actuar de unos 100µs por ciclo. Por lo tanto, se concluye mediante este análisis que el método sugerido para el control de la etapa de potencia es apropiado para la aplicación.

#### **5.3. Esquemático del driver electrónico para un actuador.**

 La figura 5.16 muestra el diagrama de bloques del circuito electrónico, o driver, diseñado para el control de 1 actuador. El manejo del mismo se realiza mediante 2 señales PWM generadas por el microcontrolador. La primera señal es filtrada y se destina al transistor TC, el cual trabaja con una entrada analógica. Los transistores TD y TS trabajan en corte y saturación, por lo que necesitan de una señal digital a la entrada; por lo tanto, la segunda señal PWM se dirige a un circuito selector que, dependiendo del valor de la señal analógica, establece un estado específico a la salida para TD y TS.

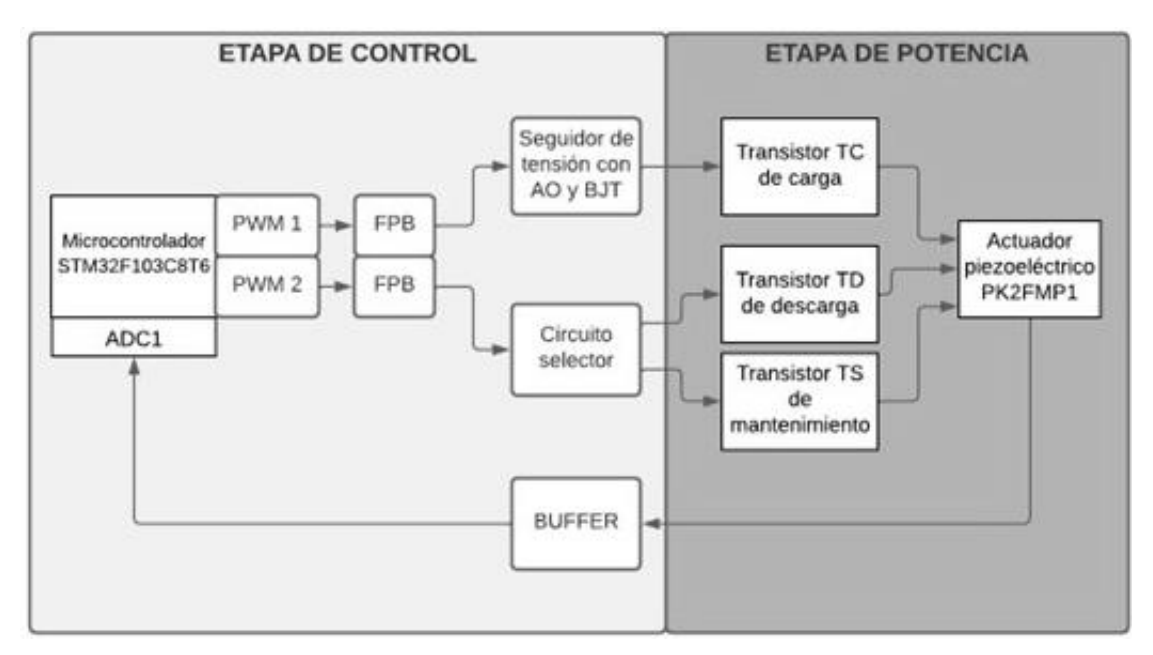

Figura 5.16: Diagrama de bloques de la etapa electrónica para 1 actuador. (Fuente: Propia).

 En resumen, PWM1 determina el valor de tensión a la salida cuando el actuador está en modo estático, y PWM2 es un selector que cambia el estado del sistema a carga, descarga o mantenimiento.

 En la figura 5.17 se ilustra el esquema del circuito propuesto, se omitió el buffer de realimentación de tensión y los elementos relacionados con la fuente externa para mayor claridad.

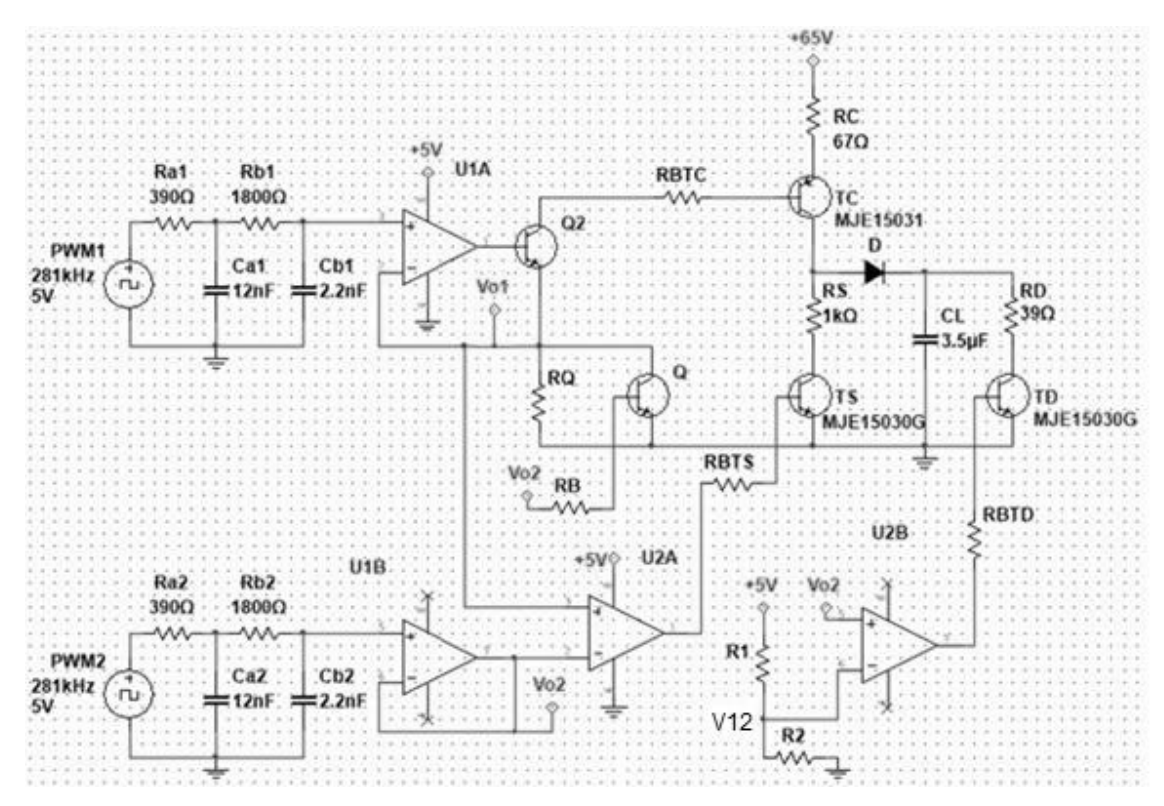

Figura 5.17: Esquema del circuito electrónico propuesto para 1 actuador. Software Multisim. (Fuente: Propia).

 La determinación de los elementos restantes se hace mediante análisis de circuitos. Para empezar, se selecciona el amplificador operacional LM358, el cual puede ser alimentado por una fuente simple de 5V, tiene un rango de tensión en la salida desde  $0V$  a  $V^+ - 1.5V$ , y puede suministrar hasta 40mA a su carga.

 El transistor Q puede ser cualquiera NPN de propósito general, se elige el PN2222A. La tensión  $Vec_{max}$  sobre Q2 será cercana a la de la fuente, como ocurre con los transistores en la etapa de potencia, pero este trabaja con corrientes menores. Se selecciona el MJE15030 nuevamente. Según la hoja de datos del fabricante, la ganancia  $h_{fe} \approx 150$ , tanto para el MJE15030 como para el MJE15031.

 Para calcular las resistencias, primero se debe entender el funcionamiento del circuito. El generador PWM2 producirá sólo 3 tipos de señales moduladas en ancho de pulso, por lo tanto,  $V_0$ , solo podrá tener 3 valores distintos de tensión y, consecuentemente, 3 estados en el sistema. Si se considera  $VD \approx 0.7V$ , que es la tensión directa de un diodo y, también, la tensión  $V_{BE}$  de encendido de un transistor, los estados son:

1) Estado de mantenimiento  $[(Vo_2 < VD)$ ;  $(Vo_2 < Vo_1)$ ;  $(Vo_2 < V_{12})]$ : Las condiciones impuestas ponen al transistor Q en corte, la salida del comparador U2A en un 1 lógico y la del comparador U2B en un 0 lógico. El conjunto U1A y Q2 conforman un seguidor de tensión, tal que  $Vo<sub>1</sub>$  es igual a la entrada analógica. El circuito equivalente para esta configuración se observa en la figura 5.18:

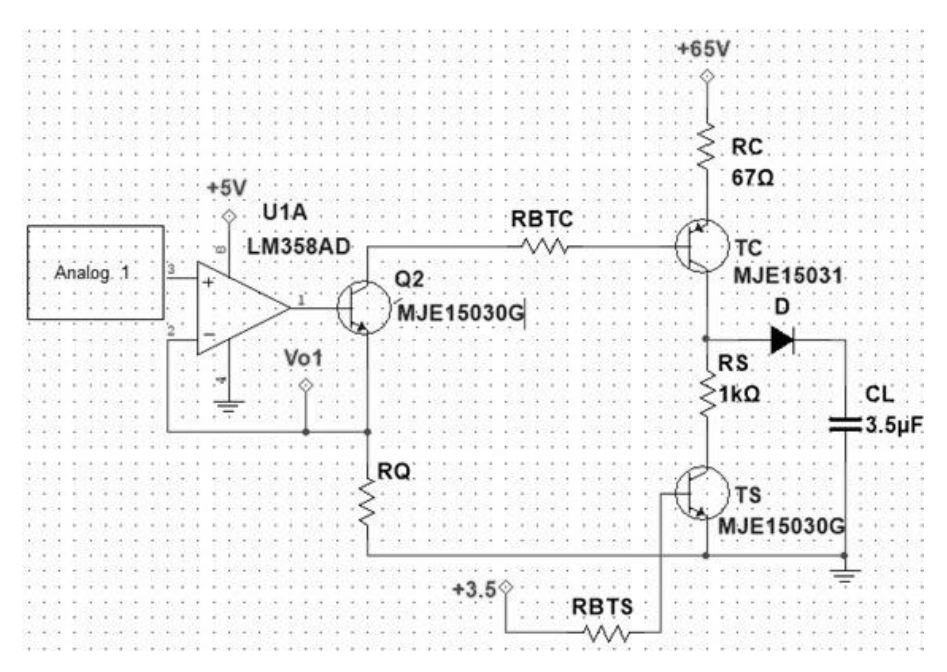

Figura 5.18: Circuito equivalente para el estado de mantenimiento. Software Multisim. (Fuente: Propia).

 En el modo estático el actuador tiene corrientes de fugas bajas por lo que, a los fines prácticos, se lo considera como un circuito abierto. Las ecuaciones que describen este sistema son:

$$
65V = VCE_{sat} + VCE_{TC} + IC_{TC}.(RC + RS)
$$
\n
$$
(5.47)
$$

$$
65V = VBE + VCE_{Q2} + \frac{IC_{TC}}{h_{fe}}.(RBTC + RQ)
$$
\n
$$
(5.48)
$$

Para el caso de  $V_0_{1max} \approx 3V$  se tiene la tensión máxima en el actuador, por lo tanto  $IC_{TC} = 57mA$ , entonces:

$$
Vo_{1max} \approx 3V = \frac{IC_{TC}}{h_{fe}}. RQ \tag{5.49}
$$

$$
RQ = 3V \frac{h_{fe}}{l c_{TC}} = 7895 \Omega \approx 8200 \Omega \tag{5.50}
$$

Luis Franco Soto FCEFyN *–* UNC Página 94

 En la figura 5.18 el transistor TC funciona como una fuente de corriente, siendo la resistencia RQ el componente que define la máxima corriente que puede suministrar. Un  $RQ = 0$  produce el mayor estimulo sobre TC, mientras que un RQ mayor tenderá a producir el corte del transistor. Para el transistor se definió  $h_{fe} \approx 150$ , sin embargo, la ganancia del transistor no es constante, siendo el RQ calculado una aproximación. Empíricamente se demostró que una resistencia  $RO = 15 K\Omega$  tiene un comportamiento más adecuado, puesto que la tensión en el actuador escala de una manera más progresiva y uniforme, llegando a la tensión máxima cuando  $V_0$  ≈ 3V y no antes, resultando en un mejor aprovechamiento de la señal PWM, teniendo en cuenta sus limitaciones de resolución.

 Para que TS sea capaz de suministrar 60mA, la resistencia de base RBTS debe tener un valor máximo de:

$$
RBTS = \frac{(3.5V - 0.7V)}{\binom{IC_{TC}}{h_{fe}}}
$$
 = 7000 $\Omega$  (5.51)

Para garantizar la conmutación se eligió  $RBTS = 470\Omega$ , para la resistencia de base del transistor TD se escogió una igual.

2) Estado de carga  $[(Vo_2 > VD); (Vo_2 > Vo_1 > Vce_{sat}); (Vo_2 < V_{12})]$ : Durante la carga, los comparadores U2A y U2B mantienen un estado bajo, desactivando TS y TD. Como  $V_0$  > VD, el transistor Q se satura, cortocircuitando la resistencia RQ. Esto produce, para un valor de  $Vo<sub>1</sub>$ , un aumento considerable de la corriente inyectada en la base de TC, cargando al actuador, como máximo, en  $700\mu s$ , según lo visto en la ecuación 5.3.

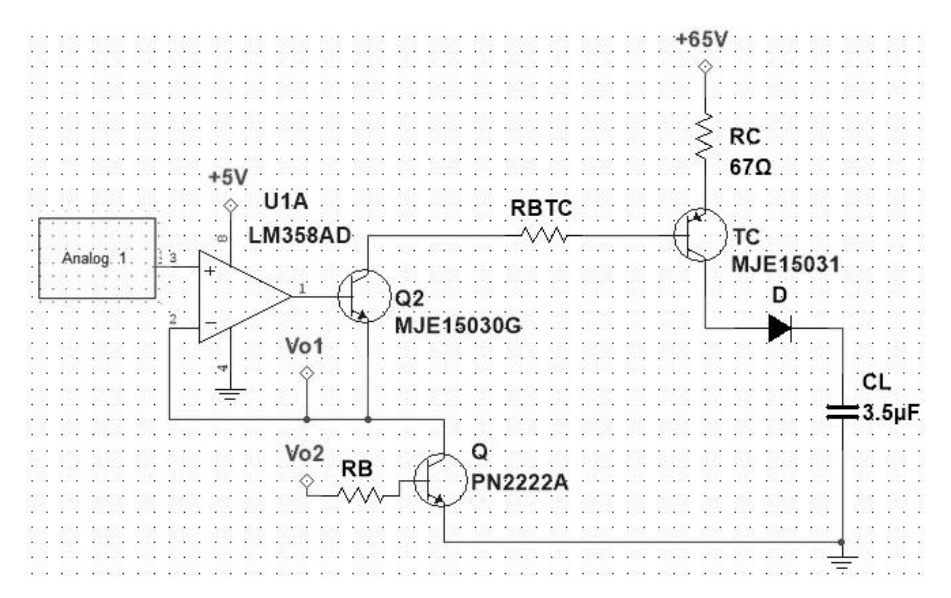

Figura 5.19: Circuito equivalente para el estado de carga. Software Multisim. (Fuente: Propia).

 Considerando Q2 en saturación, el presente estado se describe mediante las siguientes ecuaciones:

$$
65V - V D = VCE_{TC} + V_{CL} + V_{RC} = VCE_{TC} + V_{S1} \cdot \left(1 - e^{-\frac{t}{RC}}\right) + \left(V_{S2} \cdot e^{-\frac{t}{RC}} + V_S\right) \tag{5.52}
$$

$$
65V - VEB - 2VCE_{sat} = V_{RC} + V_{RBTC} = (V_{S2} \cdot e^{-\frac{t}{RC}} + V_S) + \frac{IETC}{(h_{fe} + 1)} \cdot RBTC
$$
 (5.53)

Donde  $V_{S1}$  es la tensión del actuador en estado de régimen,  $V_{S2}+V_S$  la tensión en la resistencia RC para un  $t = 0$ , siendo  $V_{s2}$  la componente que desciende exponencialmente a medida que se carga el actuador y  $V_S$  la componente continua de régimen permanente debido a la corriente de base. El transistor TC también sigue una ley exponencial tendiendo a la saturación. Tanto  $IC_{TC}$  como  $h_{fe}$  descienden también hasta cero para  $t \to \infty$ , sin embargo, se conserva una corriente entre emisor y base. El parámetro  $IE_{TC}$  crece junto con la tensión de salida, pero tiene un valor inicial distinto de cero. Teniendo en cuenta estas consideraciones, las ecuaciones 5.52 y 5.53 se modifican:

$$
65V - V D = (VCE_0 \cdot e^{-\frac{t}{RC}} + VCE_{sat}) + V_{S1} \cdot \left(1 - e^{-\frac{t}{RC}}\right) + \left(V_{S2} \cdot e^{-\frac{t}{RC}} + V_S\right) \tag{5.54}
$$

$$
65V - VEB - 2VCE_{sat} = (V_{S2} \cdot e^{-\frac{t}{RC}} + V_S) + \left[\frac{I_{E0} \cdot \left(1 - e^{-\frac{t}{RC}}\right)}{(hfe_0 \cdot e^{-\frac{t}{RC}} + 1)} + I_{B0}\right].RBTC
$$
(5.55)

Si se toman los casos límites se tiene

$$
65V - V D - VCE_{sat} \approx 63V = VCE_0 + V_{S2} + V_S; \ t = 0 \tag{5.56}
$$

$$
65V - V D - VCE_{sat} \approx 63V = V_{S1} + V_S; \ t = \infty
$$
\n(5.57)

$$
65V - VEB - 2VCE_{sat} \approx 62V = V_{S2} + V_S + I_{B0}.RBTC \; ; \; t = 0 \tag{5.58}
$$

$$
65V - VEB - 2VCE_{sat} \approx 62V = V_S + (I_{E0} + I_{B0}).RBTC; t = \infty
$$
\n(5.59)

 En la ecuación 5.57 se observa que la tensión máxima que el actuador es capaz de aprovechar de la fuente  $V_{S1}$  depende de la tensión sobre RC en estado de régimen  $V_S;$  a su vez, según la ecuación 5.59 este último parámetro depende de  $(I_{E0} + I_{B0})$ . RBTC, puesto que para  $t = \infty$ ,  $\frac{I E}{I P}$  $\frac{I_E}{I_B} \approx 1$ , por lo tanto  $V_S \approx (I_{E0} + I_{B0})$ . RC.

Para determinar RBTC se debe establecer  $(I_{E0} + I_{B0})$ , un valor muy alto limitaría el rango de operación del actuador, mientras que elegir ( $I_{E0} + I_{B0}$ ) demasiado pequeño puede producir un retardo considerable en el accionar del transistor TC.

Como  $RC = 67\Omega$ , el pico de corriente en la carga no superará 1A, luego, según 5.58,  $I_{B0} > \frac{1A}{hfe} = 6,6mA$ , de esta manera se asegura la respuesta correcta de TC. Si se escoge que para  $t = 0$ , tanto RC como RBTC absorban cada uno 30V de la fuente, entonces  $V_{S2} =$ 

 $I_{B0}$ . RBTC = 30V, y RBTC =  $\frac{30V}{I_{B0}}$  $\frac{30V}{I_{Bo}}$  = 4.5 $K\Omega \approx 4.7K\Omega$ . Con este resultado se tiene que  $V_S \approx$  $2V, V_{S1} = 61V, I_{E0} = 23.3mA.$ 

 Durante pruebas empíricas, el transistor MJE15031 amplificaba con una ganancia  $hfe > 150$ , debido a esto se seleccionó una  $RBTC = 12K\Omega$ , superior al calculado.

Por último, la resistencia de base del transistor Q, donde  $(Vo_2 = 2V) > (Vo_1 = 1.5V)$ ,  $hfe = 100$ , y siendo  $ICQ_{max} \approx \frac{60V}{12K}$  $\frac{60V}{12K\Omega} = 5mA$ , luego:

$$
RQ = \frac{V o_2 - V D}{\binom{ICQ}{hfe}} = 28K\Omega
$$
\n(5.60)

Se escogió  $RQ = 22K\Omega$ .

3) Estado de descarga  $[(Va_1 = 0V); (Va_2 > V_{12})]$ : Es el estado más simple, en las condiciones actuales se deshabilitan todos los transistores, menos el de descarga TD. La figura 5.20 muestra el circuito equivalente.

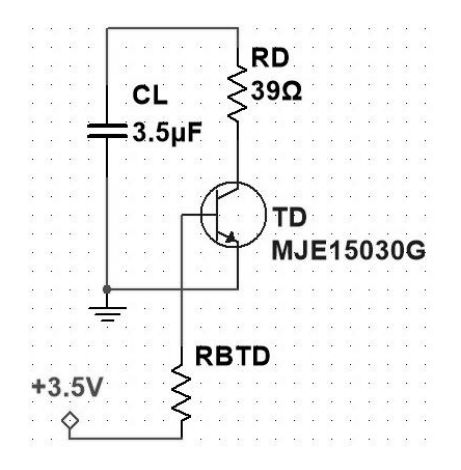

Figura 5.20: Circuito equivalente para el estado de descarga. Software Multisim. (Fuente: Propia).

 El divisor resistivo en la entrada negativa del amplificador operacional U2B se calcula para que la tensión en el punto medio V12 sea inferior, pero cercana al máximo alcanzado por la señal PWM, esto es 3,3V. La figura 5.21 muestra el esquema terminado para un actuador.

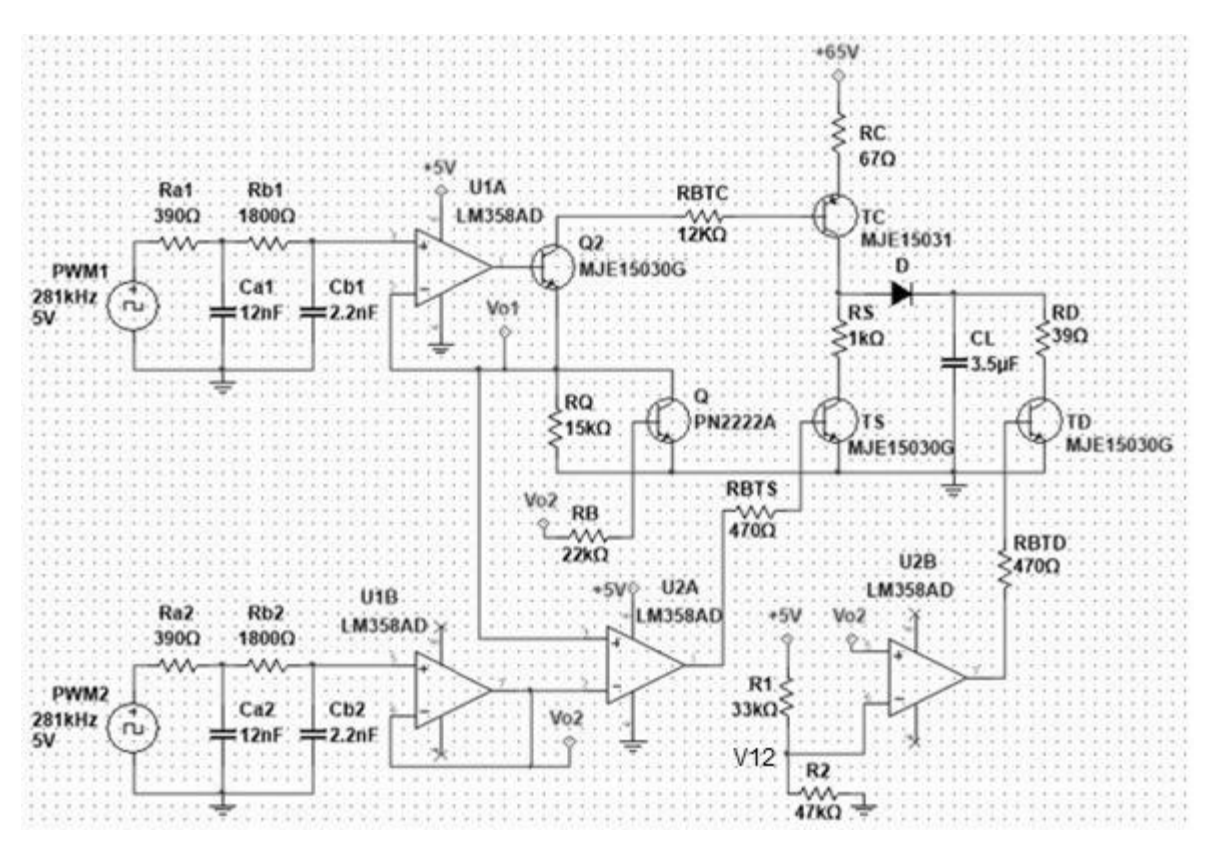

Figura 5.21: Esquema completo del circuito electrónico propuesto para 1 actuador. Software Multisim. (Fuente: Propia).

# **5.4. Desarrollo físico del driver para el espejo corrector**

 El montaje físico del circuito electrónico se realizó sobre una placa de circuito impreso o PCB, adquiriéndose para tal fin una placa virgen de fibra de vidrio FR4 de doble faz y 1.6mm de espesor.

 Para la elaboración, se empleó el método de planchado y el del marcador, el cual se describe brevemente a continuación:

- 1. Mediante un software de diseño de PCB se crea el esquema de las pistas de la placa.
- 2. El esquema realizado se imprime en un papel termosensible y, mediante el uso de una plancha, se aplica calor en la parte trasera de la hoja, con la delantera apoyada sobre la placa, esto fija la tinta en la placa.
- 3. Se sumerge la placa de fibra de vidrio en agua a temperatura ambiente por 10 minutos, así el papel se separa de la tinta. Se retira el papel y se corrigen, mediante marcador indeleble, cualquier sección desprolija o que no se haya asentado debidamente en la placa.
- 4. La placa entera se sumerge en ácido de percloruro férrico, disolviendo en la mezcla el cobre expuesto en la superficie de la placa. Este proceso dura entre 10 y 20 minutos y debe revisarse periódicamente, así se evita una sobrexposición al ácido que arruine el trabajo. Remarcar pistas con el marcador en caso de ser necesario.
- 5. La placa se retira del ácido y se lava con abundante agua, quitando todo resto de percloruro férrico. Con una virulana fina, un paño y alcohol se quitan todos los restos de tinta y papel termosensible que hayan quedado adheridos a la superficie.
- 6. Opcionalmente, y como guía durante la etapa de soldado de los componentes, se utiliza el software de diseño de PCB, nuevamente, para imprimir un mapa con la ubicación de todos los componentes. Se imprime y se plancha sobre el PCB.

 El software de diseño de PCB utilizado fue Altium Designer. Se seleccionaron los componentes y se los ubico sobre el sector de trabajo lo más eficientemente posible, pensando en el orden, en reducir el tamaño, dejando espacio para disipadores y mejorar la ventilación de los elementos de mayor potencia. En el ANEXO VI se encuentran los esquemas realizados mediante Altium Designer para el PCB. Según el software, el ancho y altura del diseño son de  $210mm \times 240mm$ , respectivamente; la placa virgen se encargó con dimensiones de  $300mm \times 300mm$ .

 Luego del planchado de las pistas, y una vez pasada por percloruro férrico, se realizan los agujeros para cada componente mediante una perforadora vertical, además de otros orificios para la colocación de tornillos y voltímetros que monitorean las entradas de alimentación.

 Se sueldan todos los elementos necesarios, se agregan zócalos y disipadores, y se monta el resultado sobre una tabla utilizando separadores. El driver terminado se muestra en la figura 5.22.

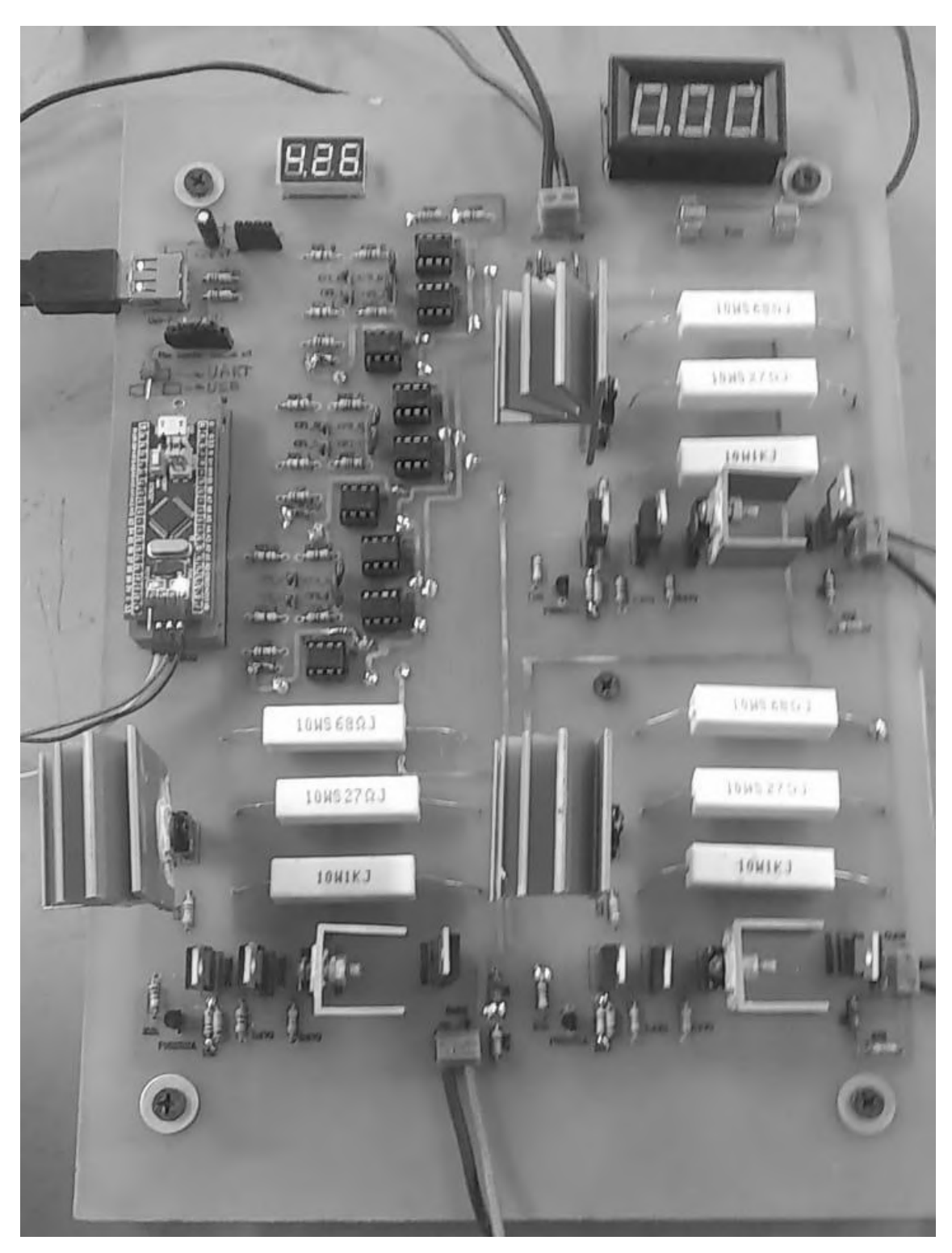

Figura 5.22: Driver electrónico para el espejo corrector. (Fuente: Propia).

# **Capítulo 6: Implementación del microcontrolador**

#### **Resumen**

En el presente capítulo se explica la implementación del microcontrolador en el sistema, comenzando desde el punto de vista físico. Luego, se introduce al lector en el proceso de programación del microcontrolador, explicando la lógica detrás del mismo.

## **6.1. Periféricos y módulos**

 En el capítulo 5, subsección 5.2.1, se introdujo el microcontrolador STM32F103C8T6 utilizado en la aplicación, sus características más importantes y su esquema de patillaje. Al finalizar el capítulo se presentó el driver terminado con el microcontrolador incluido en el mismo. Lo que no se mencionó de manera específica es el mapeo de periféricos utilizado para vincular al microcontrolador, tanto con el pc, como con la placa electrónica.

 El STM32F103C8T6 debe tener 3 periféricos disponibles por cada actuador: 2 salidas PWM y una entrada ADC, además de un canal de comunicación serie con el pc. La figura 6.1 ilustra el conexionado del microcontrolador con el sistema.

 El pc se vincula vía USB a la placa, el cual dispone de 4 pines: 2 de alimentación, +5V y tierra, mientras que los otros 2 son de comunicación serie. Los pines de alimentación se usan como fuente para el STM32 y los demás elementos de baja tensión. Los conectores de datos se vinculan a los pines PA9 y PA10 del microcontrolador, los cuales tienen un protocolo de comunicación UART, por lo que se empleó un adaptador conversor USB-UART basado en el chip PL2303. Si bien el microcontrolador dispone de comunicación USB, pudiéndose conectar al pc sin intermediario, se optó por esta configuración debido a que el STM32F103C8T6 presenta una limitación para ejecutar el debugger y el USB simultáneamente, siendo causa de dificultades y retrasos durante los ensayos.

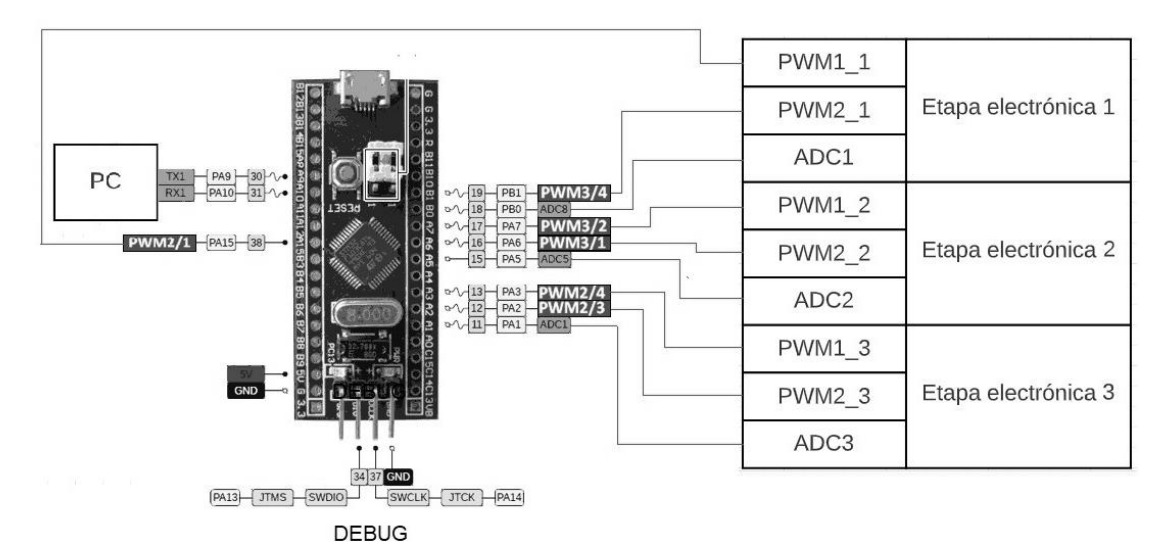

Figura 6.1: Esquema de conexionado de periféricos del STM32F103C8T6. (Fuente: Propia).

 Para el microcontrolador, la X en la nomenclatura PWMX/Y representa el timer que genera la señal PWM y la Y el canal correspondiente. Como se observa en la figura 6.1, para la generación de las señales PWM, se utilizan 2 timers y 6 canales.

 Además de los ya mencionados, el microcontrolador emplea módulos como DMA, un temporizador/contador, el controlador de interrupción vectorial anidado NVIC, PLL y RCC. A continuación, se resumen sus funciones dentro de la aplicación:

- RCC o controlador de reloj y reset: Habilita el oscilador cerámico de entrada de 8MHz.
- PLL o bucle de enganche de fase: Multiplica por 9 la frecuencia del oscilador de entrada, para alcanzar la frecuencia máxima del procesador de 72MHz.
- Timer 2 y 3 *–* 6 canales de PWM: Producir las señales PWM de 281KHz para el control de la placa.
- Timer 4: Temporizador utilizado para funciones de retardo dentro del programa.
- UART o Transmisor-Receptor serie asíncrono universal: Módulo encargado de la comunicación bidireccional entre pc y microcontrolador.
- ADC: El STM32F103C8T6 tiene como característica destacable sus tiempos de conversión para el ADC. En particular, si el reloj del ADC funciona a su frecuencia máxima de 14MHz y se trabaja con el mínimo tiempo de muestreo que corresponde a 1.5 ciclos, según STMicroelectronics [46], el tiempo de conversión  $T_{conv}$ , es de:

$$
T_{conv} = 1.5 \, ciclos + 12.5 \, ciclos = 1 \, \mu s \tag{6.1}
$$

Sin embargo, como la frecuencia del sistema es de 72MHz, ésta no es una configuración realizable. En todo caso, se puede alcanzar una frecuencia de reloj para el ADC de 12MHz, por lo tanto:

$$
T_{conv} = 1.5 \, ciclos + 12.5 \, ciclos = 1.17 \, \mu s \tag{6.2}
$$

- DMA o solicitud de acceso directo de memoria, para ADC: En la aplicación actual se solicita la lectura de los 3 actuadores de manera simultánea. Una forma de optimizar los tiempos es mediante una solicitud de DMA, la cual toma las 3 medidas de manera consecutiva y la almacena en un buffer circular. Al trabajar en modo continuo y de escáner, este proceso se repite uno detrás de otro. Con este método se reduce el tiempo de conversión, del expresado en la ecuación 6.2 al de la ecuación 6.1.
- NVIC o controlador de interrupción vectorial: A cargo de las interrupciones del DMA, del UART, dato recibido y transmitido y demás interrupciones de sistema. Mediante este controlador se pueden establecer grados de prioridad entre las distintas interrupciones: de 0 a 15, siendo 0 de mayor prioridad y 15 de menor prioridad.
- Programador y depurador de programas o debugger: En la figura 6.1 se observa que, mediante los pines PA13 y PA14, existe una función de depuración para el programa, muy útil durante el desarrollo de prototipos. El STM32F103C8T6 no incluye depurador interno, sin embargo, es posible conectar uno externo para cumplir con tal propósito. El ST-LINK V2, adquirido para la aplicación, cumple una doble función, tanto como depurador y programador, a través de PA13 y PA14.

#### **6.2. Software, drivers y librerías**

 Para la programación del STM32F103C8T6, en el pc, se vieron involucrados los siguientes elementos de software:

• STM32CubeMX: Un asistente de programación gráfico que genera un código de inicialización con las configuraciones que hayan sido predeterminadas, crea un proyecto e importa las librerías necesarias dentro del mismo. Presenta una interfaz intuitiva y fácil de usar.

- STM32CubeF1: Paquete de desarrollo para la serie STM32F1, requerido para el software STM32Cube. Ofrece, entre otras cosas, más de 120 programas de ejemplo funcionales y acceso a las librerías HAL, que brindan una capa de abstracción sobre el hardware y permiten una programación de alto nivel, rápida y efectiva.
- STM32CubeProg: Software que permite, entre otros, leer, borrar o escribir programas en el microcontrolador STM32 a través de la interface de depuración. Se utiliza en conjunto con el ST-LINK V2. Tanto el STM32CubeProg, como STM32CubeMX y el paquete STM32CubeF1 pueden obtenerse desde la página del fabricante, en STMicroelectronics [48].
- STSW-LINK009: Driver para el programador/depurador ST-LINK V2. Compatible con Windows 7/8/10. Se descarga de STMicroelectronics [50].
- Keil uVision5: Entorno de desarrollo integrado o IDE, para dispositivos ARM y Cortex. En él se realiza y depura el código del programa, además de generar el archivo en formato hexadecimal, que se graba en el microcontrolador mediante el STM32CubeProg. El link de descarga se encuentra en Arm Keil [52].
- Paquete de software MDK5 compatible con dispositivos de la serie STM32F1: Brinda el soporte necesario al Keil uVision5 para dispositivos STM32F1. Link de descarga por Arm Keil [53].

## **6.3. Programa**

## 6.3.1. Configuración inicial.

 La configuración inicial y generación del proyecto se realizó mediante el STM32CubeMX. Para empezar, se establece la frecuencia de los relojes del sistema, como se observa en la figura 6.2; para ello, se toma como entrada el cristal interno de 8MHz que posee el dispositivo.

 Se elige como fuente de la base de tiempo al systick que, según la imagen 6.2, trabaja bajo una frecuencia de 72MHz. El modo de operación del depurador se establece en SWD, serial wire debug.

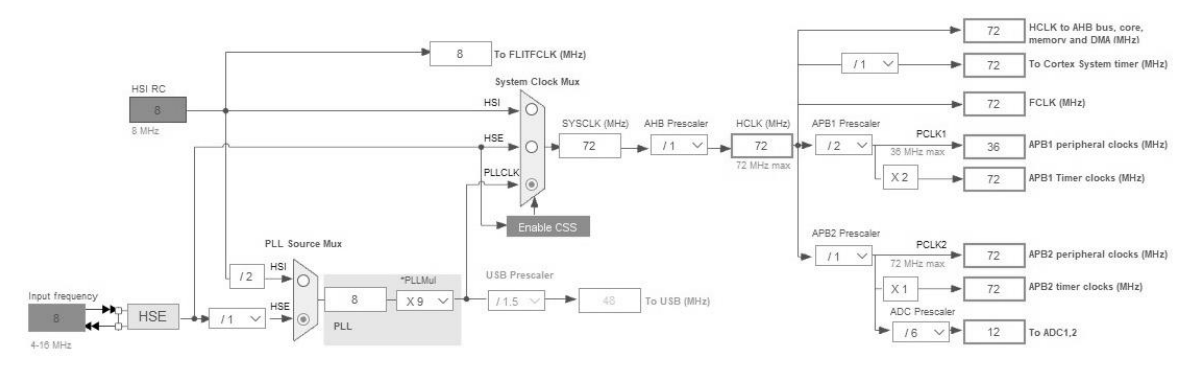

Figura 6.2: Configuración de relojes del sistema para el STM32F103C8T6. Software STM32CubeMX. (Fuente: Propia).

El USART1 se configura como:

- Modo asíncrono, receptor y transmisor.
- Velocidad de transferencia: 115200  $bits/s$ .
- Longitud de palabra: 8 bits de datos + 1 bit de parada, no incluye paridad.
- Sobremuestreo: 16 muestras.
- PA9 transmisor, PA10 receptor.
- Interrupciones globales para USART1 habilitadas con grado de prioridad 2.

 En la figura 6.2, se observa que los temporizadores trabajan, también, a 72MHz. El timer 4 se utiliza para implementar funciones de retardo y, en ocasiones, como contador. Se configura como:

- Fuente de reloj interna de 72MHz y contador ascendente.
- Si el Prescaler  $PSC = 71$ , para un retardo de  $1\mu s$  por cuenta:

$$
Timer_4 = \frac{(PSC+1)}{F_{CLK}} = \frac{72}{72MHz} = 1\mu S
$$
\n(6.3)

 El registro del timer es de 16bits, por lo que el timer 4 podrá manejar tiempos de hasta 65,536ms antes del desbordamiento.

 Los timers 2 y 3 producen las señales PWM, la configuración individual de los canales se mostró en la figura 6.1. Los parámetros generales son iguales en ambos:

- Fuente de reloj interna de 72MHz y contador ascendente.
- Si el Prescaler  $PSC = 0$ , el registro de autoreload  $ARR = 255$ , entonces  $F_{pwm}$  es:

$$
F_{pwm} = \frac{F_{CLK}}{(PSC + 1).(ARR + 1)} = \frac{72MHz}{256} = 281.250KHz
$$
 (6.4)

 El STM32F103C8T6 tiene 2 módulos ADC con 9 canales de propósito general que pueden ser mapeados tanto al ADC1 como al ADC2, sin embargo, cada módulo ADC solo puede realizar una conversión a la vez. En el proyecto se hace uso del ADC1 y de los canales 1, 5 y 8, que corresponden a los pines PA1, PA5 y PB0, respectivamente, tal como se observa en la figura 6.1. La configuración del ADC se realizó de la siguiente manera:

- Modo de conversión independiente: Sólo se emplea 1 de los dos ADC.
- Datos alineados hacia la derecha.
- Modo continuo de conversión habilitado: Se comienza una nueva conversión inmediatamente termina la anterior. Este método resulta más eficiente, en términos de tiempo, cuando se requiere actualizar la información de manera constante.
- Modo escáner habilitado: Se escanea un grupo entero de canales analógicos. Este modo se selecciona automáticamente si se realizan conversiones para más de 1 canal. Se realiza una única conversión para cada canal del grupo. Después de cada fin de conversión, se convierte automáticamente el siguiente canal del grupo. Si el modo de conversión continuo está habilitado, la conversión no se detiene en el último canal del grupo, sino que continúa de nuevo desde el primero.
- Solicitud de DMA: Cuando se utiliza el modo escáner, el bit DMA debe estar activado. De esta forma, el controlador de acceso directo a la memoria transfiere los datos convertidos a la SRAM, después de cada actualización del registro que almacena los resultados de las conversiones ADC\_DR. Se habilita la interrupción global del DMA con grado de prioridad 5.
- Se establece un número de 3 conversiones en cada barrido del grupo, una conversión por cada canal, con un tiempo de muestreo de 1.5 ciclos del reloj del módulo ADC.
- Trigger por software.

 Una vez alcanzado este punto, se abre el gestor del proyecto. Dentro del mismo STM32CubeMX se elige un nombre, una ubicación, el MDK-ARM como IDE y se crea el proyecto junto con el código. La figura 6.3 muestra la asignación de pines del STM32F103C8T6 al terminar las configuraciones para todos los módulos.

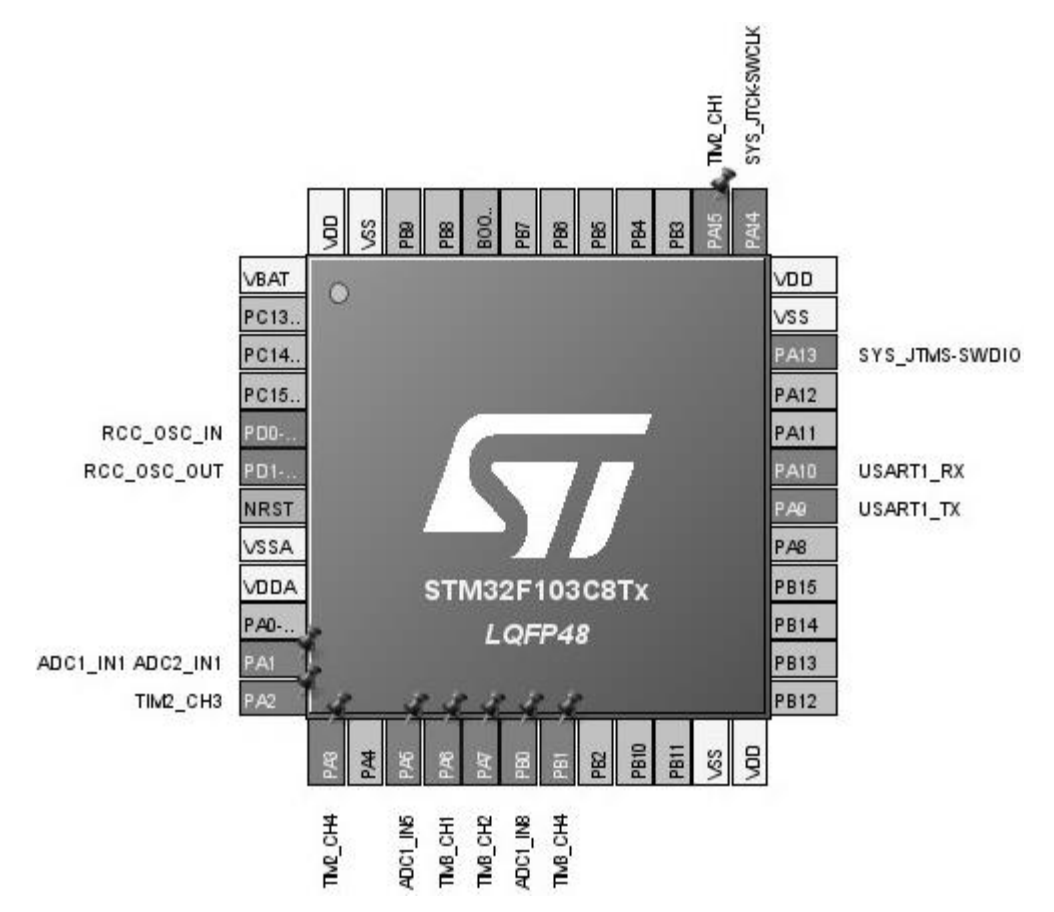

Figura 6.3: Vista de la asignación de pines para el STM32F103C8T6. Software STM32CubeMX. (Fuente: Propia).

## 6.3.2. Código de programación.

 Al hablar del código de programación se hace referencia, específicamente, al archivo main.c escrito por el diseñador del sistema, el cual detalla el comportamiento del microcontrolador dentro de la aplicación. Debido a que este archivo es muy extenso, no resulta conveniente anexarlo en el presente informe, en su lugar, se lo incluye en el soporte físico que acompaña el mismo.

 La explicación del código de programación se efectúa mediante diagramas de flujo, tal como se ve en la figura 6.4. En el análisis efectuado se realizan algunas simplificaciones para atender los conceptos e ideas más importantes o relevantes para el proyecto.

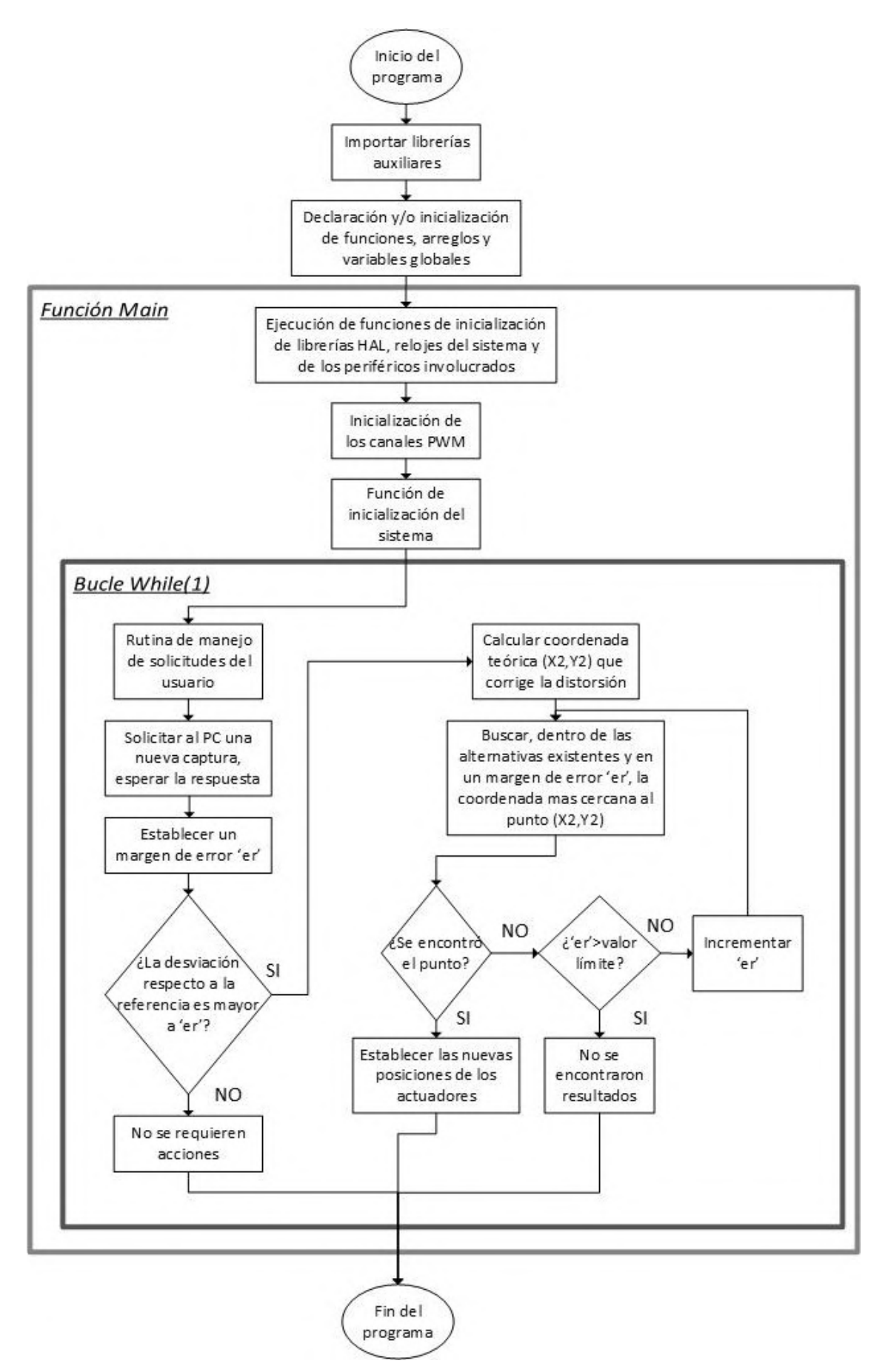

Figura 6.4: Diagrama de flujo simplificado del código del microcontrolador. (Fuente: Propia).
Partiendo desde el inicio del programa, se importan librerías de C que permiten el manejo de datos de tipo booleano y cadena de caracteres, además de otras que facilitan funciones de utilidad dentro del programa. Luego de la inicialización y/o declaración de las funciones y variables globales, se ingresa a la función principal o main, donde, en un comienzo, se realizan las configuraciones iniciales establecidas en la subsección 6.3.1, y que corresponden al microcontrolador. Al terminar las configuraciones se encienden los canales PWM y se los setea en un valor inicial tal que los actuadores están inactivos.

 La función de inicialización del sistema, cuyo diagrama de flujo se observa en la figura 6.5, sienta las bases del funcionamiento del sistema; además, reestablece todas las variables y arreglos a valores predeterminados, siendo la condición posterior a la inicialización de los canales PWM.

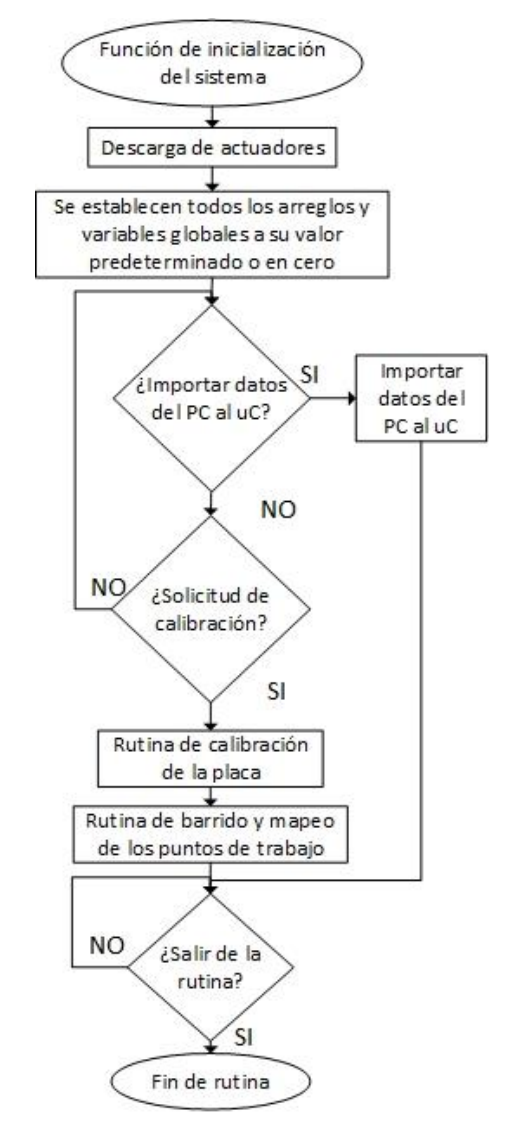

Figura 6.5: Diagrama de flujo de la función de inicialización del sistema. (Fuente: Propia).

 La figura 6.5 muestra que, para salir del primer bucle, la función necesita que el usuario seleccione entre importar datos del PC al microcontrolador o realizar una calibración del sistema. Los datos importados no son más que la información de calibración que ha sido previamente exportada del microcontrolador al PC, por lo que, de una manera u otra, es indispensable que se realice una calibración para que el sistema sea capaz de funcionar correctamente.

 Esta rutina existe porque es necesario establecer un vínculo entre cada posición de los 3 actuadores y el desplazamiento de la imagen visto por la cámara; de esta manera, el microcontrolador es capaz de realizar correcciones mediante tensiones de salida, pues tiene registrado los desplazamientos que éstos producirán en la imagen.

 Se debe, entonces, realizar un barrido sobre todas las posiciones posibles de los actuadores, tomar muestras con la cámara y almacenar la información obtenida para su análisis. Como el PWM tiene una resolución de 8 bits, se obtendrá un conjunto discreto de puntos. Un actuador puede tener, entonces,  $2^8 = 256$  posiciones y, habiendo 3 actuadores, la cantidad de combinaciones existentes son  $256^3 = 16777216$ . Evidentemente, no es necesario trabajar con todas las combinaciones, existe una cantidad a partir de la cual ya no hay mejora en los resultados. Si se toma en total 7 pasos por actuador, contando como primer paso el cero, se tienen  $7^3 = 343$  combinaciones posibles. Este conjunto de combinaciones conforma un mapa de puntos que servirá como guía durante el proceso de corrección. La calibración se ha separado en dos rutinas distintas, cuyos diagramas de flujo se ilustran en la figura 6.6:

- Rutina de calibración de la placa: Como se ha explicado en el capítulo 5, el driver de los actuadores trabaja en 3 estados: carga, descarga y mantenimiento. Para el estado de mantenimiento esta rutina establece una relación entre los ciclos de trabajo de la señal PWM generada y los niveles de tensión deseados a la salida. Mientras que, para la carga determina los tiempos necesarios para alcanzar dichos valores de tensión; luego el sistema conmuta hacia el estado de mantenimiento. Esto se realiza de esta manera porque ambos estados presentan tiempos de establecimiento distintos, siendo más rápida la carga.
- Rutina de barrido y mapeo de los puntos de trabajo: El microcontrolador realiza un barrido sobre las 343 posibles combinaciones de los actuadores que se han determinado en la rutina de calibración de la placa. Para cada posición del espejo se solicita una captura de la cámara y el pc devuelve una coordenada que contiene información del desplazamiento horizontal y vertical producido en la imagen. El microcontrolador almacena esta información y, al terminar el barrido, ejecuta una

rutina que reduce las combinaciones, eliminando aquellas que produzcan desplazamientos iguales o muy similares a otras de menor tensión. Finalmente, se ordenan los puntos de menor a mayor desplazamiento, respecto al eje horizontal de la imagen. Éstas dos últimas subrutinas se llevan a cabo con el propósito de que, al momento de que el microcontrolador deba realizar el análisis de cada ciclo sobre el banco de datos, el algoritmo empleado presente tiempos de convergencia promedio inferiores a que si, por ejemplo, se efectuara sobre el conjunto completo de datos ordenados aleatoriamente.

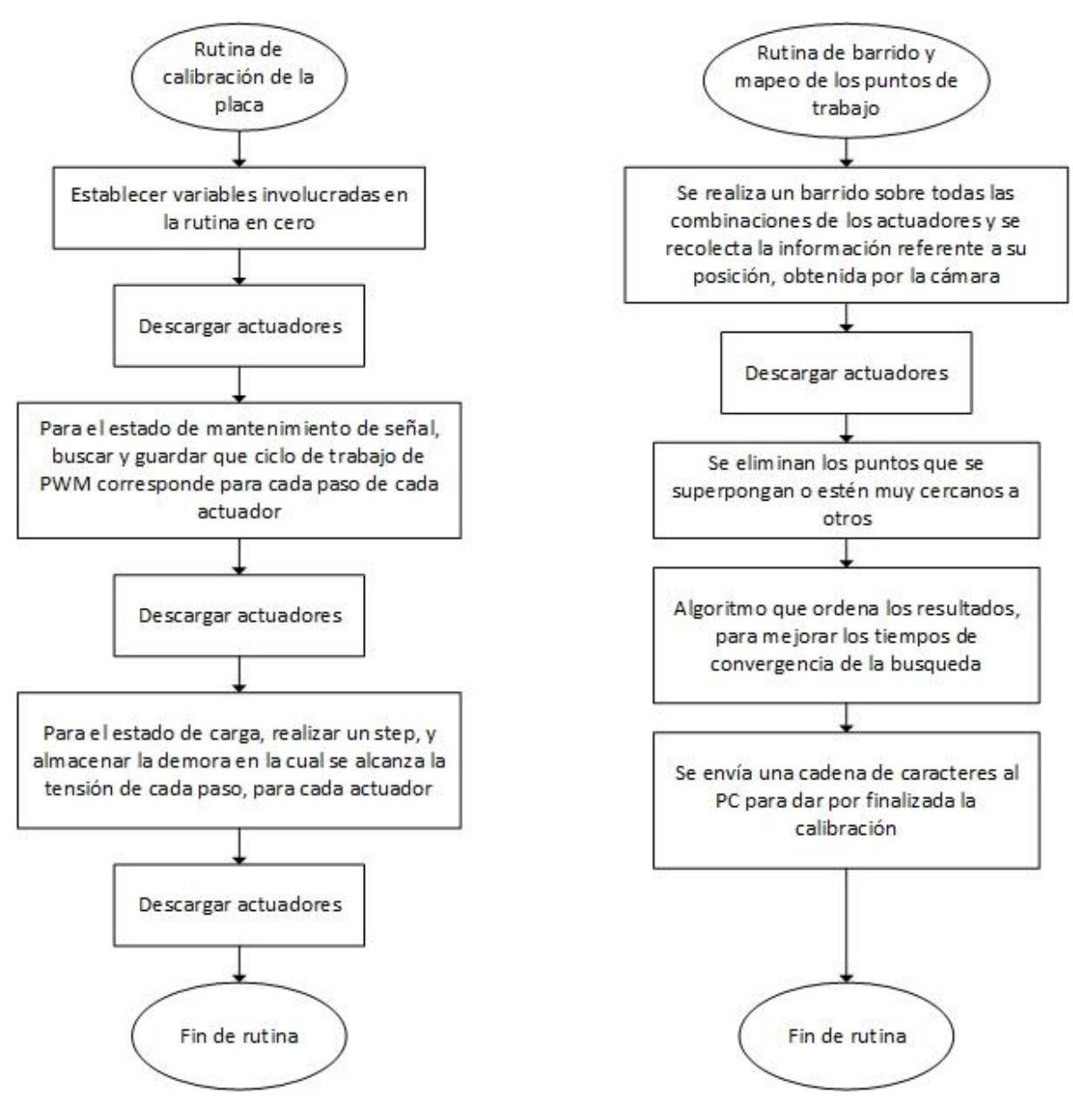

Figura 6.6: Diagramas de flujo de las rutinas de calibración. (Fuente: Propia).

 Al salir de la función de inicialización del sistema se ingresa al bucle while de la función main. Lo primero en el bucle es una rutina de manejo de solicitudes del usuario. Desde el pc, el usuario podrá efectuar algunas ordenes sobre el microcontrolador, tal como importar datos del pc al microcontrolador, y viceversa, solicitar un nuevo mapeado de los puntos de trabajo, descargar los actuadores, ejecutar nuevamente la función de inicialización del sistema, comenzar o detener las correcciones.

 En caso que el usuario haya habilitado al sistema para comenzar las correcciones, el flujo del programa pasará al siguiente bloque, donde el microcontrolador solicitará al pc que tome una nueva muestra con la cámara y envíe las coordenadas para su estudio. Suponiendo que se requieren acciones, el microcontrolador realizará un análisis vectorial sobre la muestra con el fin de encontrar un punto que corrija la distorsión y centre nuevamente la imagen, la figura 6.7 muestra un ejemplo general de este análisis.

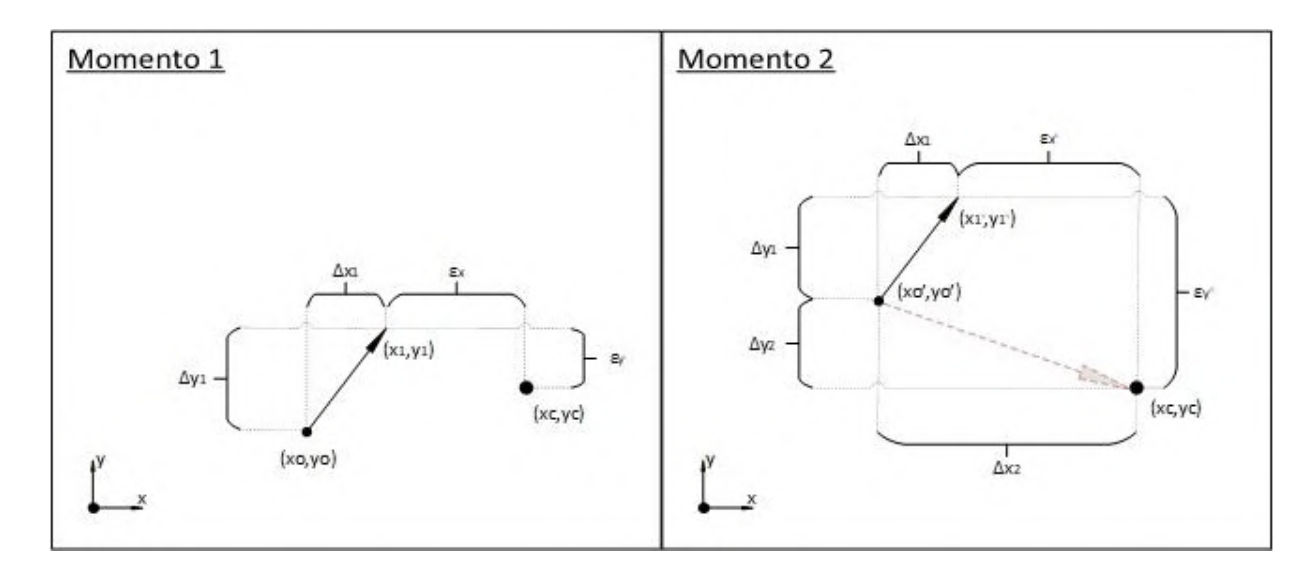

Figura 6.7: Ejemplo de análisis vectorial realizado por el microcontrolador. (Fuente: Propia).

En el momento 1,  $(x_c, y_c)$  es el punto central que se desea alcanzar,  $(x_0, y_0)$  es la posición absoluta del centroide de la imagen en caso de estar todos los actuadores descargados,  $(x_1, y_1)$  es la posición absoluta en el momento 1 del centroide de la imagen por estar los actuadores en una posición 1,  $(\Delta x_1, \Delta y_1)$  es el desplazamiento relativo producido por los actuadores al estar en la posición 1,  $(\epsilon_x, \epsilon_y)$  es el desplazamiento relativo residual que hay entre el punto 1 y el central.

 Si se supone que para el momento 1 no se requieren acciones, y considerando que el margen de error mínimo establecido es  $\epsilon_r > \sqrt{\epsilon_x^2 + \epsilon_y^2}$ , entonces los actuadores mantendrán la posición y el microcontrolador finalizará el ciclo. El valor  $\epsilon_r$  utilizado en la aplicación es de 1 pixel.

 Si en el siguiente ciclo, momento 2, una perturbación desplaza aún más el centroide de la imagen haciendo que  $\epsilon_r < \sqrt{\epsilon_x'^2 + \epsilon_y'^2}$ , el microcontrolador implementará una corrección. Teniendo en cuenta que tanto  $(x_0, y_0)$  como  $(x_1, y_1)$  han cambiado debido a la perturbación, será necesario encontrar el desplazamiento relativo ( $\Delta x_2, \Delta y_2$ ) que centraría la imagen en  $(x_c, y_c)$ . Observando la figura 6.7, se tiene:

$$
(x_0', y_0') = (x_1' - \Delta x_1, y_1' - \Delta y_1)
$$
\n(6.5)

$$
(\Delta x_2, \Delta y_2) = (x_c - x'_0, y_c - y'_0) = [x_c - (x'_1 - \Delta x_1), y_c - (y'_1 - \Delta y_1)]
$$
(6.6)

 El miembro derecho de la ecuación 6.6 presenta todas las variables conocidas, siendo  $(x_1', y_1')$  las últimas coordenadas enviadas por el pc y ( $\Delta x_1, \Delta y_1$ ) el desplazamiento relativo producido por los actuadores al estar en la posición 1, dato que se obtuvo durante la calibración del sistema.

De esta manera se encuentra el desplazamiento relativo ( $\Delta x_2, \Delta y_2$ ) que corrige la distorsión en el momento 2. Lo siguiente es comparar este dato con los desplazamientos que producen los actuadores en sus diferentes posiciones para encontrar el más cercano. Finalmente, se establecen los actuadores en su posición óptima.

 En caso de que no se encuentren resultados próximos es posible que el sistema se encuentre físicamente fuera de su región de trabajo o que la perturbación sea de un orden de magnitud superior al que se puede corregir con el prototipo.

 Además de lo descrito, el código incluye las funciones complementarias necesarias para la implementación de todo el conjunto: una función de retardo, funciones de conversión de datos, de cadena de caracteres a entero o a punto flotante, rutinas de interrupciones del módulo UART, entre otros.

# **Capítulo 7: Aplicación para el PC**

#### **Resumen**

El presente capítulo describe la aplicación desarrollada en el pc que se complementa con el microcontrolador y el driver de los actuadores para conformar el bloque de control. Se comienza con una breve descripción del software empleado que deja constancia de sus aportes a la aplicación para alcanzar los objetivos especificados. Se mencionan los complementos utilizados, tanto para el manejo de la cámara como para el correcto funcionamiento de toda la aplicación. Finalmente, se explica, simplificadamente, el funcionamiento del código detrás de la aplicación.

#### **7.1. Software Labview**

 Laboratory virtual instrument engineering workbench o Labview, es un entorno de programación gráfico que se puede utilizar para crear aplicaciones rápida y eficientemente con interfaces de usuario profesionales. Es ampliamente utilizado por ingenieros y científicos para desarrollar aplicaciones de pruebas y control, usando iconos y cables intuitivos. Ofrece integración con miles de dispositivos y facilita cientos de librerías integradas para análisis avanzados y visualización de datos, permitiendo, así, la creación de virtual instruments, o VI, que puede personalizar de acuerdo a sus necesidades e imitan la apariencia y operación de instrumentos físicos, como osciloscopios y multímetros.

 Cada VI tiene un panel frontal y un diagrama de bloques. El panel frontal es la interfaz de usuario. El diagrama de bloques es el programa detrás de la interfaz de usuario. Tras crear la ventana del panel frontal, puede añadir código usando representaciones gráficas de funciones, para controlar los objetos del panel frontal. El código en el diagrama de bloques es de tipo gráfico, también conocido como lenguaje G o código de diagrama de

bloques, el cual utiliza iconos en vez de líneas de texto, para crear aplicaciones de carácter modular.

 En programación basada en texto, las instrucciones determinan el orden de ejecución; Labview utiliza flujo de datos gráficos, donde los datos fluyen a través de nodos en el diagrama de bloques y eso determina el orden de ejecución.

## 7.1.1. Características de Labview.

Los programas de Labview tienen las siguientes características:

- Naturaleza gráfica y compilada: Aunque representado gráficamente con iconos y cables, en vez de texto, el código G en el diagrama de bloques contiene los mismos conceptos de programación encontrados en la mayoría de los lenguajes tradicionales. Por ejemplo, incluye tipos de datos, bucles, gestión de eventos, variables y programación orientada a objetos. Labview compila código G directamente a código de máquina para que el procesador pueda ejecutarlo.
- Flujo de datos y/o programación basada en eventos: Los programas de Labview se ejecutan de acuerdo a las reglas de flujo de datos, en lugar de la manera tradicional. Este proceso es dependiente de los datos y su orden de ejecución es determinado entre los nodos del código G. La programación orientada a eventos extiende el concepto de flujo de datos para permitir al usuario interacción directa con el programa; además, permite otras actividades asíncronas para influenciar la ejecución del código G en el diagrama de bloques.
- Capacidades multi-objetivo y multi-plataforma: Con aplicaciones de Labview, se puede tener como objetivos procesadores multinúcleo y otros hardware paralelos. El código G, con la excepción de algunas funciones específicas de algunas plataformas, es portable entre diferentes sistemas Labview para diferentes sistemas operativos, sea Windows, Mac OS X o Linux.
- Flexibilidad orientada a objetos: La programación orientada a objetos es un acercamiento popular a través de una gran variedad de lenguajes de programación. Permite una gran variedad de ítems similares, aunque diferentes, siendo representados como una clase de objetos en el software. Labview provee herramientas y funciones para utilizar técnicas de programación orientada a objetos en código G.
- Multithreading y gestión de memoria: Labview permite paralelismo automático a su código, ejecutándolo siempre que sea posible. La mayoría del tiempo los detalles de

la ejecución de un sistema no tienen importancia, porque el sistema se comporta como debe sin intervención. De todos modos, Labview provee de opciones para mejorar el rendimiento.

 Se puede concluir que Labview presenta las características necesarias para el desarrollo de la aplicación, siendo un software muy completo con un soporte muy activo por parte de la comunidad internacional y National Instruments o NI. En la figura 7.1 se muestra un VI de ejemplo, el cual se trata de un analizador de espectro que utiliza como método de medición la FFT o fast Fourier transform. A la izquierda se observa el panel frontal y, a la derecha, el diagrama de bloques.

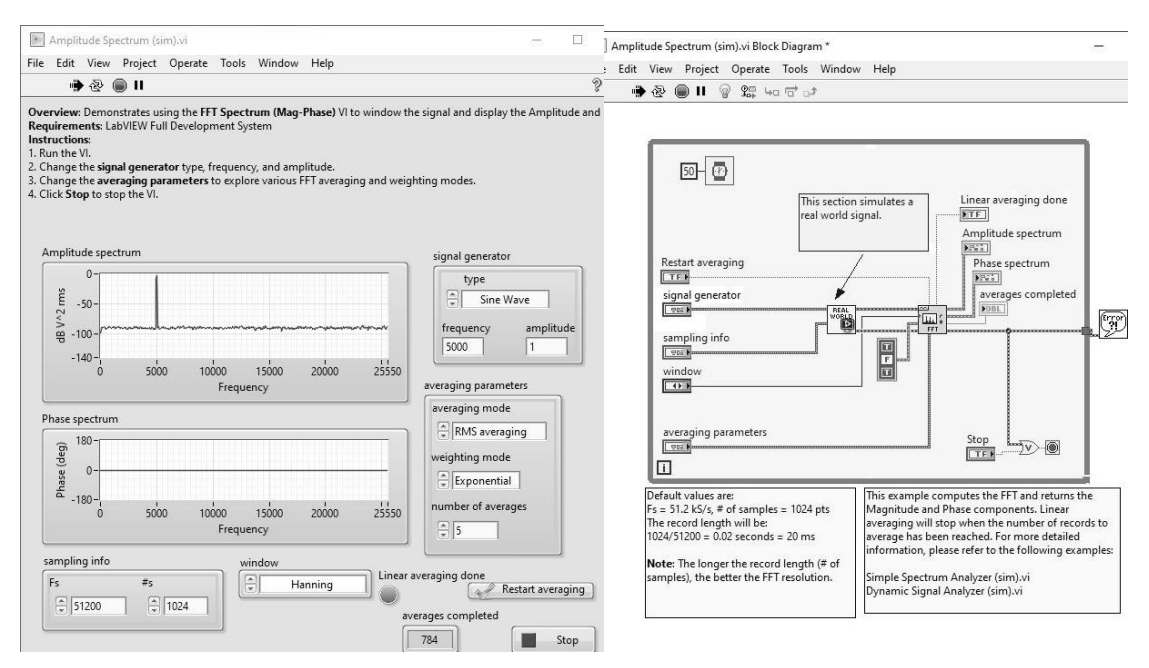

Figura 7.1: Programa ejemplo de analizador de espectro mediante FFT. A la izquierda, el panel frontal; a la derecha, el diagrama de bloques. Software Labview. (Fuente: Propia).

#### 7.1.2 Módulos, complementos y controladores.

 Tanto Labview, como los módulos, complementos y controladores requeridos para la aplicación, pueden hallarse desde la página oficial de National Instrument, particularmente en el apartado de descarga de controladores y software, National Instruments [69]. A continuación, se describen los elementos que fueron instalados para la elaboración del prototipo:

• Package manager: Instala, actualiza y administra el software de NI.

- Módulo Labview real time: Software complementario que puede usarse para crear e implementar aplicaciones de sistemas distribuidos en tiempo real para pruebas, monitoreo y control. La característica de tiempo real garantiza la fiabilidad y temporización precisa dentro del sistema autónomo.
- Módulo visión development: Ofrece funciones para desarrollar e implementar aplicaciones de visión artificial. Su librería permite tener acceso a algoritmos de procesamiento de imágenes y funciones de visión artificial, ya sea, para mejorar imágenes, verificar presencia, ubicar características, identificar objetos, medidas en regiones de interés, entre otras.
- Software vision acquisition: Software que permite adquirir, visualizar y guardar imágenes desde una gran variedad de interfaces de cámaras estándares en la industria. Provee de un conjunto de funciones fáciles de usar y programas de ejemplo.
- NI-VISA: Ofrece soporte para instrumentos con interface de tipo serial, ethernet, USB, entre otros. NI-VISA es un controlador de instrumentos de NI, que es una implementación del estándar de E/S de virtual instrument software architecture o VISA. Incluye utilidades, funciones de control de bajo nivel y ejemplos de aplicación.

 Los módulos, complementos y controladores descritos anteriormente, en conjunto con el entorno de Labview, son suficientes para garantizar las operaciones más específicas relativas a la aplicación; tal como la comunicación vía USB o serial con el microcontrolador, el debido procesamiento de las imágenes adquiridas, la configuración y manejo de la cámara web o la generación de turbulencia mediante software. Sin embargo, existe un inconveniente con la cámara de alta velocidad DCC1545M de Thorlabs, puesto que el software visión acquisition no ofrece soporte para este dispositivo. Afortunadamente, Thorlabs provee de controladores para sus cámaras que permiten ser trabajadas dentro del entorno de Labview.

# **7.2. Software Thorlabs para cámara DCC1545M**

 Como se ha mencionado en la sección 4.1, todo el material de soporte para la cámara DCC1545M puede encontrarse en la página del fabricante, Thorlabs [38].

 Además de manuales, hojas de datos, guías, entre otros, hay un apartado de descarga de software para cámaras USB científicas y compactas. Se requiere descargar un paquete de software y un archivo comprimido, cuyo contenido proporciona herramientas para interfaces de programación:

- Software ThorCam: Aplicación de adquisición de imágenes diseñada para cámaras Thorlabs, apta para Windows 7, 10 u 11, de 32 y 64 bits. La interfaz gráfica de usuario se comunica con la cámara para proporcionar control del sistema, adquisición y revisión de imágenes. Las imágenes individuales y las secuencias de imágenes se capturan y reproducen utilizando ThorCam o un software compatible de terceros. Incluye los controladores necesarios para Labview y Matlab.
- Kit de desarrollo de software para Windows y documentación para cámaras de la serie DCx: Archivo con material relacionado a las cámaras USB del tipo DCU y DCC. Contiene documentación de la interfaz de programación de aplicaciones o API, el kit de desarrollo de software o SDK independiente y los controladores para Windows de 32 y 64 bits. Las interfaces de programación incluyen DirectShow, Labview  $y$  .NET<sup>10</sup>.

 De este último, si bien los drivers son instalados junto con el software Thorcam, Labview puede solicitar uno o más de ellos en la primera ejecución del programa en el pc, y la documentación proporciona información adicional para cada aplicación particular. Sin embargo, el componente de mayor importancia es el kit de desarrollo de software, el cual contiene la interfaz uc480 .NET, como parte de los paquetes de software de las cámaras DCx que pueden utilizarse en Labview.

 Se selecciona uc480DotNet.dll con el elemento constructor, luego los nodos de propiedades y métodos acceden a las funciones de la interfaz uc480 .NET. De esta manera, Labview es capaz de llamar las funciones de la cámara DCC1545M directamente.

 El fabricante, además, proporciona una serie de Vis, o ejemplos de demostración, que facilitan el desarrollo de una aplicación con la cámara en Labview, puesto que éstos pueden integrarse directamente en el programa. Se pueden mencionar ejemplos, tales como:

- Iniciar cámara.
- Submuestreo.

<sup>&</sup>lt;sup>10</sup> .NET es un [framework](https://es.wikipedia.org/wiki/Framework) de [Microsoft](https://es.wikipedia.org/wiki/Microsoft) que permite un rápido desarrollo de [aplicaciones.](https://es.wikipedia.org/wiki/Aplicaci%C3%B3n_inform%C3%A1tica) Basada en ella, se busca una integración de sus productos. Provee un extenso conjunto de soluciones predefinidas para necesidades generales de la [programación](https://es.wikipedia.org/wiki/Programaci%C3%B3n) de aplicaciones.

- Trigger.
- Manejo de errores.
- Obtener exposición, tamaño de imagen, cuadros por segundo, frecuencia de reloj.
- Configurar exposición, tamaño de imagen, cuadros por segundo, frecuencia de reloj.
- Convertir arreglo de datos a imagen.
- Sincronización de eventos en bucle.
- Detectar y desplegar cámaras.
- Ejemplo SimpleLive de capturas continuas.

## **7.3. Aplicación de pc**

### 7.3.1. Panel frontal.

 El panel frontal conforma la parte del VI en contacto con el usuario. La interface permite visualizar determinados parámetros de control y la interacción del usuario con el sistema. La figura 7.2 ilustra el panel frontal del instrumento virtual desarrollado en Labview.

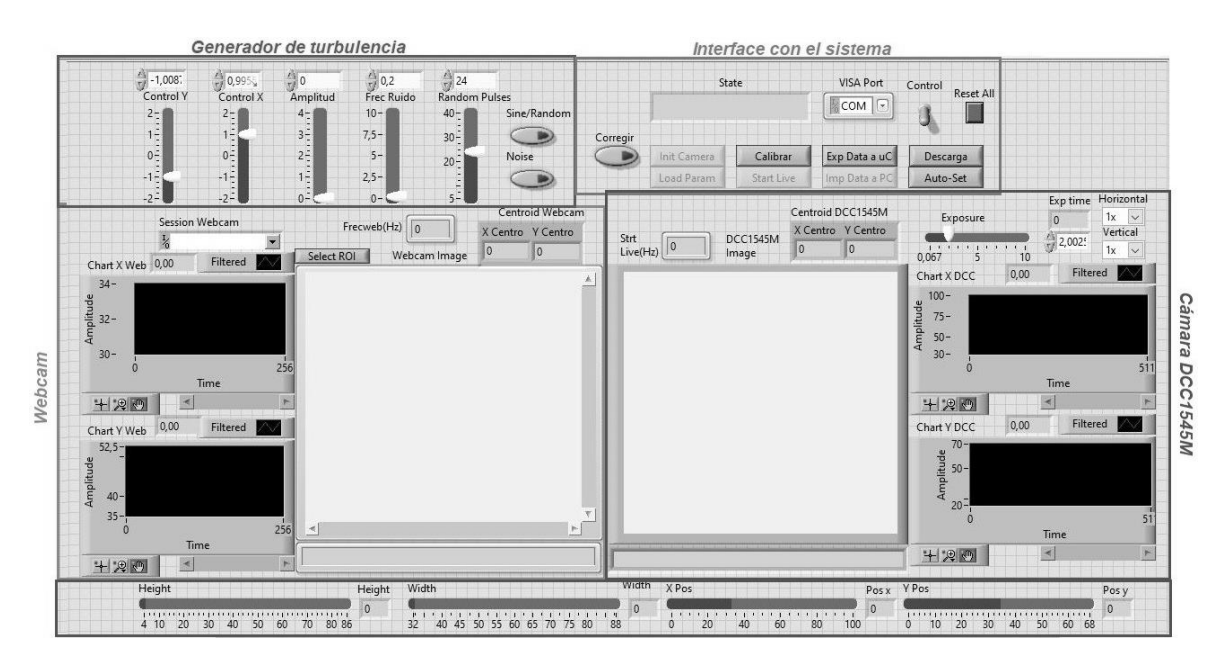

Figura 7.2: Panel frontal de la aplicación de pc. Software Labview. (Fuente: Propia).

 La imagen 7.2 muestra una subdivisión del panel frontal, correspondiendo un sector para cada cámara, uno específico para que el usuario interaccione con el sistema y otro que responde a la generación de la turbulencia por software, éste último será tratado en la sección 7.4. El panel frontal se presenta de la manera más sencilla posible, sin dejar de lado ningún indicador de conocimiento indispensable para el usuario. Aquellos parámetros que no aparecen en el panel frontal son configurados directamente en el diagrama de bloques para obtener el funcionamiento óptimo del sistema.

La cámara web presenta los siguientes elementos en el panel frontal:

- Selector de cámara web a utilizar, Session Webcam.
- Selección de región de interés a analizar, Select ROI.
- Pantalla para desplegar imagen de cada captura.
- Indicadores numéricos y gráficos de las coordenadas del centroide en la región analizada.
- Indicador de la frecuencia de trabajo de la cámara web.

La cámara DCC1545M, en cambio, tiene los siguientes elementos:

- Pantalla para desplegar imagen de cada captura.
- Selección de región de interés a analizar, alto, ancho, posición en x y posición en y.
- Configuración del submuestreo vertical y horizontal en x1, x2, x4 y x8; configurados, ambos, por defecto en x8.
- Configuración del tiempo de exposición de captura, por defecto al mínimo.
- Indicadores numéricos y gráficos de las coordenadas del centroide en la región analizada.
- Indicador de la frecuencia media de trabajo de la cámara DCC1545M en el bucle de captura continua Start Live.

Respecto al apartado de interface con el sistema, se tiene:

- VISA Port: selección del puerto de comunicaciones virtual o VCP, el cual se vincula con el microcontrolador.
- Ventana de estado: informa al usuario de la actividad actual.
- Pulsador de reset: regresa el flujo del programa al inicio y manda una señal al microcontrolador para ejecutar la función de inicialización del sistema.
- Pulsador de control: activa/desactiva funciones secundarias de la aplicación y que influyen en los tiempos de respuesta del programa.
- Pulsador de descarga: envía una señal al microcontrolador para efectuar la descarga total de los 3 actuadores.
- Pulsador de Auto-Set: selección automática de la región de interés de la cámara DCC1545M, con el centroide en el medio de la imagen. Es una configuración estándar con la que trabaja el prototipo.
- Pulsador Corregir: habilita/deshabilita las correcciones.
- Pulsador Init Camera: inicialización general del VI y las cámaras, es el equivalente al botón de encendido del instrumento.
- Pulsador Load Param: habilita el estado de carga de parámetros y configuración en general. Es un estado intermedio que permite acceder a la mayoría de funciones o estados del sistema.
- Pulsador Exp Data a uC: exporta la información establecida desde el pc al microcontrolador.
- Pulsador Imp Data a PC: importa la información establecida desde el microcontrolador al pc.
- Pulsador Calibrar: envía al microcontrolador una solicitud de calibración del sistema, el pc queda a la espera que el STM32 envíe solicitudes de captura.
- Pulsador Start Live: habilita el estado de capturas continuas de la cámara en bucle. El presente estado tiene el mejor rendimiento respecto a velocidades de captura para la cámara DCC1545M, puesto que no se realizan otras tareas adicionales.

# 7.3.2. Diagrama de bloques.

 Al igual que el programa del STM32, el código G de la aplicación es muy extenso y no es posible anexarlo al presente informe; sin embargo, se encuentra en el soporte físico que acompaña el mismo. Por las mismas razones, se adopta la metodología de explicación de la subsección 6.3.2, haciendo algunas simplificaciones en el proceso.

 La figura 7.3 muestra un diagrama de flujo simplificado de la aplicación del pc. Al iniciar, el programa realiza las siguientes acciones simultáneamente:

- Inicialización y configuración del módulo VISA: se establece el puerto de comunicación virtual vinculado al microcontrolador con una configuración acorde a lo establecido en el apartado 6.3.1.
- Se inicializan todas las variables, arreglos y elementos utilizados en el programa. Además, se establece el estado inicial de la interface de usuario en el panel frontal.
- Se detecta, enciende la webcam, se configura un modo de video predeterminado y atributos como la saturación, el contraste y el tiempo de exposición de captura.

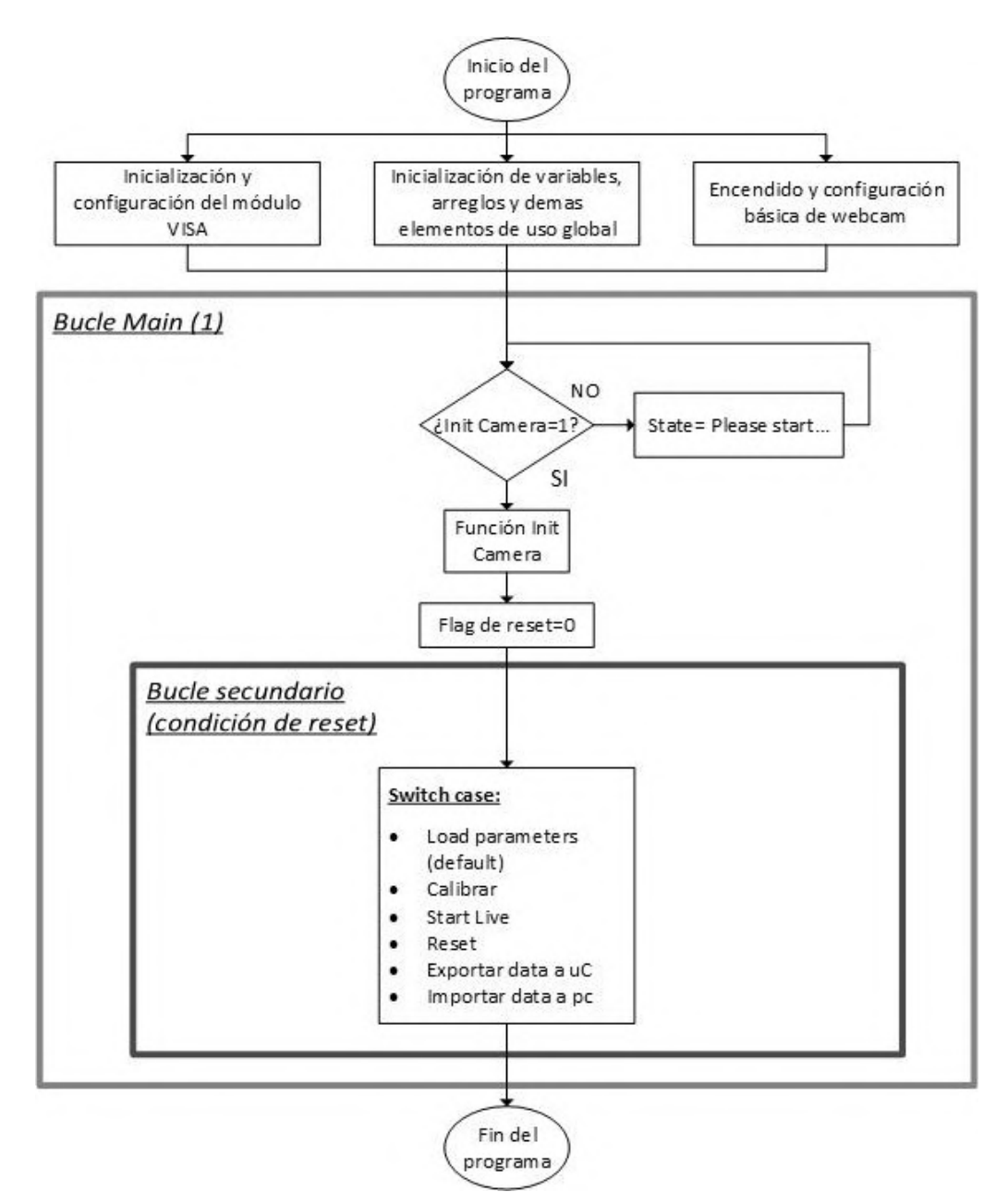

Figura 7.3: Diagrama de flujo simplificado de la aplicación del pc. (Fuente: Propia).

 Al ingresar al bucle principal, el programa queda a la espera que el usuario presione el pulsador de inicio en el panel frontal para ejecutar la función Init Camera y luego entrar al bucle secundario, del cual solo se saldrá bajo la condición de reset. La figura 7.4 muestra el diagrama de flujo de la función Init Camera.

 La función Init Camera deshabilita el pulsador de inicio en el panel frontal, puesto que no se utilizaría más, al menos que se solicite un reset. Este tipo de acciones se utilizan mucho durante el flujo del programa debido a que hay momentos en que el usuario no necesita interactuar con determinados elementos en el panel frontal.

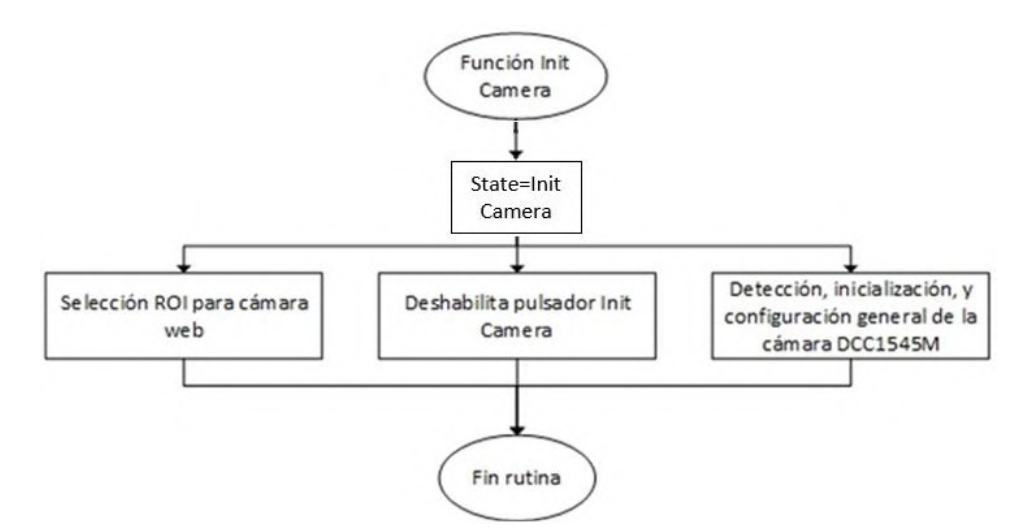

Figura 7.4: Diagrama de flujo de la función Init Camera. (Fuente: Propia).

 La cámara web ya fue previamente detectada y configurada, dentro de esta rutina se toma una captura y se deja al usuario seleccionar, con el mouse, sobre qué región de interés o ROI efectuar los análisis posteriores. Esta función puede ser nuevamente convocada más adelante mediante el pulsador Select ROI en el panel frontal.

 La cámara DCC1545M es, en primer lugar, detectada e inicializada mediante un VI del fabricante, después se ejecutan las siguientes configuraciones sobre la misma:

- Reloj de pixel a frecuencia máxima 43MHz.
- Tiempo de exposición al mínimo.
- Velocidad de captura al máximo.
- Formato de pixel: Monocromo de 8 bits.
- Asignación de memoria mediante VI.
- Tamaño de imagen en máxima resolución 1280x1024.
- Submuestreo configurado por defecto en x8 mediante VI.
- Comenzar adquisición y permanecer en espera, trigger por software.

 Además de esto, se establece un vínculo entre los elementos de configuración mediante los cuales puede interactuar el usuario en el panel frontal con objetos pertenecientes al diagrama de bloques.

 Una vez fuera de la función Init Camera, el flujo del programa se dirige hacia el bucle secundario. Dependiendo del estado de los pulsadores en la interface de usuario, existen 6 casos distintos dentro de la función switch, siendo el caso por default Load parameters o cargar parámetros, el diagrama de flujo de este caso se observa en la figura 7.5.

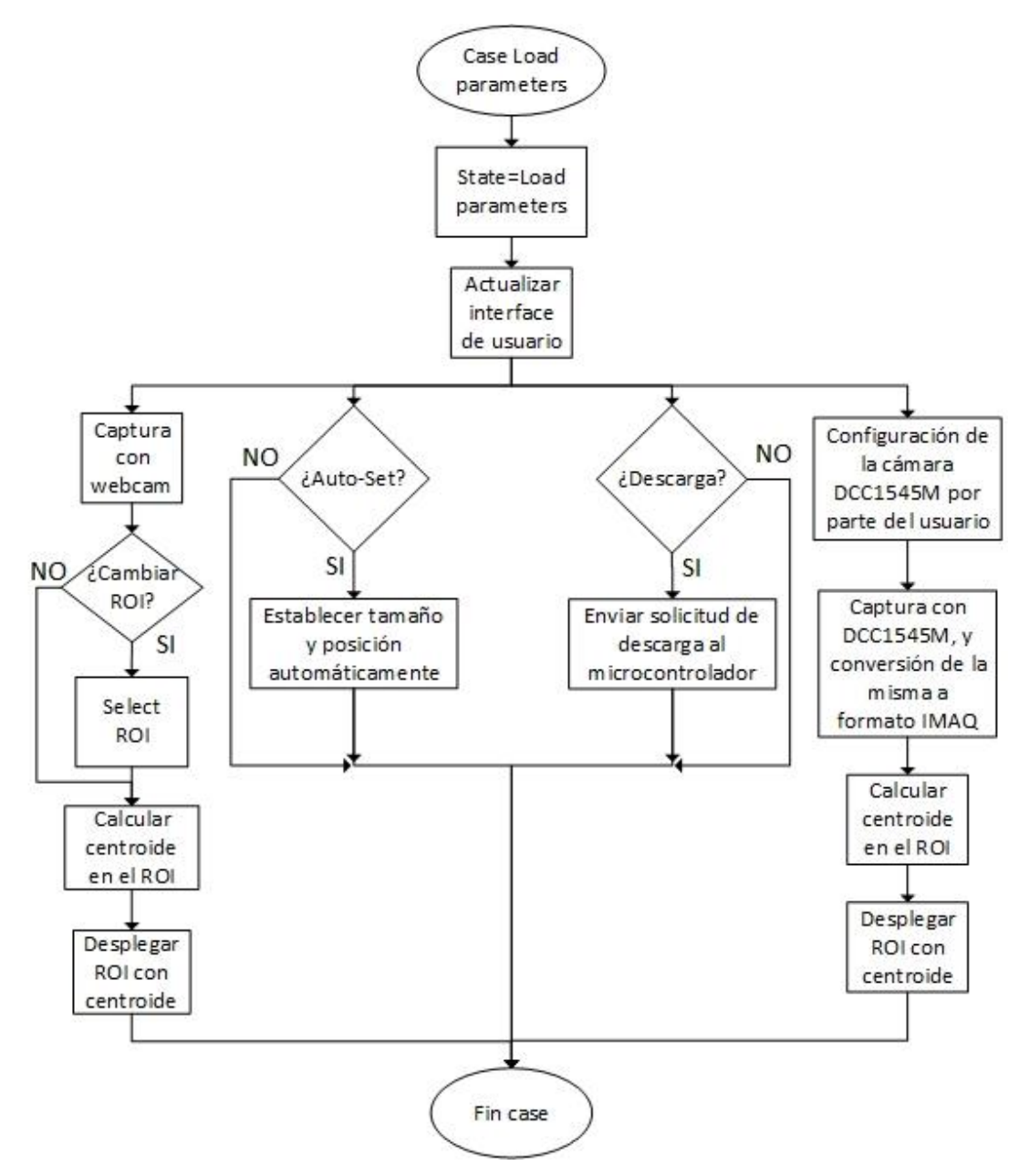

Figura 7.5: Diagrama de flujo del case por default, Load parameters. (Fuente: Propia).

 El case Load parameters realiza varias tareas. En primer lugar, actualiza la interface del usuario, esto es, desactiva el pulsador Load param y activa los pulsadores de Descarga, Auto-Set, Calibrar, Reset y Exp Data a uC. En caso que se haya realizado una calibración o que se hayan exportado datos de calibración al microcontrolador, habilita el pulsador de Start Live e Imp Data a PC. Es decir, a través de Load parameters se tiene acceso a la mayoría de las funciones del VI.

 En Load parameters se puede seleccionar un nuevo ROI para la webcam, si el usuario así lo desea, de la misma manera que se hizo en la función Init Camera. Es en este apartado donde el usuario tiene acceso a las herramientas del panel frontal para manipular los parámetros de la cámara DCC1545M, ya sea, modificar el submuestreo o el tiempo de exposición, recortar la imagen en alto y ancho, seleccionar una posición X-Y de la ROI dentro del campo de visión de la cámara. Tanto la función de auto-set como la de descarga son atendidas dentro del presente case.

 El diagrama de flujo de la función de calibración se observa en la figura 7.6. Durante la calibración, se desactiva momentáneamente la interface de usuario para evitar interrupciones en el proceso.

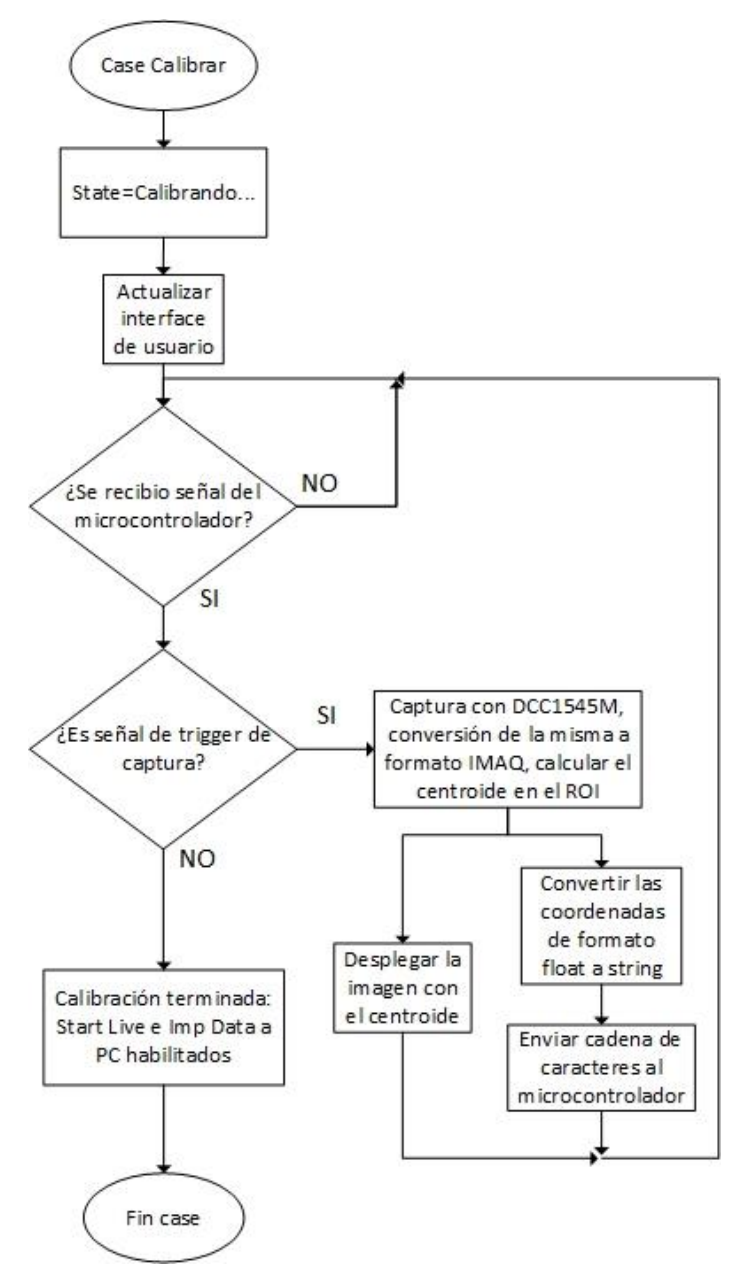

Figura 7.6: Diagrama de flujo del case Calibrar. (Fuente: Propia).

 La figura 7.6 muestra que el pc queda a la espera de señales por parte del microcontrolador, las cuales pueden ser solo 2, si no recibe señal permanece en un bucle infinito. La primera señal produce un trigger de captura en la cámara, la imagen se muestra en pantalla y las coordenadas del centroide se convierten a formato string para enviarlas al microcontrolador como cadena de caracteres. El segundo tipo de señal informa al pc acerca del fin del proceso de calibración, momento en el cual el programa habilita la selección del modo Start Live a importar datos del microcontrolador al pc, puesto que el microcontrolador ya tiene la información necesaria almacenada en sus registros para llevar a cabo tales funciones.

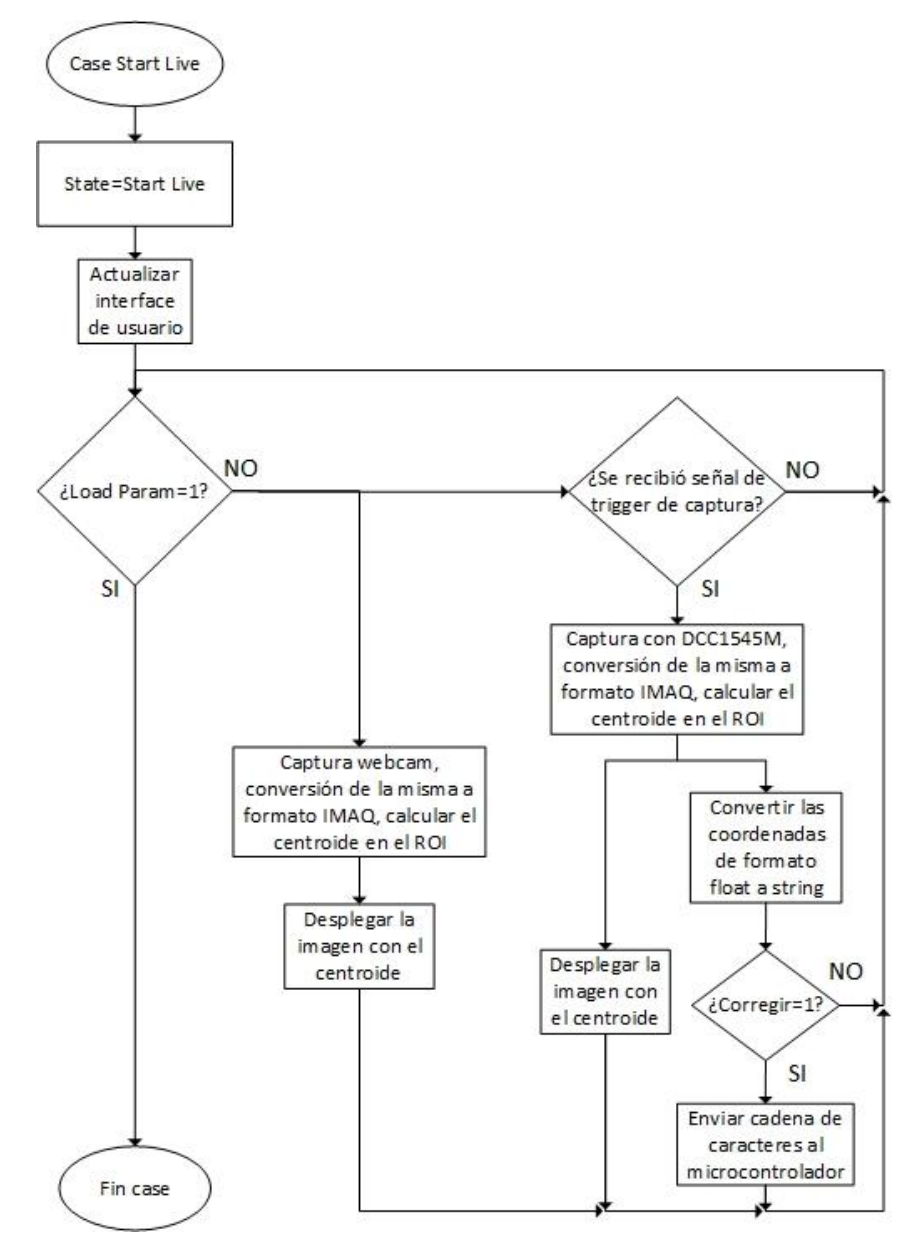

Figura 7.7: Diagrama de flujo del case Start Live. (Fuente: Propia).

 La figura 7.7 muestra el diagrama de flujo del case Start Live. Para este caso, se desactiva casi toda la interface con el usuario, a excepción del pulsador Load Param, que será el que saque al programa del bucle en Start Live. Suponiendo que el pulsador no se ha presionado, el flujo del programa se ejecuta a través de dos hilos, 1 para cada cámara. La webcam tomará imágenes, las convertirá al formato adecuado, calculará el centroide sobre el ROI y desplegará la imagen junto con el centroide en el panel frontal. Para el caso de la cámara DCC1545M, primero se esperará una orden de captura del microcontrolador, luego se realizarán las acciones de manera similar a como se describieron en el caso de calibración, pero con una excepción: si el pulsador Corregir se encuentra activo se envían los datos al microcontrolador para que efectúe su proceso de análisis, de ser el caso la corrección, caso contrario se dejará el canal en espera y el flujo de programa regresará al inicio del bucle.

 Las funciones descritas hasta ahora son indispensables para la aplicación, puesto que, solo con ellas el VI ya es capaz de manejar las cámaras, recoger datos de calibración para el microcontrolador y entrar en estado de corrección a la mayor frecuencia posible. A continuación se describe el resto de funciones, las cuales implementan características que resultan útiles para el usuario como la transmisión serial del pc al microcontrolador, utilizado para enviar datos de calibración almacenados previamente, ahorrando tiempo, o la transmisión serial del microcontrolador al pc, empleado como método de recepción de los datos de calibración o cualquier otra información que el microcontrolador haya recolectado y pueda analizarse mediante el mayor conjunto de herramientas de software que provee un pc. Además, se incluye también una función de reset.

 La figura 7.8 muestra los diagramas de flujo del case para importar datos al pc y para exportar datos al microcontrolador. En ambos casos el proceso dura pocos segundos, por lo que se desactiva la interface de usuario para evitar interrupciones. Se limpian los buffers de transmisión y recepción asociados al módulo VISA y se selecciona en el pc la ubicación y el nombre del archivo de texto que contiene o que almacenará los datos.

 En el caso de que se exporten datos al microcontrolador, los mismos se envían línea por línea, dejando un margen de tiempo de 2ms entre datos para que el microcontrolador los reciba y procese. Una vez enviada toda la información, se habilita el modo Start Live y la importación de datos del microcontrolador a pc y se concluye la transmisión.

 Cuando es el microcontrolador el que envía los datos, el pc permanece en un bucle a la espera de recibir, leer y guardar cada dato en el archivo de texto. Una vez terminada la transmisión, por parte del microcontrolador, el pc espera 1 segundo antes de salir de la función para asegurar que no haya quedado información pendiente.

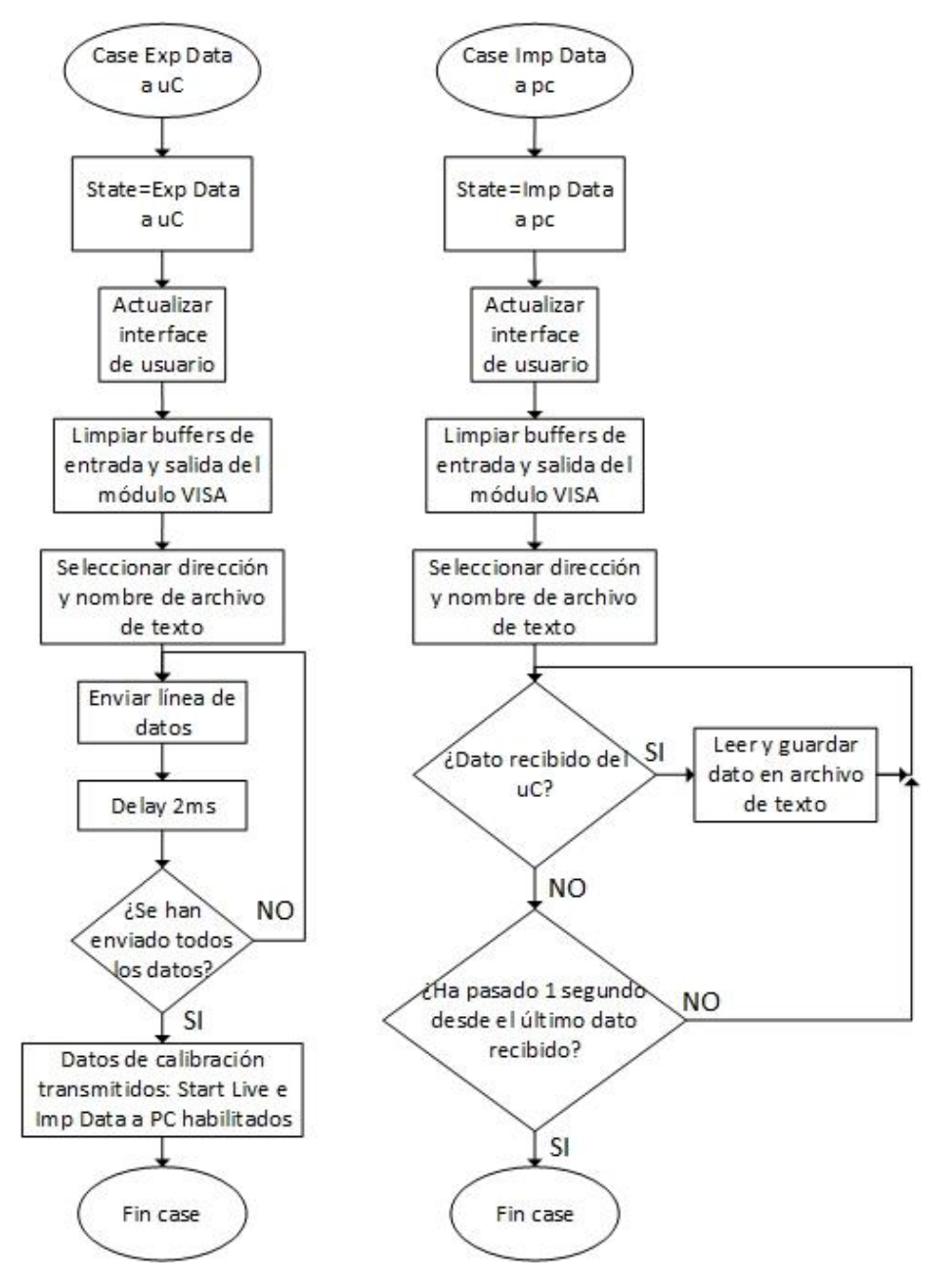

Figura 7.8: Diagramas de flujo del case Exp Data a uC, izquierda; y del case Imp Data a pc, derecha. (Fuente: Propia).

 Por último, la figura 7.9 muestra el diagrama de flujo del case Reset. La función Reset reestablece las variables, arreglos, elementos y la interface de usuario a las condiciones iniciales, esto es, como se estaba al momento de ingresar al bucle principal; además, envía una señal al microcontrolador para que ejecute su función de inicialización del sistema. Antes de salir del case, se coloca el flag de reset a 1, de esta manera, se saldrá del bucle secundario al evaluar la condición del mismo. El flag de reset es colocado nuevamente a 0 en el bucle principal, tal como se observa en la figura 7.3.

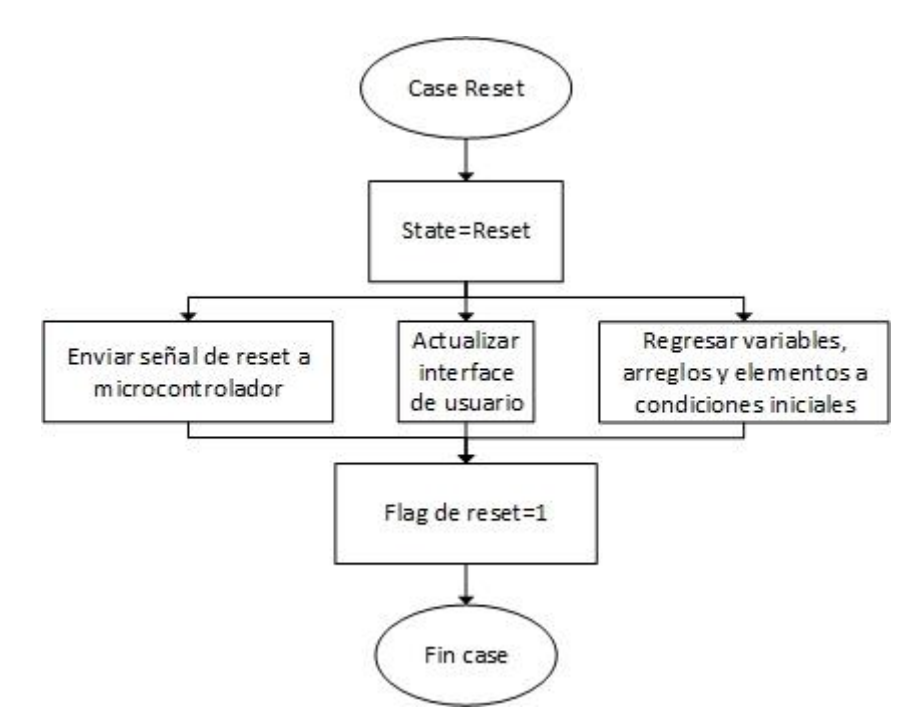

Figura 7.9: Diagramas de flujo del case Reset. (Fuente: Propia).

### **7.4. Generador de turbulencia**

 Un par de inconvenientes prácticos para desarrollar un dispositivo que genere o simule turbulencia atmosférica, para poner a prueba la funcionalidad del prototipo, está en el hecho de que, en primer lugar y según se explica en la subsección 2.3.5, el dispositivo se ha diseñado para actuar dentro de un ancho de banda que corresponden a las componentes de menor frecuencia tilt. Esto implica que no será capaz de seguir componentes de mayor orden y fuera del ancho de banda, por lo que resulta importante tener control sobre la velocidad a la que cambia la turbulencia y, adicionalmente, la amplitud de la misma. Así se garantiza que los ensayos sean dentro de la zona de trabajo del prototipo.

 Como segunda consideración, cabe recordar que el sistema diseñado no presenta espejo deformable, ANEXO IV, sólo espejo tip-tilt. Por este motivo el prototipo se comporta, básicamente, como un seguidor de haz. Esto significa que cualquier distorsión, generada o simulada, que no corresponda a un desplazamiento del frente de onda en la imagen, introducirá componentes de aberración que el sistema será incapaz de corregir, por lo que

la imagen se verá borrosa y no hay garantía de que se evidencie mejora alguna con la acción del sistema; es más, bajo algunas circunstancias podría empeorarlo.

 Teniendo en cuenta esto, se ensayaron distintas alternativas, aunque la única que permitía control sobre el tipo de aberración introducida, su frecuencia de cambio y su amplitud era la simulación de la turbulencia mediante software, utilizando el mismo VI desarrollado para implementar un generador de turbulencia. Esto permitió una reducción de costos y espacio, por lo que implicaría añadir elementos externos adicionales para simular la turbulencia atmosférica, resultando muy efectivo para poner a prueba las capacidades y limitaciones del sistema elaborado.

#### 7.4.1. Funcionamiento.

 El generador de turbulencia debe producir aberraciones que el espejo sea capaz de corregir para, de ese modo, poner a prueba el prototipo. En otras palabras, debe introducir aberraciones del tipo tilt cuya amplitud esté limitada dentro de la región de trabajo del prototipo. La figura 7.10 muestra un ejemplo simple de rotación del espejo sobre su punto central, el haz es enfocado mediante un lente convergente hacia el sensor de la cámara.

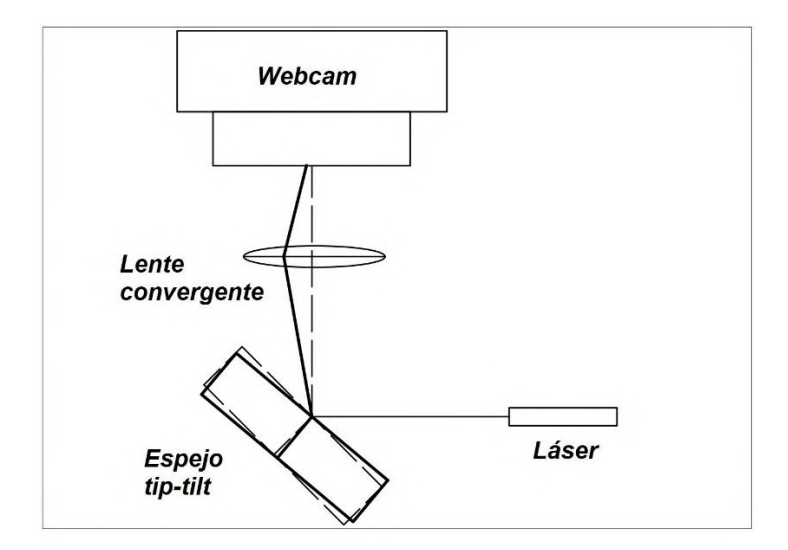

Figura 7.10: Rotación de espejo tip tilt. Software Autocad. (Fuente: Propia).

 El efecto producido por el espejo tip tilt sobre la captura de la cámara equivale a un desplazamiento de la imagen y, por lo tanto, del centroide sobre la región de interés analizada. Continuando con el caso de la figura 7.10, la figura 7.11 muestra un ejemplo de

cómo la cámara tomaría la imagen antes y después de la rotación del espejo, siendo el recuadro exterior la región de interés o ROI, y la circunferencia el área de trabajo del espejo.

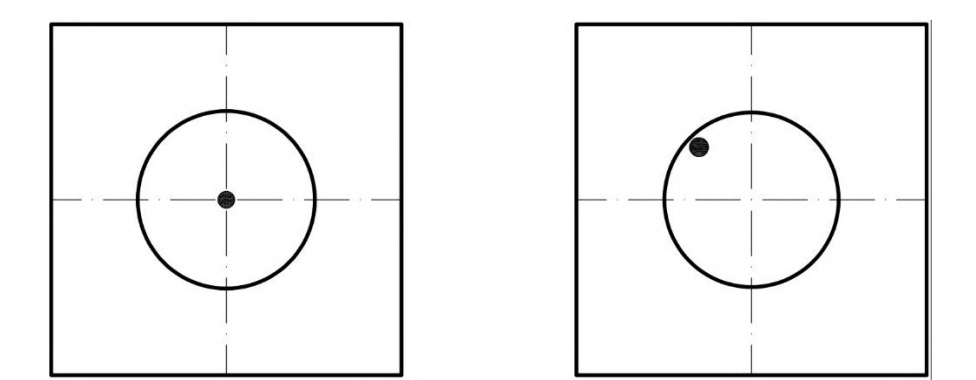

Figura 7.11: Efecto de la rotación del espejo tip tilt en la imagen. A la izquierda, la imagen centrada con los actuadores descargados; a la derecha, la imagen luego de la rotación del espejo. Software Autocad. (Fuente: Propia).

 Entonces, al introducir aberraciones del tipo tilt en la imagen, el software debe emular una traslación ficticia dentro de la región de trabajo del espejo, de tal forma que el mismo pueda corregirla. La manera más sencilla de hacerlo, teniendo en cuenta las herramientas ya disponibles en el VI, explicadas en el apartado 7.3.1, es mediante un cambio de la posición central del ROI, tal como se ilustra en la figura 7.12.

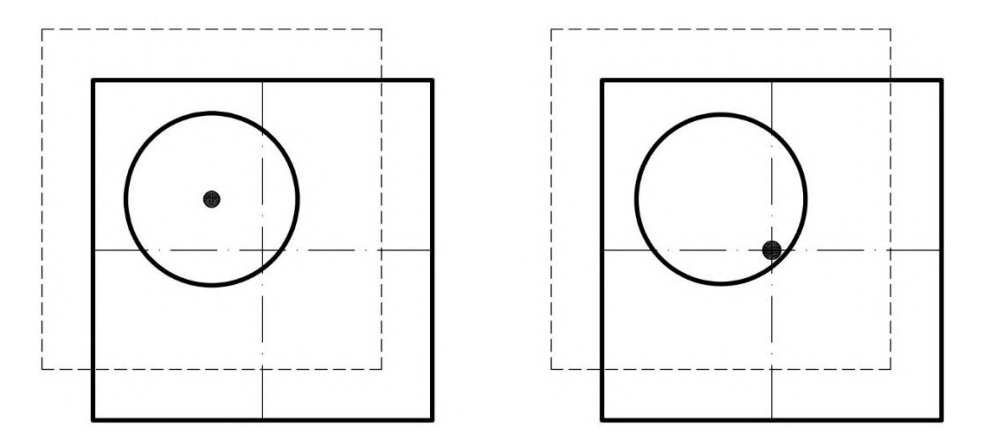

Figura 7.12: Efecto de la modificación de la posición central del ROI en la imagen. A la izquierda, se modifica el ROI con los actuadores descargados; a la derecha, la rotación del espejo corrige la desviación producida por el cambio del ROI. Software Autocad. (Fuente: Propia).

 Efectivamente, cambiar la posición central del ROI modifica equivalentemente la referencia del sistema de coordenadas rectangulares utilizado, por lo que el método de detección del prototipo lo considerará una aberración tilt, sin percibir diferencia alguna con el caso planteado de la figura 7.11. La nueva coordenada se enviará al microcontrolador y el mismo efectuará las medidas correspondientes.

 En la práctica no resulta eficiente introducir modificaciones en el ROI para cada ciclo de captura de la cámara DCC1545M, puesto que se debe acceder a funciones internas de configuración, produciendo una caída importante de los cuadros por segundo. Para solventar esta situación se establece una configuración fija de la cámara que contemple en cada captura toda posible área de trabajo. Luego, mediante herramientas de procesamiento de imágenes, provistas por Labview, se selecciona un ROI mediante un recorte de la imagen original. Esta idea se representa en la figura 7.13, siendo los recuadros exteriores las capturas originales provistas por la cámara.

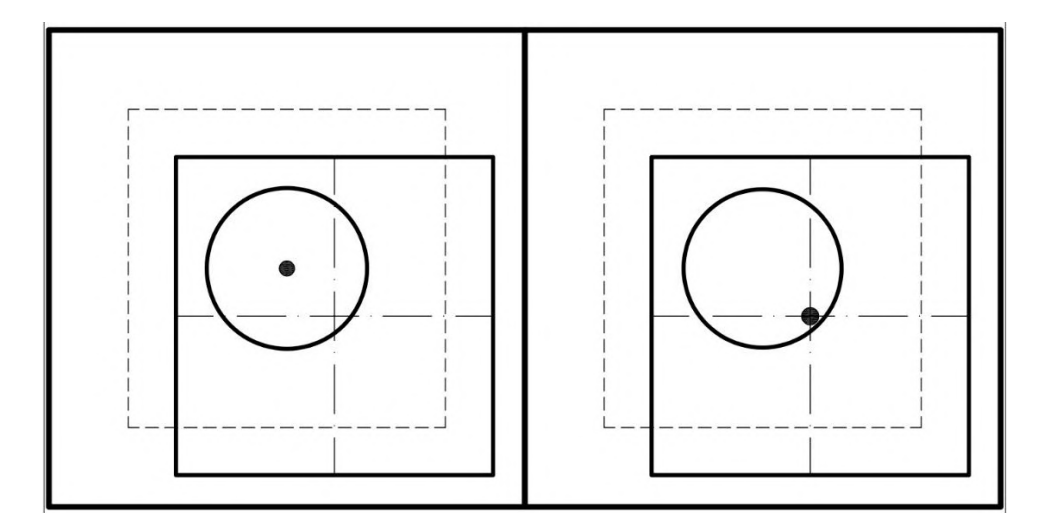

Figura 7.13: Modificación de la posición central del ROI mediante el recorte de una captura de área mayor. A la izquierda, se modifica el ROI con los actuadores descargados; a la derecha, la rotación del espejo corrige la desviación producida por el cambio del ROI. Software Autocad. (Fuente: Propia).

 La implementación de un generador de turbulencia mediante software facilita mucho los ensayos para distintos tipos de señales, puesto que solo deben introducirse las mismas en las herramientas de posicionamiento vertical y horizontal para obtener el nuevo ROI. De esta forma es posible analizar la respuesta del sistema ante un pulso, señales triangulares,

senoidales o hasta pseudo aleatorias. La figura 7.14 muestra un ejemplo de generación de turbulencia tilt mediante señales senoidales de igual frecuencia y amplitud, para este caso se producirá un desplazamiento diagonal periódico del centroide en la imagen.

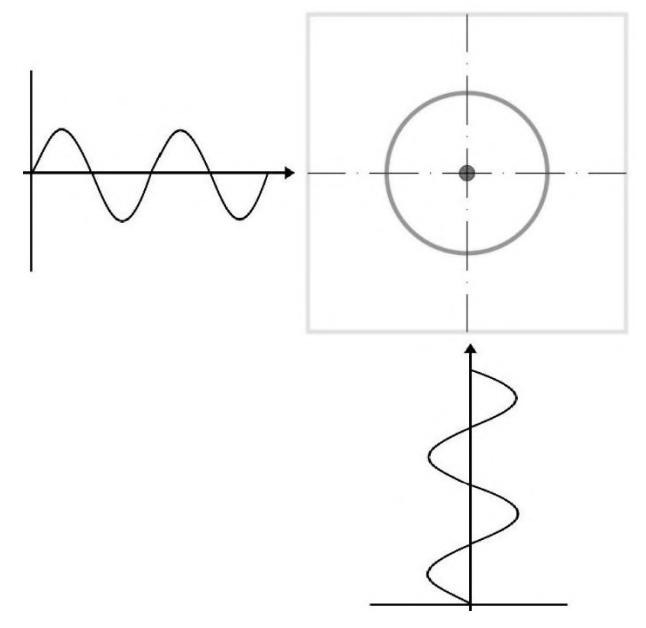

Figura 7.14: Generación de turbulencia tilt mediante señales senoidales de igual frecuencia y amplitud. (Fuente: Propia).

## 7.4.2. Elementos de control en panel frontal.

 La figura 7.15 muestra la sección de control en el panel frontal del VI que corresponde al generador de turbulencia implementado para el sistema.

| $-1,008$       | $^{40}_{70}$ 0,995 |                | 0.2        | 24                   |             |
|----------------|--------------------|----------------|------------|----------------------|-------------|
| Control Y      | Control X          | Amplitud       | Frec Ruido | <b>Random Pulses</b> |             |
| $2 -$          | $2 -$              | $4-$           | $10 -$     | $40 -$               | Sine/Random |
| $1\frac{1}{2}$ |                    | $3\frac{1}{2}$ | $7,5-$     | $30 -$               |             |
| $0\frac{1}{2}$ | $0 -$              | $2\frac{1}{2}$ | $5-$       | $20 -$               | Noise       |
|                | $-1-$              | $1\frac{1}{2}$ | $2,5-$     |                      |             |
|                |                    |                | $0-$       |                      |             |

Figura 7.15: Generador de turbulencia, panel frontal. Software Labview. (Fuente: Propia).

 El generador de turbulencia tiene 5 elementos de control y 2 pulsadores. Un pulsador habilita y deshabilita el generador, el otro alterna la turbulencia generada entre una de naturaleza senoidal y otra pseudo aleatoria. La señal senoidal resulta útil para verificar la acción del sistema a medida que la frecuencia de la turbulencia aumenta; mientras que la señal pseudo aleatoria limitada en banda es la verdadera representación de la turbulencia atmosférica de tipo tilt.

 Los controles incluyen, para la señal senoidal, un elemento para la amplitud y otro para la frecuencia. Para la señal pseudo aleatoria un elemento controla la frecuencia de actualización en la que se introducen nuevos pulsos, Random Pulses; la amplitud máxima está predeterminada.

 Los otros dos controles cumplen una función de adaptación de señales entre cámaras, esto es, la turbulencia debe introducirse en ambas cámaras para simular correctamente el entorno. Sin embargo, debido a las características ópticas del sistema, el movimiento del espejo tip tilt produce desplazamientos distintos del haz en ambas cámaras, la figura 7.16 permite visualizar este concepto.

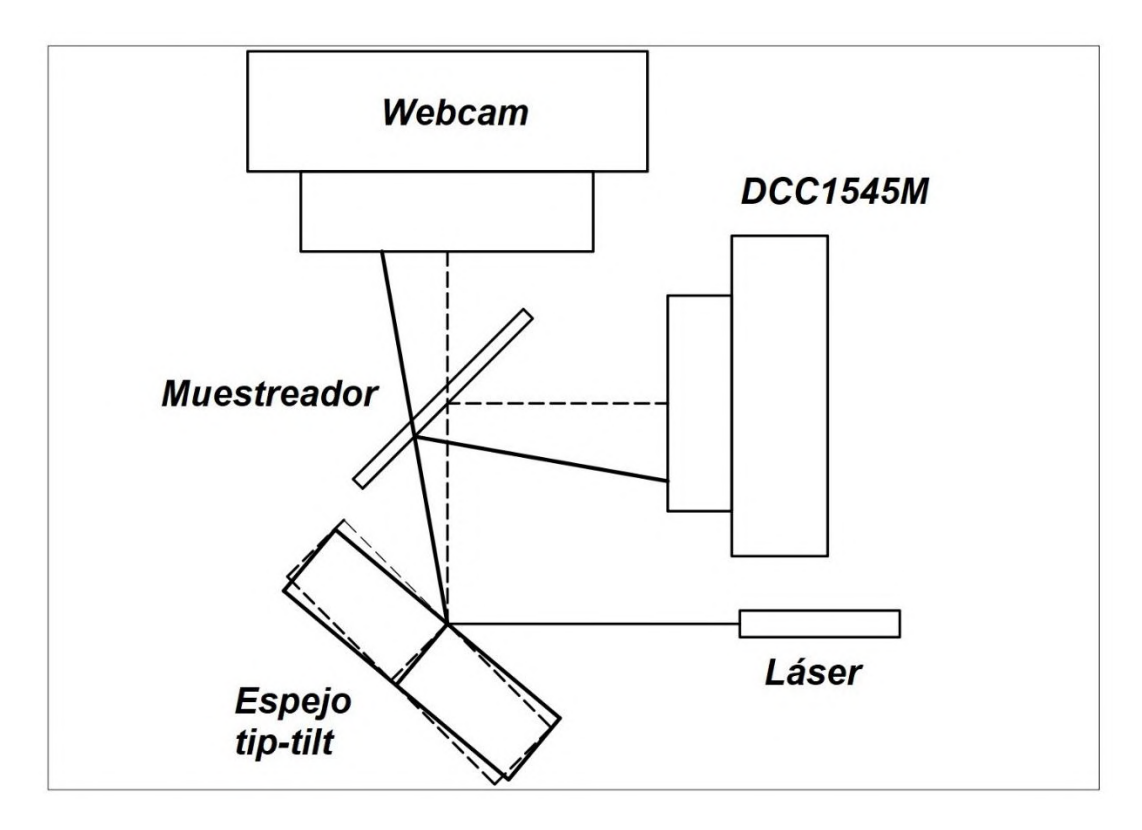

Figura 7.16: Efecto de inversión por reflexión en el muestreador. Software Autocad. (Fuente: Propia).

 En efecto, recordando la ley de Snell de óptica geométrica, Young, Freedman [2], se considera, a modo de aproximación, un índice de refracción unitario tanto para el aire como para el muestreador. Observando la figura 7.16, el haz punteado sigue una trayectoria tal que se dirige al centro del lente de cada cámara. Desde una perspectiva superior, un movimiento del espejo que produzca un desplazamiento horizontal del haz alcanza la webcam como si el muestreador se tratase de un medio transparente. Por otro lado, para la cámara DCC1545M el haz se invierte, capturando una imagen reflejada. Para el desplazamiento vertical esto no sucede, proyectándose la imagen, para tal caso, correctamente en ambas cámaras.

 Es por esto que, al producir un desplazamiento mediante el espejo, en el panel frontal se visualiza una imagen invertida en el eje de una cámara respecto a la otra. Los controles X e Y toman la señal de turbulencia tilt generada para la cámara web, la invierten en el eje correspondiente e introducen la resultante a la imagen de la cámara Thorlabs, emulando correctamente una distorsión tilt incidente. Mediante este mecanismo, al aplicar la corrección se centrarán en el punto deseado ambas imágenes, como ocurriría en el caso real.

#### 7.4.3. Implementación en el diagrama de bloques.

 El generador de turbulencia actúa modificando el ROI en cada ciclo de captura. Su funcionamiento se restringe exclusivamente a los estados Load parameters y Start Live descritos en la subsección 7.3.2. En Load parameters incluye funciones reducidas puesto que, en este caso, se utiliza para probar y dar una configuración inicial al generador, aunque el principio de operación es idéntico en ambos estados. Debido a esto, se describe el funcionamiento en Start Live, tal como se muestra en el diagrama de flujo de la figura 7.17.

 La diferencia respecto al diagrama de flujo, expuesto en la figura 7.7 subsección 7.3.2, radica en los bloques resaltados que corresponden al generador de turbulencia y a sus elementos de control. En el hilo de ejecución de la cámara DCC1545M primero se toma la captura, luego el programa permite 3 variaciones del ROI a analizar, conservando para todas las alternativas el mismo ancho y alto de píxeles. Establecer un ROI por defecto para ambas cámaras es el equivalente a deshabilitar el generador. Las otras dos alternativas producen señales senoidales o pseudo aleatorias mediante instrumentos incluidos dentro de Labview que se suman a la posición del cuadro del ROI por defecto, como se explica en la subsección 7.4.1, generando la consecuente aberración tilt.

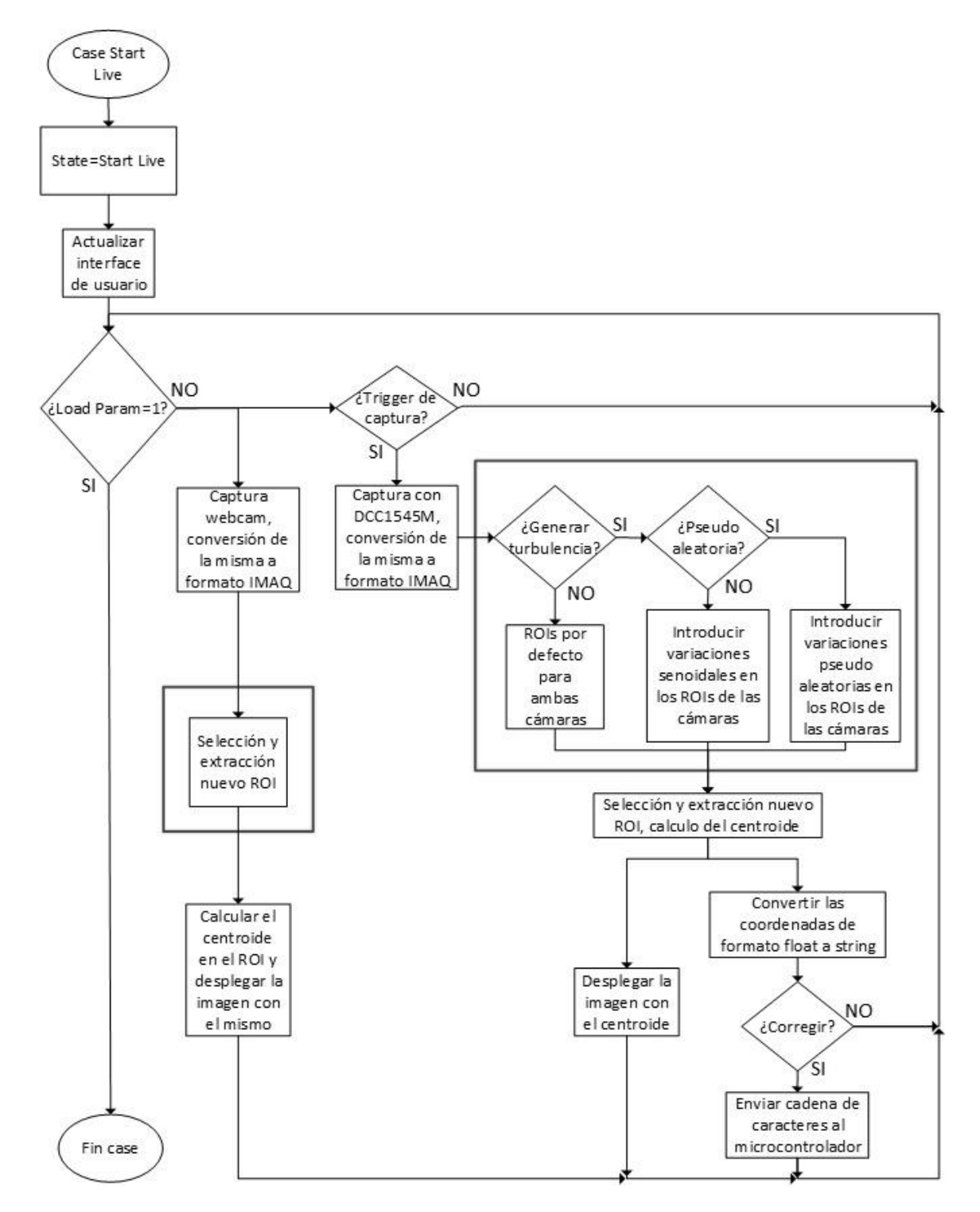

Figura 7.17: Diagrama de flujo del case Start Live incluyendo variaciones en el ROI mediante software. (Fuente: Propia).

 En el hilo de ejecución de la cámara web, el flujo se conserva igual. La diferencia radica en la variable que contiene su respectiva posición del ROI, la cual se verá actualizada periódicamente en el hilo de la cámara Thorlabs, en caso que el generador este habilitado.

 Cada una de las señales introducidas tiene su método para variar su frecuencia o velocidad de actualización. La figura 7.18 ilustra el diagrama de bloques correspondiente a la señal senoidal.

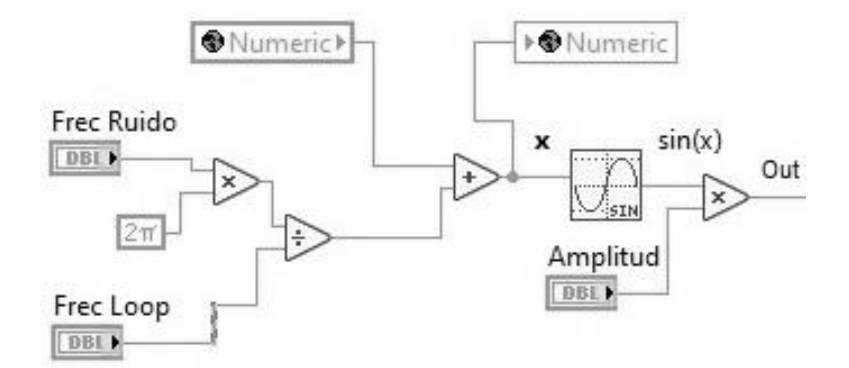

Figura 7.18: Diagrama de bloques del generador senoidal. (Fuente: Propia).

El bloque  $sin(x)$  devuelve el seno de un valor de entrada. Si se multiplica por un valor de amplitud, se tiene:

$$
Out_i = A. Sin(x_i) \tag{7.1}
$$

La fase de entrada  $x_i$  se expresa como sigue:

$$
Out_i = A. Sin(\frac{2\pi F_{ruido}}{F_{Loop}} + \varphi_{i-1})
$$
\n(7.2)

La variable *numeric* almacena la fase en el momento  $i - 1$ . De esta manera se actualizan los pasos de la señal senoidal, dependiendo de la frecuencia del bucle en start live y la frecuencia seleccionada en el panel frontal.

 Para la señal pseudo aleatoria, la variable de control Random Pulses introduce un contador decreciente que, al llegar a 0, actualiza los ROI de las cámaras mediante un VI generador de números aleatorios.

# **Capítulo 8: Descripción del modelo experimental**

## **Resumen**

El presente capítulo es una guía práctica y sintética de asistencia para el usuario final. Se omiten las explicaciones técnicas y teóricas, las cuales fueron tratadas en capítulos anteriores, para dar una descripción del modelo terminado, su funcionalidad y operación.

## **8.1. Mesa de trabajo**

 Para el correcto ensamble de la mesa de trabajo, el usuario debe tener en cuenta varios factores. Para comenzar, el banco de prueba se dispone como muestra la figura 8.1, luego se deben tener en cuenta las siguientes consideraciones:

- La fuente externa de corriente continua debe ser capaz de suministrar, como mínimo, 1A con una tensión de entre 65-70V.
- Recomendaciones de hardware para el pc:
	- ➢ Memoria RAM: 8Gbyte DDR3.
	- ➢ CPU: >2.0GHz Intel Core i5 o Core i7.
	- ➢ Almacenamiento: SSD.
	- ➢ Al menos 3 puertos USB 2.0 disponibles, 1 para cada cámara y otro para la placa controladora del espejo.
- Sistema operativo recomendado para el pc: Windows 10 64bits.
- Cada salida independiente del driver electrónico se conecta a un y solo un actuador piezoeléctrico del espejo.
- Respetar la geometría del banco óptico lo mejor posible a lo representado en la figura 8.1, esto es:
- ➢ Disponer inicialmente todos los elementos en un solo plano de trabajo, con el láser refractándose o reflejándose en el punto central de cada componente involucrado.
- $\triangleright$  Espejo tip tilt a un ángulo de -45° respecto a la horizontal.
- ➢ Muestreador a un ángulo de +45º respecto a la horizontal.
- ➢ La distancia de las cámaras respecto a los lentes convergentes depende de la longitud focal de los mismos. Se recomienda usar lentes de entre +2.5 y +7 dioptrías<sup>11</sup> y enfocar el láser en el centro del sensor de cada cámara.
- Disponer el láser y el espejo sobre un eje óptico de metal macizo para minimizar las resonancias mecánicas producidas por los actuadores.

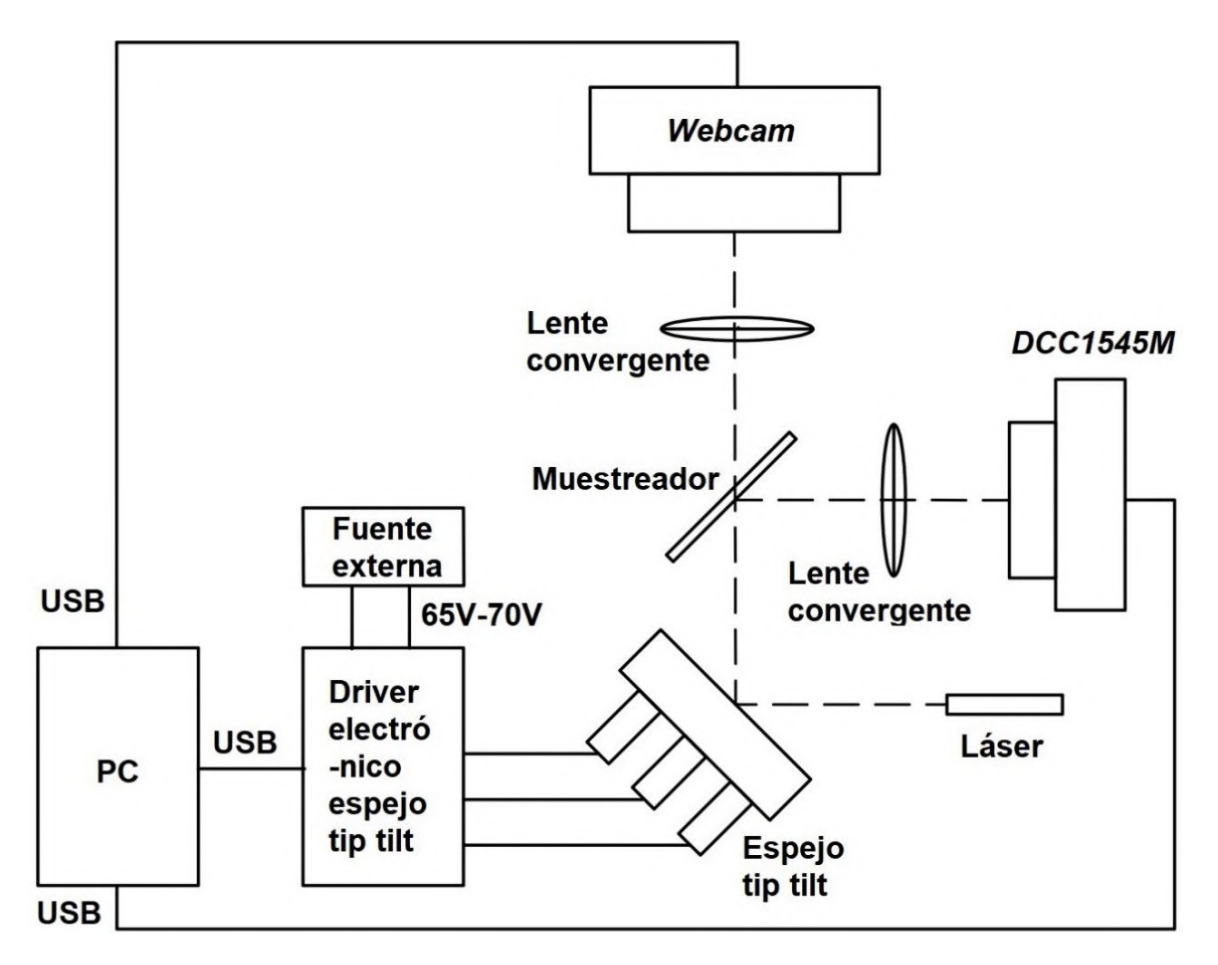

Figura 8.1: Diagrama de la mesa de trabajo. Software Autocad. (Fuente: Propia).

<sup>11</sup> La dioptría es la unidad que expresa el poder de [refracción](https://es.wikipedia.org/wiki/Refracci%C3%B3n) de una lente y equivale al valor [recíproco](https://es.wikipedia.org/wiki/Rec%C3%ADproco) de su distancia focal expresada en metros. El signo '+' corresponde a lentes convergentes, y el '–' a las divergentes.

## **8.2. Condiciones ambientales**

 Debido a la sensibilidad del prototipo, existen muchas fuentes que pueden intervenir en su funcionamiento. Entre ellas, se debe hacer especial énfasis en las dos más importantes:

- Condiciones de luminosidad: Las cámaras toman muestras de corta exposición de una fuente luminosa específica. Al introducir en el sistema otras fuentes luminosas artificiales las capturas podrían saturarse o, en todo caso, el análisis de las imágenes podría arrojar resultados erróneos. Se recomienda trabajar en condiciones de baja luminosidad.
- Vibraciones mecánicas: Al introducir vibraciones mecánicas en el sistema se pueden producir alteraciones considerables en la parte óptica del prototipo. Esto produce consecuencias importantes en el funcionamiento, tal como un corrimiento de los elementos ópticos en el plano de trabajo o, en casos extremos, que el láser quede totalmente fuera del plano de trabajo respecto a los demás componentes. Las fuentes de las vibraciones mecánicas son muy diversas, por ejemplo: la inestabilidad del terreno, del suelo o de la misma edificación. Hasta los mismos actuadores introducen oscilaciones de resonancia mecánica, por ello resulta necesario el uso del eje óptico de metal macizo, caso contrario el sistema óptico no podría mantenerse estable ante los constantes cambios del espejo. Los efectos de las vibraciones mecánicas se reducen eligiendo emplazamientos de baja actividad sísmica y vehicular, montando el sistema sobre un banco estable que absorba estas componentes y evitando contactos directos con el prototipo durante su funcionamiento.

## **8.3. Instalación de software**

 Para el funcionamiento de la aplicación del pc se debe instalar el software apropiado. Para comenzar se copia el contenido de la memoria SD, adjunta al presente informe, a una carpeta en el pc, de esta manera el proyecto ya se encuentra disponible.

Del link National Instruments [69], se descargan e instalan los siguientes paquetes:

- Labview.
- Package manager.
- Módulo Labview real time.
- Módulo visión development.
- Software vision acquisition.
- NI-VISA.

 Los controladores relativos a la cámara Thorlabs DCC1545M se encuentran en el siguiente enlace Thorlabs [38]:

- Software ThorCam: Descargar e instalar.
- Kit de desarrollo de software para Windows y documentación para cámaras de la serie DCx.

 Al terminar el proceso de instalación y ejecutar el proyecto de Labview, en caso de ser solicitado, se informa a la aplicación la ubicación de archivos referentes al kit de desarrollo de software o al proyecto mismo.

## **8.4. Funcionamiento y operación**

 En este punto el banco óptico debe estar montado, las cámaras conectadas al pc, el driver electrónico vinculado al pc, igualmente los actuadores y la fuente externa. Al iniciar el proyecto se abrirá Labview, tal como se observa en la imagen 8.2. Seleccione la webcam en sesión webcam y el puerto de comunicación virtual vinculado al microcontrolador en VISA port; en caso de desconocer el nombre de referencia de estos elementos abrir el administrador de dispositivos de Windows para mayor información. Para ejecutar la aplicación presionar el botón Start.

➢ Please start…: El primer paso es encender el instrumento virtual, para ello presione la tecla Init Camera. La cámara DCC1545M se identificará y configurará por defecto de manera inmediata, para la cámara web se solicitará la selección de un ROI. El ROI utilizado en los ensayos tiene dimensiones de entre 60x60 pixeles a 70x70 pixeles. Con el mouse escoja un área de dimensiones similares con el centroide lo más centrado posible.

➢ Load parameters: Las cámaras se encuentran operativas y tomando capturas. Si se desea tomar un nuevo ROI para la webcam se debe presionar Select ROI. Se configura el ROI de la cámara DCC1545M, como se explica en la subsección 7.4.1. Es necesario dejar la configuración fija para no alterar significativamente el desempeño durante las capturas de imágenes, al mismo tiempo el ROI seleccionado debe abarcar toda el área de trabajo. Configure la imagen de la cámara Thorlabs con un área de 80x80 pixeles mediante la tecla Auto-Set o manualmente con los elementos de control disponibles, el centroide debe estar ubicado en el centro de la imagen. El tiempo de exposición debe ser dispuesto en un valor tal que el láser sature el lente de la cámara.

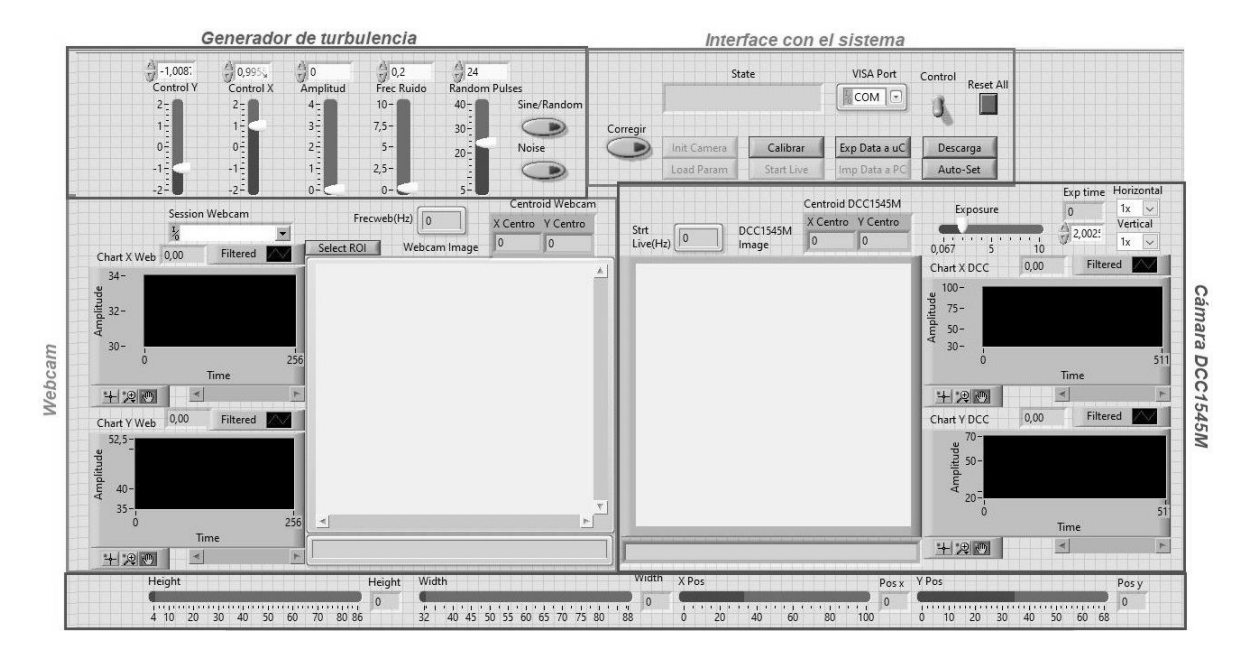

Figura 8.2: Panel frontal de la aplicación de pc. Software Labview. (Fuente: Propia).

- ➢ Calibrar o Exp data a uC: Solicite una calibración del sistema o exporte estos datos del pc al microcontrolador en caso de haberlos importado previamente al pc, si no está seguro de ello realice la calibración, este proceso tiene una duración de unos segundos y puede repetirse en caso de ser necesario.
- ➢ Start Live: Capturas de la cámara DCC1545M en modo ráfaga. Si presiona Corregir, el sistema iniciara las correcciones si se detectan desviaciones importantes. Para
simular desviaciones y poner a prueba el prototipo puede utilizar el generador de turbulencias por software en la esquina superior izquierda del VI.

 El usuario puede encontrar una explicación más detallada de la aplicación en las subsecciones 7.3 y 7.4. Para una mejor noción del funcionamiento del prototipo, el usuario puede consultar las referencias correspondientes al autor Luis Franco Soto, también disponibles en el soporte físico SD; allí encontrará videos del sistema actuando en distintas etapas.

# **PARTE III**

# **RESULTADOS Y CONCLUSIONES**

# **Resultados**

### **Driver del espejo corrector**

 La verificación del driver electrónico para el espejo tip tilt se realizó mediante una serie de ensayos en todas sus etapas. En estas pruebas se involucró a los actuadores a la salida y al STM32F103C8T6 para crear los programas necesarios que faciliten el examen de la placa.

 Para comenzar, se corroboró la respuesta del filtro en régimen permanente, para ello se crearon señales PWM de 281 KHz a la entrada del mismo y se analizó su respuesta. La figura R.1 ilustra este hecho para el caso de una señal PWM con un ciclo de trabajo del 25% y otra del 50%. En el enlace Luis Franco Soto [75] se observa la respuesta del filtro ante un aumento progresivo del ancho de pulso de la señal PWM.

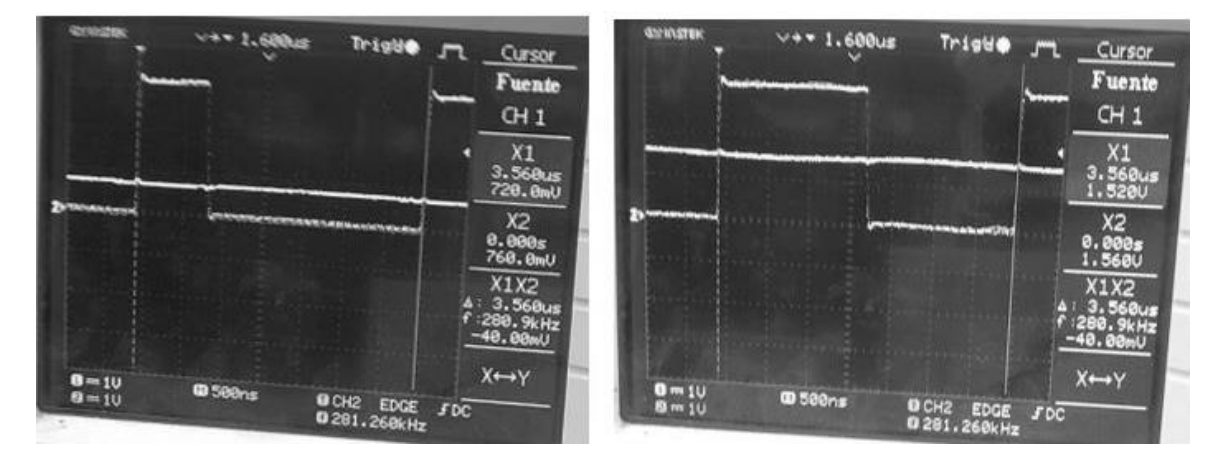

Figura R.1: Respuesta en régimen permanente del filtro del driver del espejo ante una señal PWM de 281KHz de entrada, obtenida mediante osciloscopio digital. A la izquierda, 25% de ancho de pulso; a la derecha, 50% de ancho de pulso. (Fuente: Propia).

 También se verificó la respuesta transitoria de los filtros, obteniendo tiempos de establecimiento de entre 25 a 35  $\mu s$ , tal como muestra la imagen R.2.

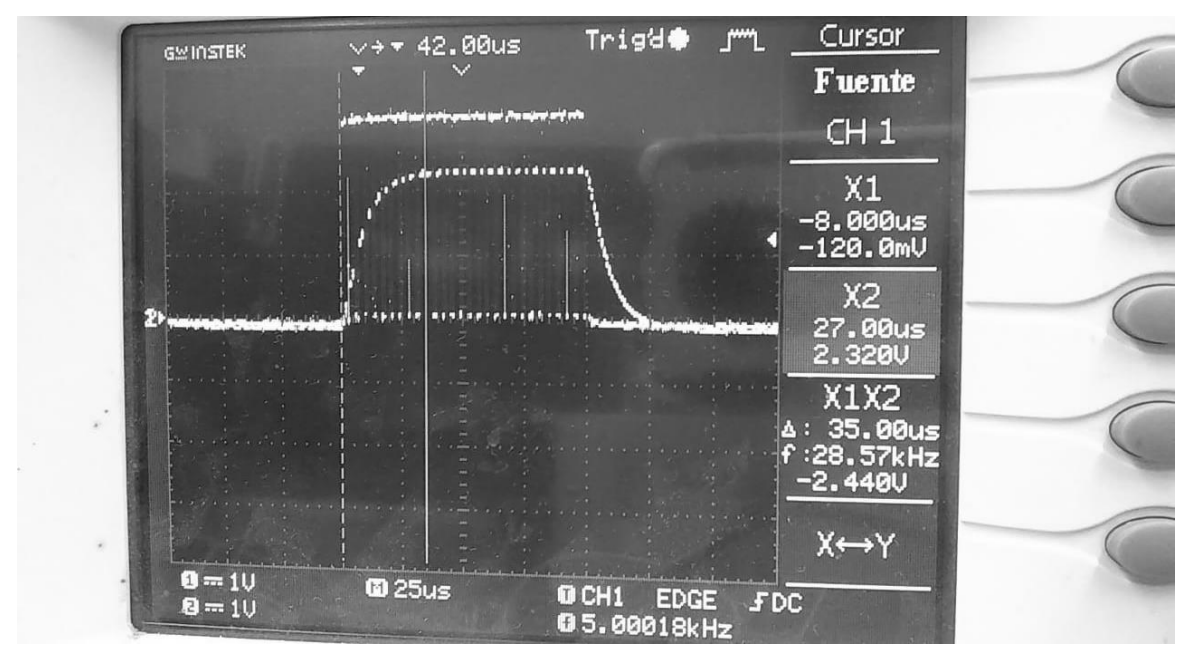

Figura R.2: Respuesta transitoria del filtro del driver del espejo ante una señal PWM de 281KHz y 75% de ancho de pulso como entrada, obtenida mediante osciloscopio digital. (Fuente: Propia).

 Luego, se conectaron los actuadores a la salida y se comprobaron los tiempos de carga y descarga calculados en el capítulo 5. La figura R.3 ilustra el transitorio de carga de un actuador piezoeléctrico, siendo la tensión de régimen igual a 50V. Es evidente que, al trabajar en la región más lineal de la curva de carga y descarga de un capacitor, los tiempos se reducen significativamente. En el link Luis Franco Soto [76] se encuentra un video mostrando los transitorios de carga para distintos valores de tensión de régimen.

Se ejecutaron *pruebas de estrés* sobre la salida, permitiendo una continua carga y descarga de los 3 actuadores simultáneamente y dejando correr el programa por tiempo indeterminado. La figura R.4 muestra una prueba de estrés ejecutada a 160 Hz con una tensión máxima de 56V, parte del ensayo en video se encuentra disponible en Luis Franco Soto [74].

 El controlador para el espejo mostró un desempeño acorde con lo esperado según las condiciones de diseño planteadas en el capítulo 5.

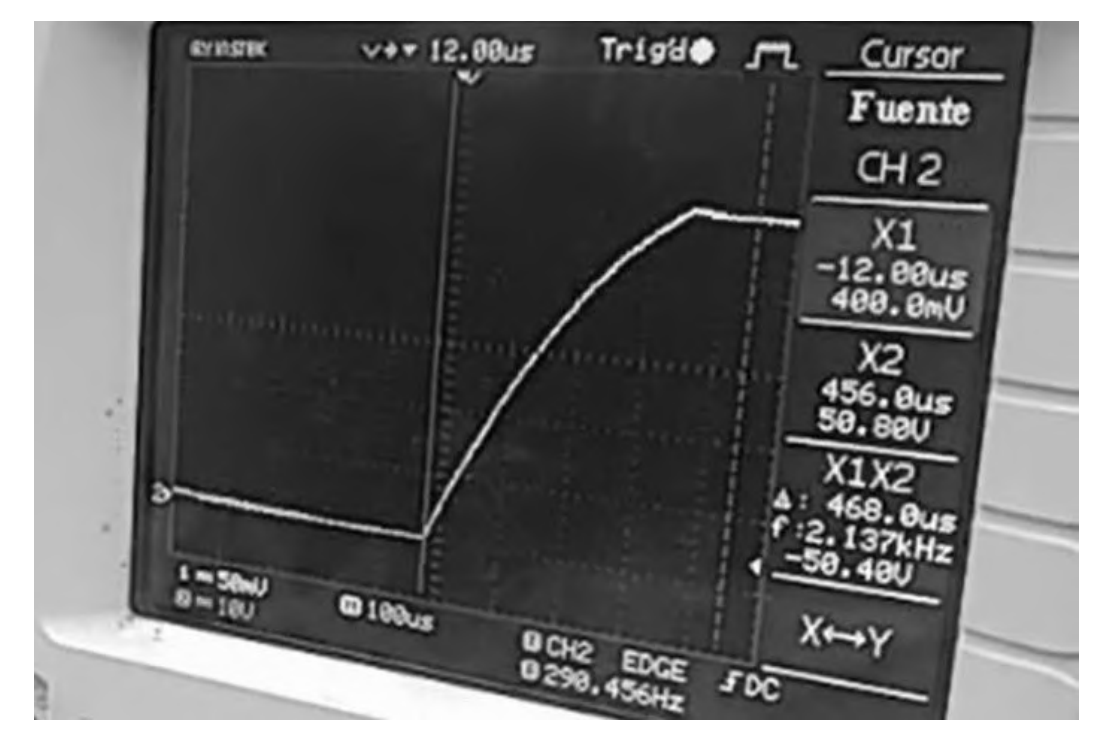

Figura R.3: Respuesta transitoria a la salida del driver electrónico, con un actuador piezoeléctrico como carga, imagen obtenida mediante osciloscopio digital. (Fuente: Propia).

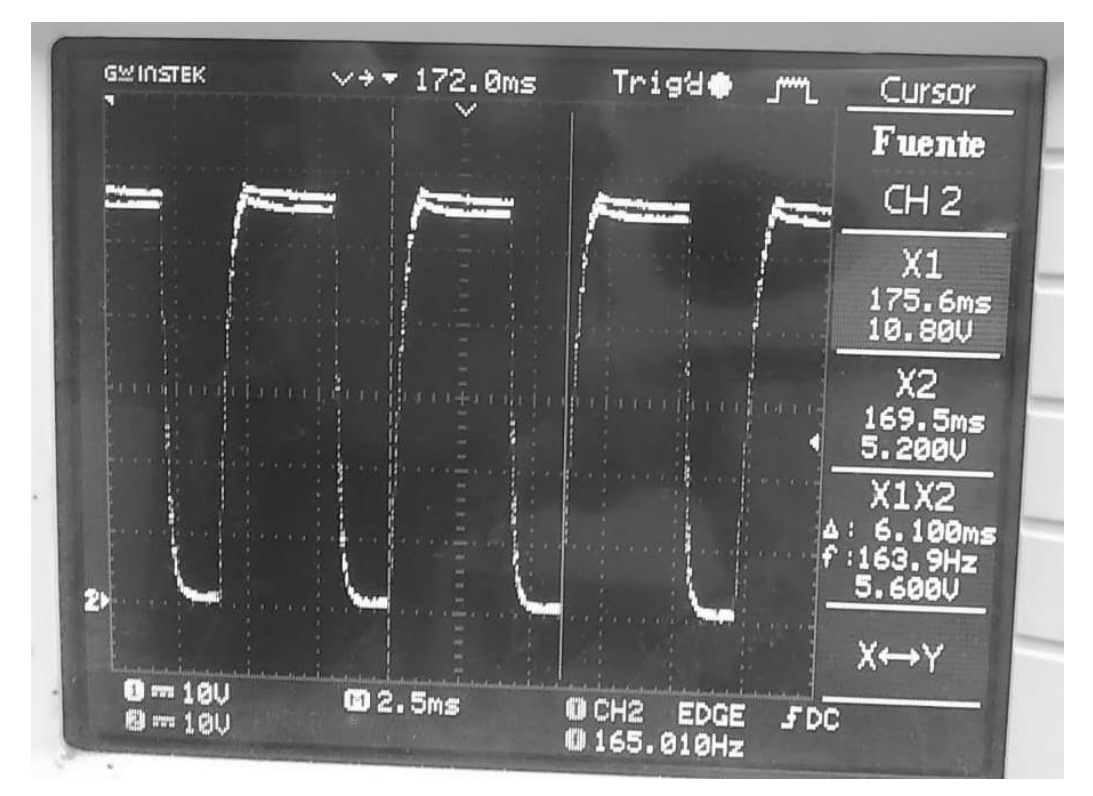

Figura R.4: Ensayo de estrés a 160Hz a la salida del driver electrónico, con los 3 actuadores piezoeléctricos como cargas, imagen obtenida mediante osciloscopio digital. (Fuente: Propia).

 En la versión final del prototipo se seleccionaron pasos de tensión de 8V para la salida de la placa. Durante la función de calibración del sistema el microcontrolador toma datos relacionados con el funcionamiento de la placa para cada uno de los pasos de tensión y para cada actuador, independientemente, tal como el tiempo de carga necesario y el ciclo de trabajo PWM que genera la señal analógica. La tabla R.1 muestra los datos almacenados por el microcontrolador tras ejecutar una función de calibración.

| Act. 1 |       |     | Act. 2 |       |     | Act. 3 |                                                                                                    |     |
|--------|-------|-----|--------|-------|-----|--------|----------------------------------------------------------------------------------------------------|-----|
|        |       |     |        |       |     |        | Vout (V) Duty Cycle (%) T carga (us) Vout (V) Duty Cycle (%) T carga (us) Vout (V) Duty Cycle (%) T carga (us) |     |
| 6,9    | 7,81  | 58  | 7,2    | 6,25  | 48  | 6,5    | 7,42                                                                                                    | 35  |
| 16,2   | 19,14 | 126 | 14,6   | 17,58 | 100 | 14,3   | 15,63                                                                                                    | 91  |
| 22,5   | 26,17 | 188 | 23,9   | 28,91 | 193 | 24     | 26,95                                                                                                    | 159 |
| 30,2   | 36,33 | 266 | 30,7   | 32,81 | 267 | 32     | 37,11                                                                                                    | 232 |
| 38,6   | 48,05 | 367 | 38,4   | 49,22 | 368 | 40,8   | 46,09                                                                                                    | 363 |
| 47,5   | 61,33 | 518 | 46,9   | 62,89 | 544 | 47,4   | 58,98                                                                                                    | 475 |

Tabla R.1: Datos de calibración de la placa obtenido mediante el microcontrolador. (Fuente: Propia).

### **Espejo tip tilt**

 El funcionamiento eléctrico de cada actuador es sencillo de entender y manejar, sin embargo, al emplearlos en correctores de precisión para una aplicación de OA, la medición puede volverse engorrosa desde un punto de vista mecánico debido a su nivel de resolución. En astronomía es común evaluar el desempeño de los espejos correctores mediante el desplazamiento angular y las velocidades que son capaces de alcanzar, para ello se evalúa el comportamiento del espejo con los actuadores en operación estática y dinámica. Primero se monta el espejo firmemente tal como se observa en la figura R.5.

 Para evaluar el desplazamiento angular que el espejo es capaz de lograr se realiza el ensayo de la figura R.6. Esto es, se retiran las cámaras, lentes y el muestreador, dejando que el espejo refleje el láser hacia una pared que se encuentra a una distancia  $A = 3.5m$ respecto al centro del corrector tip tilt. Se carga a la tensión máxima de fuente un actuador, 60V, y se mide el desplazamiento  $0 = 0.4$ cm obtenido en la pared. El desplazamiento angular  $\beta = 3'$  56" se obtiene de manera indirecta mediante trigonometría.

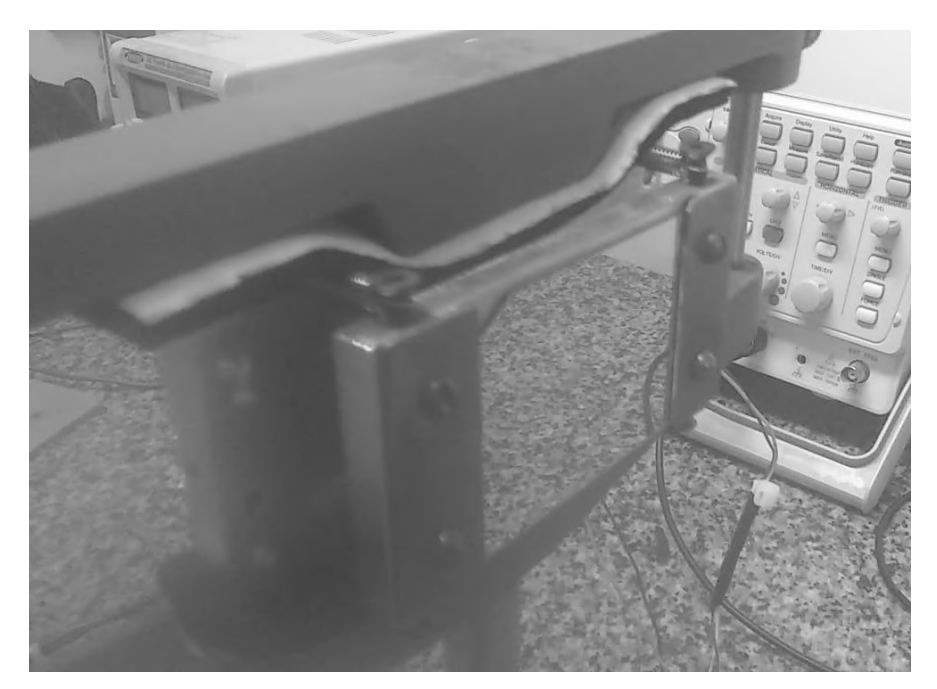

Figura R.5: Montaje de espejo tip tilt. (Fuente: Propia).

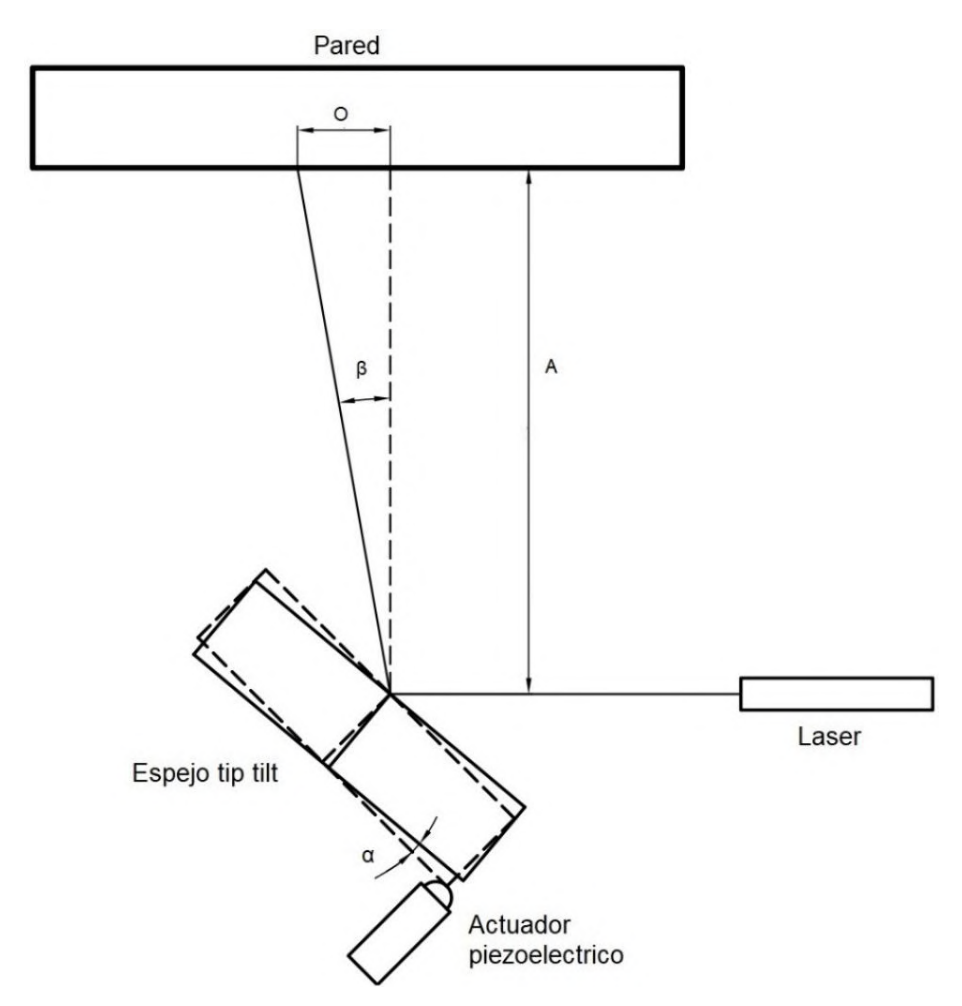

Figura R.6: Ensayo del espejo en operación estática. (Fuente: Propia).

Este resultado tiene concordancia con el desplazamiento aproximado de  $9\mu m$  que produce el actuador con 60V, ver hoja de datos en ANEXO V. Esto es, regresando a la figura R.6, como  $\beta = 2 \propto$ , y tan  $\alpha \approx \frac{9 \mu m}{3.5 \text{ m}}$  $\frac{9\mu m}{1.5\mu m}$ , por lo tanto,  $\beta \approx 2\tan^{-1}\left(\frac{9\mu m}{1.5\mu m}\right) = 4'$  7.5″.

 Para probar el espejo en operación dinámica el método anterior no es efectivo, en su lugar se hace uso de un VI como el de la figura R.7, utilizando solo la cámara Thorlabs como muestreador, en Luis Franco Soto [77] encontrará un video relacionado.

 Básicamente se creó un programa en el microcontrolador que realizaba cargas y descargas en un actuador de manera periódica y, mediante el VI, se tomaban imágenes de muestras para analizar el comportamiento del sistema. Los gráficos a la derecha, en la figura R.7, representan las coordenadas del centroide en pixeles para cada captura realizada. Debido a que la secuencia es repetitiva a una frecuencia y valores de tensión fijos, es de esperar que los gráficos muestren señales cuadradas periódicas, verificando la resolución y precisión que caracterizan a los elementos piezoeléctricos.

 Ahora, dejando de lado el ruido introducido por condiciones ambientales o por las fluctuaciones mismas del láser en cada captura, existe un evento que produce una limitación en la respuesta del espejo. Efectivamente, cada vez que el actuador cambia de posición, se produce una oscilación mecánica en el espejo, ver sección 3.3. Algunos de estos eventos se señalizan con flechas en la figura R.7.

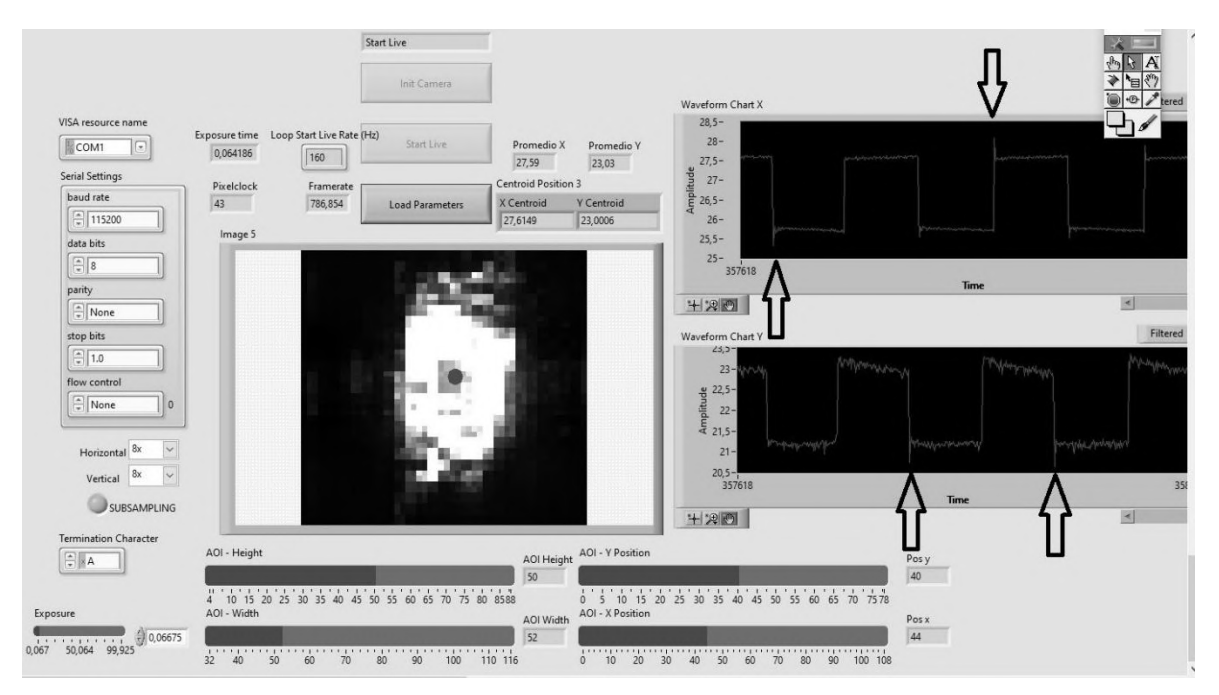

Figura R.7: Ensayo del espejo en operación dinámica. Software Labview. (Fuente: Propia).

 Para el diseño propuesto, los eventos de resonancia mecánica en el espejo causan una importante limitación para el sistema en términos de velocidad de respuesta. No considerar estos sucesos produce que, después de una corrección, el sistema detecte inmediatamente otra y así sucesivamente, creando una oscilación aún más grande que la aberración inicial y, por lo tanto, no cumpliendo con su propósito de corrección. En la práctica se debió introducir por software un retardo mínimo de 7ms luego de cada corrección y, de esta manera, el sistema tiene el tiempo suficiente para que la oscilación mecánica alcance un valor más estable antes de considerar la siguiente captura. Esta solución, si bien resultó muy efectiva, tiene como consecuencia la reducción del ancho de banda del prototipo.

 La función de calibración también establece los puntos de trabajo del espejo tip tilt; aquellos datos se recuperaron del microcontrolador para una representación visual y análisis de los mismos. Al disponer de 7 pasos de tensión, cada actuador tendrá 7 posiciones distintas y, por lo tanto, el espejo consta de 343 puntos de trabajo. La figura R.8 muestra dos diagramas de dispersión de puntos correspondientes a los puntos de trabajo del espejo tip tilt, uno de ellos con sus 343 posiciones, el otro contiene 239 posiciones y es el utilizado durante el funcionamiento del prototipo puesto que es el resultado después de eliminar puntos superpuestos o muy cercanos entre ellos, ver subsección 6.3.2. Cada punto de los diagramas de la figura R.8 indican desplazamiento de la imagen en pixeles. Cabe destacar que la cantidad de puntos de trabajo resultante luego del proceso de eliminación no es siempre la misma, pero si es menor.

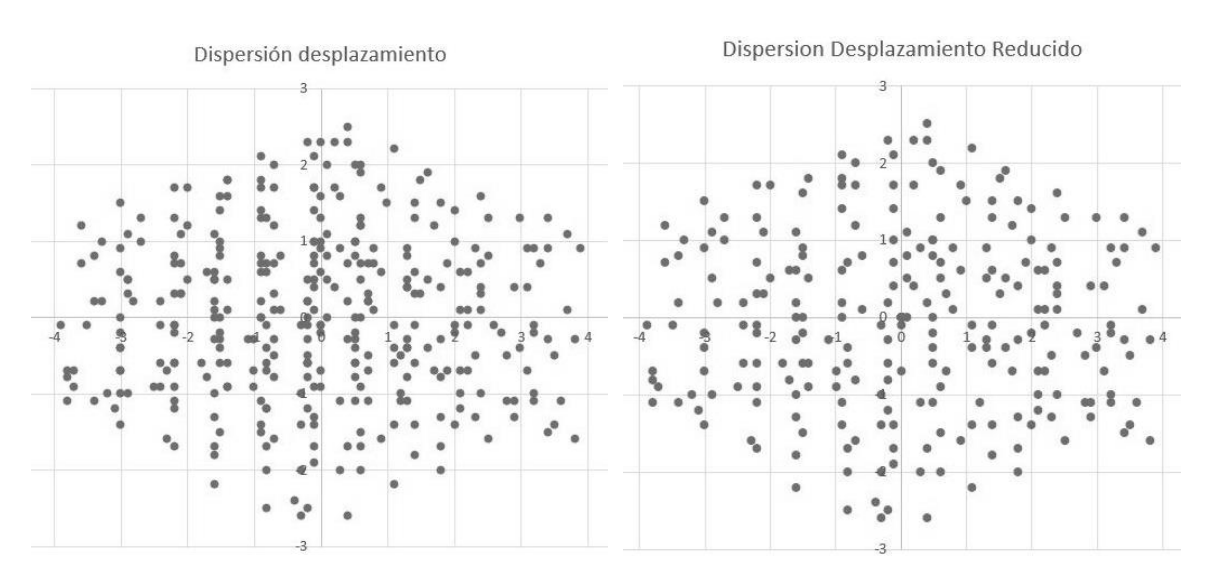

Figura R.8: Comparación de puntos de trabajo del espejo tip tilt antes y después del proceso de reducción de datos. A la izquierda, 343 posiciones; a la derecha, 239 posiciones. (Fuente: Propia).

 Un aspecto llamativo, tras observar los diagramas de dispersión, yace en el hecho que el área de trabajo limitada por los mismos no presenta una forma circular, sino más bien ovalada. Esto se debe a que, en funcionamiento estándar, la cámara DCC1545M captura una imagen reflejada de ambas caras del muestreador, produciendo lo que se conoce como una imagen fantasma, sección 3.5. Este efecto se ilustra en la figura R.9, como se observa, este fenómeno no se presenta para la cámara web.

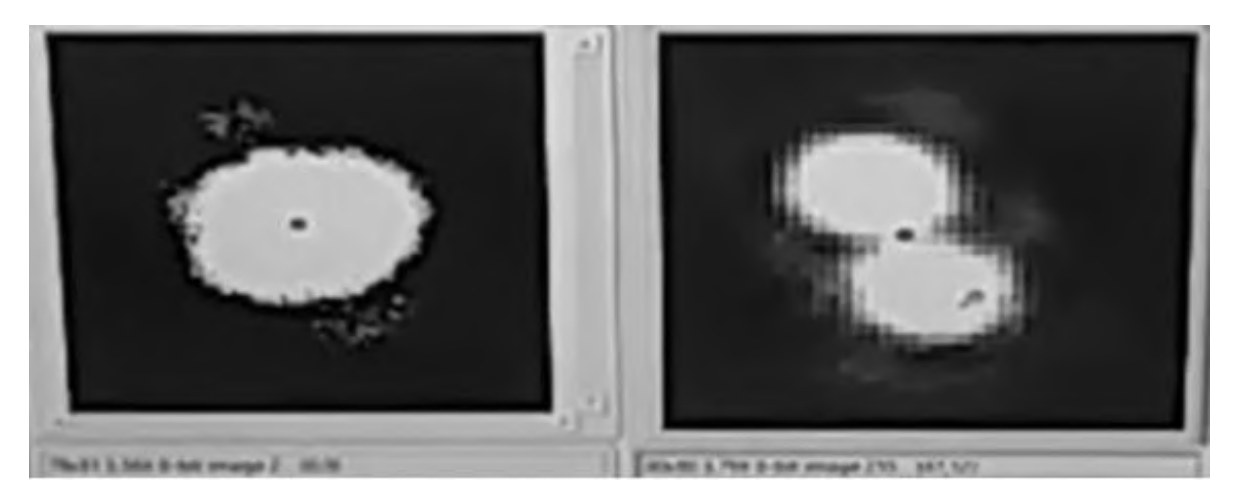

Figura R.9: Imagen fantasma producida por reflexión en el muestreador. A la izquierda, captura de webcam; a la derecha, captura de cámara DCC1545M. Software Labview. (Fuente: Propia).

 Entonces, la presencia de una imagen fantasma modifica el centroide calculado por la cámara Thorlabs en cada captura y produce una compresión de la información de desplazamiento obtenida para el espejo en uno de los ejes. Esto es desfavorable debido a que el sistema en si trabaja a una precisión elevada y con la compresión de datos se trunca o redondea la información, por lo que al seleccionar un punto de corrección se podría estar eligiendo el incorrecto. Además, la distancia de la cámara DCC1545M respecto al muestreador gana importancia, pues si se quisiera eliminar el fantasma la cámara debería estar muy lejos, extendiendo demasiado la mesa de trabajo y volviéndose poco práctico. Lo mejor es ubicar ambos puntos como en la figura R.9, de tal forma que permanezcan siempre dentro del ROI de la cámara. Teniendo en cuenta estas consideraciones, éste fenómeno no introdujo mayores inconvenientes, por lo que una corrección en base a los datos obtenidos mediante la cámara Thorlabs DCC1545M centraba de igual modo la imagen en la cámara web.

### **Aplicación del pc**

 La aplicación para pc, imagen R.10, tuvo un excelente desempeño en todo sentido, siendo Labview un software muy versátil que permitió adecuar el proyecto según los requerimientos presentados antes y durante el proceso de desarrollo.

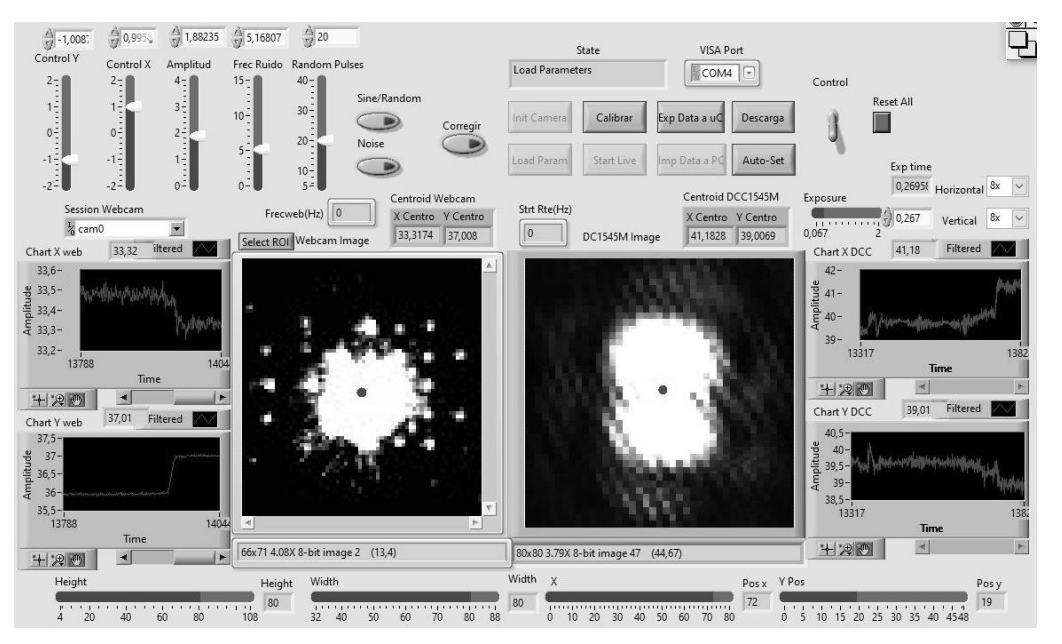

Figura R.10: Aplicación de PC terminada y en funcionamiento. Software Labview. (Fuente: Propia).

 Es importante mencionar que durante la elaboración de la aplicación se presentaron problemas de rendimiento por causa del pc que se estaba usando, ver requerimientos de hardware en sección 4.1, el cual tenía un procesador pentium dual core e5700. En esta situación, el programa no era capaz de superar una velocidad de fotogramas de 160Hz con la cámara DCC1545M, puesto que el uso del CPU se disparaba al 100%.

 Al cambiar el pc por otra con un procesador Intel i7 7700K, se solucionó el inconveniente, alcanzando resultados similares a los obtenidos por Morales, Quiroga [19], quienes utilizaron el software Thorcam provisto por el fabricante de la cámara. Al agregar en el bucle de captura de la cámara Thorlabs etapas de procesamiento de imágenes con transmisión serie, entre otros elementos o indicadores necesarios, el framerate promedio puede experimentar una caída hasta los 550Hz.

### **Sistema de ópticas adaptivas prototipo**

 El prototipo montado se muestra en la figura R.11. El lector puede dirigirse a los enlaces Luis Franco Soto [70], [71], [72] y [73] para observar el funcionamiento del sistema durante el inicio del programa, el proceso de calibración, la corrección de la señal senoidal y la señal pseudo aleatoria, respectivamente, videos del autor también disponibles en el soporte físico SD adiunto al informe.

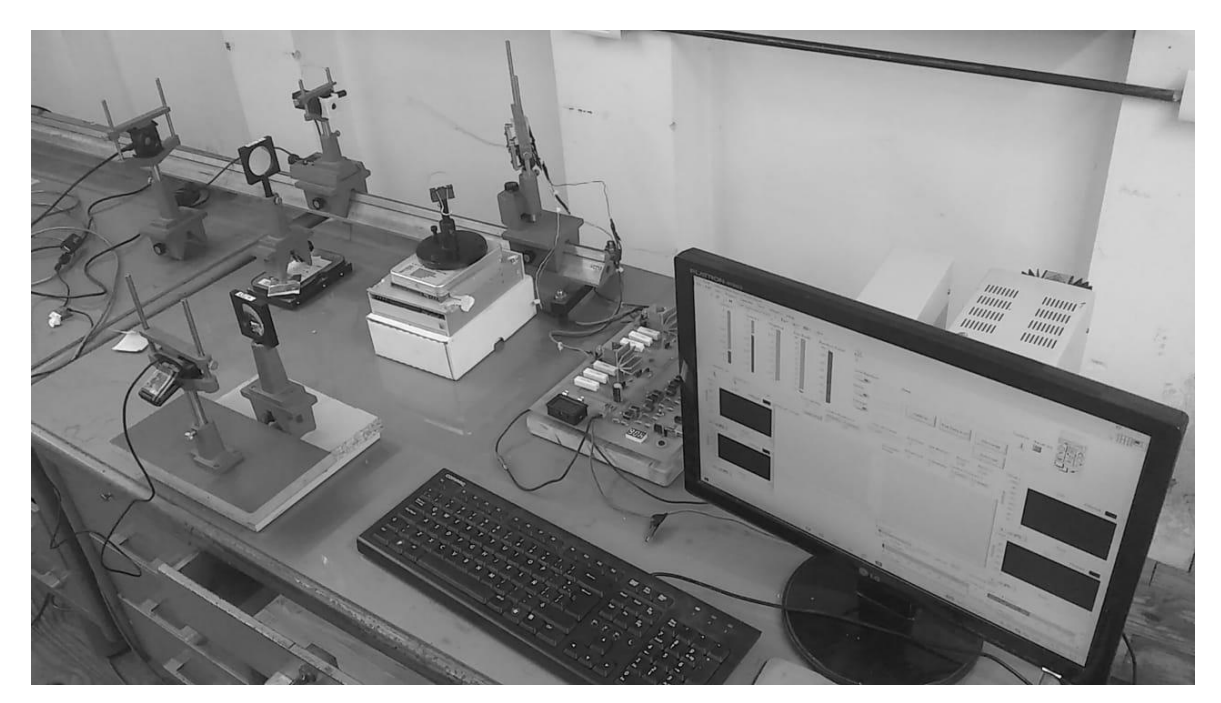

Figura R.11: Montaje del banco de prueba. (Fuente: Propia).

 El sistema elaborado se comporta, de cierto modo, como un filtro pasa altos, esto es, atenúa las componentes tilt de menor frecuencia, pero no puede seguir las de mayor frecuencia. La banda de atenuación es lo que define su ancho de banda debido al retardo que se necesitó introducir en el sistema para disminuir los efectos de resonancia mecánica del espejo. El ancho de banda total del sistema se verá considerablemente disminuido.

 Para analizar el comportamiento del prototipo se generaron distintos tipos de señales con el generador de turbulencia y se tomaron datos de su respuesta. En un comienzo se examinó la respuesta a la señal pseudo aleatoria, con una amplitud máxima de ±4 pixeles

de desplazamiento en la imagen y un cambio aleatorio en ambos ejes cada 5 capturas de la cámara DCC1545M. Se tomó los centroides de ambas cámaras antes y después de realizar las correcciones, luego se importó la información a una hoja de cálculo. La figura R.12 ilustra los datos obtenidos para ambas cámaras y ambos ejes, antes de comenzar las correcciones. Para la cámara científica y la webcam se tomaron 5000 y 500 muestras, respectivamente.

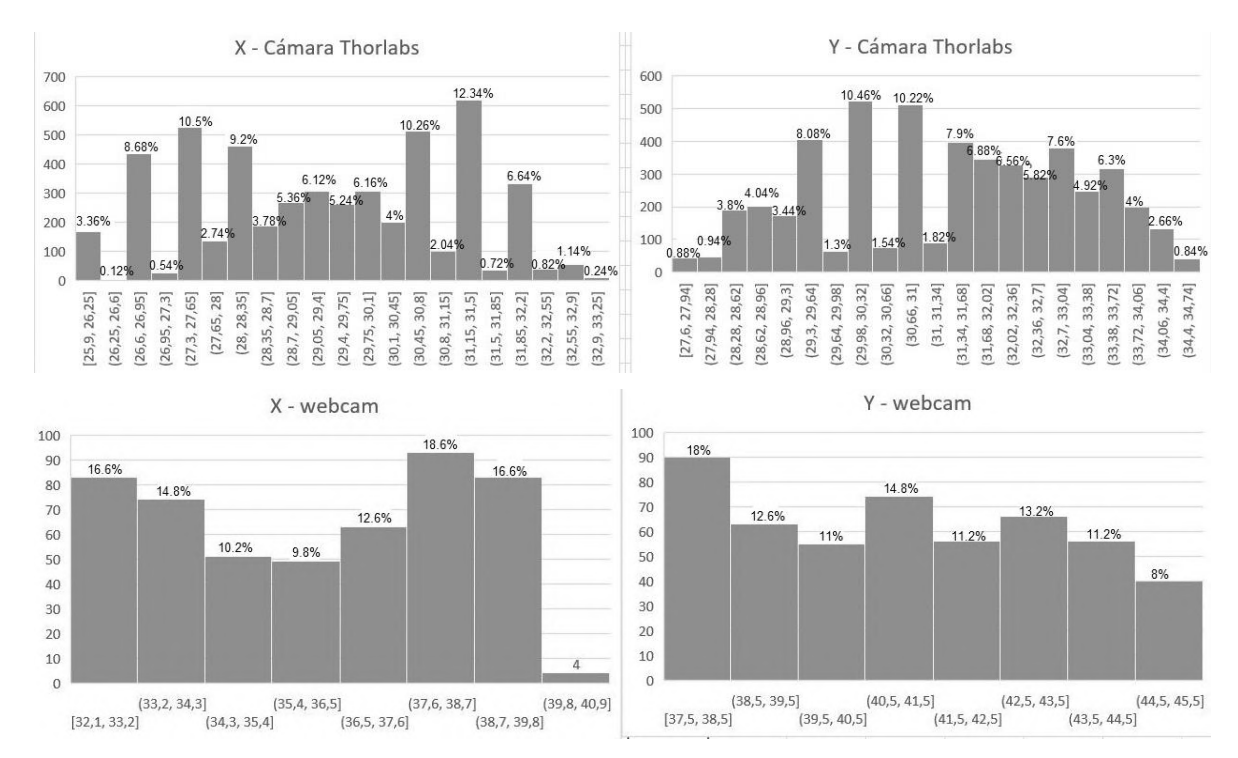

Figura R.12: Histogramas realizados con los datos recolectados del ensayo con señal pseudo aleatoria antes de comenzar las correcciones. (Fuente: Propia).

 Como se observa en la figura R.12, los datos son completamente azarosos, produciendo una imagen descentrada y borrosa. Al habilitar las correcciones la tendencia de los datos cambia y toma la forma de una gaussiana, tal como se ilustra en la figura R.13.

 Para un sistema de OA lo importante es corregir el frente de onda para el colector de la imagen o la cámara web, en el caso actual. En la figura R.13 se observa que la desviación estándar  $\sigma_x = 1.29$  pixeles y  $\sigma_y = 1.17$  pixeles. Si se toma un promedio entre ambas se tiene  $\sigma_{xy} = 1.23$  pixeles, por lo tanto, dentro del radio  $r = 2$ .  $\sigma_{xy} = 2.46$  pixeles, se encontrará, aproximadamente, un 95.4% de todos los datos recolectados. Esto significa que, desde el punto de vista de la webcam, se ha logrado reducir la dispersión aleatoria producida en la imagen por la aberración tilt de un área circular con 4 pixeles de radio a un área circular con 2.46 pixeles de radio; en otras palabras, el prototipo ha logrado disminuir el área de dispersión producida por la aberración tilt en un 62%, figura R.14.

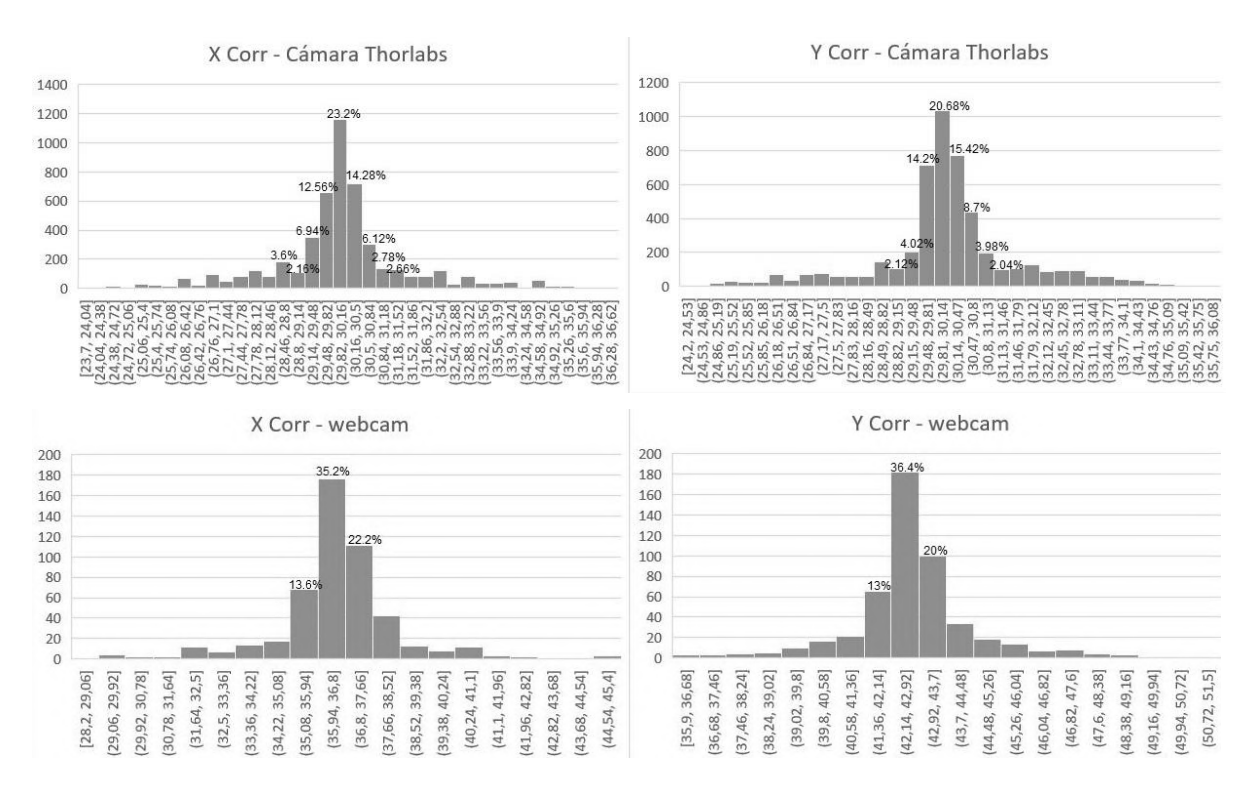

Figura R.13: Histogramas realizados con los datos recolectados del ensayo con señal pseudo aleatoria después de comenzar las correcciones. (Fuente: Propia).

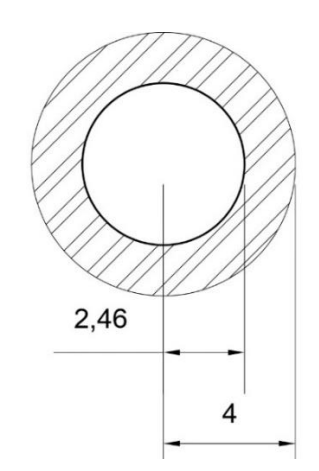

Figura R.14: Reducción del área de dispersión para la aberración tilt aleatoria. Software Autocad. (Fuente: Propia).

 En la subsección 3.3.1 se explicó que, normalmente, los sistemas de OA son construidos para realizar una corrección parcial en la imagen. En la práctica, la mejora de calidad que se suele alcanzar es del orden de un 30-40%, por lo que se puede afirmar que para este ensayo el prototipo cumple con los objetivos establecidos.

Para el segundo análisis se introdujo una señal senoidal con ±4 pixeles de amplitud en ambos ejes y se aumentó la frecuencia de la misma hasta alcanzar un punto en el cual el sistema ya no era capaz de seguirla. Los datos de corrección de la webcam se ilustran en la figura R.15 y R.16 mediante el uso de *histogramas*.

 De manera similar a como se llevó a cabo con la señal pseudo aleatoria, los histogramas brindan información acerca de la reducción en la dispersión de datos. Si se define  $A =$  $\pi$ . 4<sup>2</sup> [pixeles<sup>2</sup>] como el área de dispersión en la imagen antes de comenzar con la corrección,  $A_{corr} = \pi . r_{xy}^2$  [pixeles<sup>2</sup>] como el área de dispersión en la imagen durante el proceso de corrección, con  $r_{xy}$  [pixeles] como el radio promedio entre  $r_x$  [pixeles] y  $r_v$  [pixeles] dentro del cual se encuentra una cantidad igual o superior al 95,4% de los datos recolectados.

Como  $r_x$  y  $r_y$  pueden obtenerse mediante observación de los histogramas, los demás parámetros pueden ser calculados mediante hoja de cálculo. En la tabla R.2 se detallan los resultados obtenidos, los cuales se representan gráficamente en la figura R.17.

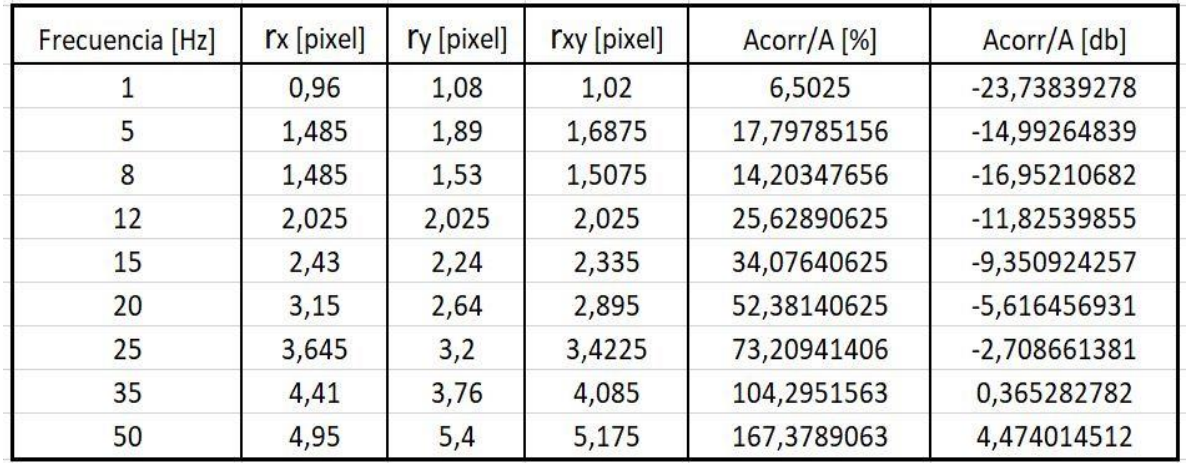

Tabla R.2: Resultados del ensayo con señal senoidal. (Fuente: Propia).

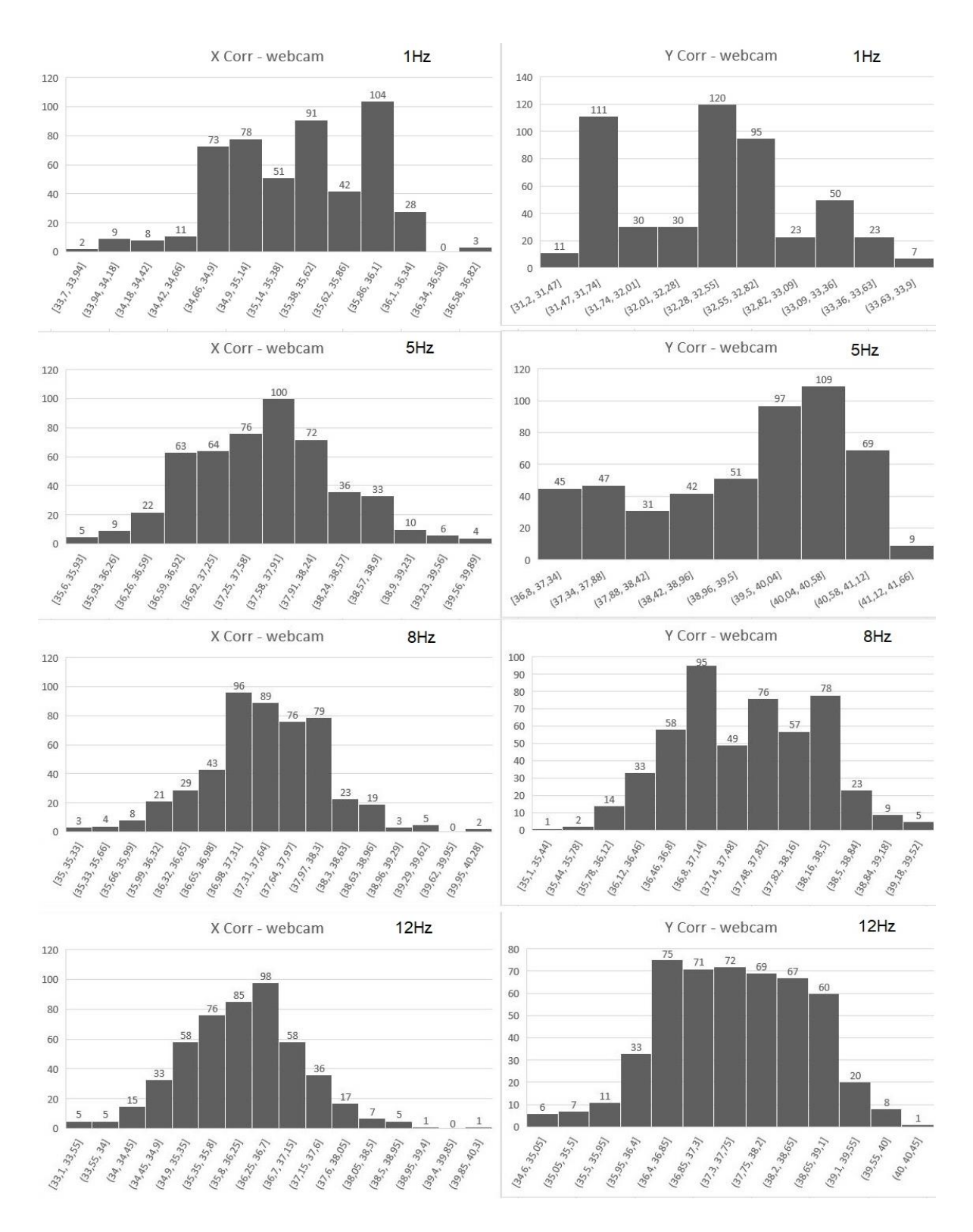

Figura R.15: Histogramas realizados con datos recolectados de la webcam durante las correcciones. Ensayo con señal senoidal de ±4 pixeles de amplitud, 1Hz, 5Hz, 8Hz y 12Hz. (Fuente: Propia).

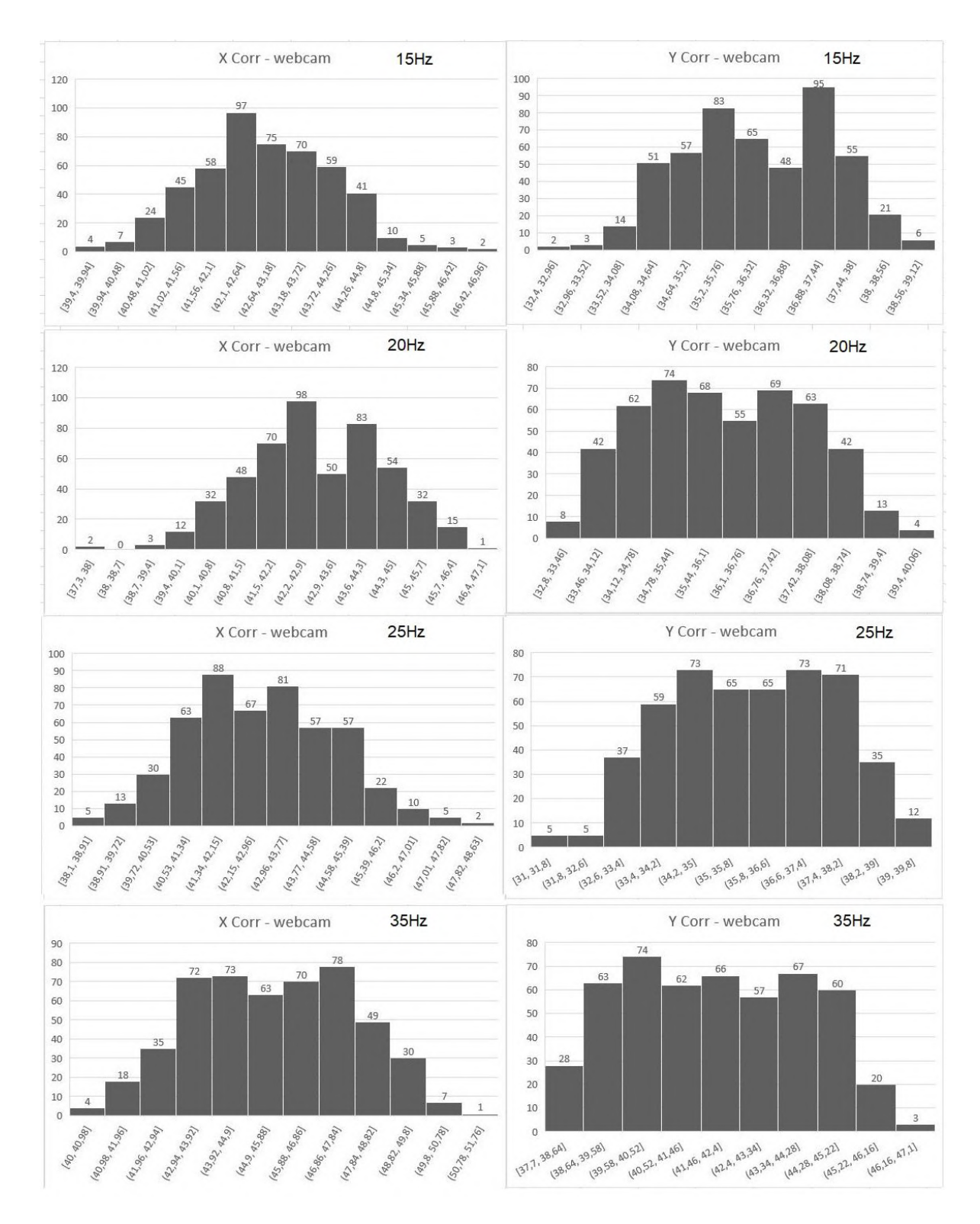

Figura R.16: Histogramas realizados con datos recolectados de la webcam durante las correcciones. Ensayo con señal senoidal de ±4 pixeles de amplitud, 15Hz, 20Hz, 25Hz y 35Hz. (Fuente: Propia).

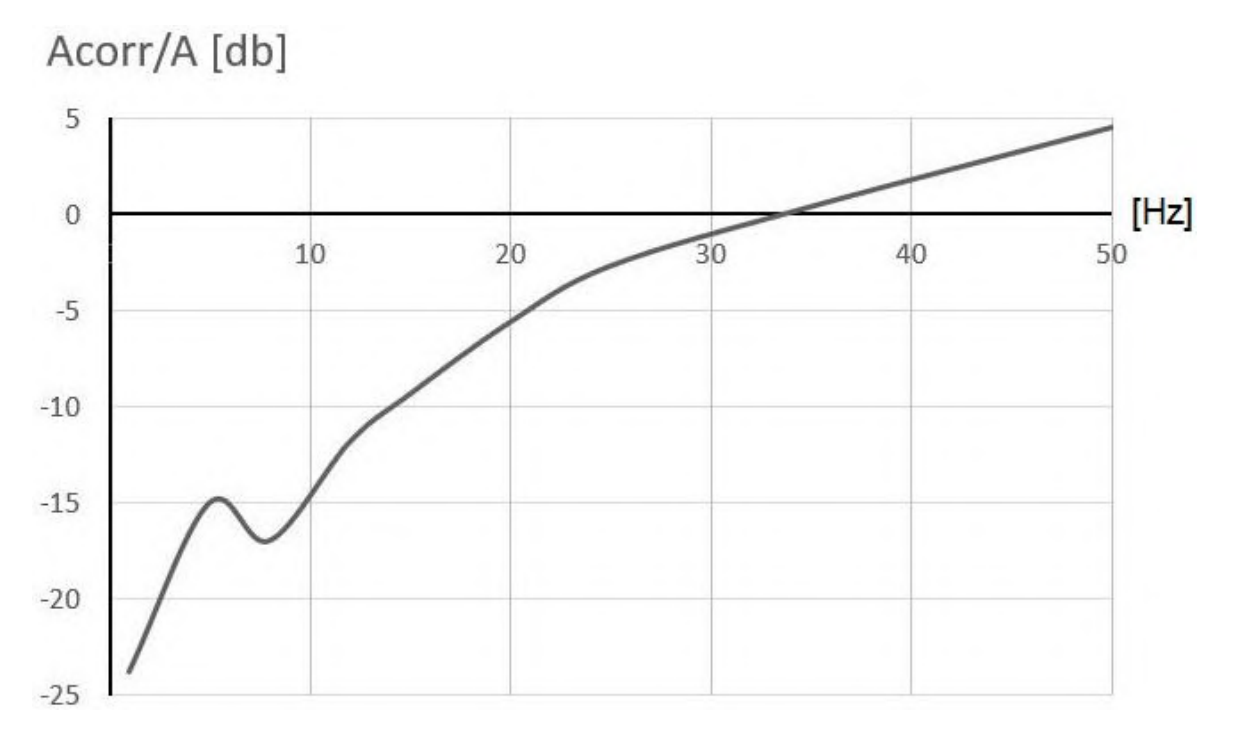

Figura R.17: Gráfico de reducción del área de dispersión para señales senoidales de distinta frecuencia. (Fuente: Propia).

 La figura R.17 es una representación de la respuesta en frecuencia del prototipo. Si se define el corte en −3db, que corresponde a una reducción del área de dispersión de un 30%, entonces el ancho de banda del dispositivo se limita a señales de entre 0-24 Hz. A partir de los 34Hz el sistema ya no es capaz de seguir la aberración y produce un efecto contrario al deseado, amplificando el área de dispersión.

## **Conclusiones**

 El prototipo desarrollado cumple con los objetivos planteados en la presentación del tema, sin embargo, hay aspectos que pueden mejorarse para optimizar el desempeño del mismo.

 Para comenzar, se ha hecho especial énfasis en los tiempos de respuesta, debido a que la aplicación se trata de un sistema de control crítico y, como tal, debe actuar con una demora inferior a los 10ms, los valores típicos en OA son del orden de 1ms. Desde este aspecto, cada etapa puede ser mejorada: por ejemplo, existen cámaras que pueden tomar capturas en tiempos inferiores a 1ms, el software podría ser optimizado para minimizar aún más la caída del framerate, el pc puede disponer de un procesador más potente, para eliminar la histéresis se podría implementar un sistema de control de lazo cerrado para los actuadores, los tiempos de carga y descarga de los actuadores pueden reducirse de 700µs a 100µs o incluso menos si la frecuencia de resonancia es mayor, para éste último caso es posible que haga falta rediseñar algunos aspectos en el driver del espejo y la fuente externa. Además de esto se debería implementar un mecanismo para reducir las oscilaciones mecánicas producidas en el espejo. Algunos autores describen fluidos entre espejo y actuador que funcionan como elemento amortiguador entre los mismos. Un cambio de tecnología en el espejo puede resolver varios aspectos, por ejemplo, los espejos de membrana MEMS prácticamente no presentan histéresis y pueden funcionar a frecuencias elevadas debido a que incluyen un sistema de amortiguamiento propio en el diseño.

 De ser necesario, el sistema puede alcanzar distancias angulares superiores y emplear más puntos de trabajo. Efectivamente, la distancia angular puede incrementarse utilizando actuadores de mayor desplazamiento, ubicándolos más cerca del punto central o hasta apilando uno sobre otro. En cuanto a los puntos de trabajo, se pueden utilizar pasos de tensión más pequeños.

 Un sistema de OA es un dispositivo muy sensible, resulta indispensable que el montaje definitivo no presente alteraciones externas.

 Para una aplicación de ópticas adaptativas se deberían realizar varias modificaciones: partiendo desde la adquisición de un espejo deformable, existen espejos de membrana de tipo MEMS que incluyen actuación tilt en los mismos. Para medir el frente de onda se puede utilizar una cámara con sensor Shark-Hartmann: Thorlabs dispone modelos con controladores para Labview, por lo que sería posible una adaptación de la aplicación de pc desarrollada en el presente trabajo. La muestra recolectada en el sensor de Shark-Hartmann debe ser una representación fiel de la señal original, por lo que el divisor de haz no debe introducir distorsiones ni imágenes fantasma en la muestra. Debido a que un espejo deformable contiene una cantidad de actuadores piezoeléctricos mucho mayor a 3, se debería modificar el driver electrónico para controlar cada uno de ellos, además, por los mismos motivos, en estos casos es común utilizar tecnología FPGA en lugar de un microcontrolador, puesto que los FPGA son dispositivos lo suficientemente potentes como para manipular la información correspondiente a todos los actuadores simultáneamente.

 Debido a los efectos de resonancia mecánica, se dejó constancia de los aumentos en los tiempos de respuesta de 3ms a 10ms, y el ancho de banda del sistema terminó siendo de 24 Hz. Por lo que es recomendable, al diseñar un sistema de OA, primero evaluar las componentes espectrales de la turbulencia en el emplazamiento donde se encuentra ubicado el telescopio, puesto que, si la componente de mayor orden a corregir se ubica en el corte, el tiempo de respuesta debe ser al menos 5 veces inferior a la inversa de la frecuencia de corte para obtener resultados satisfactorios.

# **Bibliografía**

[1] [Robert K. Tyson](https://spie.org/profile/Robert.Tyson-6662) (2000). "Introduction to Adaptive Optics- Third Edition". SPIE—The International Society for Optical Engineering. Bellingham, Washington, USA. ISBN: 0-8194- 3511-2.

[2] Young, Freedman (2009). "Sears and Zemansky's University Physics - Décimo segunda edición". [Pearson Education,](https://es.wikipedia.org/w/index.php?title=Pearson_Education&action=edit&redlink=1) México. ISBN: 978-607-442-304-4.

[3[\] Robert K. Tyson](https://spie.org/profile/Robert.Tyson-6662) (2010). "Principles of Adaptive Optics- Third Edition". CRC Press-Taylor and Francis Group. University of North Carolina Charlotte, USA. ISBN: 978-1-4398-0859- 7.

[4] [Robert K. Tyson](https://spie.org/profile/Robert.Tyson-6662) (2012). "Topics in Adaptive Optics- Third Edition". Editado por Robert K. Tyson. Publicado por InTech. ISBN: 978-953-307-949-3.

[5] Hardy, J.W. (1998). "Adaptive Optics for Astronomical Telescopes- First Edition". Publicado por Oxford University Press, New York, USA. ISBN: 0195090195 9780195090192.

[6] M.Born, E. Wolf (2019). "Principles of Optics- 60th Anniversary Edition". Publicado por Cambridge University Press, UK. ISBN:13 978-1-108-47743-7.

[7] Mahajan N. Virendra (1998). "Optical Imaging and Aberrations- Part 1 - Ray geometrical optics". SPIE Press. Bellingham, Washington, USA. ISBN: 0-8194-2515-X.

[8] J. Wyant, K. Creath (1992). "Basic Wavefront Aberration Theory for Optical Metrology - Chapter 1". Academic Press, INC. University of Arizona, Tucson, Arizona, USA. ISBN: 0- 12-408611-X.

[9] Mahajan N. Virendra (2011). "Optical Imaging and Aberrations- Part 2 - Wave Diffraction Optics - Second Edition". SPIE Press. Bellingham, Washington, USA. ISBN: 978-0-8194- 8699-8.

[10] Geary J. M. (1995). "Introduction to Wavefront Sensors". SPIE Press. Bellingham, Washington, USA. ISBN: 0-8194-1701-7.

[11] [Robert K. Tyson](https://spie.org/profile/Robert.Tyson-6662) (2000). "Adaptive Optics Engineering Handbook". Editado por Robert K. Tyson. Publicado por Marcel Dekker, Inc. New York, USA. ISBN: 0-8247-8275-5.

[12] Sauchelli, Victor H. (2007). "Teoría de señales y sistemas lineales – 2da edición". Editorial Científica Universitaria. Córdoba Capital, Argentina. ISBN: 978-987-23471-8-5.

[13] Oppenheim V., Willsky S. (1994). "Señales y sistemas - 2da edición". Publicado por Prentice Hall Hispanoamérica S.A., México. ISBN: 968-880-381-2.

[14] Kuo, C. Benjamin. (1996). "Sistemas de control automático – 7ma edición". Publicado por Prentice Hall Hispanoamérica S.A., México. ISBN: 968-880-723-0.

[15] Ogata, Katsuhiko. (2010). "Ingeniería de control moderna – 5ta edición". Publicado por Pearson Educación, S.A., Madrid, España. ISBN: 978-84-8322-660-5.

[16] Thomas Klinger. (2003). "Image processing with Labview and IMAQ Vision". Published by Prentice Hall PTR, New Jersey, USA. ISBN: 0-13-047415-0.

## **Referencias**

[17] Verasay, Rodríguez (2010). Proyecto Integrador: "Montaje experimental de óptica adaptativa utilizando tecnología FPGA". UNC, FCEFyN.

[18] Villarreal, Starck Cuffini (2013). Proyecto Integrador: "Formulación Matemática del Frente de Onda de una Fuente Luminosa según el Método Modal". UNC, FCEFyN.

[19] Morales, Quiroga (2018). PPS: "Caracterización de componentes críticos para una aplicación de Óptica Adaptiva Astronómica". UNC, FCEFyN.

[20] Gonzáles, José Emilio Oti (2002). Tesina. "Construcción y calibrado de un sensor de Shack-Hartmann". Universidad de Cantabria, Santander, Departamento de Física Aplicada.

[21] Hardy, John W (1994). "Optica adaptativa". Revista Investigación y Ciencia, España - Nº215, p.52-57.

[22] Powell, Corey S. (1992). "Espejos para el Cosmos". Revista Investigación y Ciencia, España - Nº184, p.80-89.

[23] Robert Bravo (2019). "Calidad del cielo: Seeing y transparencia". Fecha de acceso: 29/04/2022. Recuperado de: <https://astroaficion.com/2019/08/19/calidad-cielo-seeing-transparencia/>

[24] PhotoJournal (1998). "Movimiento en los vórtices atmosféricos de Júpiter – Misión Galileo". Fecha de acceso: 29/04/2022. Recuperado de: <https://photojournal.jpl.nasa.gov/animation/PIA01230>

[25] Salas, Matías Ascanio (2012). "Diseño, construcción y resultados de un sistema experimental de óptica adaptativa multi-objeto". Pontificia Universidad Católica de Chile, Santiago. Fecha de acceso: 02/05/2022. Recuperado de: <https://repositorio.uc.cl/handle/11534/1728>

[26] María L. Calvo (2008). "Aberraciones del sistema visual humano". Fecha de acceso: 12/05/2022. Recuperado de:

[https://docplayer.es/48902788-Aberraciones-del-sistema-visual-humano-clase-13-de](https://docplayer.es/48902788-Aberraciones-del-sistema-visual-humano-clase-13-de-mayo-de-2008-prof-maria-l-calvo.html)[mayo-de-2008-prof-maria-l-calvo.html](https://docplayer.es/48902788-Aberraciones-del-sistema-visual-humano-clase-13-de-mayo-de-2008-prof-maria-l-calvo.html)

[27] Fisicalab (2018). "Aberraciones ópticas". Fecha de acceso: 12/05/2022. Recuperado de:

[https://www.fisicalab.com/apartado/aberraciones-opticas#curvatura\\_campo](https://www.fisicalab.com/apartado/aberraciones-opticas#curvatura_campo)

[28] Antonio H. Escudero (2014). "Seminario de Ingeniería Óptica - Aberraciones". Universidad Veracruzana, México. Fecha de acceso: 14/05/2022. Recuperado de: <https://www.uv.mx/personal/aherrera/files/2014/05/J.-Aberraciones1.pdf>

[29] Diana Carolina J. González (2007). Tesis. "Procesamiento de interferogramas para obtener las aberraciones de una lente adaptativa". Universidad Tecnológica de la Mixteca, México. Fecha de acceso: 12/05/2022. Recuperado de: [http://jupiter.utm.mx/~tesis\\_dig/10207.pdf](http://jupiter.utm.mx/~tesis_dig/10207.pdf)

[30] Darril P. Greenwood, Charles A. Primmerman (1992). "Adaptive Optics Research at Lincoln Laboratory". Lincoln Laboratory Journal. Volumen 5- Número 1. Fecha de acceso: 14/05/2022. Recuperado de:

<http://citeseerx.ist.psu.edu/viewdoc/download?doi=10.1.1.186.1641&rep=rep1&type=pdf>

[31] Wikipedia (2018). "Polinomios de Zernike". Fecha de acceso: 14/05/2022. Recuperado de:

[https://es.wikipedia.org/wiki/Polinomios\\_de\\_Zernike](https://es.wikipedia.org/wiki/Polinomios_de_Zernike)

[32] Operación de Ojos (2014). "Aberraciones de alto orden u orden superior". Blog de divulgación y salud oftalmológica. Fecha de acceso: 18/05/2022. Recuperado de: https://operacionojos.com/oftalmologia/aberraciones-alto-orden-superior/

[33] García Gil, Claudia Ivette (2010). "Construcción de un sensor de frente de onda tipo Shack-Hartmann empleando dos tipos de arreglos de lentes". Tesis de maestría en ciencias. Centro de Investigación Científica y de Educación Superior de Ensenada. Fecha de acceso: 21/05/2022. Recuperado de:

<http://cicese.repositorioinstitucional.mx/jspui/handle/1007/565>

[34] Keskin, Onur (2008). "Point Spread Function Reconstruction for Next Generation Adaptive Optics Systems". Una disertación presentada en cumplimiento parcial de los requisitos para el Grado de Doctor en filosofía. Universidad de Victoria, Canadá. Fecha de acceso: 21/05/2022. Recuperado de: <https://dspace.library.uvic.ca/handle/1828/3210>

[35] Thorlabs (1999-2022). "Adaptive Optics Tutorial". Thorlabs Inc. Fecha de acceso: 25/05/2022. Recuperado de: [https://www.thorlabs.com/newgrouppage9.cfm?objectgroup\\_id=5056](https://www.thorlabs.com/newgrouppage9.cfm?objectgroup_id=5056)

[36] Thorlabs (1999-2022). "Piezoelectric Tutorial". Thorlabs Inc. Fecha de acceso: 25/05/2022. Recuperado de: [https://www.thorlabs.com/newgrouppage9.cfm?objectgroup\\_id=5030](https://www.thorlabs.com/newgrouppage9.cfm?objectgroup_id=5030)

[37] Thorlabs (1999-2022). "The Piezoelectric Effect - A Brief Tutorial". Thorlabs Inc. Fecha de acceso: 25/05/2022. Recuperado de: <https://www.thorlabs.com/catalogPages/410.pdf>

[38] Thorlabs (1999-2022). "DCC1545M - USB 2.0 CMOS Camera, 1280 x 1024, Monochrome Sensor". Thorlabs Inc. Fecha de acceso: 04/06/2022. Recuperado de: <https://www.thorlabs.com/thorProduct.cfm?partNumber=DCC1545M>

[39] Thorlabs (1999-2022). "PK2FMP1 - Discrete Piezo Stack, 75 V, 11.2 µm Displacement, 5.0 mm x 5.0 mm x 12.6 mm, End Hemisphere and Flat End Plate". Thorlabs Inc. Fecha de acceso: 04/06/2022. Recuperado de: <https://www.thorlabs.com/thorproduct.cfm?partnumber=PK2FMP1>

[40] Edmund Optics (2011). "Selecting the right beamsplitter". Edmund Optics Inc. Fecha de acceso: 25/05/2022. Recuperado de:

[https://www.edmundoptics.com/knowledge-center/video/tutorials/selecting-the-right](https://www.edmundoptics.com/knowledge-center/video/tutorials/selecting-the-right%20beamsplitter)  [beamsplitter](https://www.edmundoptics.com/knowledge-center/video/tutorials/selecting-the-right%20beamsplitter)

[41] Luis Llamas (2018). "Esquema de patillaje del STM32F103 Blue Pill". Fecha de acceso: 10/06/2022. Recuperado de:

<https://www.luisllamas.es/esquema-de-patillaje-pinout-del-stm32-blue-pill/>

[42] Luis Llamas (2015). "Salida analógica mediante PWM y filtro pasabajos". Fecha de acceso: 10/06/2022. Recuperado de: <https://www.luisllamas.es/salida-analogica-mediante-pwm-y-filtro-paso-bajo/>

[43] Quintero, Chaves, Cortes (2011). "Generación de señales senoidales mediante PWM y filtros activos de segundo orden". Fecha de acceso: 10/06/2022. Recuperado de: https://www.researchgate.net/publication/277184041 Generacion de senales senoidale [s\\_mediante\\_PWM\\_y\\_filtros\\_activos\\_de\\_segundo\\_orden](https://www.researchgate.net/publication/277184041_Generacion_de_senales_senoidales_mediante_PWM_y_filtros_activos_de_segundo_orden)

[44] STMicroelectronics (2022). "[Medium-density performance line Arm-based 32-bit MCU](https://www.st.com/resource/en/datasheet/stm32f103c8.pdf)  with 64 or [128 KB Flash, USB, CAN, 7 timers, 2 ADCs, 9 com. interfaces-](https://www.st.com/resource/en/datasheet/stm32f103c8.pdf) Product specifications". Fecha de acceso: 10/06/2022. Recuperado de: [https://www.st.com/en/microcontrollers](https://www.st.com/en/microcontrollers-microprocessors/stm32f103c8.html#documentation)[microprocessors/stm32f103c8.html#documentation](https://www.st.com/en/microcontrollers-microprocessors/stm32f103c8.html#documentation)

[45] STMicroelectronics (2017). "STM32F10xxx/20xxx/21xxx/L1xxxx Cortex-M3 -Programming manual". Fecha de acceso: 10/06/2022. Recuperado de: [https://www.st.com/en/microcontrollers](https://www.st.com/en/microcontrollers-microprocessors/stm32f103c8.html#documentation)[microprocessors/stm32f103c8.html#documentation](https://www.st.com/en/microcontrollers-microprocessors/stm32f103c8.html#documentation)

[46] STMicroelectronics (2021). "STM32F101xx, STM32F102xx, STM32F103xx, STM32F105xx and STM32F107xx advanced Arm-based 32-bit MCUs- Reference manual". Fecha de acceso: 10/06/2022. Recuperado de: [https://www.st.com/en/microcontrollers](https://www.st.com/en/microcontrollers-microprocessors/stm32f103c8.html#documentation)[microprocessors/stm32f103c8.html#documentation](https://www.st.com/en/microcontrollers-microprocessors/stm32f103c8.html#documentation)

[47] STMicroelectronics (2011). "Getting started with STM32F10xxx hardware development". Fecha de acceso: 10/06/2022. Recuperado de: [https://www.st.com/en/microcontrollers](https://www.st.com/en/microcontrollers-microprocessors/stm32f103c8.html#documentation)[microprocessors/stm32f103c8.html#documentation](https://www.st.com/en/microcontrollers-microprocessors/stm32f103c8.html#documentation)

[48] STMicroelectronics (2022). "Tools and software". Fecha de acceso: 10/06/2022. Recuperado de:

<https://www.st.com/en/microcontrollers-microprocessors/stm32f103c8.html#tools-software>

[49] STMicroelectronics (2017). "PWM resolution enhancement through a dithering technique for STM32 advanced-configuration, general-purpose and lite timers- Application note". Fecha de acceso: 10/06/2022. Recuperado de:

[https://www.st.com/resource/en/application\\_note/an4507-pwm-resolution-enhancement](https://www.st.com/resource/en/application_note/an4507-pwm-resolution-enhancement-through-a-dithering-technique-for-stm32-advancedconfiguration-generalpurpose-and-lite-timers-stmicroelectronics.pdf)[through-a-dithering-technique-for-stm32-advancedconfiguration-generalpurpose-and-lite](https://www.st.com/resource/en/application_note/an4507-pwm-resolution-enhancement-through-a-dithering-technique-for-stm32-advancedconfiguration-generalpurpose-and-lite-timers-stmicroelectronics.pdf)[timers-stmicroelectronics.pdf](https://www.st.com/resource/en/application_note/an4507-pwm-resolution-enhancement-through-a-dithering-technique-for-stm32-advancedconfiguration-generalpurpose-and-lite-timers-stmicroelectronics.pdf)

[50] STMicroelectronics (2017). "ST-LINK V2 Driver". Fecha de acceso: 20/06/2022. Recuperado de:

<https://www.st.com/en/development-tools/stsw-link009.html#overview>

[51] STMicroelectronics (2010). "STM32's ADC modes and their applications - Application note". Fecha de acceso: 20/06/2022. Recuperado de: [https://www.st.com/resource/en/application\\_note/an3116-stm32s-adc-modes-and-their](https://www.st.com/resource/en/application_note/an3116-stm32s-adc-modes-and-their-applications-stmicroelectronics.pdf)[applications-stmicroelectronics.pdf](https://www.st.com/resource/en/application_note/an3116-stm32s-adc-modes-and-their-applications-stmicroelectronics.pdf)

[52] Arm Keil1 (2022). "Keil uVision5 - Download". Fecha de acceso: 20/06/2022. Recuperado de: <https://www.keil.com/demo/eval/arm.htm>

[53] Arm Keil2 (2022). "MDK5 Software pack support for STM32F1 series devices". Fecha de acceso: 20/06/2022. Recuperado de: <https://www.keil.com/dd2/pack/>

[54] Khaled Magdy (2020). "STM32 Timer-PWM mode tutorial". Fecha de acceso: 10/06/2022. Recuperado de: <https://deepbluembedded.com/stm32-pwm-example-timer-pwm-mode-tutorial/>

[55] Wilaeba electrónica (2018). "Filtro pasabajos pasivo de 2do orden RC". Fecha de acceso: 10/06/2022. Recuperado de:

[https://wilaebaelectronica.blogspot.com/2017/01/filtro-pasa-bajos-pasivo-de-2do-orden](https://wilaebaelectronica.blogspot.com/2017/01/filtro-pasa-bajos-pasivo-de-2do-orden-rc.html)[rc.html](https://wilaebaelectronica.blogspot.com/2017/01/filtro-pasa-bajos-pasivo-de-2do-orden-rc.html)

[56] Altium Designer (2019). "Altium documentation". Fecha de acceso: 20/06/2022. Recuperado de: [https://www.altium.com/documentation/other\\_installers#!libraries](https://www.altium.com/documentation/other_installers#!libraries)

[57] Aldelta Technologies (2020). "Altium importando componentes desde SnapEda". Fecha de acceso: 20/06/2022. Recuperado de: [https://www.youtube.com/watch?v=28\\_8Ewz03fs](https://www.youtube.com/watch?v=28_8Ewz03fs)

[58] PCB designer (2021). "Descargar modelo 3d – 3d content central". Fecha de acceso: 20/06/2022. Recuperado de: <https://www.youtube.com/watch?v=dhbtKAZOLDk>

[59] Diego Sendoya (2015). "Labview core 1 course". Fecha de acceso: 20/06/2022. Recuperado de: [https://www.youtube.com/watch?v=twNGbgTGvc4&list=PLcn-](https://www.youtube.com/watch?v=twNGbgTGvc4&list=PLcn-NJiWGBNYtnxmPMx_HAKbor866oAdM)

[NJiWGBNYtnxmPMx\\_HAKbor866oAdM](https://www.youtube.com/watch?v=twNGbgTGvc4&list=PLcn-NJiWGBNYtnxmPMx_HAKbor866oAdM)

[60] Diego Sendoya (2015). "Labview core 2 course". Fecha de acceso: 20/06/2022. Recuperado de:

[https://www.youtube.com/watch?v=smRMzqIZXnM&list=PLcn-NJiWGBNaU5-ypq7Jhgu-](https://www.youtube.com/watch?v=smRMzqIZXnM&list=PLcn-NJiWGBNaU5-ypq7Jhgu-NSaxJvOaN)[NSaxJvOaN](https://www.youtube.com/watch?v=smRMzqIZXnM&list=PLcn-NJiWGBNaU5-ypq7Jhgu-NSaxJvOaN)

[61] Aurelio Cadenas (2018). "Curso programación en Labview". Fecha de acceso: 20/06/2022. Recuperado de:

[https://www.youtube.com/watch?v=CXPbDnItzpo&list=PLb\\_ph\\_WdlLDkiwqtPD6kv7Ofchs](https://www.youtube.com/watch?v=CXPbDnItzpo&list=PLb_ph_WdlLDkiwqtPD6kv7OfchsD819ss) [D819ss](https://www.youtube.com/watch?v=CXPbDnItzpo&list=PLb_ph_WdlLDkiwqtPD6kv7OfchsD819ss)

[62] National Instruments (2016). "Introduction to NI vision in Labview for education". Fecha de acceso: 20/06/2022. Recuperado de: <https://vdocuments.mx/introduction-to-vision-ni.html>

[63] National Instruments (2014). "Machine visión and image processing – Labview self study guide". Fecha de acceso: 20/06/2022. Recuperado de: <https://www.scribd.com/presentation/263677810/LabVIEW-Machine-Vision-Day-1>

[64] National Instruments (2003). "IMAQ visión concepts manual". Fecha de acceso: 20/06/2022. Recuperado de:

[https://www.ni.com/docs/en-US/bundle/322916b/page/download.html#](https://www.ni.com/docs/en-US/bundle/322916b/page/download.html)

[65] National Instruments (2005). "NI visión for Labview – User manual". Fecha de acceso: 20/06/2022. Recuperado de: [https://www.ni.com/docs/en-US/bundle/371007b/page/download.html#](https://www.ni.com/docs/en-US/bundle/371007b/page/download.html)

[66] National Instruments (2021). "Guia de inicio Labview". Fecha de acceso: 20/06/2022. Recuperado de: <https://www.ni.com/getting-started/install-software/esa/>

[67] National Instruments (2001). "NI visa user manual". Fecha de acceso: 20/06/2022. Recuperado de: <https://usermanual.wiki/Document/NIVISAuserManual.1931619845/view>

[68] National Instruments (1998). "NI visa programmer reference manual". Fecha de acceso: 20/06/2022. Recuperado de: <http://scs.etc.tuiasi.ro/scslabs/Aparatura/NI-VISAProgrammersMan.pdf>

[69] National Instruments (2022). "Descarga de controladores y software NI". Fecha de acceso: 20/06/2022. Recuperado de: <https://www.ni.com/es-cr/support/downloads.html>

[70] Luis Franco Soto (2022). "Inicio de programa". Fecha de acceso: 11/07/2022. Recuperado de: [https://www.youtube.com/watch?v=\\_2A3JoXG2RI](https://www.youtube.com/watch?v=_2A3JoXG2RI)

[71] Luis Franco Soto (2022). "Calibración". Fecha de acceso: 11/07/2022. Recuperado de: <https://www.youtube.com/watch?v=2erfe3dtyhQ>

[72] Luis Franco Soto (2022). "Corrección señal senoidal". Fecha de acceso: 11/07/2022. Recuperado de: <https://www.youtube.com/watch?v=2HXibAqHUe0>

[73] Luis Franco Soto (2022). "Corrección señal pseudo aleatoria". Fecha de acceso: 11/07/2022. Recuperado de: <https://www.youtube.com/watch?v=X0zol6bcUeo>

[74] Luis Franco Soto (2022). "Test driver del espejo". Fecha de acceso: 13/07/2022. Recuperado de: [https://www.youtube.com/watch?v=cALk1odYz-8&list=PLlyMmdIn6gWW9uAZNnG11Iecd](https://www.youtube.com/watch?v=cALk1odYz-8&list=PLlyMmdIn6gWW9uAZNnG11Iecd-fH4znbp&index=5)[fH4znbp&index=5](https://www.youtube.com/watch?v=cALk1odYz-8&list=PLlyMmdIn6gWW9uAZNnG11Iecd-fH4znbp&index=5)

[75] Luis Franco Soto (2022). "Test filtros- Variación ancho de pulso de señal PWM 281KHz". Fecha de acceso: 13/07/2022. Recuperado de: <https://www.youtube.com/watch?v=QzKmIT1Aisc>

[76] Luis Franco Soto (2022). "Respuesta transitoria en el actuador". Fecha de acceso: 14/07/2022. Recuperado de: <https://www.youtube.com/watch?v=57g60zHgoY4>

[77] Luis Franco Soto (2022). "Operación dinámica de un actuador". Fecha de acceso: 14/07/2022. Recuperado de: <https://www.youtube.com/watch?v=ittF1pnMdzI>

## **ANEXO I: Aberraciones primarias**

 Partiendo de la ecuación de aberración de onda ∅, para los términos primarios y expresado en notación polar  $(\rho, \theta)$  se tiene:

$$
\phi(\rho,\theta) = -\frac{1}{4}B\rho^4 - Cy_0^2\rho^2\cos\theta^2 - \frac{1}{2}Dy_0^2\rho^2 + Ey_0^3\rho\cos\theta + Fy_0\rho^3\cos\theta \tag{A1.1}
$$

Donde  $\rho$  y  $\theta$  son una caracterización de la pupila circular de salida, B, C, D, E, F variables constantes e  $y_0$  es un parámetro proporcional al ancho de la imagen. En la ecuación A1.1, cada término representa un tipo particular de desviación del frente de onda respecto a su forma ideal. Al analizar cada caso, cancelando el resto con coeficientes cero y considerando  $\xi = \rho \sin \theta$ ,  $\eta = \rho \cos \theta$  se obtienen las superficies de la figura A1.1:

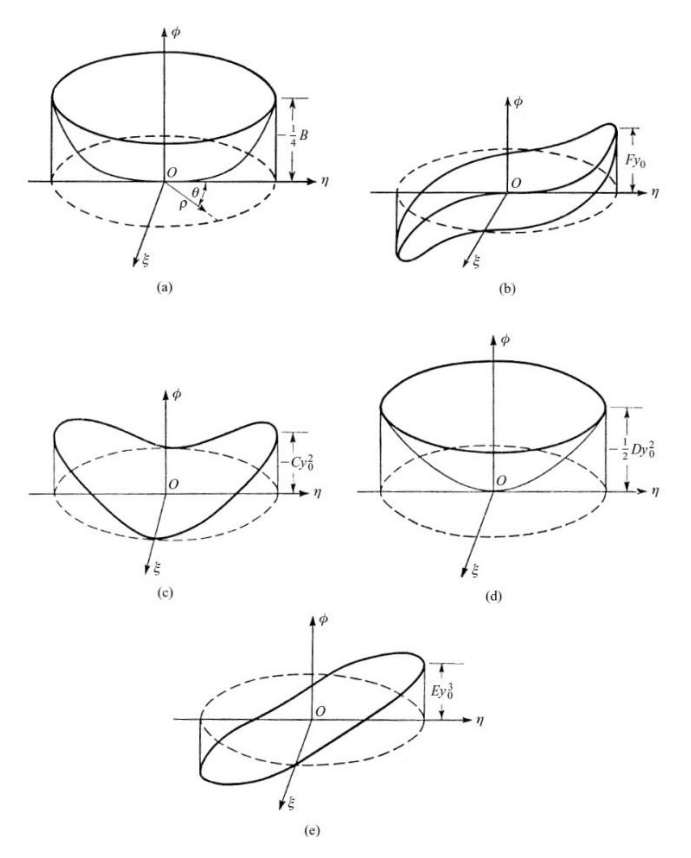

Figura A1.1: Aberraciones de onda primarias. a) Aberración esférica  $\phi(\rho,\theta) = -\frac{1}{4}$  $\frac{1}{4}B\rho^4$ ; b) Coma  $\phi(\rho,\theta) = Fy \circ \rho^3 \cos \theta$ ; c) Astigmatismo  $\phi(\rho,\theta) = -Cy \circ^2 \rho^2 \cos \theta^2$ ; d) Curvatura de campo  $\phi(\rho,\theta) =$  $-\frac{1}{2}$  $\frac{1}{2}Dyo^2\rho^2$ ; e) Distorsión  $\phi(\rho,\theta) = Eyo^3\rho\cos\theta$ . (Fuente: Born, Wolf [6]).

 Si en la ecuación A1.1 se unifican las variables constantes en una y se normaliza de tal manera que  $0 \le \rho \le 1$ , se tiene:

$$
\phi(\rho,\theta) = a_{40}\rho^4 + a_{22}\rho^2\cos\theta^2 + a_{20}\rho^2 + a_{11}\rho\cos\theta + a_{31}\rho^3\cos\theta \tag{A1.2}
$$

Donde cada coeficiente de aberración  $a_{nm}$  depende de  $y_0$  y representa el valor pico del correspondiente término de aberración.

#### **Distorsión (E ≠ 0)**

Si sólo el coeficiente E difiere de cero, la ecuación A1.1 se representa como:

$$
\phi(\rho,\theta) = E y_0^3 \rho \cos \theta = E y_0^3 \eta \tag{A1.3}
$$

Dado que la expresión A1.3 es independiente de  $\rho$  y  $\theta$ , la imagen no dependerá del radio de la pupila de salida; sin embargo, la distancia fuera del eje de la imagen no será proporcional a la del objeto.

 La aberración por distorsión se produce cuando las zonas de la lente poseen distancias focales y aumentos diferentes. Se manifiesta como una deformación de la imagen en su conjunto, a pesar de que cada punto del objeto corresponda a un único punto en el plano imagen. La distorsión puede ser positiva o negativa y presentar una amplificación no constante, es decir, que no es la misma para cualquier altura de la imagen. Si el objeto es un cuadrado, cuando la distorsión es positiva la imagen tiene forma de barril y cuando la distorsión es negativa los lados del cuadrado se curvan hacia dentro como un cojín, como se muestra en la figura A1.2:

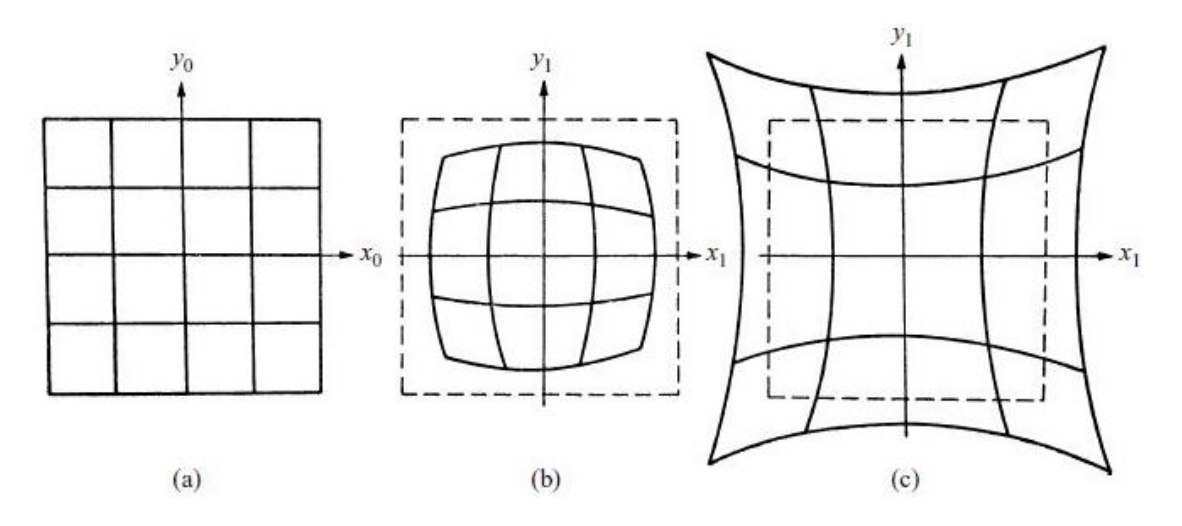

Figura A1.2: Distorsión. a) Objeto sin distorsión; b) Imagen en presencia de distorsión de barril (E>0); c) Imagen en presencia de distorsión de cojín (E<0). (Fuente: Born, Wolf [6]).

 Resulta interesante regresar a la ecuación A1.2 y realizar el mismo procedimiento, donde se obtiene:

$$
\phi(\rho,\theta) = a_{11}\rho\cos\theta \tag{A1.4}
$$

 La ecuación A1.4 tiene la forma de una componente de inclinación tilt, esto es, la dependencia del término de distorsión de las coordenadas de la pupila es similar a la aberración de inclinación del frente de onda. Por lo tanto, se puede considerar este término como una aberración de inclinación del frente de onda cuyo coeficiente varía con la altura del objeto puntual de manera diferente, puesto que, el coeficiente de distorsión varía respecto a  $y_0^3$ , pero el coeficiente tilt es independiente de  $y_0$ . En consecuencia, la imagen de un objeto puntual en presencia de distorsión es perfecta, pero presenta un desplazamiento transversal; la cantidad de ese desplazamiento depende de la altura del objeto puntual.

#### **Curvatura de campo (D ≠ 0)**

Conocido también como curvatura de campo de Petzval, es el caso de la ecuación A1.5:

$$
\phi(\rho,\theta) = -\frac{1}{2}Dy_0^2\rho^2\tag{A1.5}
$$

 En un sistema óptico, las lentes proyectan los rayos paralelos, idealmente, a una distancia de la misma igual a su distancia focal f. Al situar una pantalla plana a una distancia f de la lente, para proyectar las imágenes de los objetos sobre la misma, no habrá problema para los puntos próximos al eje óptico. Sin embargo, para los puntos alejados del eje óptico, los rayos convergen antes de llegar a la pantalla. Este efecto es más notorio cuando se trata de formar la imagen de un objeto plano extenso.

 En la figura A1.3 se ilustra este concepto: a la izquierda, los rayos en rojo provienen de puntos próximos al eje óptico, siendo paralelos al mismo y formando su imagen sobre la pantalla; por el contrario, los rayos en amarillo provienen de puntos alejados, formándose la imagen antes de llegar a la pantalla y dando lugar a la curvatura de campo. A la derecha, un ejemplo concreto del efecto que produce en la imagen de un objeto.

 Dependiendo de la aplicación, el efecto de curvatura puede corregirse de varias maneras. En fotografía, por ejemplo, se suele curvar la película, para que su forma converja con el plano focal, o usar objetivos aplanáticos<sup>12</sup>. También existen lentes especiales cuya distancia focal varía con el ángulo de los rayos o elementos correctivos de potencia negativa.

 $12$  Un *objetivo aplanático* se compone por elementos dispuestos para evitar aberraciones.

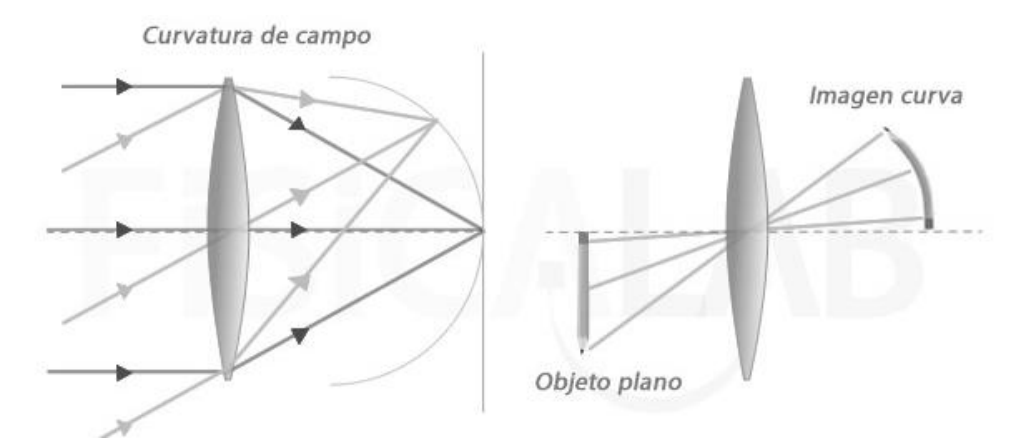

Figura A1.3: Ejemplo de curvatura de campo en lente convergente. (Fuente: Fisicalab [27]).

 Similarmente al caso anterior, utilizando la expresión A1.2, es posible reescribir la ecuación A1.5 como:

$$
\varphi(\rho,\theta) = a_{20}\rho^2 \tag{A1.6}
$$

 El término de la ecuación A1.6 tiene la forma de la aberración conocida como defoco o desenfoque. Comparando sus coeficientes, se observa que la curvatura de campo depende de  $y_0^2$ , mientras que, para el caso de desenfoque es independiente del mismo.

La aberración de onda de *desenfoque* se explica en base a la figura A1.4. Se considera un sistema de imágenes para el cual la imagen gaussiana esperada de un objeto puntual se ubica en  $P_1$ . Si el sistema se ensambla correctamente y el frente de onda no contiene aberraciones, un frente de onda esférico con su centro de curvatura en  $P_1$  emerge de la pupila de salida y se observa una imagen perfecta. Sin embargo, si uno o más de sus elementos se desplazan a lo largo del eje óptico, entonces, la imagen se desplazará longitudinalmente hasta un punto  $P_2$ , de modo que  $P_2$  se encuentra en la recta definida por el segmento O-P<sub>1</sub> que une el centro O de la pupila de salida y el punto P<sub>1</sub> de la imagen gaussiana. En ese caso, el frente de onda W para este objeto puntual es esférico, con su centro de curvatura en  $P_2$ . La aberración del frente de onda con respecto a la esfera de referencia gaussiana S que está centrada en  $P_1$  es la desviación óptica entre las dos a lo largo de un rayo.

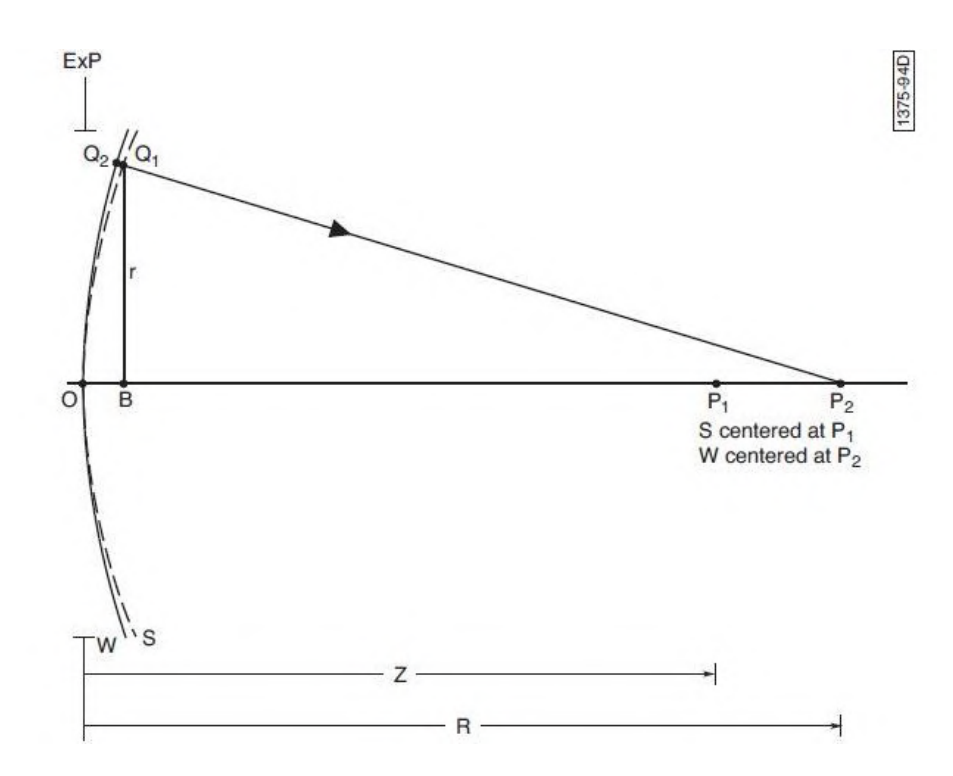

Figura A1.4: El frente de onda desenfocado W es esférico con radio R y centrado en P2, y la esfera de referencia S con radio z y centrada en P1. (Fuente: Mahajan N. Virendra [7]).

 También se introduce una aberración de desenfoque si el sistema se ensambla correctamente, pero la imagen se observa en un plano distinto al plano de la imagen gaussiana.

 El desenfoque, entonces, forma la imagen en una posición distinta de la correspondiente a la imagen Gaussiana. Se la considera la causa más frecuente de degradación en los sistemas formadores de imágenes.

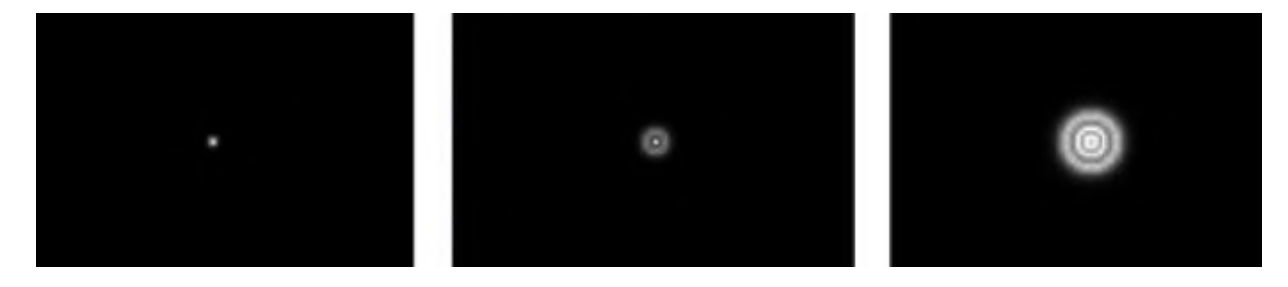

Figura A1.5: Imagen de un punto con desenfoque creciente. (Fuente: Antonio H. Escudero [28]).

 Los coeficientes para la distorsión y la curvatura de campo varían con la altura de la imagen como  $y_0^3$  e  $y_0^2$ , respectivamente. Sin embargo, para una altura de imagen dada, la distorsión es equivalente a la inclinación tilt y la curvatura de campo al defoco. Esta interpretación es de utilidad al definir los polinomios de Zernike.

#### **Astigmatismo (C ≠ 0)**

La componente de astigmatismo se expresa como:

$$
\phi(\rho,\theta) = -C y_0^2 \rho^2 \cos \theta^2 = -C y_0^2 \rho^2 \left(\frac{1+\cos 2\theta}{2}\right) = -\frac{c}{2} y_0^2 \rho^2 (1+\cos 2\theta) \tag{A1.7}
$$

 En la ecuación A1.7, aplicando una identidad trigonométrica, se observa que el término de astigmatismo presenta una componente de curvatura de campo o, si fuera el caso, de desenfoque.

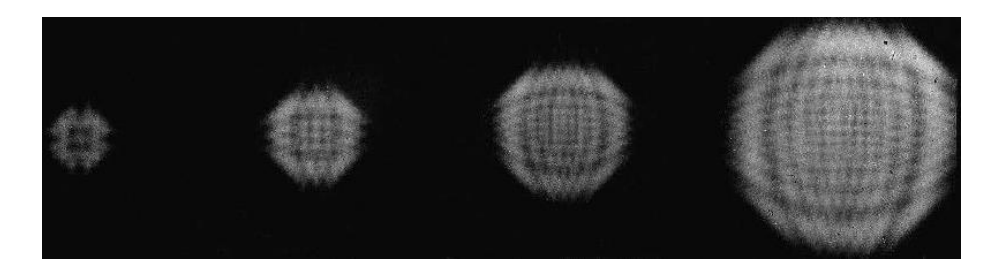

Figura A1.6: Imágenes de un punto con astigmatismo primario creciente.  $\varnothing =$  $1.4\lambda\rho^2$  cos 2 $\theta$ , 2,7 $\lambda\rho^2$  cos 2 $\theta$ , 3,5 $\lambda\rho^2$  cos 2 $\theta$ , 6,5 $\lambda\rho^2$  cos 2 $\theta$ . (Fuente: M.Born, E. Wolf [6]).

 En un sistema óptico, al plano que contiene el eje óptico se lo llama plano meridional o tangencial. Aunque el plano tangencial puede ser cualquier plano que pase por el eje óptico, el plano tangencial de cualquier punto del objeto fuera del eje contiene el punto del objeto. Los rayos que se encuentran en este plano tangencial se llaman meridionales o tangenciales. El rayo meridional que pasa por el centro de la pupila de entrada se denomina rayo principal. El plano sagital contiene el rayo principal y es perpendicular al plano tangencial. Los rayos que no se encuentran ni en el plano tangencial ni en el sagital se denominan rayos oblicuos.

 En el caso del astigmatismo, se produce una separación entre el punto de convergencia de los rayos meridionales y el punto de convergencia de los rayos sagitales. Por lo tanto, la distribución de los rayos en la región de la imagen es tal que todos pasan a través de
dos líneas ortogonales, como se muestra en la figura A1.7. La línea vertical puede considerarse como el foco de los rayos de la sección sagital de la pupila, ya que es cero en este foco, y la línea horizontal es el foco para la sección tangencial. La mejor imagen, generalmente, se toma a mitad de camino entre los focos astigmáticos, en esta posición todos los rayos pasan a través de un parche circular de diámetro igual a la mitad de la longitud de una línea focal. En este caso se denomina círculo de mínima confusión y se ilustra en la figura A1.8.

 Las causas del astigmatismo en un lente se deben generalmente a imperfecciones o irregularidades en su construcción que producen asimetrías en el mismo para enfocar los planos horizontal y vertical correctamente.

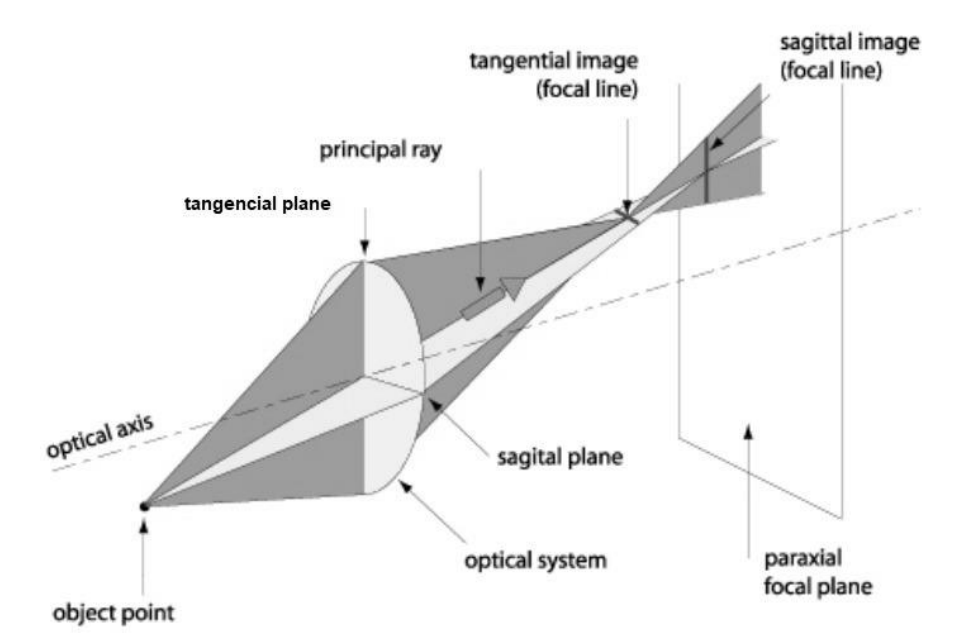

Figura A1.7: Aberración de astigmatismo en una lente. (Fuente: Antonio H. Escudero [28]).

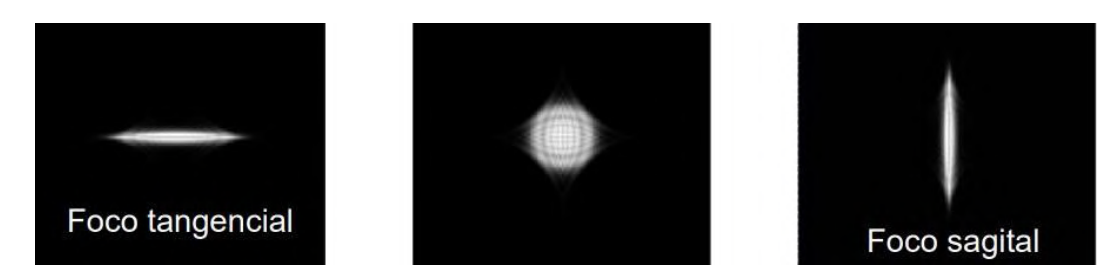

Figura A1.8: Foco tangencial, foco sagital y círculo de mínima confusión. (Fuente: Antonio H. Escudero [28]).

 Un ejemplo visual de una imagen con astigmatismo es la figura A1.9, donde se observa con claridad la manifestación de esta aberración en los puntos fuera del eje óptico.

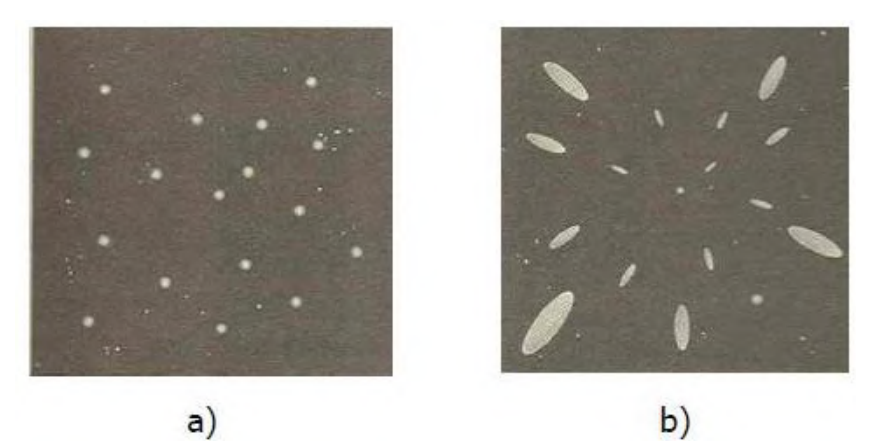

Figura A1.9: Imagen estelar observada con sistemas ópticos. a) Sin aberración; b) con aberración de astigmatismo. (Fuente: Diana Carolina J. González [29]).

 Para corregir el astigmatismo se deben diseñar los lentes cilíndricos y simétricos con respecto a la apertura, y los rayos de campo deben tener ángulos incidentes bajos. También se utilizan objetivos con el astigmatismo corregido llamados anastigmáticos.

 En conclusión, la consecuencia del astigmatismo no es que las imágenes se vean alargadas o ensanchadas, sino que no es posible enfocar simultáneamente las líneas verticales y horizontales.

## **Coma (F ≠ 0)**

La aberración de coma se representa con la ecuación A1.8:

$$
\phi(\rho,\theta) = F y_0 \rho^3 \cos \theta \tag{A1.8}
$$

Recordando que  $\xi = \rho \sin \theta$  y  $\eta = \rho \cos \theta$ , es posible convertir la ecuación A1.8 a coordenadas rectangulares para su análisis:

$$
\emptyset(\eta,\xi) = F y_0 \eta(\eta^2 + \xi^2) \tag{A1.9}
$$

La aberración está ausente para  $\eta = 0$  y aumenta con el ángulo de campo  $\theta$  o la distancia en  $\eta$ , La figura A1.10 muestra los contornos de la aberración del frente de onda para el coma primario.

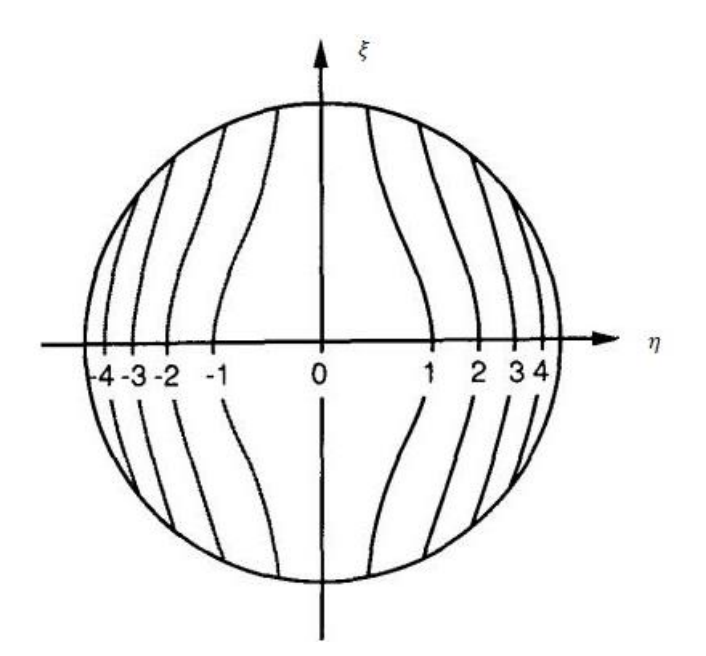

Figura A1.10: Contornos de aberración para coma primario. (Fuente: J. Wyant, K. Creath [8]).

Los componentes transversales de la aberración se expresan como:

$$
\Delta y(\eta, \xi) = -\frac{R}{h} \frac{\partial \phi}{\partial \eta} = -3\frac{R}{h} F y_0 \eta^2 - F \frac{R}{h} y_0 \xi^2 = -\frac{R}{h} F y_0 (3\eta^2 + \xi^2)
$$
(A1.10)

$$
\Delta x(\eta, \xi) = -\frac{R}{h} \frac{\partial \phi}{\partial \xi} = -2\frac{R}{h} F y_0 \eta \xi \tag{A1.11}
$$

 Donde R es el radio de curvatura de la esfera de referencia Gaussiana con respecto a la cual la aberración es definida y h es el radio geométrico de la pupila. Las componentes transversales de la aberración pueden ser expresadas también en notación polar:

$$
\Delta y(\rho, \theta) = -\frac{R}{h} F y_0 \rho^2 (3 \cos \theta^2 + \sin \theta^2) = -\frac{R}{h} F y_0 \rho^2 (2 + \cos 2\theta)
$$
 (A1.12)

$$
\Delta x(\rho,\theta) = -\frac{R}{h} F y_0 \rho^2 (2\cos\theta\sin\theta) = -\frac{R}{h} F y_0 \rho^2 \sin 2\theta
$$
 (A1.13)

Para y<sub>0</sub> fijo y ρ constante, el punto imagen describe un círculo dos veces cuando θ recorre el rango de 0 a 2π. El radio del círculo es $\frac{R}{h}Fy_0\rho^2$  y el centro está a una distancia  $2\frac{R}{L}$  $\frac{R}{h}Fy_0\rho^2$  de la imagen gaussiana, como se muestra en la figura A1.11. Por lo tanto, el círculo toca dos líneas rectas que pasan a través de la imagen gaussiana y están inclinadas con respecto al eje Y en un ángulo de 30º.

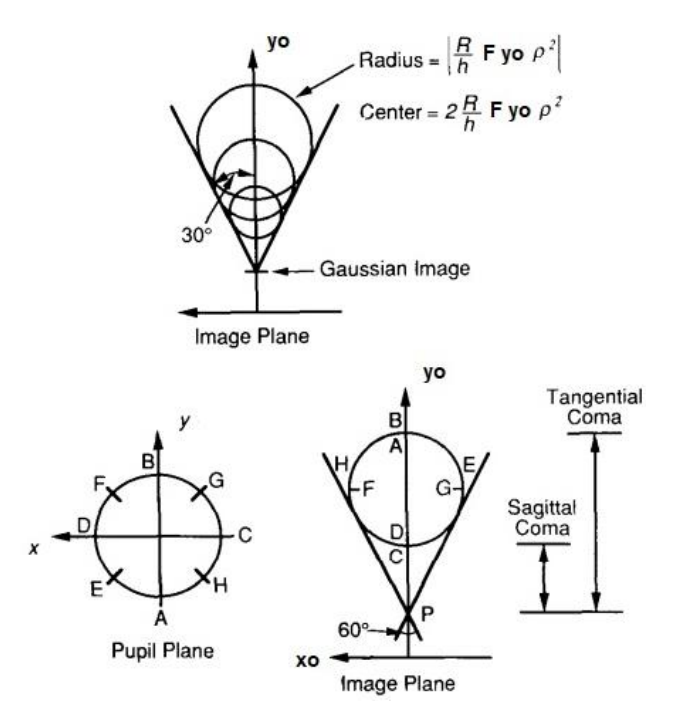

Figura A1.11: Aberraciones de rayos transversales para coma. (Fuente: J. Wyant, K. Creath [8]).

Un cambio de enfoque no mejora una imagen con coma. Un desplazamiento lateral (tilt) disminuye la desviación general del frente de onda respecto a la esfera de referencia. Sin embargo, esto realmente no mejora la imagen; es simplemente seleccionar un punto, que no sea el punto de la imagen gaussiana, para representar el centro de concentración de luz óptimo.

 Cuando hay coma, entonces, los rayos procedentes de la fuente de luz no llegan paralelos con el eje óptico, sino oblicuos, convergiendo en distintos puntos del plano focal y deformando la imagen como un "cometa". En la figura A1.12 se observa cómo se altera la imagen de una fuente puntual para distintos grados de coma primario:

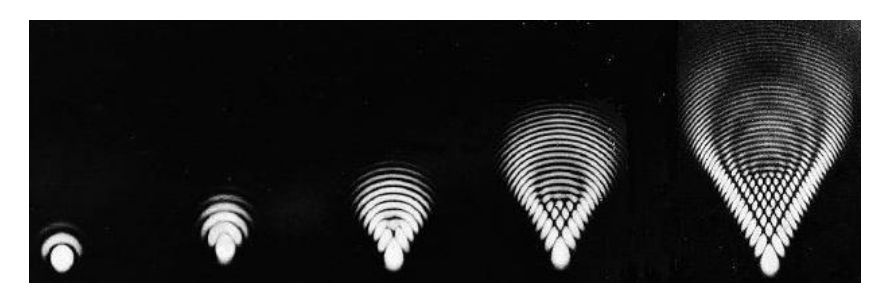

Figura A1.12: Imágenes en el plano focal Gaussiano con presencia de coma creciente.  $\emptyset =$  $0.3\lambda\rho^3\cos\theta$ ,  $\lambda\rho^3\cos\theta$ ,  $2.4\lambda\rho^3\cos\theta$ ,  $5\lambda\rho^3\cos\theta$ ,  $10\lambda\rho^3\cos\theta$ . (Fuente: M.Born, E. Wolf [6]).

 Debido a su forma, el coma produce una degradación de la imagen bastante desagradable. Para corregirlo se usan combinaciones de lentes y/o diafragmas. A las lentes con la aberración esférica y el coma corregido se les denomina aplanáticos.

#### **Aberración esférica (B ≠ 0)**

Para este caso se tiene:

$$
\phi(\rho,\theta) = -\frac{1}{4}B\rho^4 = B'\rho^4 \tag{A1.14}
$$

$$
\emptyset(\eta,\xi) = B'(\eta^2 + \xi^2)^2 \tag{A1.15}
$$

Como la variable  $y_0$  no aparece en este término, su efecto es constante sobre el campo de la imagen. En la ecuación A1.15 se observa que la aberración describe círculos concéntricos, tal como se muestra en la figura A1.13.

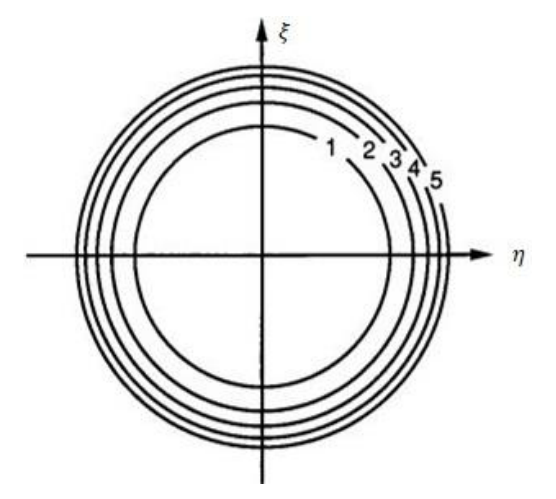

Figura A1.13: Niveles o contornos constantes para la aberración esférica primaria. (Fuente: J. Wyant, K. Creath [8]).

 El punto en el que los rayos del borde de la apertura (rayos marginales) se cruzan con el eje se denomina foco marginal, y el punto en el que los rayos de la región cercana al centro de la apertura (rayos paraxiales) intersecan el eje, se llama foco paraxial o gaussiano. Los rayos de un punto de un objeto axial que forman un ángulo apreciable con el eje se cruzarán en puntos entre el foco marginal y el paraxial, esto se muestra en la figura A1.14.

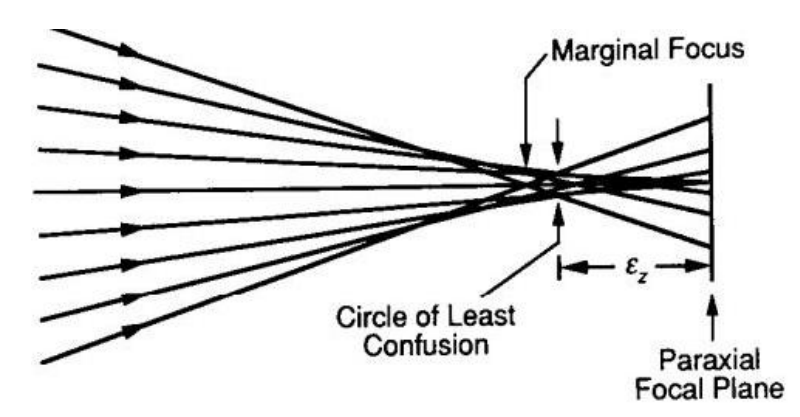

Figura A1.14: Círculo de mínima confusión para aberración esférica. (Fuente: J. Wyant, K. Creath [8]).

 Al tener diferentes puntos de convergencia, la imagen de un objeto puntual colocado sobre el eje óptico tendrá la forma de una mancha más extendida, como se puede observar en la figura A1.15:

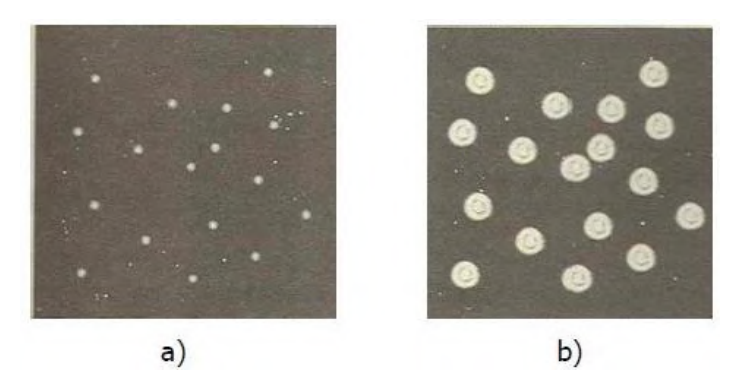

Figura A1.15: Imagen estelar observada con sistemas ópticos: a) sin aberración y b) con aberración esférica. (Fuente: Diana Carolina J. González [29]).

 Cuando se trata con aberración esférica, es común agregar una componente de defoco para cambiar el tamaño del parche de imagen. Así, desplazando el plano de observación, la aberración del frente de onda con respecto a la nueva esfera de referencia es:

$$
\phi(\rho,\theta) = B'\rho^4 + a_{20}\rho^2 \tag{A1.16}
$$

 Recordando el caso del astigmatismo, a medida que se desplaza el plano de la imagen, existe una posición para la cual la imagen circular es mínima, llamado círculo de mínima confusión. Se puede demostrar que la posición para este punto ocurre tres cuartas partes del camino desde el foco paraxial al foco marginal, y su radio es una cuarta parte del radio de la imagen en el foco paraxial. La aberración del frente de onda resultante es:

$$
\varphi(\rho,\theta) = B'(\rho^4 - 1.5\rho^2) \tag{A1.17}
$$

 La figura A1.16 muestra los contornos constantes para la aberración de frente de onda esférica primaria con desenfoque:

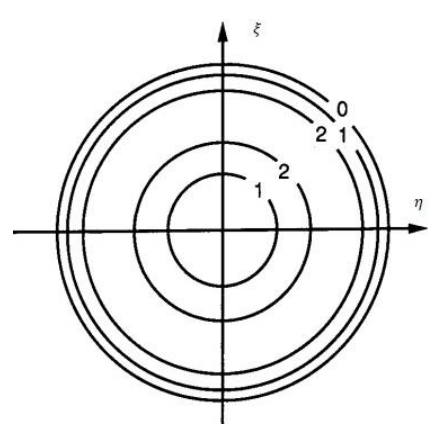

Figura A1.16: Niveles o contornos constantes para la aberración esférica primaria con defoco. (Fuente: J. Wyant, K. Creath [8]).

 A modo de comparación, en la figura A1.17 se ilustra un ejemplo concreto donde se expone, primero, una imagen puntual sin aberración, luego, con aberración esférica y otra con desenfoque, y, finalmente, éstas dos últimas combinadas:

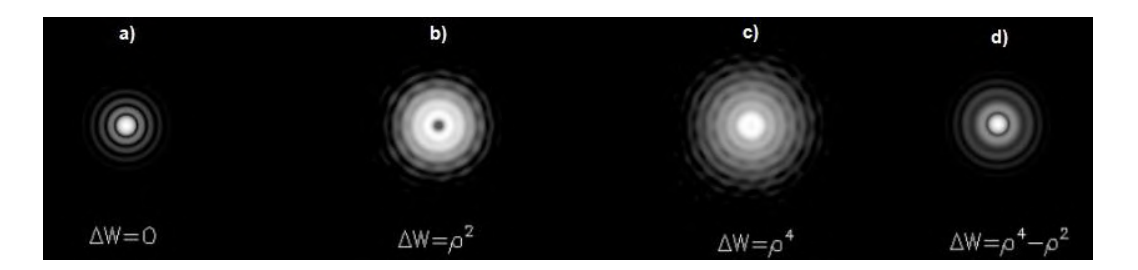

Figura A1.17: Imagen de un punto objeto a través de un sistema con aberraciones. a) sin aberraciones, b) con desenfoque, c) con aberración esférica, d) aberración esférica y desenfoque combinados. (Fuente: María L. Calvo [26]).

## **ANEXO II: Sensor de Shack-Hartmann**

 Un sensor de frente de onda Shack-Hartmann utiliza un arreglo de lentes para dividir un haz entrante en un grupo de haces más pequeños, cada uno de los cuales se proyecta en una cámara, típicamente CCD o CMOS, colocada en el plano focal de la matriz de lentes.

 Si una onda plana uniforme incide en un SH-WFS se forma un punto enfocado a lo largo del eje óptico de cada lente, lo que produce una cuadrícula de puntos espaciados regularmente en el plano focal, figura A2.1a. Sin embargo, para un frente de onda distorsionado, los puntos focales se desplazarán del eje óptico para cada lente. Un desplazamiento lo suficientemente grande podría, incluso, eliminar el punto de la imagen, esto se muestra en la figura A2.1b. Este concepto es equivalente a tomar medidas de desplazamientos tilt locales del frente de onda.

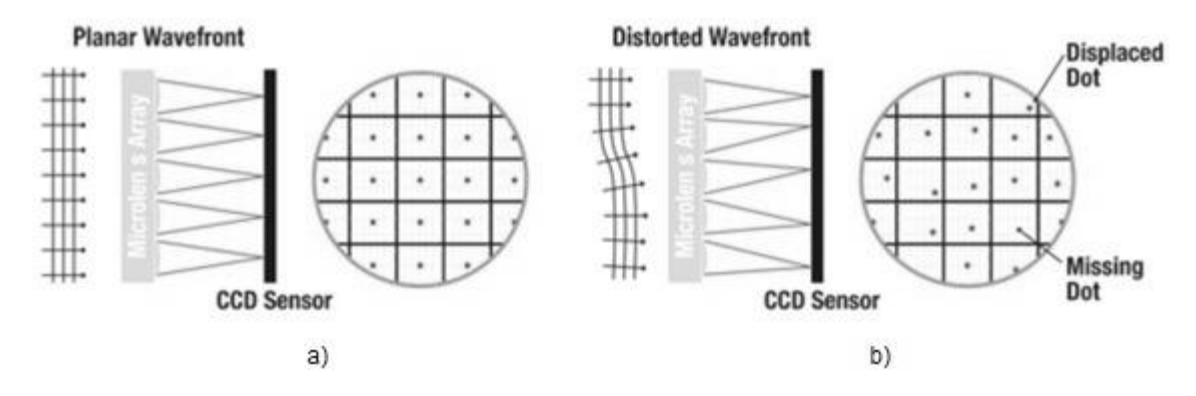

Figura A2.1: Representación de sensor Shack-Hartmann. a) Onda incidente plana; b) Onda incidente distorsionada. (Fuente: Thorlabs [35]).

 La cantidad de desplazamiento del centro de energía de cada punto es proporcional a la pendiente local o inclinación del frente de onda en la ubicación de esa lente. La fase del frente de onda se puede reconstruir a partir de la información de desplazamiento de puntos obtenida, la figura A2.2 ilustra un ejemplo.

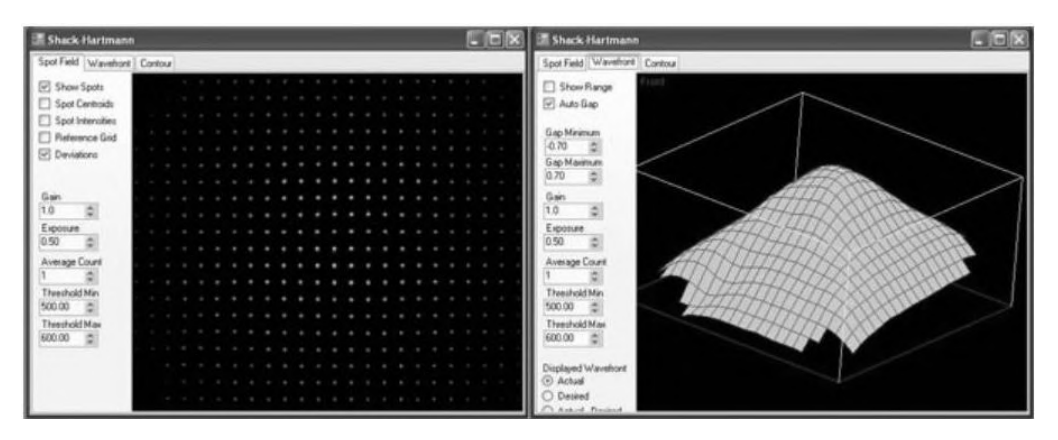

Figura A2.2: Reconstrucción de frente de onda mediante software. A la izquierda, se representa mediante un campo de puntos; a la derecha, reconstruido como superficie. (Fuente: Thorlabs [35]).

 Para poder medir el desplazamiento del punto, primero es necesario dividir en subaperturas el sensor de la cámara CMOS o CCD, correspondiéndole a cada subapertura un número de pixeles determinado. Esto es realizable con los datos entregados por el fabricante del dispositivo.

 Luego, el seguimiento del punto en cada lente se realiza mediante una función matemática conocida como centroide, la cual consiste en encontrar el punto geométrico que concentra la resultante de una magnitud en un determinado sistema. En la ecuación A2.1 se muestra la expresión matemática para obtener el centroide en ambos ejes (x e y), que no es más que la suma de las intensidades de los pixeles correspondientes a cada lente, ponderada por la posición y dividida por la suma total de intensidades. La posición del punto estará dada, entonces, por las coordenadas ( $cent_x, cent_y$ ). Es importante notar que el uso de la función centroide puede extenderse a regiones más amplias dentro del arreglo, posibilitando el análisis en las mismas.

$$
cent_x = \frac{\sum_{i,j} x_{i,j} I_{i,j}}{\sum_{i,j} I_{i,j}}; cent_y = \frac{\sum_{i,j} y_{i,j} I_{i,j}}{\sum_{i,j} I_{i,j}}
$$
(A2.1)

 Los parámetros que afectan en mayor medida el rendimiento de un SH-WFS determinado son: la calidad y cantidad de lentes (o el diámetro de la lente, que generalmente oscila entre 100 y 600 μm), el rango dinámico, la sensibilidad de medición y la distancia focal de la matriz de lentes (con valores típicos que van desde unos pocos milímetros hasta unos 30 mm).

 El número de lentes restringe el número máximo de coeficientes de Zernike que un algoritmo de reconstrucción puede calcular de forma fiable; los estudios han encontrado que la cantidad máxima de coeficientes que se pueden usar para representar el frente de

onda original es aproximadamente la misma que la cantidad de lentes. Al seleccionar el número de lentes necesarios se debe tener en cuenta la cantidad de distorsión que está tratando de modelar, es decir, cuántos coeficientes de Zernike se necesitan para representar efectivamente la aberración de onda real.

Cuando se trata de la sensibilidad de medición,  $\theta_{min}$ , y el rango dinámico ,  $\theta_{max}$ , estas son especificaciones que compiten en un SH-WFS. Se representa  $f$ ,  $\Delta y$  y d como la distancia focal de la lente, el desplazamiento del punto y el diámetro de la lente, respectivamente. Las ecuaciones proporcionadas para la sensibilidad de medición,  $\theta_{min}$ , y el rango dinámico ,  $\theta_{max}$ , se obtienen utilizando la aproximación de ángulo pequeño. Entonces,  $\theta_{min}$  es la pendiente mínima del frente de onda que puede medir el sensor de frente de onda de manera confiable. El desplazamiento de punto mínimo detectable  $\Delta y_{min}$ depende del tamaño de píxel del fotodetector, la precisión del algoritmo del centroide y la relación señal/ruido del sensor. El rango dinámico,  $\theta_{max}$ , es la pendiente máxima del frente de onda que puede medir el sensor de manera confiable y corresponde a un desplazamiento de punto de  $\Delta y$   $_{max}$ , que es igual a la mitad del diámetro de la lente. Por lo tanto, aumentar la sensibilidad disminuirá el rango dinámico y viceversa. La figura A2.3 muestra la relación entre estos dos parámetros:

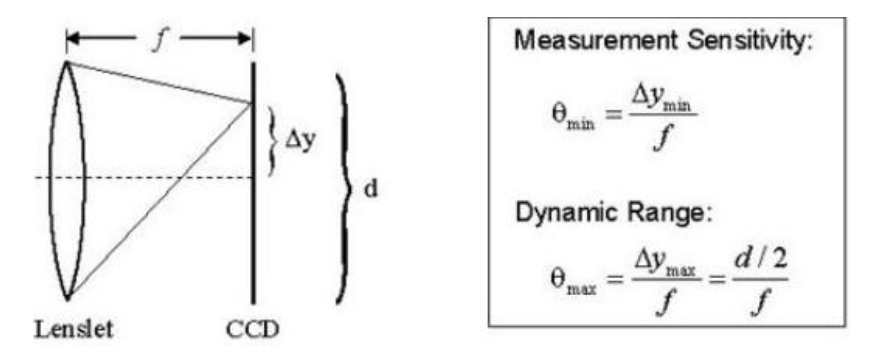

Figura A2.3: Rango dinámico y sensibilidad de SH - WFS. (Fuente: Thorlabs [35]).

 La precisión de medición de un SH-WFS depende de su capacidad para medir con exactitud el desplazamiento de un punto enfocado con respecto a una posición de referencia, que se encuentra a lo largo del eje óptico de la lente. Un algoritmo convencional no podrá determinar el centroide correcto de un punto si se superpone parcialmente a otro punto o si el punto focal de una lente cae fuera del área del sensor asignado para detectarlo. Se pueden implementar algoritmos especiales para superar estos problemas,

pero limitan el rango dinámico del sensor. El rango dinámico se puede aumentar utilizando una lente con un diámetro mayor o una distancia focal más corta. Sin embargo, el diámetro de la lente está ligado al número necesario de coeficientes de Zernike; por lo tanto, la única otra forma de aumentar el rango dinámico es acortar la distancia focal de la lente, pero esto, a su vez, disminuye la sensibilidad de la medición. Idealmente, se elige la lente de distancia focal más larga que cumpla con los requisitos de rango dinámico y sensibilidad de medición para cada aplicación en concreto.

 En la figura A2.4 se ve una vista detallada del diseño final de un SH-WFS, donde el arreglo de lentes se integra con una cámara CCD. La matriz de lentes descansa sobre una extensión en la base de un soporte cilíndrico. Este soporte se puede girar para permitir el ajuste de la orientación y, también, puede deslizarse sobre otro cilindro en dirección perpendicular al plano imagen, para ajustar la distancia focal. Los soportes se unen y alinean con la carcasa de la cámara.

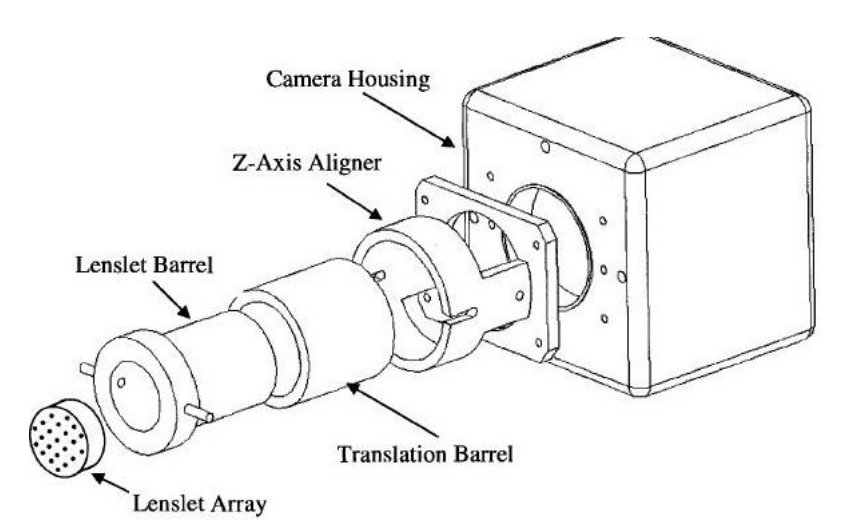

Figura A2.4: Vista detallada de las partes de un sensor de frente de onda Shack Hartmann con cámara CCD. (Fuente: Keskin, Onur [34]).

 Los SH - WFS han alcanzado gran aceptación debido a su simplicidad, capacidad de fabricación, alta eficiencia cuántica<sup>13</sup> y rango espectral, y bajo ruido, convirtiéndose, para aplicaciones de AO, como el detector de frente de onda de uso más común.

<sup>&</sup>lt;sup>13</sup> La eficiencia cuántica se define como el porcentaje de fotones que son detectados y convertidos en impulsos eléctricos. Los valores típicos son cercanos al 40% para CCD iluminadas por delante y del 80% para CCD iluminadas por detrás.

# **ANEXO III: Actuadores piezoeléctricos**

## **Tipos de actuadores**

Existen 3 categorías principales de actuadores PZT:

- ➢ Actuadores de bajo voltaje: tienden a tener voltajes operativos por debajo de 200V. Son dispositivos de pilas monolíticas producidos mediante un proceso de sinterización. Si bien pueden variar en tamaño, tienden a permanecer en un tamaño de pequeño a mediano. Su capacitancia eléctrica es del orden de unos pocos µF. Estos actuadores son baratos, están disponibles en grandes cantidades y son excelentes para la articulación de precisión. Sin embargo, debido a su tamaño, la fuerza que producen es limitada.
- ➢ Actuadores de alto voltaje: tienen voltajes operativos que pueden superar los 500V. A diferencia de los anteriores, estos actuadores no son monolíticos, sus estructuras apiladas se crean pegando discos y electrodos PZT individuales y terminados. Suelen tener forma cilíndrica y ser mucho más grandes que la variante de bajo voltaje. La capacitancia eléctrica para estos dispositivos es del orden de los 100 nF con un módulo elástico menor que los dispositivos de bajo voltaje. Pueden producir fuerzas mayores y, también, soportar entornos de temperatura más alta.
- ➢ Actuadores de anillo: son dispositivos huecos, cilíndricos y apilados. Ofrecen ventajas sobre los actuadores sólidos relacionadas con rendimiento y confiabilidad. Uno de los factores más importantes en la disminución del rendimiento piezoeléctrico es el daño permanente al calor. Dado que los PZT son cerámicos, conducen muy mal el calor; esto puede resultar en una reducción de la vida útil y la confiabilidad del piezoeléctrico. El actuador de anillo disipa el calor más rápidamente debido al aumento del área de su superficie. La mayor eficacia en la disipación de calor significa que estos actuadores se pueden usar a frecuencias no resonantes más altas sin temor a daños térmicos. Además, hay ventajas geométricas en la estructura de anillos apilados. Para el mismo volumen de material PZT, la geometría del anillo puede realizar un radio mucho mayor, lo que aumenta la estabilidad mecánica del actuador, sin el costo de una capacidad eléctrica mayor.

#### **Histéresis**

 A pesar de la alta resolución de los actuadores piezoeléctricos, un problema inherente es la cantidad significativa de histéresis que exhiben. La histéresis, representa la dependencia del estado del sistema, no sólo con respecto al estímulo presente, sino también con estímulos pasados. Para actuadores piezoeléctricos se presenta bajo la relación del campo eléctrico con la polarización y del campo eléctrico con la deformación, siendo esta última la de mayor transcendencia. Si se aplica un voltaje cíclico al actuador, las posiciones alcanzadas en el barrido ascendente son más pequeñas que las alcanzadas en el barrido descendente. Si la posición se grafica en función del voltaje, mostraría un ciclo de histéresis, tal como se muestra en el gráfico A3.1.

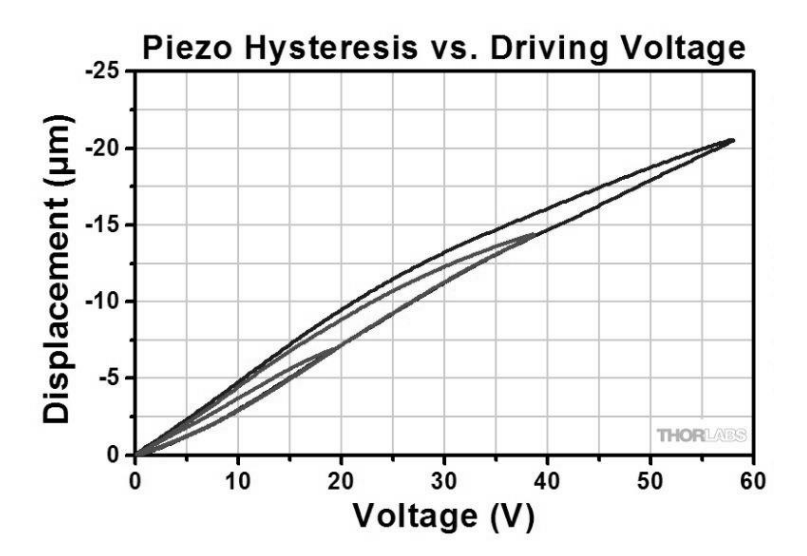

Figura A3.1: Ejemplo de histéresis PZT en diferentes rangos de diferencia de tensión aplicadas. (Fuente: Thorlabs [36]).

 En un sistema de bucle abierto, el actuador, entonces, demostrará histéresis. La forma y las características exactas dependen en gran medida de la diferencia de tensión aplicada, así como de las condiciones ambientales y del sistema, como la temperatura o la carga aplicada. Esta alinealidad es la que más afecta al comportamiento de los actuadores piezoeléctricos, llegando a producir un error de entre un 10-15% del rango de desplazamiento.

 La histéresis se puede reducir impulsando diferencias de potencial más pequeñas, aunque esto limita el rango de desplazamiento. Otra alternativa es el control de carga, reduciendo el error hasta un 2%. Sin embargo, este último no suele ser adecuado para un movimiento de precisión durante largos períodos de tiempo.

 La histéresis se puede tratar usando un sensor de posición y un bucle de retroalimentación: el sensor obtiene el dato, el circuito resta la posición medida de la requerida para obtener el error, y un circuito de retroalimentación ajusta el voltaje al actuador hasta que el error se lleva a cero. En la figura A3.2 se muestra, a modo comparativo, un diagrama esquemático de un sistema de control para un actuador piezoeléctrico a lazo abierto y, otro a lazo cerrado.

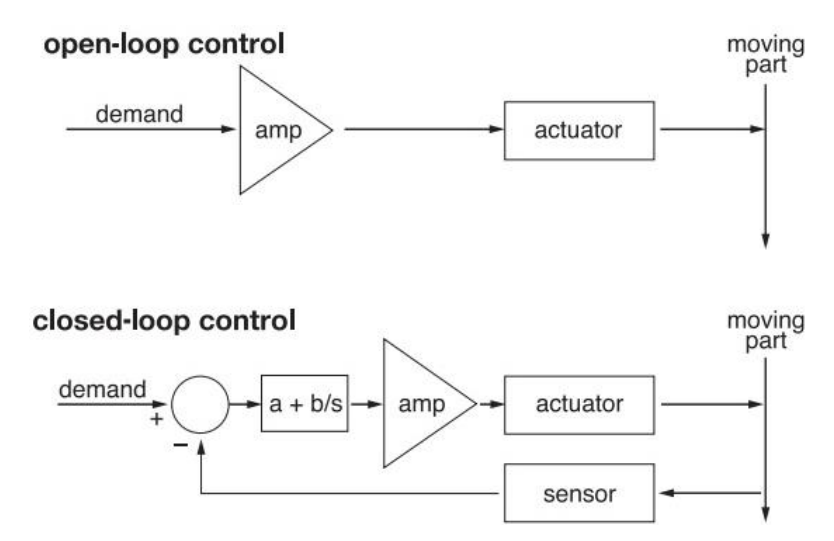

Figura A3.2: Diagrama esquemático de un sistema con elementos piezoeléctricos. Arriba, con control de lazo abierto; abajo, con control de lazo cerrado. (Fuente: Thorlabs [37]).

 Este tipo de sistema de circuito cerrado puede, entonces, eliminar la histéresis por completo. Cabe señalar que, cuando se utiliza un bucle de servo, la dinámica del sistema (frecuencia de resonancia, ancho de banda, entre otros) estará determinada por el propio circuito agregado, por lo que se debe considerar este detalle en el diseño para garantizar que cumpla con los parámetros de la tarea.

 El resultado de usar el control de lazo cerrado es una relación lineal entre la posición solicitada y la real, en contraste con el ciclo de histéresis del control de lazo abierto, tal como ilustra la figura A3.3.

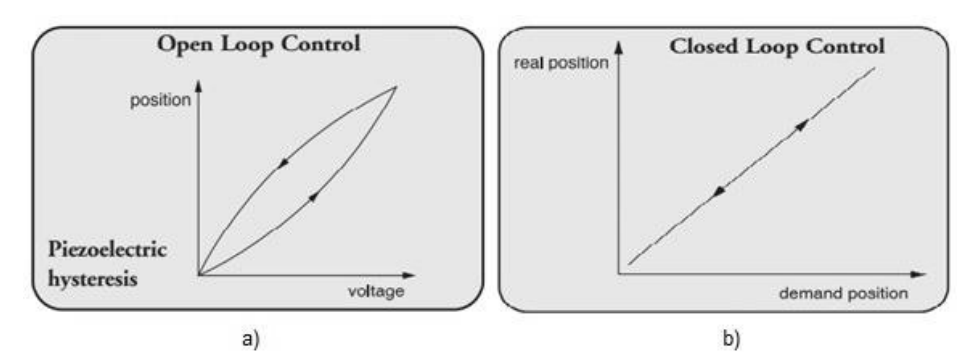

Figura A3.3: Histéresis de piezoeléctrico. a) Con control de lazo abierto; b) con control de lazo cerrado. (Fuente: Thorlabs [37]).

#### **Fuerza y desplazamiento**

 Junto con el desplazamiento mecánico, la generación de fuerza es otro factor importante. La cantidad de fuerza que puede ser generada por el elemento piezoeléctrico depende de la carga aplicada y de cómo cambia a lo largo de su recorrido. Por ejemplo, si la fuerza es constante mientras el piezoeléctrico está activo, se ejerce una fuerza neta cero y se observa la carrera máxima. Sin embargo, las fuerzas que muestran una fuerte dependencia de la posición requieren grandes esfuerzos por parte del piezoeléctrico. En estas situaciones, los desplazamientos se reducen. El gráfico A3.4 muestra una relación típica entre desplazamiento y fuerza. También se observan dos parámetros muy importantes: el desplazamiento libre ( $\Delta L_{FS}$ ) y la fuerza de bloqueo ( $F_{Block}$ ).

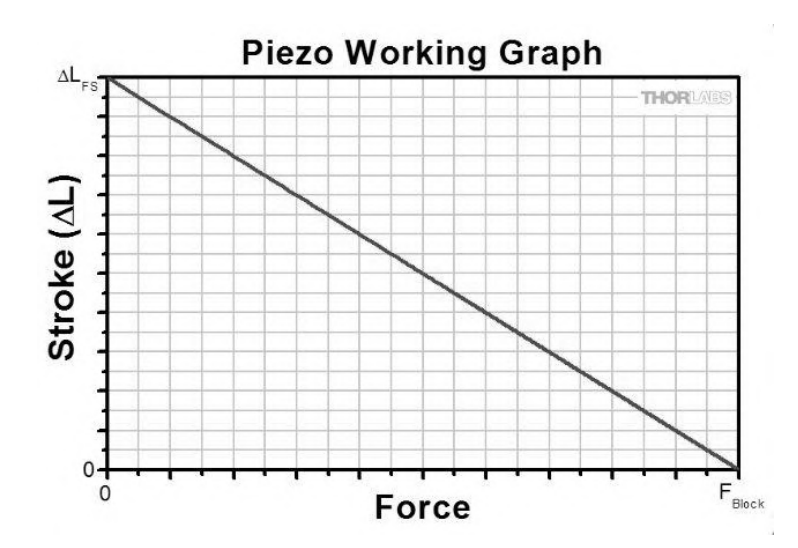

Figura A3.4: Ejemplo de un gráfico  $\Delta L - F$  para un PZT. (Fuente: Thorlabs [36]).

El desplazamiento libre,  $\Delta L_{FS}$ , se define como la carrera en ausencia de cualquier fuerza aplicada. Se aplica un voltaje a un piezoeléctrico libre de carga y se mide el desplazamiento resultante. La fuerza de bloqueo,  $F_{Block}$ , por otro lado, se define como la fuerza máxima que puede generar el piezoeléctrico. Este parámetro, generalmente, se mide permitiendo primero que el material se expanda sin fuerza; luego se aplica una fuerza externa hasta que se comprime de nuevo a su longitud original. A partir de estos dos valores también podemos definir la rigidez  $(k_A)$ , tal como en la ecuación A3.1:

$$
k_A = \frac{F_{Block}}{\Delta L_{FS}} \tag{A3.1}
$$

 La rigidez del actuador es útil para determinar el rendimiento del piezoeléctrico, así como para elegir la fuerza de precarga adecuada. A continuación, un par de sistemas de ejemplo.

 La figura A3.5 muestra la curva de trabajo, en verde, para un actuador sin carga y, en rojo, para una carga con poca rigidez, siendo  $k_L$  la rigidez de la carga y  $k_L \ll k_A$ . En este caso se observa un trazo ligeramente reducido. Esto se debe a la fuerza que el resorte ejerce sobre el piezoeléctrico, lo que provoca una "autocompresión" que reduce la carrera general del actuador. Si se piensa en la carrera y la fuerza como propiedades complementarias del actuador, un resorte de baja rigidez produciría un desplazamiento cercano a la carrera libre, pero con una fuerza efectiva que se ha reducido en gran medida a partir de la fuerza de bloqueo. Un resorte de alta rigidez ( $k_L \gg k_A$ ) funcionará de manera opuesta.

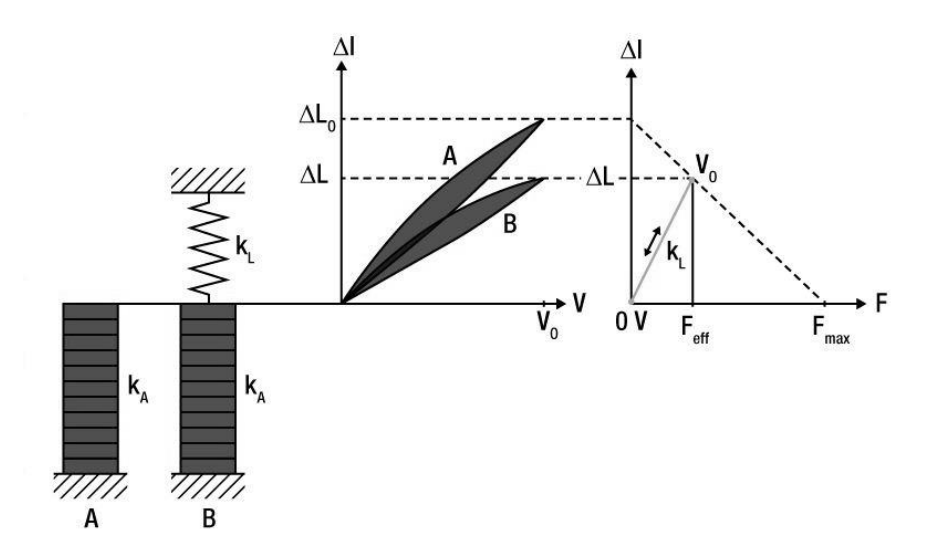

Figura A3.5: Curvas de trabajo para casos sin carga (A), y con poca rigidez del resorte (B). (Fuente: Thorlabs [36]).

 Si se utiliza una masa constante como carga en un actuador, se aplica una fuerza independiente de la carrera. Una carga física constante solo cambia el punto cero proporcionando una compresión inicial y mantiene el rango de desplazamiento. La curva de trabajo para esto se muestra en la figura A3.6.

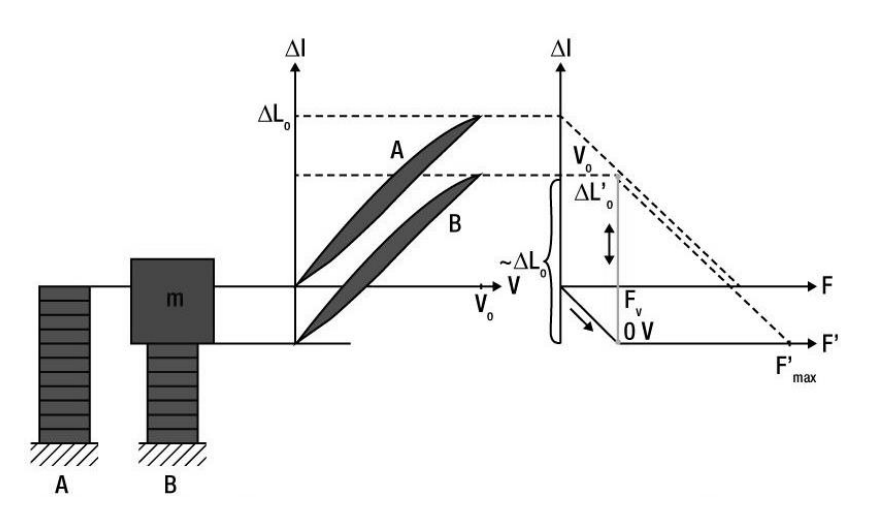

Figura A3.6: Curvas de trabajo para casos sin carga (A), y de masa constante (B). (Fuente: Thorlabs [36]).

## **Propiedades eléctricas**

 Se discuten algunos aspectos eléctricos relacionados con los actuadores piezoeléctricos:

 $\triangleright$  Frecuencia de resonancia ( $f_0$ ): en general, los PZT suelen funcionar por debajo de su frecuencia de resonancia, especialmente cuando se utilizan como posicionadores de precisión. Un elemento piezoeléctrico normalmente se ejecuta entre los rangos de tensión continua y hasta 10 kHz. La frecuencia resonante del PZT depende de la longitud de la pila piezoeléctrica; cuanto más corta, es mayor. Además, una carga de masa  $M$  puede cambiar la frecuencia de resonancia. La ecuación A3.2 muestra cómo calcular la frecuencia resonante ajustada  $f_0'$  con la adición de una carga  $M$ , siendo  $m$  la masa del actuador:

$$
f_0' = f_0 \sqrt{\frac{(m/3)}{\left(\frac{m}{3} + M\right)}}
$$
 (A3.2)

- ➢ Comportamiento capacitivo: como ya se ha mencionado anteriormente, cuando se opera por debajo de su frecuencia de resonancia, un actuador se comporta como un capacitor y puede modelarse como tal. El valor de capacitancia de un actuador depende del área y la longitud del actuador y, en estructuras apiladas, depende también del número de capas.
- ➢ Corrientes de fuga bajas: en los sistemas que utilizan el actuador de forma estática, el PZT utilizará muy poca energía y generará muy poco calor. Sin embargo, para aplicaciones dinámicas, el comportamiento puede ser bastante diferente y la generación de calor puede convertirse en un problema que debe abordarse. Esto se debe a la relación lineal entre la potencia calorífica generada  $(P)$  y la frecuencia operativa ( $f$ ) para un PZT, que viene dada por la ecuación A3.3; donde C es la capacitancia del actuador, tan $(\delta)$  es el factor de pérdida del dieléctrico y  $V_{nn}$ representa la tensión de trabajo pico a pico:

$$
P = \frac{\pi}{4} \tan(\delta). f. C. V_{pp}^2
$$
 (A3.3)

 Establecidas las bases teóricas de los actuadores piezoeléctricos, ahora se puede describir su comportamiento en operación estática y dinámica.

#### **Operación estática**

 La operación estática de un actuador es relativamente sencilla y cubre no solo el uso de un PZT para mantener una posición, sino también como un posicionador dinámico lento. En este régimen se debe examinar la energía almacenada en el PZT y las corrientes asociadas al transporte de carga, lo cual está directamente relacionado a su modelo como capacitor. La energía está dada por:

$$
E = \frac{1}{2} . C . V^2
$$
 (A3.4)

La corriente viene dada por:

$$
I = C \cdot \frac{dV}{dt} \tag{A3.5}
$$

 Para la retención estática, el controlador solo necesita compensar la baja corriente de fuga del PZT. El posicionamiento lento también requiere una corriente muy baja. Por lo tanto, en funcionamiento estático o dinámico bajo, las corrientes necesarias son muy pequeñas y la mayoría de los controladores deberían ser suficientes.

## **Operación dinámica**

 Para la operación dinámica continua de un actuador, el PZT generalmente se acciona con una fuente de voltaje que varía con el tiempo, como una función de onda sinusoidal, onda triangular o diente de sierra, u onda cuadrada. Mientras opera a alta frecuencia el actuador ejecuta una gran cantidad de ciclos mecánicos y, por lo tanto, las preocupaciones sobre la longevidad y la durabilidad se vuelven importantes. Para producir un sistema que sea resistente, robusto y funcione con precisión en escalas de tiempo prolongadas, es necesario combinar el PZT con un amplificador adecuado, que genere la corriente requerida por el PZT en el rango de frecuencia deseado. Los valores exactos de corriente, voltaje y frecuencia dependerán de las especificaciones del PZT que se utilice y del tipo de señal de control. En este apartado se examinan las dos funciones de accionamiento más comunes: seno y triángulo.

 Una especificación común dada con los amplificadores piezoeléctricos es la corriente promedio  $(I_{ave})$ . Para la operación de onda sinusoidal continua, la corriente promedio del piezoeléctrico viene dada por la siguiente ecuación:

$$
I_{ave} = f.C.V_{pp}
$$
 (A3.6)

 Una vez que se determinan el voltaje y la frecuencia del controlador, se calcula la corriente promedio. El amplificador piezoeléctrico debe ser capaz de suministrar tanto el voltaje como la corriente necesaria. La potencia media que debe proporcionar el controlador viene dada por:

$$
P_{ave} = \frac{1}{2} \cdot C \cdot V_{pp}^2 \cdot f \tag{A3.7}
$$

 También es posible accionar un PZT con pulsos de onda sinusoidal única. En este modo se busca la potencia máxima necesaria para el piezoeléctrico; el amplificador debe poder mantener esta corriente durante, al menos, la mitad del período para pulsos individuales. Si usa una tasa de repetición, entonces el promedio de tiempo de la corriente pico no puede exceder la corriente promedio. La corriente máxima está dada por:

$$
I_{max} = \pi.f.C.V_{pp}
$$
 (A3.8)

La potencia máxima necesaria para este modo de operación viene dada por:

$$
P_{max} = \pi. f. C. V_{pp}^2 \tag{A3.9}
$$

Cuando se utiliza una onda triangular como fuente controladora, tanto la  $I_{ave}$  como la  $I_{max}$  son importantes. El controlador debe poder generar la corriente máxima y la corriente promedio determina la restricción en la frecuencia de conducción:

$$
f_{max} = \frac{I_{ave}}{2.C.V_{pp}} \tag{A3.10}
$$

Al modular a alguna frecuencia  $f$  es importante tener en cuenta el ancho de banda del propio controlador, especialmente cuando se utilizan funciones que se desvían de una onda sinusoidal. Si el ancho de banda del controlador está cerca o es menor que la frecuencia que se está manejando, entonces puede haber un alias considerable de la señal del controlador. Para evitar esto se recomienda usar un controlador con un ancho de banda aproximadamente 10 veces mayor que la frecuencia de trabajo del actuador.

 Los sistemas piezoeléctricos también se pueden incorporar en aplicaciones pulsadas. En este modo, el objetivo es provocar el desplazamiento del PZT en el menor tiempo posible para realizar un cambio rápido. Son posibles tiempos de respuesta hasta el orden de los  $\mu s$  y aceleraciones que requerirían una corriente pico significativa del controlador. Lo más rápido que un actuador puede alcanzar el desplazamiento nominal esta dado por la expresión  $\frac{1}{3.f_0}$ , a partir de aquí se aproxima el tiempo de subida mínimo para el desplazamiento en un sistema pulsado:

$$
t \approx C \cdot \frac{V_{pp}}{I_{max}} \tag{A3.11}
$$

 El ancho de banda del controlador se presenta, nuevamente, como una limitación. El tiempo de subida del controlador debe ser menor que el tiempo de respuesta del PZT. Como tal, es mejor tratar de elegir un controlador que tenga un ancho de banda que sea 2 o 3 veces mayor que la frecuencia de resonancia.

#### **Ancho de banda PZT**

 Conocer la velocidad a la que un actuador piezoeléctrico es capaz de cambiar de longitud es esencial en muchas aplicaciones de alta velocidad. El ancho de banda de un controlador piezoeléctrico y una pila se puede estimar si se conoce lo siguiente:

1) La cantidad máxima de corriente que pueden producir los controladores.

- 2) La capacidad de carga del piezoeléctrico. Cuanto mayor sea la capacitancia, más lento será el sistema.
- 3) La amplitud de señal deseada (V), que determina la longitud que se extiende el piezoeléctrico.
- 4) El ancho de banda máximo absoluto del controlador, que es independiente de la carga que se maneja.

 Para impulsar el actuador, modelado eléctricamente como capacitor, se necesita corriente para cargarlo y descargarlo. El cambio en la carga, $\frac{dV}{dt}$ , es llamado slew rate. Cuanto mayor sea la capacitancia, más corriente se necesita:

$$
slew rate = \frac{dV}{dt} = \frac{l_{max}}{c}
$$
 (A3.12)

 Por ejemplo, si una pila de 100 µm con una capacitancia de 20 µF está siendo impulsada por un controlador con una corriente máxima de 0,5 A, la velocidad de respuesta viene dada por:

$$
slew rate = \frac{0.5A}{20 \mu F} = 25 \frac{V}{ms}
$$
 (A3.13)

 Por lo tanto, se tardaría 3 ms en cambiar el voltaje de salida de 0V a 75V. Cabe mencionar que, para estos cálculos, se supone que el ancho de banda del controlador es suficientemente grande y no es un factor limitante, además, solo se aplican a los sistemas de circuito abierto. En el modo de circuito cerrado, la respuesta lenta del circuito de retroalimentación impone otro límite al ancho de banda.

A continuación, se analizan los casos para las señales más comunes:

• Señal sinusoidal: el ancho de banda del sistema, generalmente, se refiere a la respuesta del mismo para una señal sinusoidal de una amplitud dada. Para un piezoeléctrico accionado por una señal sinusoidal de amplitud pico A, voltaje pico a pico  $V_{nn}$ , frecuencia f, y considerando que la tasa de cambio máxima de voltaje se alcanza en  $t = 2n\pi$ , con n entero, que es el punto 'a' de la figura A3.7, se obtiene:

$$
f_{max} = \frac{I_{max}}{2\pi AC} = \frac{I_{max}}{\pi V_{pp}C}
$$
 (A3.14)

• Señal triangular: para un actuador impulsado por una onda triangular de tensión máxima  $V_{nico}$  y voltaje mínimo de 0V, tal como muestra la figura A3.8, la velocidad de respuesta es igual a la pendiente, pudiéndose expresar como:

$$
f_{max} = \frac{1}{T_{min}} = \frac{I_{max}}{2V_{pico}c} = \frac{I_{max}}{\pi V_{pp}c}
$$
(A3.15)

• Señal cuadrada: para un actuador piezoeléctrico impulsado por una onda cuadrada de voltaje máximo  $V_{pico}$  y voltaje mínimo 0V, como se ve en la figura A3.9, la velocidad de respuesta limita los tiempos mínimos de subida y bajada. En este caso, el slew rate es igual a la pendiente, mientras la señal sube o baja. Si  $t_r$  es el tiempo mínimo de subida, entonces, es posible expresarlo como:

$$
t_r = \frac{c.v_{pico}}{I_{max}} \tag{A3.16}
$$

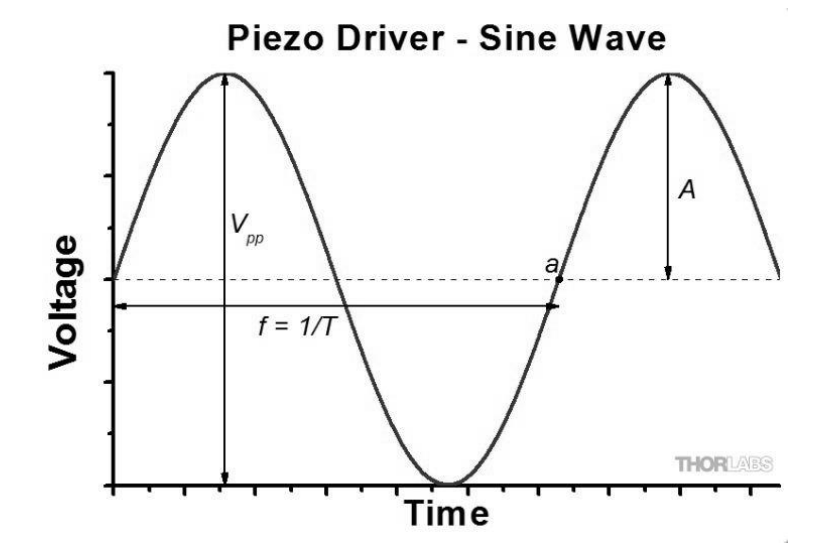

Figura A3.7: Representación de onda sinusoidal. (Fuente: Thorlabs [36]).

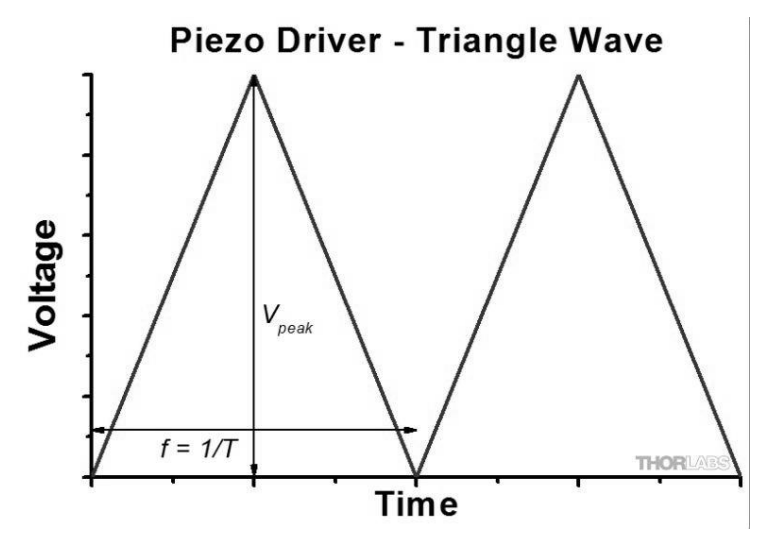

Figura A3.8: Representación de onda triangular. (Fuente: Thorlabs [36]).

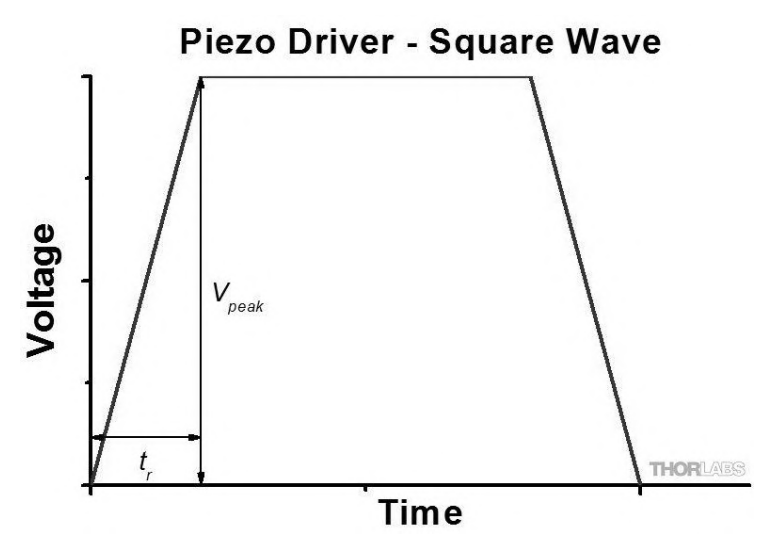

Figura A3.9: Representación de onda cuadrada. (Fuente: Thorlabs [36]).

# **ANEXO IV: Correctores de orden superior**

## **Espejos segmentados**

 La primera implementación de un corrector multicanal fue el espejo segmentado. Este se encuentra compuesto por varios espejos pequeños muy próximos entre sí, con capacidades de corrección de inclinación o pistón, figura A4.1.

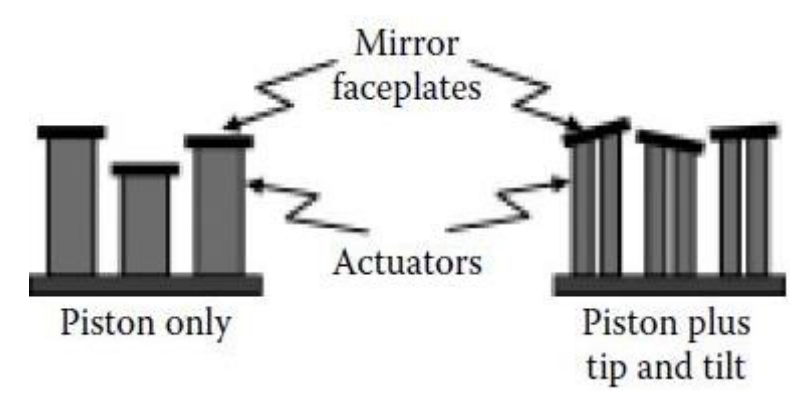

Figura A4.1: Espejos multicanal segmentados. (Fuente: [Robert K. Tyson](https://spie.org/profile/Robert.Tyson-6662) [3]).

 Por lo tanto, se pueden aplicar modos de corrección de orden superior determinando la contribución individual de cada uno de los segmentos. Algunos espejos segmentados se han operado en un modo de solo pistón. Para este caso, cada segmento se limita a movimientos simples hacia arriba y hacia abajo. En el caso general, cada segmento opera con tres grados de libertad: el pistón y los dos ejes ortogonales de inclinación. Otra consideración es la forma de los segmentos. Se han utilizado segmentos cuadrados, hexagonales y circulares.

 Los espejos segmentados son escalables a un gran número de segmentos. La tecnología moderna ha hecho posible producir espejos segmentados con más de 10.000 segmentos. La relativa facilidad de montaje y mantenimiento son otros factores importantes a considerar. El costo y la dificultad de reemplazar un solo segmento es mucho menor que el mantenimiento equivalente de un espejo de superficie continua. En el otro extremo del espectro de tamaño se han desarrollado espejos segmentados basados en sistemas microelectromecánicos (MEMS) que se pueden producir en grandes cantidades a un costo relativamente bajo.

 Debido a que cada segmento opera de manera independiente, no hay acoplamiento cruzado ni necesidad de precarga del actuador. La respuesta de paso para un segmento puede ser tan baja como 100 μs. Actualmente se utilizan espejos segmentados que funcionan con anchos de banda de bucle cerrado de hasta 5 kHz.

 Una desventaja propia de esta tecnología se presenta con las discontinuidades entre segmentos, las cuales tienen un impacto en el desempeño general. La energía se pierde a través de los espacios y, debido a ello, el espejo actúa como una rejilla, produciendo la difracción de la luz. Para evitar este efecto se considera, como criterio de diseño, que el área de los huecos esté por debajo del 2% de la superficie total del espejo.

## **Espejos deformables con elementos discretos**

 Otro tipo de correctores multicanal pertenecen a la clase de espejos deformables o DMs. Estos son generalmente espejos de superficie continua con un medio mecánico de deformación para igualar el frente de onda conjugado deseado.

 Los dispositivos que realizan la deformación, los actuadores, pueden ser continuos como en un espejo de membrana, un espejo bimorfo o discretos. En este caso, los mismos trabajan perpendiculares a la superficie, como se ve en la figura A4.2.

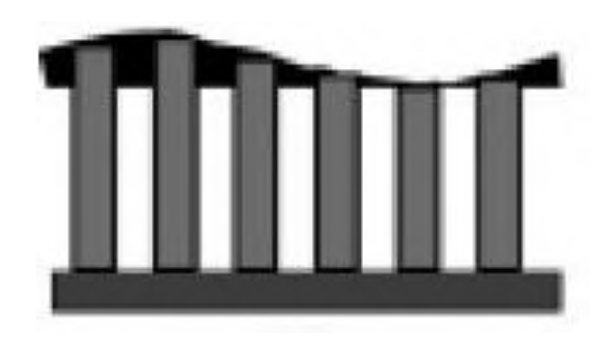

Figura A4.2: Espejo deformable de superficie continua con actuadores discretos. (Fuente: [Robert K.](https://spie.org/profile/Robert.Tyson-6662)  [Tyson](https://spie.org/profile/Robert.Tyson-6662) [3]).

 Estos tipos de elementos correctores están formados por una fina capa de vidrio recubierta de material reflectante. Debajo de esta capa se colocan un conjunto de actuadores unidos al vidrio. Estos actuadores, que por lo general son de material piezoeléctrico, están unidos a su vez a una superficie rígida no deformable.

 El control de este tipo de espejos se basa en el conocimiento de las funciones de influencias, las cuales se definen como la forma que adopta la superficie del espejo cuando se aplica un voltaje a uno de los actuadores. Dicha superficie se ajusta a una función gaussiana, considerando la existencia de una interdependencia entre las funciones de influencia. Este tipo de análisis puede requerir de cálculos muy detallados, por lo que se suele optar por un enfoque más simplificado que consiste en asumir funciones de influencia idénticas e independientes. Esto permite modelar la superficie del espejo como una suma lineal de las funciones de influencia. Si bien este enfoque no captura plenamente el desempeño real de los actuadores, refleja sus principales atributos y proporciona estimaciones de su comportamiento.

 Debido a que los actuadores no se mueven de forma independiente el uno del otro, se derivan problemas relacionados con el algoritmo de control del espejo. Si se asume que cada actuador se mueve independientemente sobre la superficie, sin restricciones en los bordes, se puede encontrar un tipo de forma de la función de influencia.

 La deformación de la superficie del espejo puede ser un 20-30% menor que la deformación de los actuadores, esto se debe al acoplamiento mecánico entre ellos. El dispositivo debe contar, también, con un amplificador de alto voltaje multicanal, el cual debe tener una respuesta temporal corta, a pesar de que los electrodos del espejo deformable representen una alta carga capacitiva. Para aplicaciones de donde se necesitan grandes anchos de banda se elige este tipo de dispositivo. Además, tiene la ventaja de enfriarse más fácilmente, por ser sus componentes discretos.

#### **Espejos deformables bimorfos**

 Un espejo deformable bimorfo consta de una placa frontal de espejo de vidrio o silicio unida a una lámina de cerámica piezoeléctrica. La cerámica está polarizada normal a su superficie. La unión es generalmente un pegamento que no se encogerá después de la aplicación. La interfaz pegada entre el espejo y la cerámica contiene un electrodo conductor. Después de cubrir la cerámica piezoeléctrica expuesta con una serie de electrodos independientes, el frente se pule y recubre para formar la superficie del DM. Los cables se conectan al electrodo frontal único y a los diversos electrodos posteriores, tal como muestra la figura A4.3.

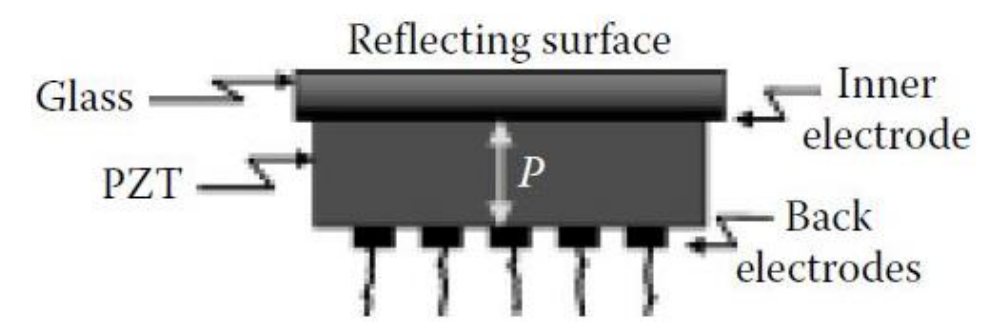

Figura A4.3: Sección transversal de un espejo deformable bimorfo. (Fuente: [Robert K. Tyson](https://spie.org/profile/Robert.Tyson-6662) [3]).

 El voltaje aplicado a los electrodos conduce a una variación en el área del PZT. Debido a que el otro material, que es el espejo, no se expande, el resultado es una flexión local muy parecida a la de una tira bimetálica. Los electrodos PZT no necesitan ser contiguos, se pueden colocar en arreglos cuadrados o hexagonales al igual que en otros espejos deformables. Un voltaje V, aplicado en la posición  $(x, y)$  en el PZT, da como resultado una deformación superficial  $S(x, y)$ , siguiendo la ecuación de Poisson:

$$
\nabla^2 S(x, y) = \frac{\partial^2 S(x, y)}{\partial x^2} + \frac{\partial^2 S(x, y)}{\partial y^2} \propto V(x, y)
$$
(A4.1)

 Donde ∇ <sup>2</sup> es el operador laplaciano. Así, el espejo responde con una curvatura proporcional al voltaje aplicado. Esto es muy conveniente para la operación con sensores de frente de onda de curvatura porque no tiene que haber un circuito de reconstrucción complejo para convertir las señales del sensor de frente de onda en comandos de actuador. El inconveniente, sin embargo, es el límite al que podemos obligar a un bimorfo, con superficies curvas locales, a adoptar muchos modos de aberración deseados. Los espejos con 13 o 19 electrodos pueden cubrir la mayoría de los modos de bajo orden. Se han probado bimorfos de hasta 61 elementos y se pueden utilizar en muchos sistemas de compensación de turbulencia atmosférica.

#### **Espejos deformables de membrana**

 Otra forma de espejo de superficie continua es el espejo de membrana. Se coloca una membrana reflectante entre un electrodo transparente y una serie de electrodos individuales en la parte posterior del espejo, como se muestra en la figura A4.4.

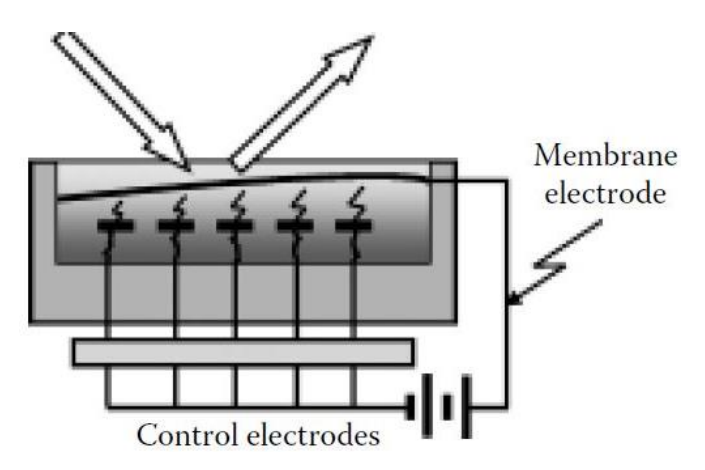

Figura A4.4: Principio de un espejo de membrana electrostático. (Fuente: [Robert K. Tyson](https://spie.org/profile/Robert.Tyson-6662) [3]).

 Cuando no se aplica voltaje la membrana permanece plana, en caso contrario, la atracción electrostática entre los electrodos deforma la membrana en la forma deseada. La curvatura local de la superficie,  $z(x, y)$ , se puede representar de manera similar a como se hizo en el caso anterior:

$$
\nabla^2 z(x, y) = \frac{\partial^2 z(x, y)}{\partial x^2} + \frac{\partial^2 z(x, y)}{\partial y^2} = -\frac{P(x, y)}{T}
$$
(A4.2)

Donde T es la tensión de la membrana (fuerza/longitud) y  $P(x, y)$  es la presión (fuerza/área) en la posición  $(x, y)$ . La membrana está suspendida en un ambiente parcialmente evacuado para reducir la amortiguación. Para diseños con grandes desplazamientos se ha encontrado que la amortiguación es necesaria, porque la superficie tiende a ser inestable. En estas circunstancias se agregan fluidos para producir la amortiguación requerida. Debido a que no se utiliza cerámica piezoeléctrica, este tipo de espejo prácticamente no presenta histéresis. La densidad de actuadores sólo está limitada por la necesidad de colocar los electrodos posteriores, lo suficientemente separados para que puedan soportar los voltajes necesarios para la desviación de la membrana sin romper la superficie hasta el sustrato y destruir el espejo.

 La estabilidad entre las energías electrostática y mecánica de la membrana requiere un diseño y una fabricación muy cuidadosos. Una nueva generación de espejos de membrana, llamados MEMS, están hechos de componentes micromecanizados en sustratos de silicio o metal. La figura A4.5 ilustra el principio de funcionamiento de un espejo MEMS y un producto real fabricado por la empresa Boston Micromachines Corp.

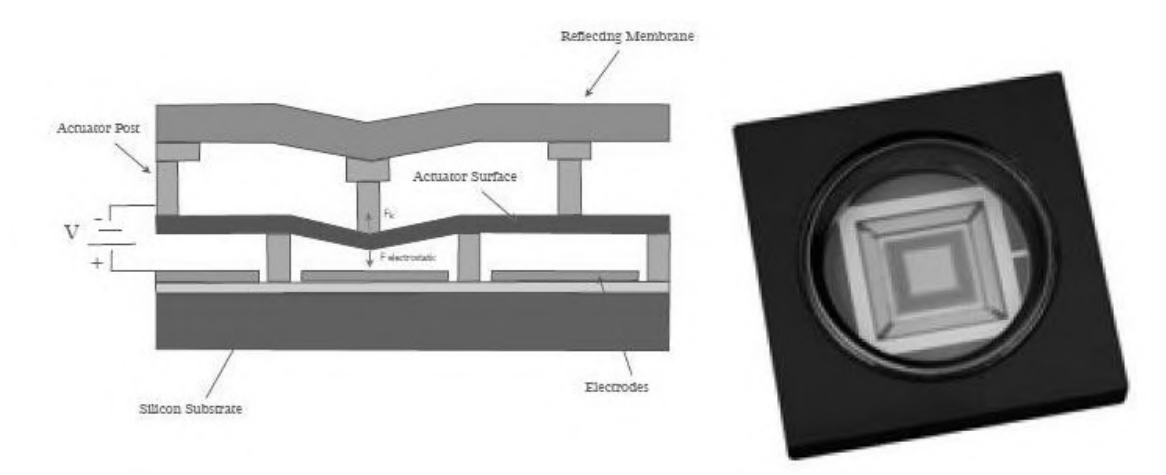

Figura A4.5: A la izquierda principio del funcionamiento de un espejo deformable tipo MEMS, a la derecha el producto real terminado. (Fuente: Salas, Matías Ascanio [25]).

 Los MEMS son los primeros componentes de óptica adaptativa producidos en masa y de bajo costo. Estos dispositivos, construidos como microchips, pueden estar segmentados o tener placas frontales continuas. Utilizan muy poca corriente para producir mecánicamente deformaciones en la superficie óptica de hasta 20 μm, no presentan histéresis, se pueden controlar tanto de forma modal como zonal y presentan tasas de respuesta altas. Debido a su pequeño tamaño, se pueden aplicar miles de actuadores a los espejos e integrarlos en sensores y reconstructores de frente de onda en un solo microchip. Sin duda, por todos los atributos nombrados, ésta nueva tecnología representa el futuro en aplicaciones de OA.

# **ANEXO V: Hoja de datos PK2FMP1**

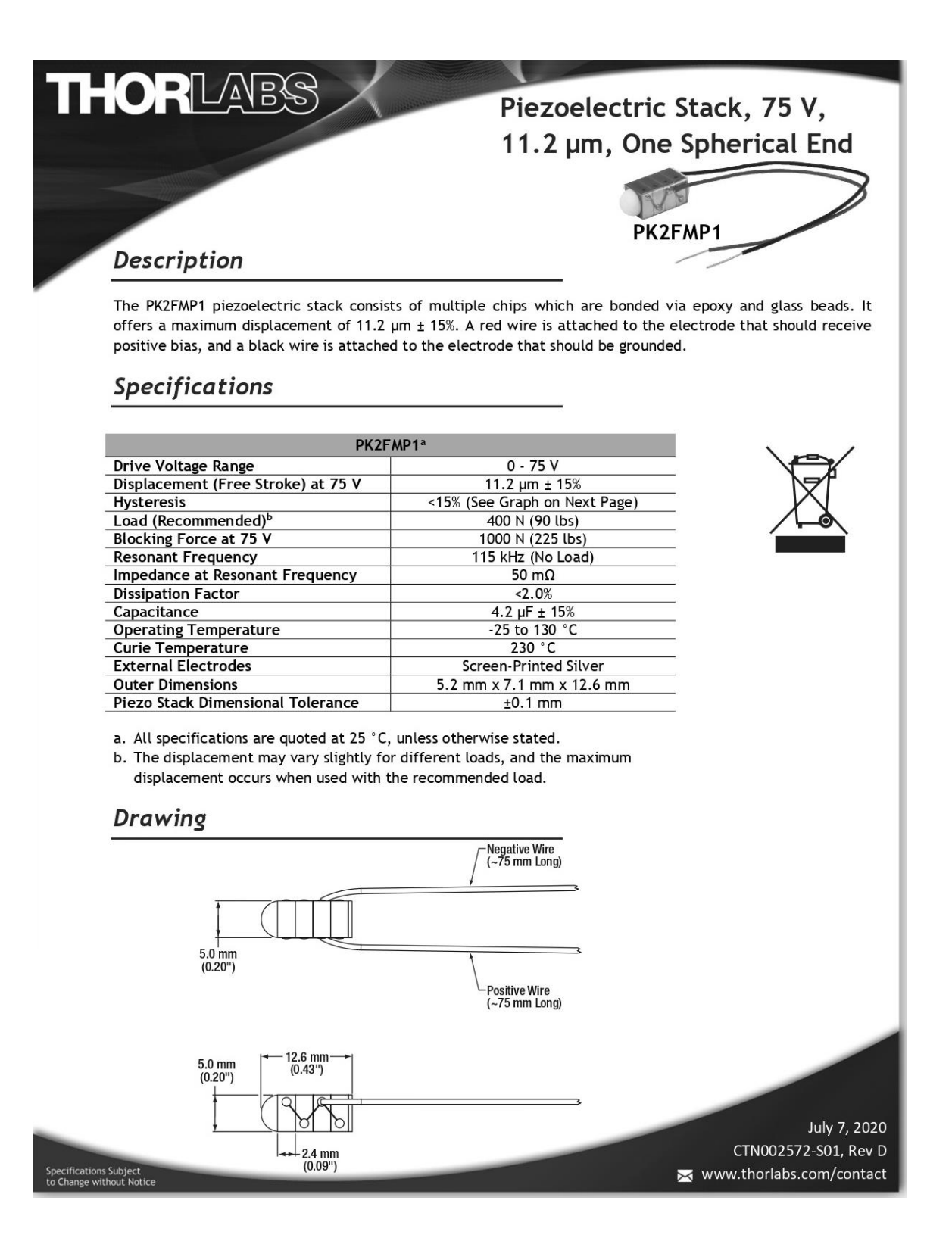

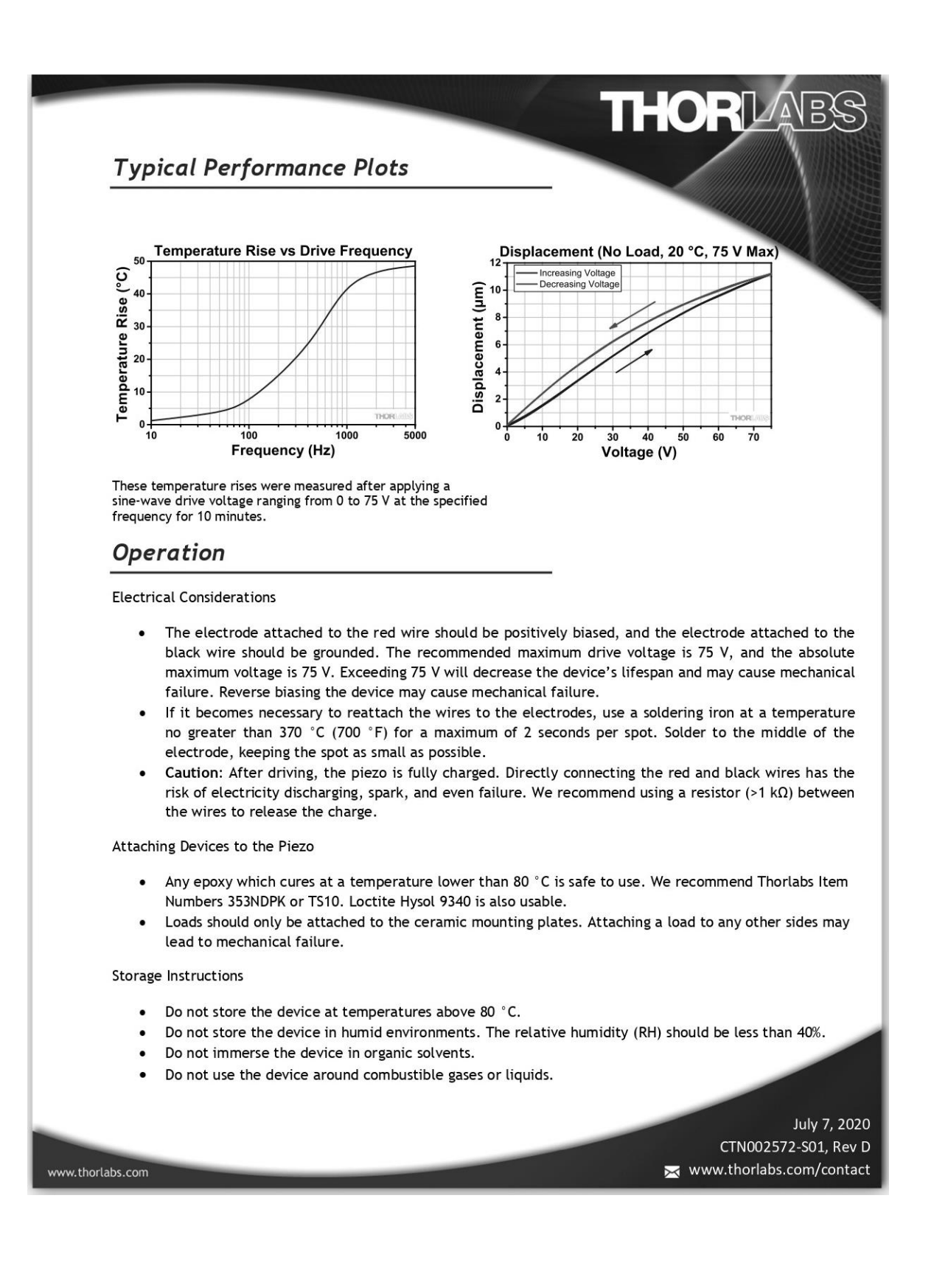

# **ANEXO VI: Esquemas PCB del driver electrónico**

# $\frac{47K}{\sqrt{2}}$  $\Box$  $\Box$

 **Mapa con la ubicación de todos los componentes. Vista en espejo**

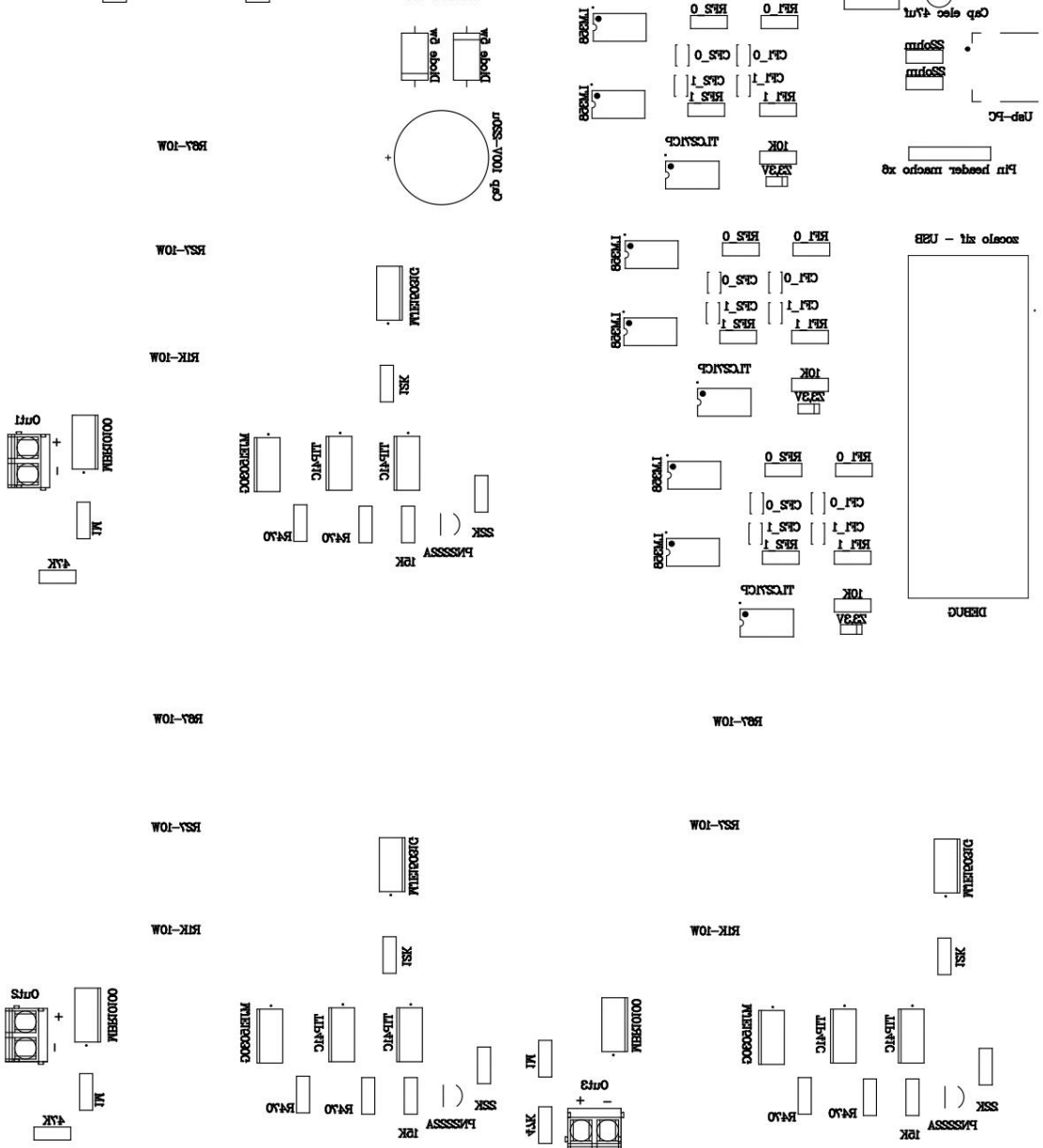

 **Pistas en cara superior. Vista en espejo.** 

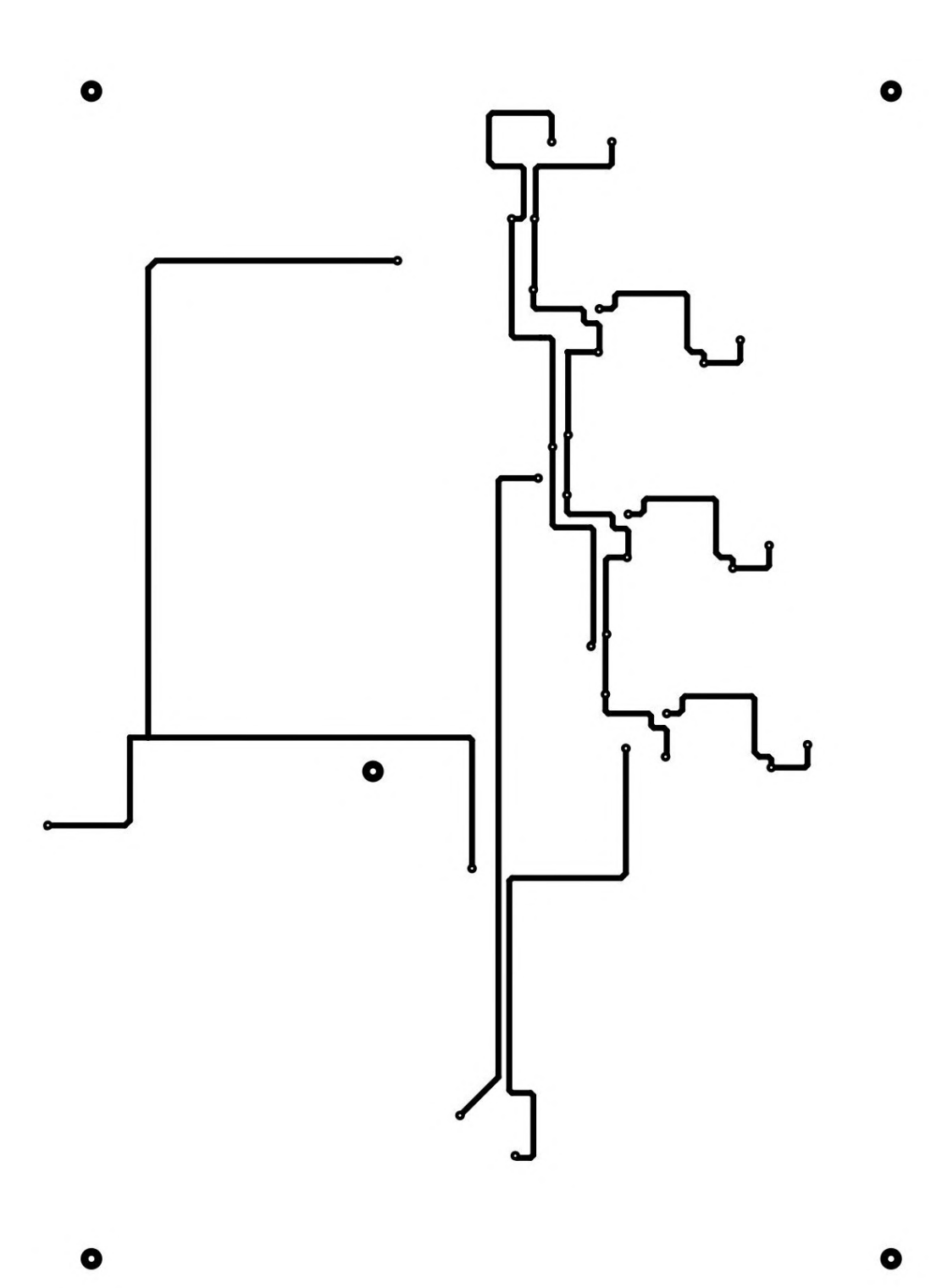

 **Pistas en cara inferior. Vista en espejo.** 

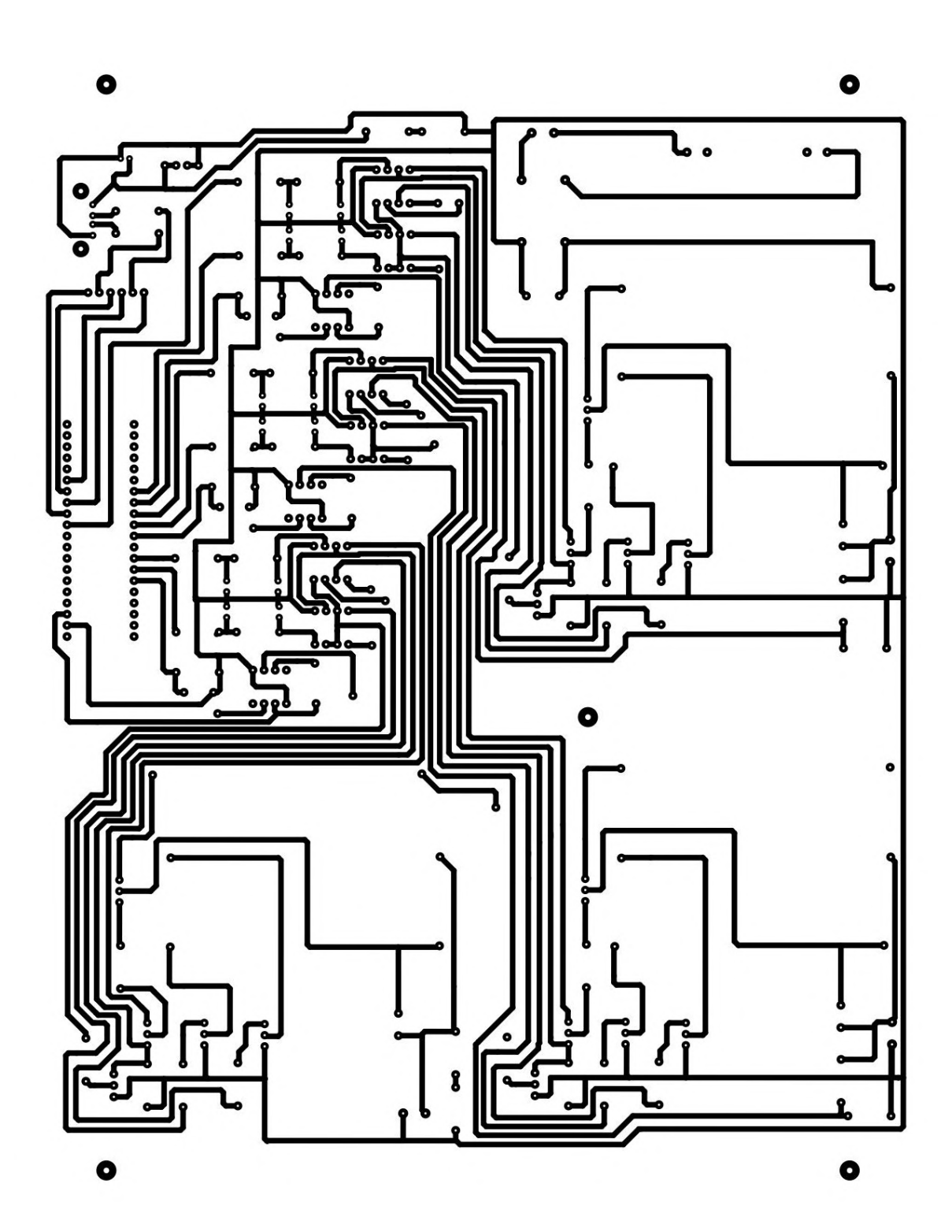

# **ANEXO VII: Contenido de la memoria SD**

- Informe completo en formato PDF.
- Proyecto de programa del microcontrolador STM32F103C8T6.
- Virtual instrument del pc, con sus Vis complementarios.
- Carpeta con videos del autor Luis Franco Soto relativos al prototipo y correspondientes a las referencias [70]-[77].

# **ANEXO del Proyecto Integrador**

## **Solicitud de Aprobación de Tema (S.A.T.)**

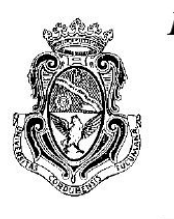

Facultad de Ciencias Exactas, Físicas y Naturales **AREA INGENIERÍA ESCUELA DE ELECTRONICA** C.C. 755 - Correo Central - 5000 - CÓRDOBA Tel. Directo (0351) 33-4147 int 110 Conmutador: 433-4141 y 33-4152 - Interno 10

Ciudad de Córdoba, 20 de mayo de 2021

Al Sr. Director de la Escuela de Ingeniería Electrónica Ing.: RODRIGO BRUNI

S  $\sqrt{ }$ D

De mi mayor consideración:

Me dirijo a Ud. a fin de solicitar la aprobación del tema del Proyecto

Integrador (PI) que propongo a continuación:

NOMBRE DEL PROYECTO: DISEÑO, DESARROLLO E IMPLEMENTACIÓN DE SISTEMA DE ÓPTICAS ADAPTATIVAS - TELESCOPIO MAYOR DE BOSQUE ALEGRE.

**DESCRIPCION**: La tarea está específicamente enfocada en el desarrollo del algoritmo y el driver de control entre una cámara científica DC1545M y actuadores piezoeléctricos PK2FMP1, para aplicación de ópticas adaptativas. Se creará un entorno de prueba apropiado.

El P.I. en cuestión será una continuación, implementará mejoras y dará terminación a la PPS realizada y presentada el año 2020.

**DESARROLLO DE PROTOTIPO:** Se realizará un prototipo hasta modelo de ingeniería.

AREA TEMATICA DEL PI: Computación e informática, Digitales.

**ASIGNATURAS:** Electrónica Digital 3, Electrónica Industrial, Electrónica Analógica 2

EL P.I. TIENE UN IMPACTO SOCIAL DIRECTO: NO

EL P.I. TIENE UN IMPACTO AMBIENTAL DIRECTO: NO
# Director de PI

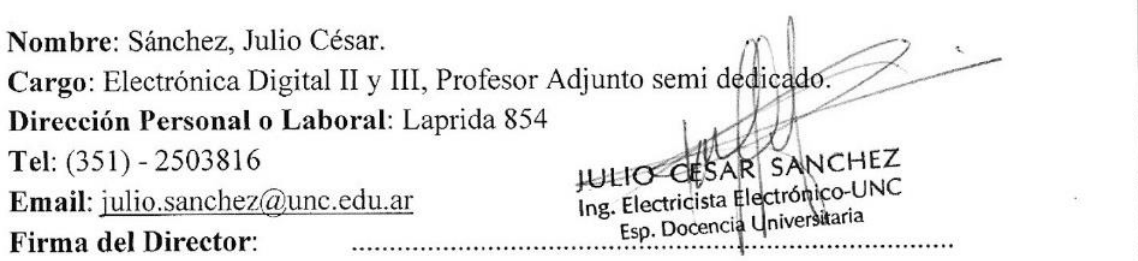

# Co-Director de PI

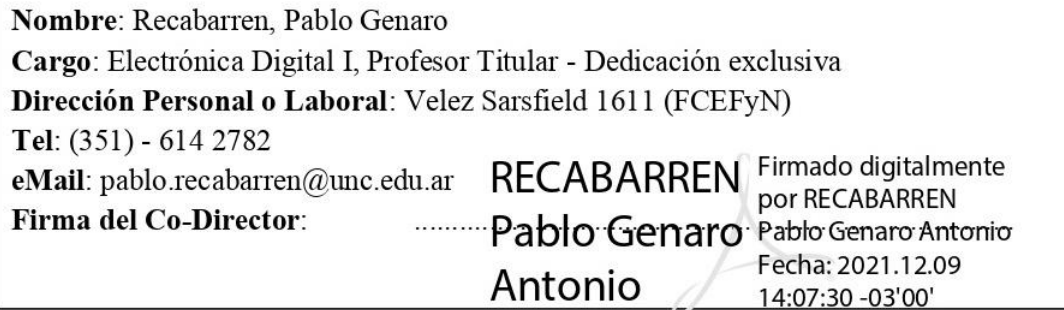

# Datos del Estudiante

Nombre y Apellido: Soto, Luis Franco Matrícula: 37160782 Materias que faltan aprobar: Ninguna Dirección: Av. Pueyrredón 151, Nueva Córdoba Provincia: Córdoba Localidad: Córdoba e-mail: sotoluisfranco@gmail.com Teléfono: (351) - 7175662

Firma:

Jumeter

Objetivo General: Las OA tienen un importante campo de aplicación en la astronomía observacional, la salud, la defensa, constituyéndose en una tecnología en estudio de creciente interés en nuestro país. El objetivo del trabajo es diseñar, desarrollar e implementar un sistema de ópticas adaptativas prototipo, y emplearlo en una aplicación experimental destinada a compensar en tiempo real las aberraciones producidas por la atmósfera en las imágenes que detecta un telescopio. **Obietivos Específicos:** 

- Analizar las condiciones técnicas solicitadas en el trabajo.
- Estudiar profunda y detenidamente los elementos principales que forman el provecto (cámara y actuadores piezoeléctricos), conocer sus capacidades y limitaciones.
- Hacer un balance económico de la situación presupuestaria. ans.
- Prediseñar un sistema prototipo que cumpla con los anteriores, estudiar las partes que lo componen, realizar simulaciones.
- Conseguir los elementos y el software necesario, aprender acerca de su uso.
- Desarrollar e implementar el sistema.
- Verificar su correcto funcionamiento, realizar pruebas, testeos. e.
- Proponer e implementar mejoras, rediseñar.
- Montar el prototipo terminado de manera más formal para su presentación. an a
- Elaborar un informe.

#### Antecedentes de Provectos similares:

- Formulación Matemática del Frente de Onda de una Fuente Luminosa según el Método Modal. Villarreal, María Laura y Starck Cuffini, Manuel Darío. UNC, FCEFyN, 2013.

En el provecto original se realizó un estudio teórico acerca de las OA con el fin de obtener una formulación matemática de las aberraciones presentes en el frente de onda de una señal luminosa que atraviesa un medio no homogéneo, se planteó una implementación usando una cámara CCTV y como medio corrector se usó un espejo eléctrico móvil de automóvil con tecnología FPGA.

En la extensión del trabajo original, dispongo de una cámara científica y de 3 actuadores piezoeléctricos, para captura de imágenes y como driver del espejo respectivamente. El objetivo es perfeccionar el manejo de estos elementos para una corrección de la imagen en tiempo real.

Duración y Fases de las tareas previstas: El siguiente Diagrama de Gantt incluye un margen de tiempos de holgura (en naranja) ante posibles (y muy seguras) eventualidades que podrían ir transcurriendo durante el transcurso del PI:

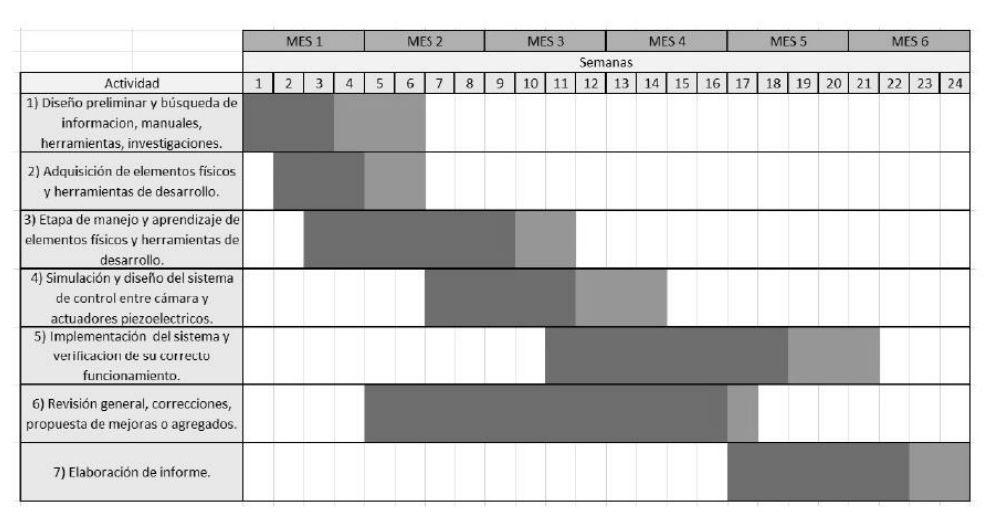

## Metodología

Lugar previsto de realización: Observatorio astronómico de Córdoba - Laprida 854- Oficinas sector mecánica y electrónica 1 er piso. Avenida Pueyrredón  $151 - 3$  A (Domicilio particular del alumno)

Requerimiento de Instrumental y equipos: Osciloscopio, fuentes de alimentación, actuadores piezoeléctricos PK2FMP1, cámara científica THORLABS DC1545M, computadora (para investigación, programación, simulaciones y como elemento de comunicación entre la cámara y los actuadores), elementos y equipos varios de óptica, mecánica y electrónica.

Inversión estimativa provista por el alumno:  $$0 - (El$  alumno no incursionará en gastos)

Gastos totales previstos por el alumno: \$20000 - \$30000 (elementos y componentes electrónicos varios, placas de prueba y desarrollo para diseños e investigación, grabador y debugger, montaje definitivo)

Apoyo Económico externo a la Facultad: \$50000 - (Co-Director Ingeniero Pablo Recabarren y SECyT)

Propiedad Física Prototipo: La versión final del prototipo, una vez corregido y aprobado las instancias de evaluación, quedará a disposición de las autoridades del Observatorio Astronómico de Córdoba.

Protocolo Covid-19: Ante la actual y creciente crisis sanitaria por la que atraviesa nuestro país y el resto del mundo, frente a la cual se presentan panoramas cambiantes y de mucha incertidumbre se dispuso la vigencia del "Protocolo Preventivo COVID-19 para la actividad presencial en el OAC" según la Resolución Interna 57/2020, donde se establece toda la normativa y consideraciones generales a tener en cuenta. Ante el cierre temporal obligatorio de la institución, como ha ocurrido en muchas circunstancias, el alumno se predispone a avanzar con sus tareas de programación, diseño, simulación, elaboración de informe y todo lo que involucre trabajo en papel, diseño, investigación ó en computadora desde el hogar, a los fines de no perder días de desarrollo.

Referencias Bibliográficas o de Software: \*Ver ANEXO

### Recibido Cátedra PI

Firma

Córdoba  $\sqrt{ }$  $\sqrt{2}$ 

### 1. Descripción Detallada del Proyecto:

La óptica adaptiva es una técnica utilizada para compensar las aberraciones provocadas por las turbulencias atmosféricas, en imágenes astronómicas.

Las ópticas adaptivas posibilitan la reconstrucción de la imagen adquirida por un telescopio, logrando una mejora que puede llegar hasta un cuarenta por ciento en términos de calidad.

Se muestra, a modo de comparación, dos imágenes de las cuales una fue tomada sin óptica adaptativa y la otra utilizando esta técnica.

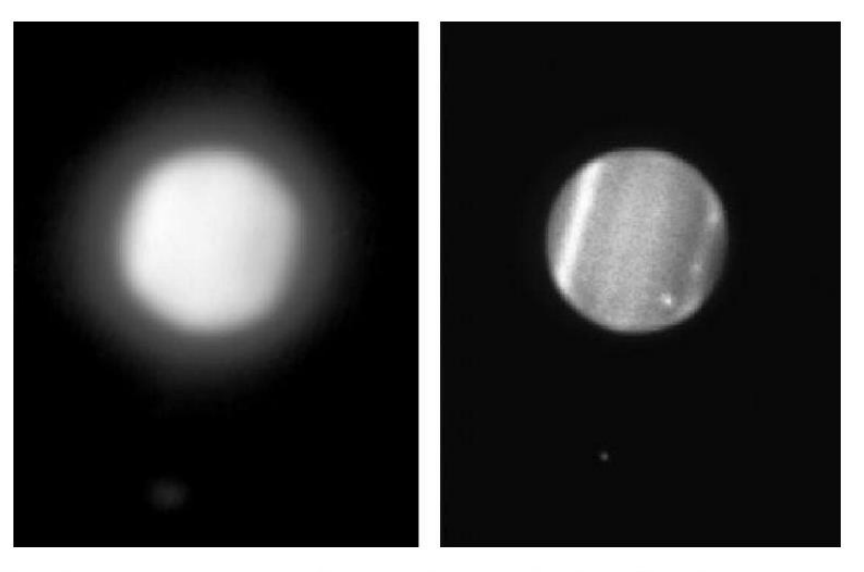

Comparación de una imagen tomada con óptica adaptiva (derecha) y otra sin óptica adaptiva(izquierda). Créditos: René Rutten, Javier Méndez, equipo de GLAS.

#### ¿Cómo funciona la óptica adaptativa?

Esta técnica consiste en interponer, en el camino óptico del telescopio, un espejo corrector que contrarreste las aberraciones producidas por perturbaciones atmosféricas en el frente de onda. La deformación o movimiento del espejo es producida por unos actuadores cuyo desplazamiento es controlado por un algoritmo de control. Para saber cómo tiene que moverse el actuador se usa, de referencia, una estrella que se encuentre en el campo visual del telescopio o una estrella artificial producida por un láser. Esta es captada por una cámara que envía la imagen de la estrella patrón a la computadora que la procesa. Esta imagen contiene las mismas aberraciones que las de la imagen objeto de la observación, y de ella se obtienen las componentes de la aberración. A partir de estas componentes, se calculan las actuaciones necesarias para su eliminación. Los actuadores deforman el espejo deformable de modo de compensar las aberraciones, reconstruyéndose el frente de ondas sin aberraciones.

Existen componentes de diferentes órdenes, siendo los de mayor peso la inclinación del frente de onda. Esta componente es lineal y se corrige inclinando el espejo corrector, devolviendo una imagen correspondiente a un frente de ondas que avanza en forma perpendicular a la dirección de la

trayectoria de la luz. Se puede ver este efecto como un desplazamiento de la imagen de su posición no aberrada.

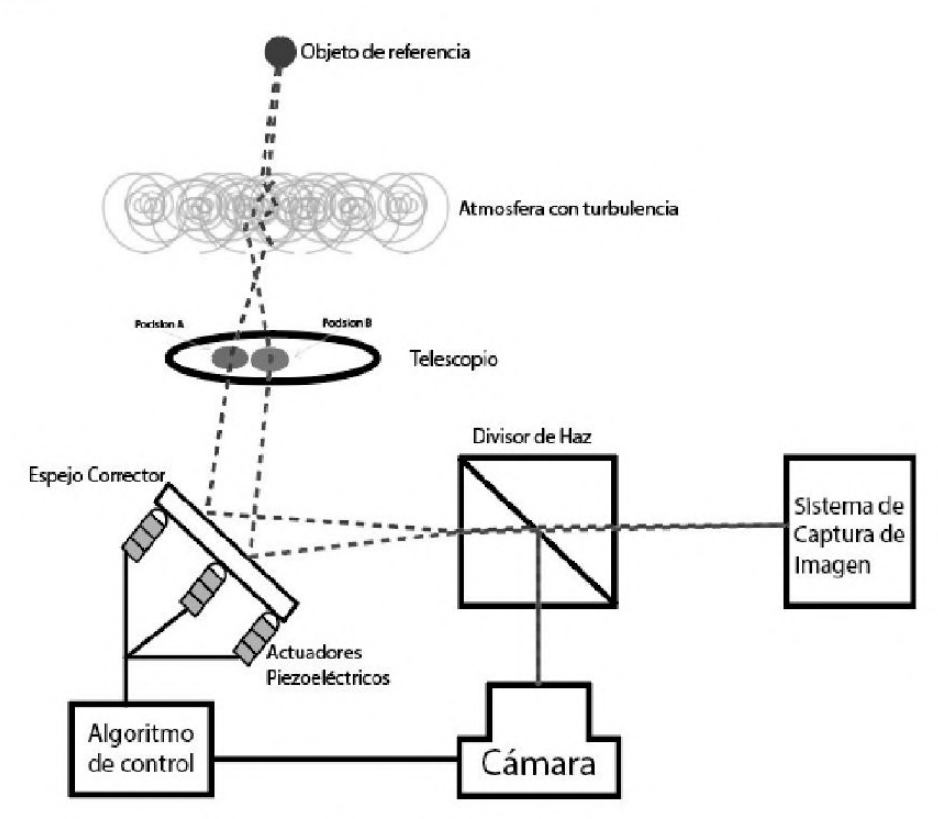

Sistema de óptica adaptiva

Trabajo propuesto: Como vemos en el siguiente esquema

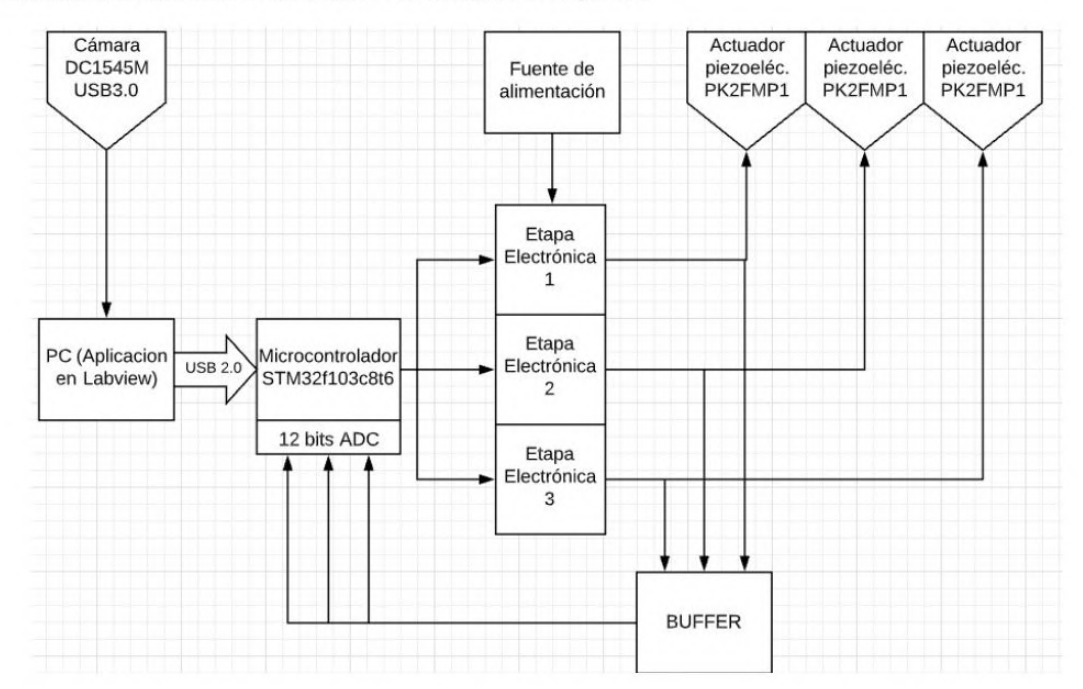

Se deberá diseñar, desarrollar e implementar, hasta modelo de ingeniería, un sistema de ópticas adaptativas como el de la imagen superior, cuyo objeto de referencia, atmósfera con turbulencia y divisor de haz serán simulados mediante un láser, un recipiente con agua y un objeto reflejante, respectivamente.

La tarea está específicamente enfocada en el desarrollo del algoritmo de control y driver entre la cámara DC1545M y los actuadores piezoeléctricos PK2FMP1.

Como vemos, es posible subdividir el trabajo en diferentes etapas y sub-etapas. Una forma de verlo es así:

### 1) Etapa de programación y procesamiento:

- PC (Aplicación de Labview): se dispondrá de una aplicación (VI), elaborada mediante el software Labview, que sea capaz de inicializar y configurar todos los parámetros de la cámara, capturar imágenes, realizar el procesamiento de la misma y enviar la información determinante de aquel procesamiento mediante USB al microcontrolador STM32f103c8t; todo esto acompañado por un panel frontal que permita la visualización y el control del sistema y la configuración de los parámetros de la cámara por el usuario, además de cualquier herramienta que nos brinde el software para verificar el correcto accionar del sistema en su totalidad.
- Microcontrolador STM32f103c8t6: deberá funcionar como nexo entre la PC y la etapa electrónica, ésta placa de desarrollo recibirá la información de la PC y la procesará debidamente para desplegarla por sus salidas PWM. Tanto el microcontrolador como la etapa electrónica conforman el driver para los actuadores. Se incluye una realimentación de tensión por las salidas de la etapa de potencia hacia 3 entradas ADC del microcontrolador para llevar un control de la posición de los actuadores, ésta realimentación se adaptará a los niveles de tensión del microcontrolador mediante un divisor resistivo y se separará de los puertos mediante el uso de un amplificador operacional utilizado en modo buffer, el cual se alimentará con  $+5V$  para que sature antes de ese nivel de tensión, ante cualquier eventualidad, evitando el daño del microcontrolador. Se considera incorporar una rutina de calibración que realice un mapeo comparativo entre los datos de entrada y la posición que deben tomar los actuadores para agilizar la velocidad de corrección.

#### 2) Etapa electrónica:

· Para el correcto funcionamiento de todos sus componentes necesitará una fuente de alimentación de +5V (elementos de control y baja potencia) y de +70V (tensión máxima actuadores). Unos amplificadores operacionales (single supply – negative riel) adaptarán y/ó separarán las salidas del microcontrolador y, a continuación, se deberá implementar una ruta de carga y descarga para cada uno de los actuadores mediante el uso de transistores.

El ciclo de trabajo de los actuadores se resume simplificadamente en el siguiente esquema:

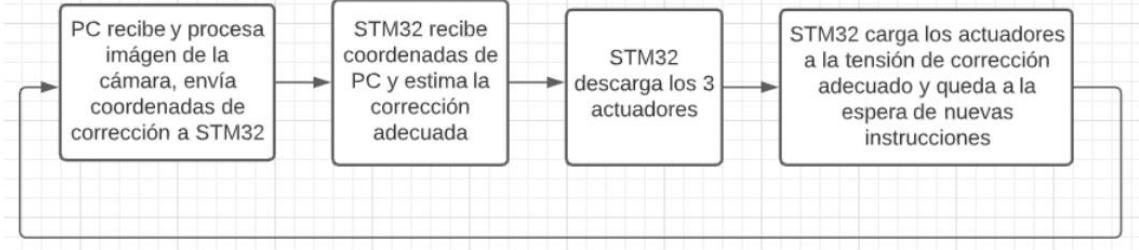

Observar que en el ciclo hay un periodo de descarga, otro de carga y otro de espera a que la cámara tome la nueva imagen. Sin embargo, es deseable como condición de diseño, que el nivel de tensión en los actuadores se sostenga" en caso de no necesitarse modificaciones en un momento determinado.

Por último, se puede destacar los aportes provenientes de la PPS para el proyecto. En un principio resulto ser una etapa de investigación que permitió desarrollar toda la metodología y técnica necesaria, además de concretar conceptos e ideas para el diseño final y su futura realización. Así, por ejemplo, gran parte de la aplicación de Labview para el control de la cámara se realizó en ésta etapa. luego se desarrollaron prototipos de circuitos electrónicos que ayudaron a comprender mejor la naturaleza de los actuadores en conjunto con la cámara (y el sistema en general), se descubrieron y/o pusieron a prueba distintas técnicas relevantes para el diseño (generación de señal analógica con PWM, manejo de transistores Mosfet y BJT flotantes, realización de PCB mediante método marcador y planchado, configuración BJT con OPAMP, entre otros). Si bien no se pretende usar todo para el prototipo final, si concluye en un aporte de conocimiento indispensable para su realización.

#### 2. Referencias Bibliográficas y de Software

[1] Verasay, Juan Pablo y Rodríguez Brizuela, Fernando. Montaje experimental de óptica adaptativa utilizando tecnología FPGA. Mimeo. 2010.

[2] Villarreal, María Laura y Starck Cuffini, Manuel Darío. Formulación Matemática del Frente de Onda de una Fuente Luminosa según el Método Modal, UNC, FCEFyN, 2013.

[3] Morales Antonio y Quiroga Nicolás. Caracterización de componentes críticos para una aplicación de Óptica Adaptiva Astronómica, Universidad Nacional de Córdoba, FCEFyN, 2018.

- [4] Tyson, Robert. Introduction to Adaptive Optics. Spie Press.2000.
- [5] Tyson, Robert. Adaptive Optics Engineering Handbook. Marcel Dekker.2000.

[6] Thorlabs Digital Camera Quick Start Guide, THORLABS, Rev S, June 1, 2020

[7] ThorCam Software User Manual, THORLABS, Rev. S, August 14, 2020

[8] DCx Camera Functional Description and SDK Manual, THORLABS, 2018

[9] DCx Camera .NET Manual, THORLABS, 2018

[10] Manual uc480 LabVIEW .NET 4.81, THORLABS, 2018

[11] Labview Core 1,2 y 3 Manual del Curso, National Instruments, 2012

[12] NI Vision Assistant Tutorial, National Instruments, 2011

[13] NI Vision for LabVIEW User Manual, National Instruments, 2005

[14] IMAQ Vision Concept Manual, National Instruments, 2003

[15] Thomas Klinger. Image Processing With LabVIEW and IMAQ Vision, Prentice Hall, 2003

[16] PK2FMP1- SpecSheet e info, THORLABS, Rev D, July 7, 2020

[18] STM32F10xxx/20xxx/21xxx/L1xxxx-Cortex-M3 program. manual, STMicroelectronics, 2017 [19] STM32F103X8 DATASHEET, STMicroelectronics, 2015

[20] STM32F101xx, STM32F102xx, STM32F103xx, STM32F105xx and STM32F107xx advanced Arm®-based 32-bit MCUs Reference manual, STMicroelectronics, 2018.

## **Informes Mensuales**

FECHA: 02/12/2021

ALUMNO: Soto Luis Franco

TEMA: DISEÑO, DESARROLLO E IMPLEMENTACIÓN DE SISTEMA DE ÓPTICAS ADAPTATIVAS.

DIRECTOR: Ing. Julio Sánchez

#### INFORME:

Se comenzó trabajando con el STM32, realizando varias aplicaciones prácticas para familiarizarse con el dispositivo. Se realizaron programas para encender un led. comunicarse con un LCD, manejar módulo timer, ADC, PWM, GPIO, systick, interrupciones, librerías. Se realizaron pruebas de comunicación serial Usb. con el software Hercules, resultando exitoso. Se descubrió un inconveniente en éste punto. puesto que la placa no puede debuggear el programa y utilizar el Usb simultáneamente. esto dificultaría el proceso de evaluación en una etapa posterior, por lo que se planteó trabajar con comunicacion Uart y en todo caso regresar a Usb en la versión definitiva.

Se realizaron modificaciones en la aplicación de Labview para trabajar con el módulo VISA, el cual realiza la comunicación serial, se vinculó la placa con la pc y se testeó su funcionamiento. La comunicación Usb se realizaba mediante el cable convencional, al usar el módulo Uart se necesitó un cable especial que trabaja con un integrado PL2303 y realiza conversión Usb desde el puerto de la pc a serial TTL. compatible con STM32.

Se verificó que la comunicación de los datos entre STM32 y pc se realiza correctamente mediante el debugger del uvision y la consola de labview, luego se llevó a la aplicación de labview a una versión más completa y se ejerció una prueba de estrés sobre el sistema para verificar si la velocidad máxima de transferencia se corroboraba aproximadamente con la de la cámara (teniendo en cuenta una caída de FPS debido al consumo propio del CPU). Se observó que los fps caían aproximadamente al 25% de su valor total, lo cual, a los fines prácticos, todavía es viable para realizar la aplicación, pero no es aceptable en términos de rendimiento. Se descarto que el problema fuera la cámara mediante una aplicación que solo tomara imágenes en un bucle, se descartó el STM32 testeando la velocidad de recepción y transferencia de datos mediante timer. Luego se observo que al ejecutar la aplicación el consumo del CPU se disparaba al 100%, el problema era la PC puestos que los requerimientos para los drivers de la cámara solicitan un procesador de ciertas características, se realizo una prueba en una pc con un i7 y se verificó éste diagnóstico.

Con respecto al diagrama de Gantt establecido en la SAT, los párrafos anteriores se correlacionan entre las etapas 3, 4 y 5.

FECHA ESTIMADA DE FINALIZACIÓN: Marzo 2022

JULIO CESAR SANCHEZ Tng. Electricista Electrónico-UNC Esp. Docencia Universitaria